**الجمهورية الجزائرية الديمقراطية الشعبية**

#### **REPUBLIQUE ALGERIENNE DEMOCRATIQUE ET POPULAIRE**

 **وزارة التعليم العالي والبحث العلمي supérieur enseignement'l de Ministère et de la recherche scientifique**

 **Université Mouloud MAMMERI Faculté de médecine Tizi-Ouzou**

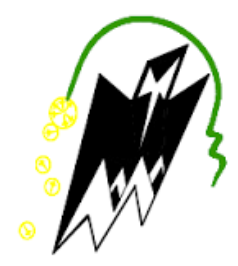

**جامعة مولود معمري كلية الطب تيزي وزو** 

#### **ⵜⴰⵙⴻⴷⴷⴰⵡⵉⵜⵎⵓⵍⵓⴷⴰⵜⵎⵄⴻⵎⵎⴻⵕ**

 **Département de Pharmacie**

 **Numéro d'ordre : 037/Dep.pH/FM/2017**

### **Mémoire de fin d'études**

**Présenté et soutenu publiquement**

**Le 17 juillet 2017**

**En vue de l'obtention du diplôme de Docteur en Pharmacie**

#### **Thème**

**Validation analytique d'une méthode de dosage simultané**

**du Paracétamol et du Tramadol dans des comprimés**

**par HPLC. Application de la démarche harmonisée**

**Réalisé par :**

**BOUCHAMA Fatiha MAMMOU Wahiba** 

**Encadré par :**

**Dr M. MAMOU**

 **Composition du jury :**

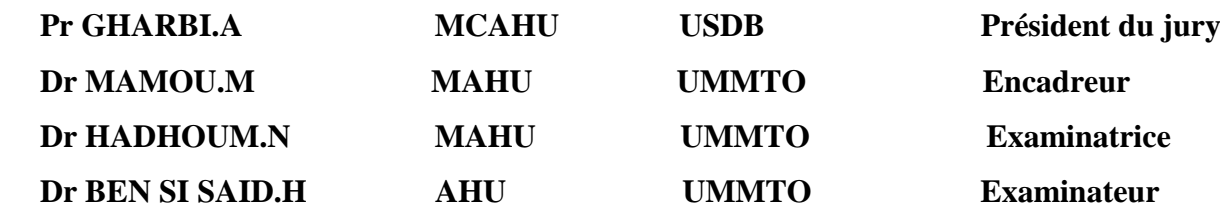

**ANNNEE UNIVERSITAIRE : 2016/2017**

## **REMERCIEMENTS**

 $\mathcal{C}$ 

 $\Box$ 

### *REMERCIEMENTS*

*Tout d'abord, nous tenons à remercier LE BON DIEU le tout puissant et miséricordieux, de nous avoir donné la force et la patience afin d'accomplir ce modeste travail.*

*Nous désirons adresser nos remerciements les plus chaleureux à notre encadreur Dr MAMOU MARZOUK,*

*nous avons eu la chance de travailler avec vous et de bénéficier de vos connaissances et votre compétence, nous vous remercions pour les précieux conseils que vous nous avez prodigués pour votre aide et votre orientation durant toute la période du travail. Nous voudrions également vous témoigner notre gratitude pour votre confiance, votre patience qui ont constitué un apport considérable sans lequel ce travail n'aurait pas pu être mené au bon port.*

*Nos sincères remerciements s'étendent également à*

#### *Mr A. TIGHRINE*

*Doctorant en Biochimie Sciences Alimentaires, Microbiologie à l'UMMTO pour son aide, ses efforts et le temps qu'il nous a consacré,*

*Nous voudrions aussi remercier*

#### *Dr M. BOURSOUTI et Dr K. AKLI*

*résidents en Chimie Analytique, pour leur aide et leurs encouragements afin de mener à bien ce travail,*

*Nos vifs remerciements vont également aux membres du jury* 

#### *Pr GHARBI.A, Dr HADHOUM.N, Dr BEN SI SAID.H*

*pour l'intérêt qu'ils ont porté à notre étude et pour avoir fait l'honneur d'accepter de faire partie de notre jury et d'examiner notre travail.*

*Enfin, nous adressons nos plus sincères remerciements à tous nos proches et amis et à toutes les personnes qui nous ont encouragées de près ou de loin d'une manière ou d'une autre à la réalisation de ce mémoire.*

### *Merci à tous et à toutes.*

## **DEDICACES**

IT.

 $\blacksquare$ 

 $\mathcal{L}_{\mathcal{A}}$ 

## *DEDICACES*

*Je dédie ce mémoire de fin d'étude A ma très chère mère,* 

*affable, honorable, aimable : tu représentes pour moi le symbole de la bonté par excellence, la source de tendresse et l'exemple du dévouement qui n'a pas cessé de m'encourager et de prier pour moi.*

*A mon cher père,* 

*aucune dédicace ne saurait exprimer l'amour, l'estime, le dévouement et le respect que j'ai toujours eu pour vous. Rien au monde ne vaut les sacrifices et tous les efforts consentis pour mon éducation et ma formation.*

*Je tiens à vous témoigner ma reconnaissance et l'expression de mes sincères sentiments et de mon éternelle gratitude*

*A ma sœur Hassiba, à mon frère Karim pour leur grand amour et leur soutien, avec mes vœux de les voir réussir dans la vie*

*.*

*A toute ma famille, très spécialement mon oncle Hafid*

*A mes amies et sœurs de cœur Kenza, Katia à qui je souhaite tout ce qu'il y a de meilleurs au monde*

*A ma très chère amie Wahiba, ensemble nous avons pu mener ce travail à terme*

*A tous ceux qui me sont chers.* 

 *Fatiha* 

## *DEDICACES*

*C'est à cœur ouvert et une immense joie que je dédie ce mémoire de fin d'études*

*A la mémoire de mon défunt père.*

*À ma très chère mère,*

*source de tendresse, de patience et de générosité,,,*

*Ce travail est le fruit de vos sacrifices, votre soutien inconditionnel et vos précieux conseils.*

*A ma regrettée belle-mère,*

*A mon beau-père,*

*vous m'avez accueilli à bras ouverts dans votre famille.je vous dédie ce travail en témoignage de l'attachement et de l'affection que je porte pour vous*

*A mon cher mari Abdelhakim,*

*sans ton aide, tes conseils, tes encouragements et ta patience ce travail n'aurait pas vu le jour.*

*A ma petite fille d'amour Zina Maria,*

*A ma belle-sœur Farida, ton soutien moral, ta gentillesse sans égal, ton profond attachement m'ont permis de réussir mes études.*

*A ma chère grand-mère,*

*A mes chers frères Kaci et Brahim et leurs épouses,*

*A mes chères sœurs Sabrina, Nadjia, Zahia,*

*qu'ils trouvent ici l'expression de mes sentiments de respect et de reconnaissance.*

*A tous mes neveux et nièces*

*A toute ma famille et ma belle-famille,*

*A ma très chère amie Fatiha,*

*A mes amies,*

*A tous ceux qui me sont chers*

 *Wahiba* 

## **TABLE DES MATIERES**

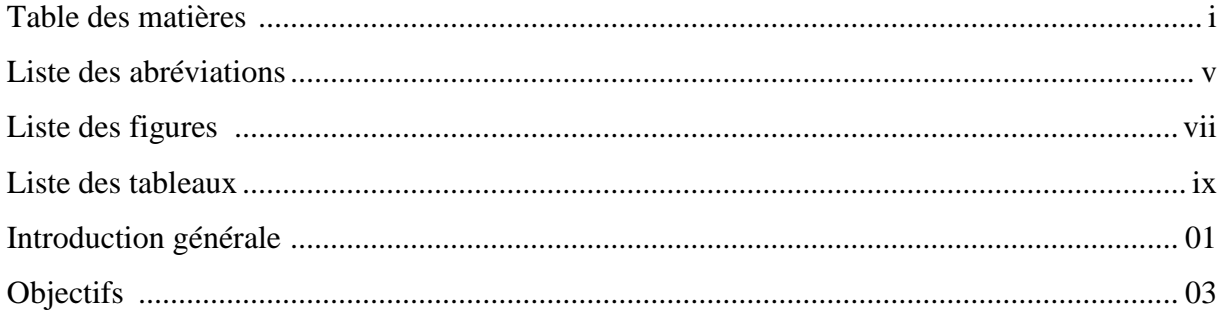

## Partie théorique

 $\mathbb{R}^2$  $\mathbb{R}^2$   $\overline{\phantom{a}}$ 

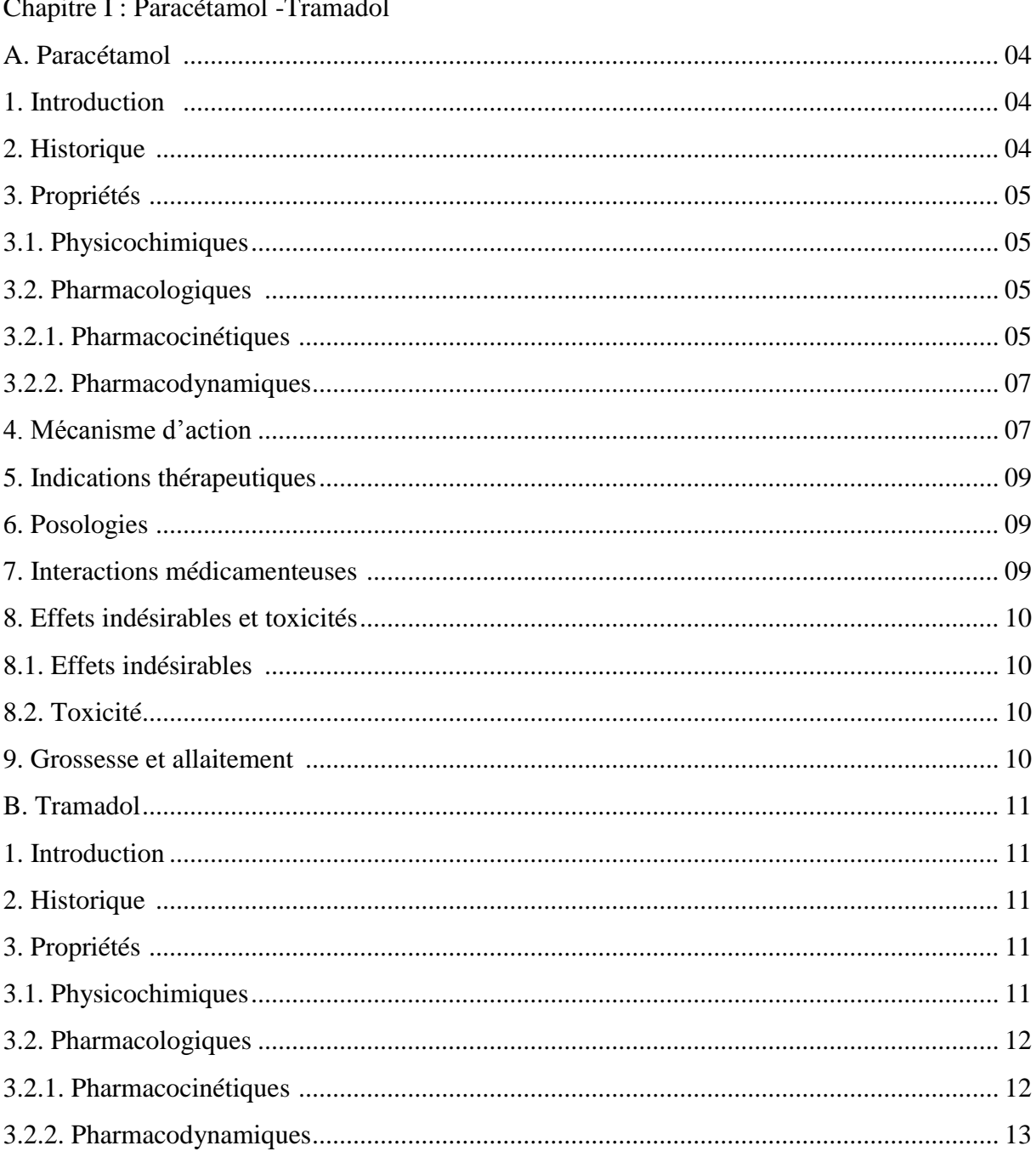

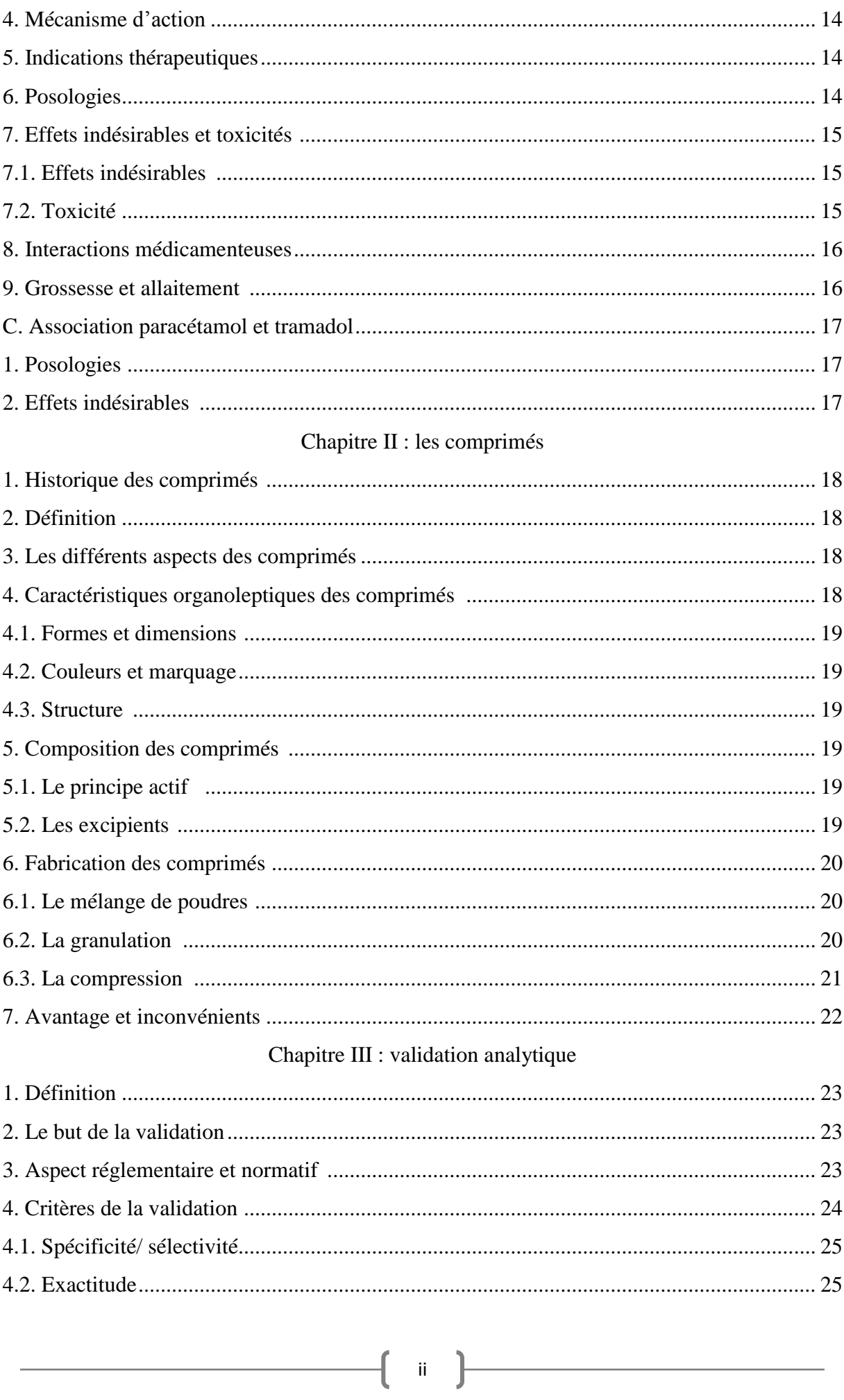

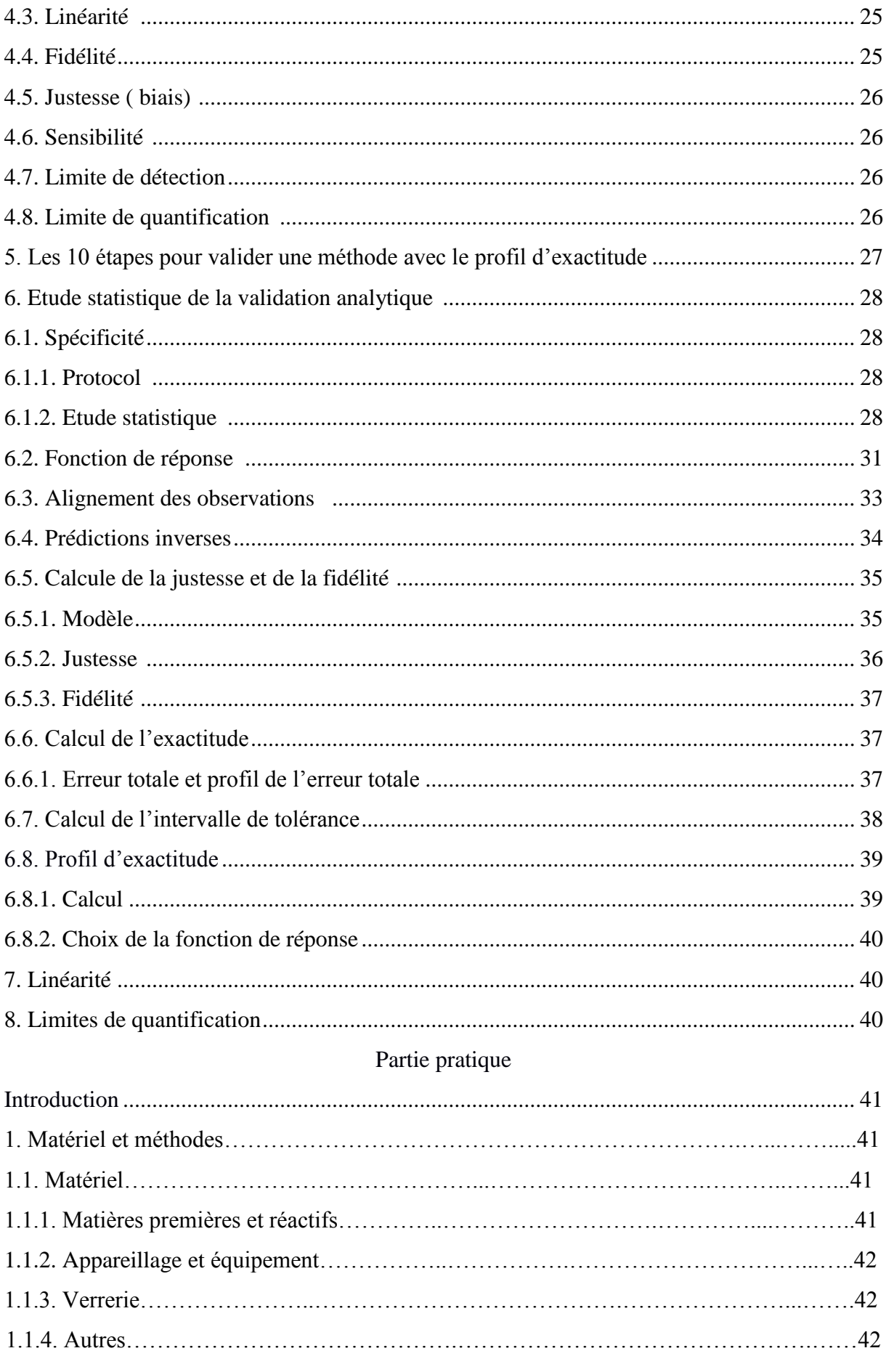

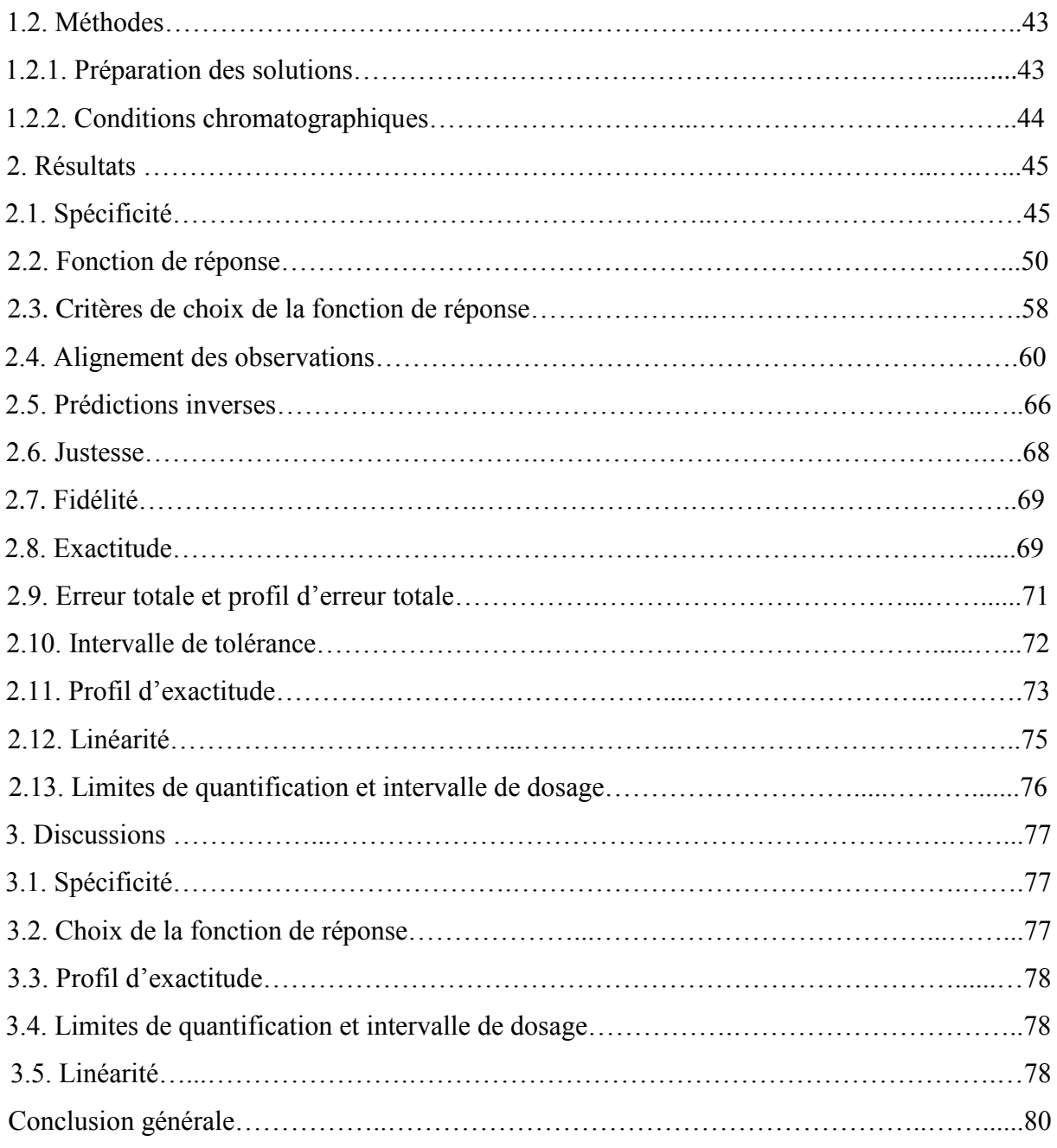

Références bibliographiques Annexes Résumé

## **LISTE DES ABREVIATIONS**

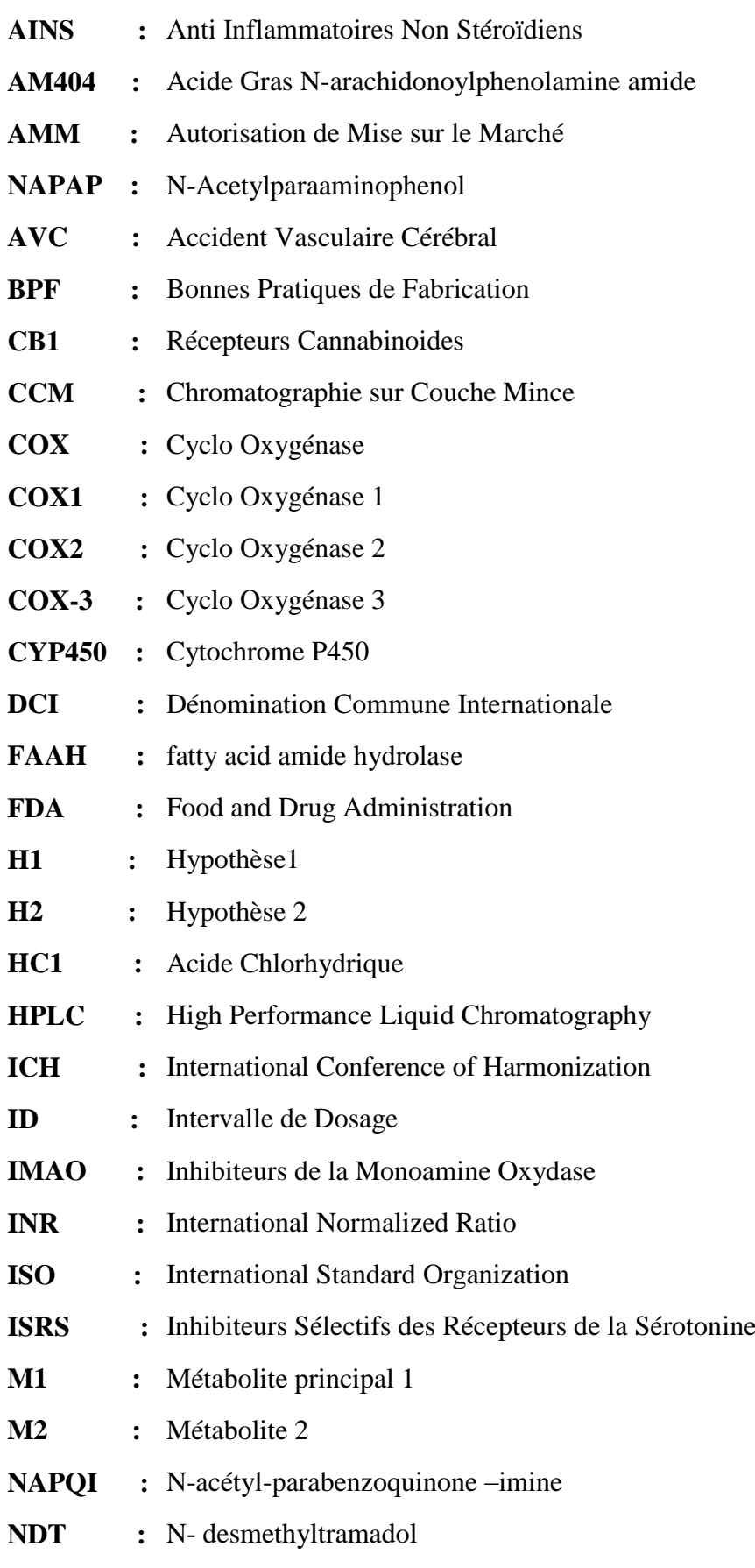

 $\begin{bmatrix} & v & \end{bmatrix}$ 

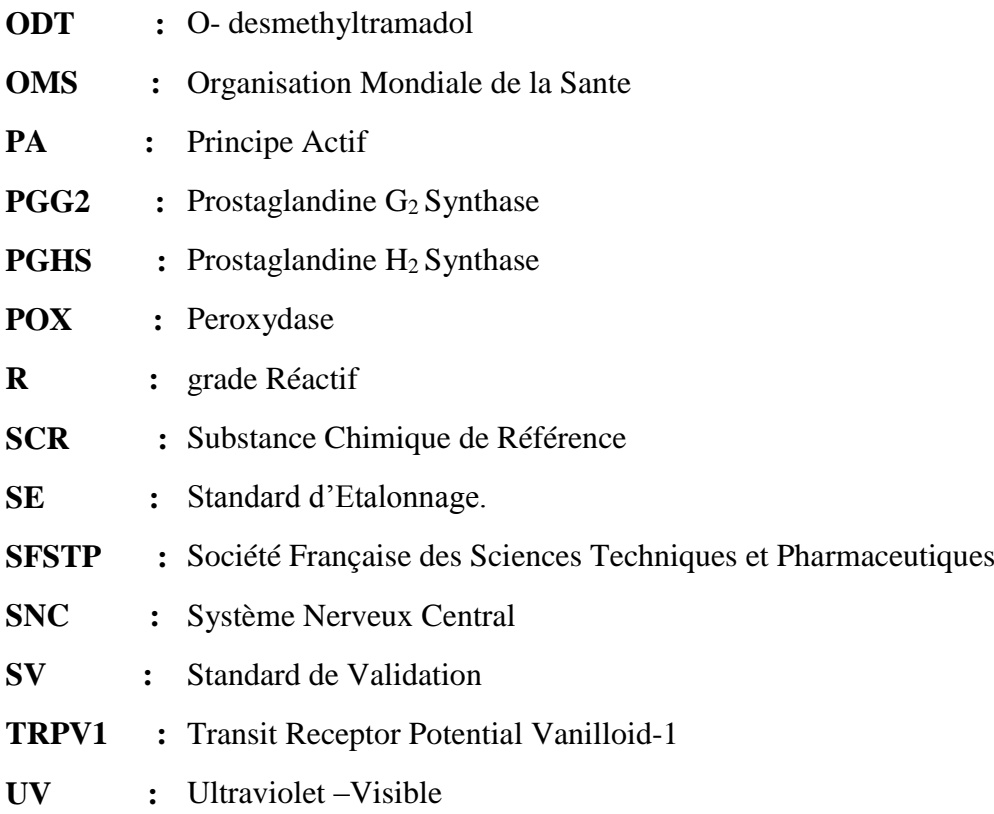

## **LISTE DES FIGURES**

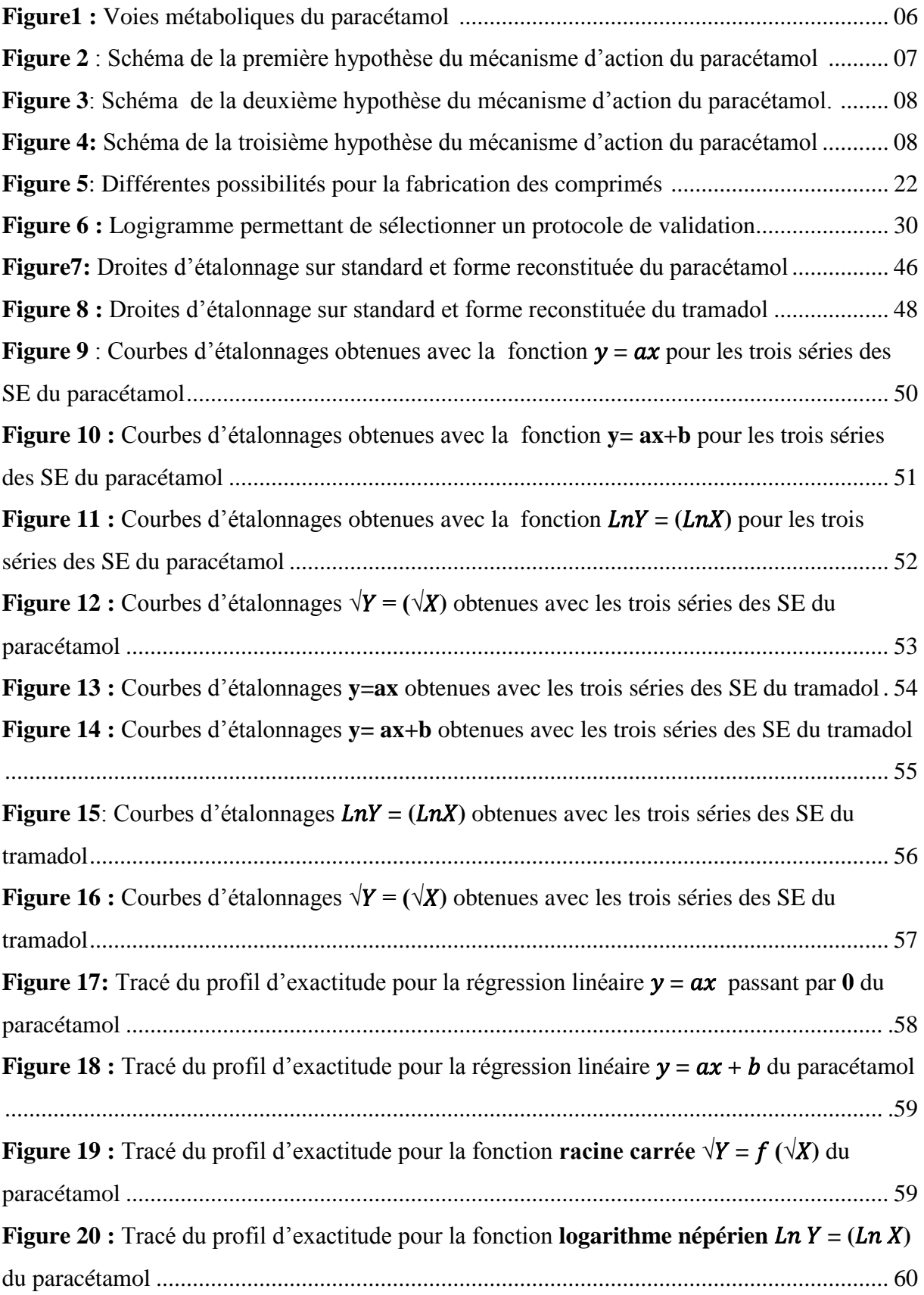

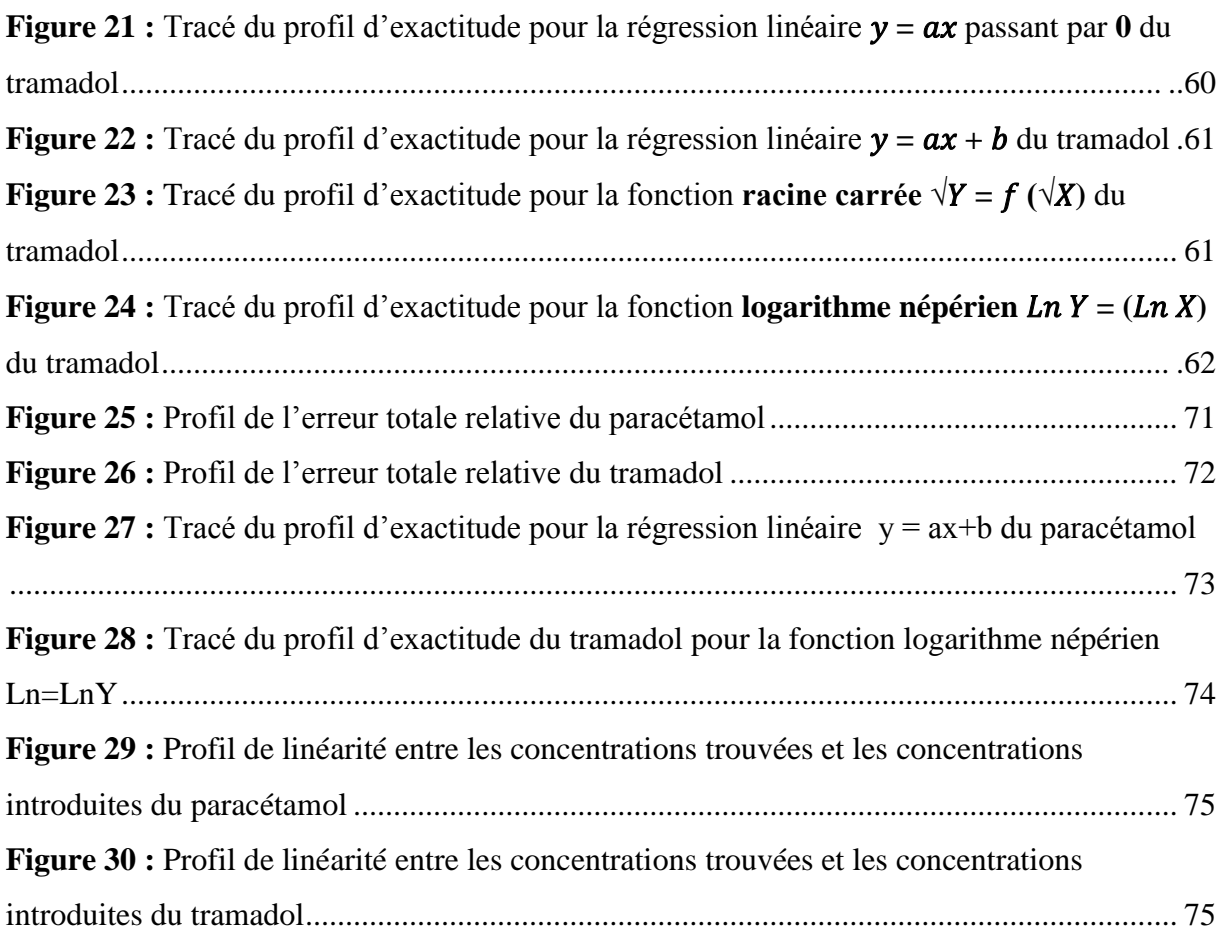

## **LISTE DES TABLEAUX**

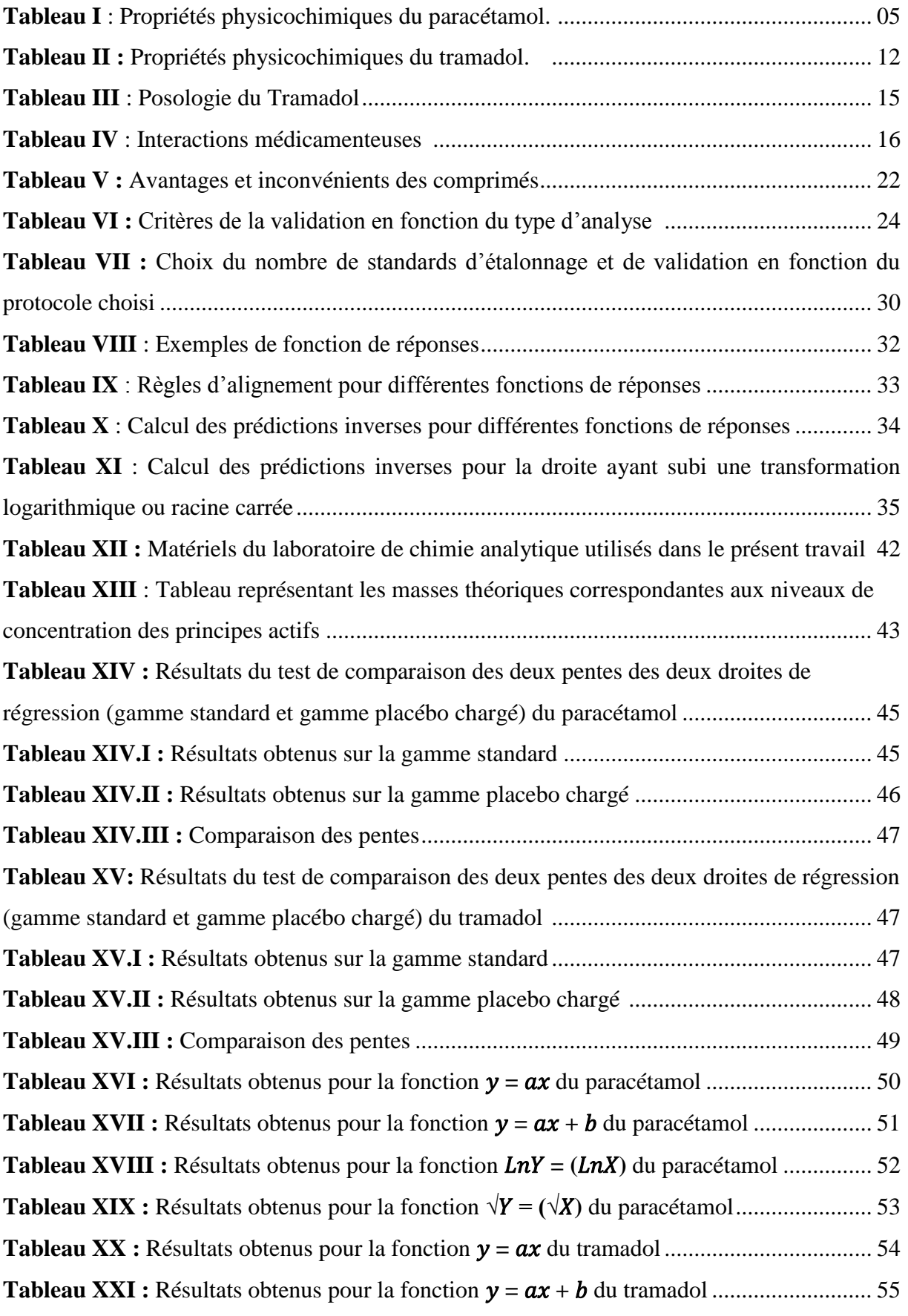

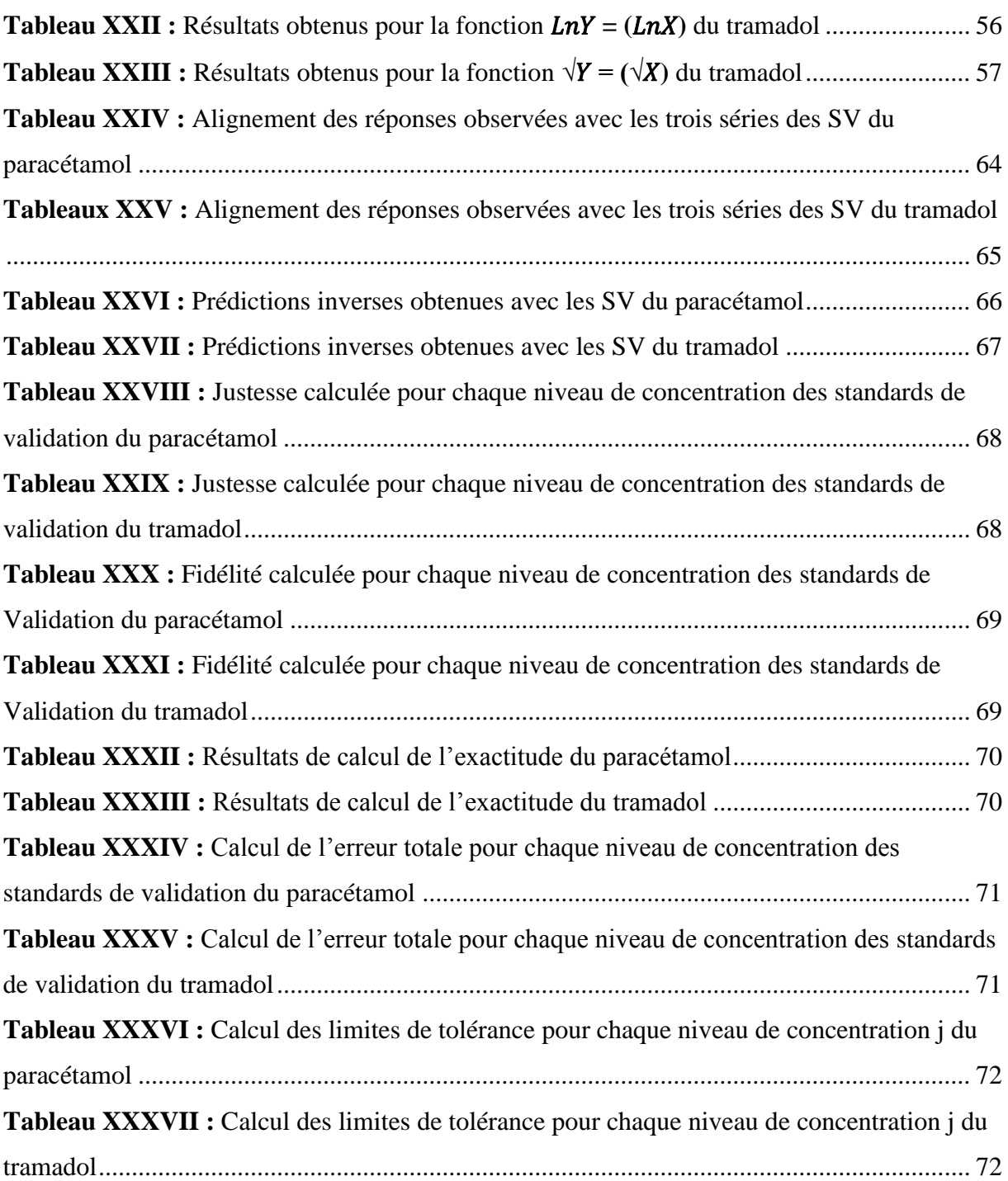

#### **INTRODUCTION GENERALE**

 L'optimisation et la validation des méthodes d'analyse sont aujourd'hui un enjeu important pour les laboratoires pharmaceutiques, elles découlent de la mise en place des systèmes d'assurance qualité.

Chaque laboratoire est tenu de prouver que les méthodes d'analyses employées pour le contrôle des médicaments sont parfaitement valides et fiables et de s'assurer qu'elles répondent bien aux objectifs assignés.

 En effet si la validité d'une méthode analytique n'est pas confirmée, la décision de conformité ou non des produits finis basée sur les données obtenues par le contrôle qualité en utilisant cette procédure analytique devient contestable. C'est pourquoi l'assurance de la fiabilité de la méthode garantie par la validation est non seulement une exigence réglementaire, mais également un critère essentiel de l'assurance de la qualité.

 Pour cela toute nouvelle méthode d'analyse mise au point au sein d'un laboratoire doit faire l'objet d'une validation analytique, avant sa mise en routine, cette dernière repose sur un ensemble de mesures expérimentales, et de tests statistiques qui permettent de prouver qu'une procédure est suffisamment exacte et fiable et de nos jours de nouvelles tendances et de nouveaux concepts scientifiques apparaissent et proposent de revoir les bases mêmes de la validation analytique pour une démarche harmonisée, avec notamment l'apparition de l'utilisation du profil d'exactitude comme outil de décision, permettant de simplifier l'approche de la validation d'une procédure analytique tout en contrôlant le risque associé à son utilisation.

 Généralement les méthodes d'analyses ont pour objet de doser et de s'intéresser à un seul principe actif, cependant développer une méthode de dosage simultané de deux ou de plusieurs principes actifs dans une forme pharmaceutique ne peut être que bénéfique pour les laboratoires de contrôle qualité dans l'industrie pharmaceutique. L'objectif de cette démarche est d'aider les spécialistes en industrie pharmaceutique, à réduire le temps et le cout de l'analyse.

 Dans notre étude nous nous sommes particulièrement intéressées à l'association du paracétamol qui est un analgésique antipyrétique de palier I, indiqué en première intention dans la prise en charge de la douleur et du tramadol qui est un analgésique opioïde d'action centrale, de palier II. L'association de ces deux analgésiques à dose fixe est indiquée dans la prise en charge des douleurs modérées à intenses ou ne répondant pas à l'utilisation des antalgiques de palier I seuls.

Le contenu de ce présent manuscrit est réparti en deux grandes parties, une partie bibliographique et une partie expérimentale.

La partie bibliographique est scindée en trois chapitres :

Chapitre I : Paracétamol et tramadol comprimé

Chapitre II : Les comprimés

Chapitre III : Validation analytique

La partie expérimentale est consacrée à la partie pratique de notre travail qui comprend la mise au point et la validation d'une méthode de dosage simultané du paracétamol et tramadol dans des comprimés à 325mg de paracétamol et 37.5 mg de tramadol par HPLC. Nous allons discuter et présenter les résultats obtenus et conclure à la fin la validité de la méthode analytique objet de l'étude.

#### **OBJECTIFS**

L'objectif de notre étude est de mettre au point et de valider une technique analytique de dosage simultané de deux principes actifs dans des comprimés à dose fixe de 325mg de paracétamol et 37.5 mg de tramadol par Chromatographie Liquide à Haute Performance (HPLC) en vue d'être appliquée en routine en utilisant le profil d'exactitude comme outil de décision, décrit dans le guide de validation élaboré par une commission de la Société Française des Sciences Techniques et Pharmaceutiques (SFSTP) publié dans la revue STP Pharma Pratique en janvier 2006.

# **PARTIE THEORIQUE**

J

## **CHAPITRE I**

## **PARACETAMOL - TRAMADOL COMPRIME**

#### **A. Paracétamol**

#### **1. Introduction**

Le paracétamol est une substance active aux propriétés analgésiques et antipyrétiques non salicylés qui rentre dans la composition de nombreuses spécialités pharmaceutiques, il est classé par l'OMS comme antalgique de palier 1 « analgésique non opioïde », utilisé seul ou en association avec d'autres antalgiques.

Il est envisagé en première intention dans le traitement symptomatique de la fièvre et la prise en charge des douleurs d'intensité faible à modérée, et a fait preuve d'efficacité sur un large éventail de douleurs aiguës ou chroniques par excès de nociception.

C'est l'antalgique de référence chez les jeunes enfants, personnes âgées, les femmes enceintes ou allaitantes en raison de sa bonne tolérance et son bon rapport bénéfices/risques associé a de moindres effets secondaires avec un profil d'innocuité favorable.

#### **2. Historique**

Acetylaminophenol, mieux connu aujourd'hui sous le nom d'acétaminophène (paracétamol, NAPAP), molécule synthétisée et nommée par Harmon Northrop Morse en 1878. Ce composé reconnu pour ses vertus antipyrétiques a été créé dans le but de substituer l'écorce de Cinchona dont dérive la quinine qui était très utilisée à l'époque, et qui devenait rare et chère.

L'effet antipyrétique de l'acétanilide fut découvert fortuitement au cours d'une étude menée par le professeur Adolf KUSSMAUL et ses deux étudiants Arnold CAHN et Paul HEPP à l'université de Strasbourg sur l'effet antiparasitaire du naphtalène,

Cependant, l'acétanilide se révèle très toxique ainsi plusieurs recherches ont été entreprises afin de générer des dérivés moins néfastes.

En 1887 la compagnie Bayer commercialise l'acétophenetidine sous le nom de phénacetine dont l'utilisation a été interdite par la suite en raison de son effet néphrotoxique.

En 1889, Karl MORNER découvre que le NAPAP possède des propriétés antipyrétiques qui sera délaissé pendant près de 60 ans en raison d'une étude réalisée en 1893 par Joseph VON MERING, comparant les propriétés antalgiques et antipyrétiques du NAPAP et de la phénacétine. Il arrive à une conclusion erronée que le NAPAP est plus néphrotoxique que la phénacétine. Plus tard Lester et Green berg à l'Université Yale (1947), Flinn et Brodie à l'Université de New York (1948) démontreront que le NAPAP est un dérivé déséthylé de la phénacétine, il fut trouvé dans les urines des personnes ayant consommé de la phénacétine et son innocuité est démontrée à la fin des années 1940.

4

En 1955, la Food and Drug Administration accorde l'autorisation de vente de ce médicament aux États-Unis, en 1957 au Canada. Depuis ce jour, la vente d'antipyrétiques, dont le NAPAP, ne cesse de croître.

Au début des années 1960, la sécurité reliée à la prise du NAPAP est grandement meilleure, sa popularité augmente de façon significative à partir de cette décennie, et depuis 2011, le paracétamol est le médicament le plus consommé dans le monde **[**1, 2].

#### **3. Propriétés**

#### **3.1. Propriétés physicochimiques**

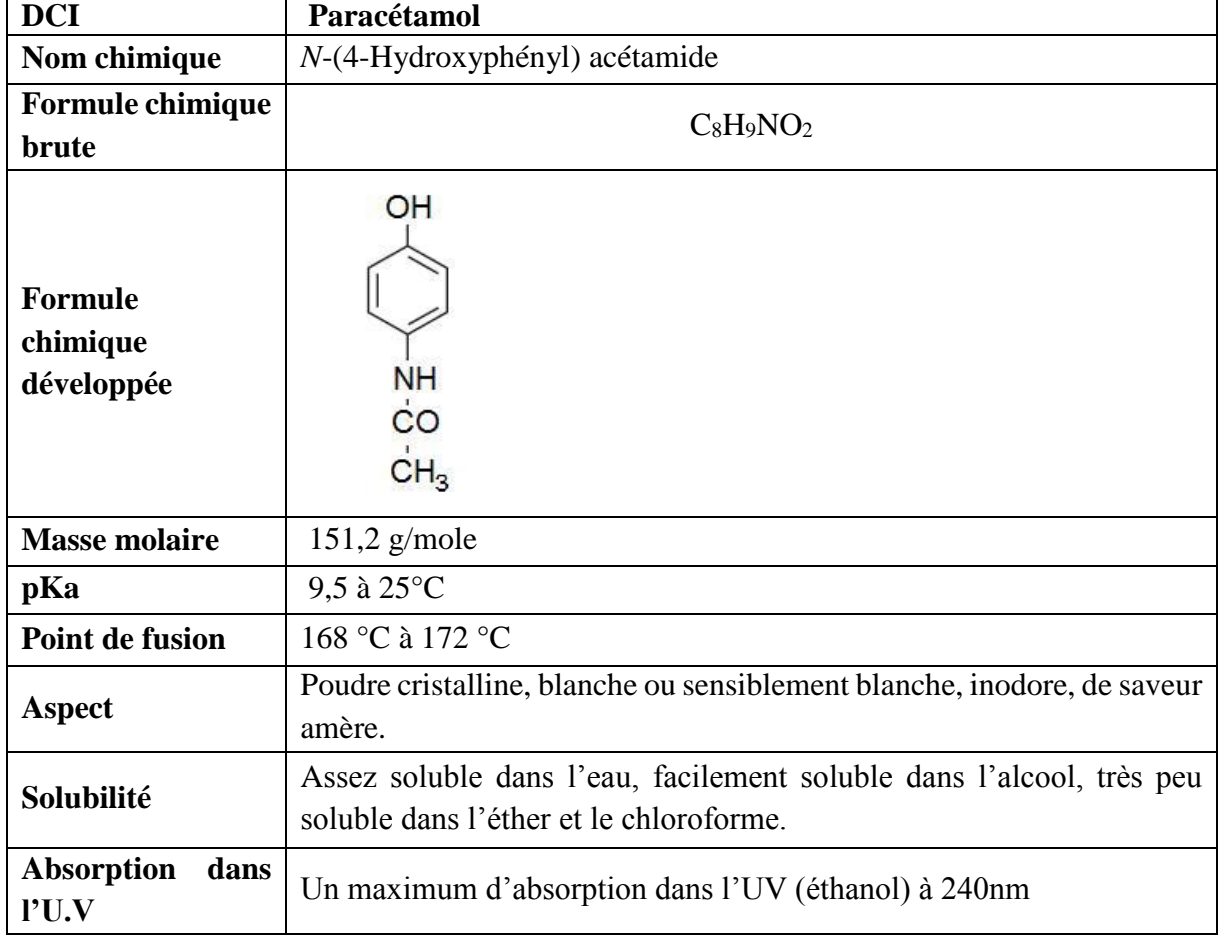

**Tableau I** : Propriétés physicochimiques du paracétamol [2 ; 3].

#### **3.2. Propriétés pharmacologiques**

#### **3.2.1. Propriétés pharmacocinétiques**

#### **Absorption**

Le paracétamol est rapidement et presque totalement résorbé au niveau de l'intestin grêle proximal. Il subit un faible effet du premier passage hépatique. Le pic plasmatique est obtenu en 15 minutes à 2 heures. La biodisponibilité absolue par voie orale est voisine de 80 % [4,5].

#### **Distribution**

Le paracétamol traverse librement la barrière placentaire et hémato-encéphalique et se distribue ainsi rapidement dans tous les tissus. La liaison aux protéines plasmatiques est faible (10%). Le volume de distribution est d'environ 1L/Kg. Le taux plasmatique requis pour une activité analgésique est estimé entre 10 et 20 mg/l [4].

#### **Métabolisme**

Le paracétamol est métabolisé essentiellement au niveau du foie en suivant deux voies métaboliques majeures qui sont la glucuronoconjuguaison et la sulfoconjugaison**.** Moins de 5% sont transformées par le cytochrome P450(CYP 2E1, 1A2 et 3A4) en N-acétyl-parabenzoquinone –imine (NAPQI), composé hautement réactif, dont l'accumulation est responsable de nécrose centrolobulaire hépatique, est rapidement détoxifié par le glutathion et éliminé par voie urinaire, après conjugaison a la cystéine ou l'acide mercaptopurique.

Chez l'enfant, la glucuroconjugaison est immature, la biotransformation est donc essentiellement par sulfoconjugaison, par contre, chez le sujet âgé, la capacité de conjugaison n'est pas modifiée [4, 6].

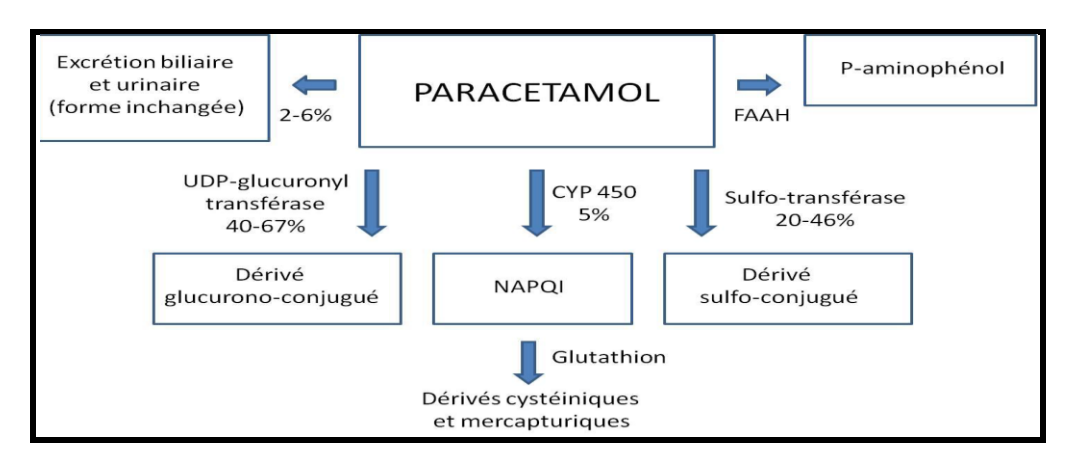

 **Figure1 : Voies métaboliques du paracétamol [5]**

#### **Elimination**

L'élimination des métabolites est essentiellement urinaire (sécrétion tubulaire) puisque 90% de la dose administrée est excrétée par voie urinaire. Moins de 5% du paracétamol absorbé est éliminé sous forme inchangée, la majorité étant réabsorbée au niveau tubulaire après filtration glomérulaire. La demi-vie d'élimination est d'environ deux heures, en cas d'insuffisance rénale sévère l'élimination du paracétamol et de ses métabolites est retardée [4].

6

#### **3.2.2. Propriétés Pharmacodynamiques**

Il a deux actions principales :

- **Action antalgique** : le paracétamol agirait en bloquant les chémorécepteurs des terminaisons nerveuses. L'effet antalgique apparait 30 min après l'absorption, atteint un maximum en 2 heures 30 min et disparait en 4 heures. L'action antalgique du paracétamol concerne les douleurs d'intensité moyenne, accompagnées ou non d'un syndrome inflammatoire [6].
- **Action antipyrétique** : le paracétamol inhibe l'action des pyrogènes endogènes au niveau des centres hypothalamiques thermorégulateurs et augmente la thermolyse périphérique par le biais d'une inhibition des prostaglandines [6].

#### **4. Mécanisme d'action**

Le mécanisme complet du paracétamol reste inconnu, il existe plusieurs hypothèses qui le décrit :

#### **Première hypothèse H1 : Inhibition des cyclo-oxygénases**

Le paracétamol agit en inhibant au niveau central la production des prostaglandines, impliquées dans le processus de la douleur et de la fièvre par le biais d'une action inhibitrice sur l'enzyme prostaglandine H<sup>2</sup> synthase(PGHS), qui comporte notamment un site actif (cyclo oxygénase) ou (COX), cible de la majorité des AINS, et un site (peroxydase) ou (POX) sur lequel agit le paracétamol.

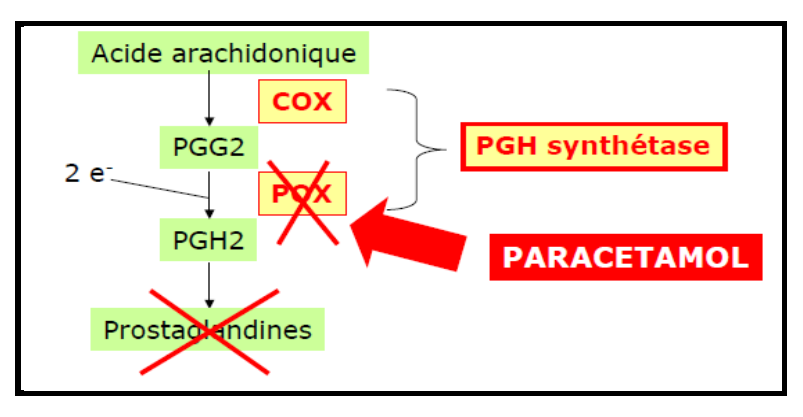

 **Figure 2** : Schéma de la première hypothèse du mécanisme d'action du paracétamol [17].

 **Deuxième hypothèse H2 :** Le paracétamol n'a pas d'action directe sur le COX1 et le COX2, les deux formes de COX sur lesquelles agissent les AINS. On soupçonne l'existence d'une nouvelle isoenzyme, la COX-3, sur laquelle agit spécifiquement le paracétamol et qui explique pourquoi le paracétamol réduit la fièvre et la douleur tout en étant dénué d'activité anti inflammatoire et antiplaquettaire. Cette hypothèse n'a pas été prouvée chez l'homme.

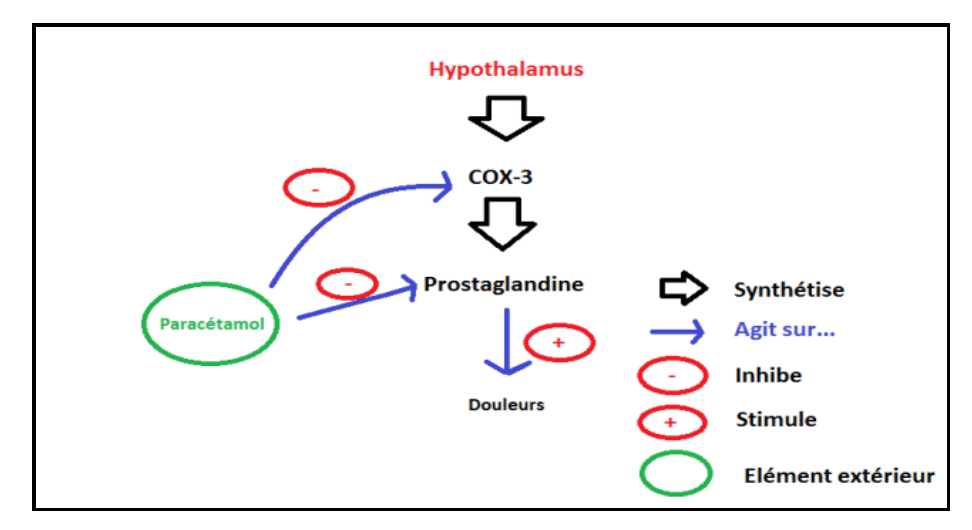

**Figure 3**: Schéma de la deuxième hypothèse du mécanisme d'action du paracétamol.

**Troisième hypothèse H3 :** Une récente étude propose un nouveau mécanisme d'action.

Sur le plan métabolique, au niveau du cerveau le paracétamol est desacétylé en p-aminophénol, puis conjugué avec l'acide arachidonique au niveau cérébral et spinal pour synthétiser le métabolite actif l'AM404 (l'acide gras N-arachidonoylphénolamine amide), sous l'action de l'enzyme FAAH (fatty acid amide hydrolase)

L'AM404 inhiberait la COX-1 et la COX-2 et serait de plus un activateur du TRPV1 (Transit Receptor Potential Vanilloid-1), récepteur canal cationique dont l'activation prolongée conduirait a une désensibilisation et a un effet antalgique.

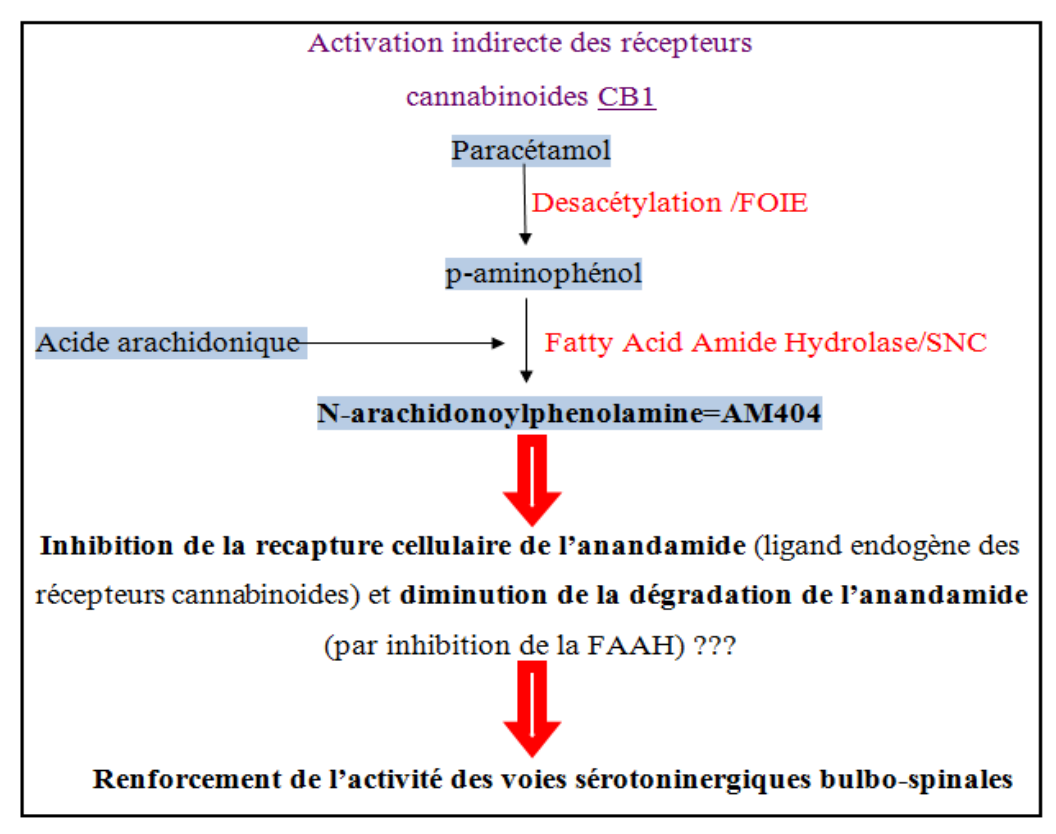

**Figure 4 :** Schéma de la troisième hypothèse du mécanisme d'action du paracétamol [17]

### **PARTIE THEORIQUE CHAPITRE I : PARACETAMOL-TRAMADOL**

**Quatrième hypothèse H4** : Action centrale via un mécanisme sérotoninergique.

Le paracétamol diffusant facilement à travers la membrane hémato-encéphalique , il aurait une action sérotoninergique centrale en agissant au niveau des neurones sérotoninergiques descendants de la moelle épinière qui exercent au niveau spinal un contrôle inhibiteur sur les voies de la douleur, cette théorie s'appuie sur l'inhibition de l'effet antalgique lors de plusieurs expérimentations concordantes : la lésion des voies sérotoninergiques bulbo-spinales, l'inhibition de la synthèse de sérotonine, ou l'administration intra-thécale ou systémique d'antagonistes des récepteurs sérotoninergiques provoquant une diminution de l'effet antalgique du paracétamol [5,7].

#### **5. Indications thérapeutiques**

L'utilisation du paracétamol est multiple : il exerce une action antalgique dans le traitement symptomatique des douleurs aiguës et chroniques d'intensité légère à modérée tels que les maux de tête, les migraines, les douleurs dentaires, les douleurs des symptômes prémenstruels. Son autre indication est le traitement symptomatique de la fièvre. C'est l'antipyrétique envisagé en première intention chez l'enfant [5, 8].

#### **6. Posologies**

Par voie orale, la dose par prise est comprise entre 500 et 1000 mg chez l'adulte, avec une dose journalière maximale de 4000 mg à un intervalle de 4 heures entre deux prises.

Chez l'enfant le paracétamol est l'antalgique non opioïde le plus sûr, il est utilisable à la posologie de 60mg/kg/jr à repartir en 4 prises orales ou rectales [4].

#### **7. Interactions médicamenteuses**

La prise du paracétamol à dose maximale pendant au moins 4 jours et d'anticoagulants oraux expose à un risque d'augmentation de l'effet de l'anticoagulant oral et du risque hémorragique ce qui nécessite un contrôle régulier de l'INR (International Normalized Ratio) et une adaptation éventuelle de la posologie de l'anticoagulant oral pendant le traitement par le paracétamol et après son arrêt [9].

9

#### **8. Effets indésirables et toxicité**

#### **8.1. Effets indésirables**

En effet, en dehors d'une possible toxicité hépatique grave à haute dose, d'une toxicité pour le rein, suspectée depuis longtemps, la prise du paracétamol augmenterait le risque de maladies cardiovasculaires (infarctus, AVC), il a été également mis en évidence un risque digestif accru, notamment de développer un ulcère. Il est mentionné de rares cas de réactions d'hypersensibilité à type de choc anaphylactique (érythème, urticaire) et de très exceptionnels cas de thrombopénie, leucopénie et neutropénie [9, 10].

#### **8.2. Toxicité**

Un surdosage, à partir de 10 g de paracétamol en une seule prise chez l'adulte et 150 mg/kg de poids corporel en une seule prise chez l'enfant (selon la susceptibilité des patients), provoque une cytolyse hépatique.

Toutefois, le paracétamol peut entraîner des lésions hépatiques même à doses thérapeutiques, s'il est administré sur de longues périodes, surtout chez des patients aux fonctions hépatiques préalablement altérées ou chez les sujets âgés [2, 11].

#### **9. Grossesse et allaitement**

Le paracétamol peut être utilisé au cours de la grossesse et de l'allaitement aux doses recommandées sur de courtes périodes [9].

#### **I. Tramadol**

#### **1. Introduction**

Le tramadol est un analgésique opioïde central de synthèse, classé par l'OMS parmi les antalgiques de pallier II dont l'efficacité est supérieure aux analgésiques du pallier I.

Il est prescrit dans le traitement des douleurs aiguës, mais aussi dans le traitement des algies chroniques.

C'est un analogue de la [codéine,](http://www.techno-science.net/glossaire-definition/Codeine.html) il a une [activité](http://www.techno-science.net/?onglet=glossaire&definition=1706) proche de celle-ci, et un agoniste des récepteurs morphiniques, il agit sur les récepteurs de la morphine sans pour autant limiter l'activité des autres morphiniques.

Cependant, il peut entraîner une dépendance qui semble plus faible que celle d'autres morphinomimétiques, à ce titre il convient de l'employer avec précaution.

Les différentes présentations thérapeutiques de la molécule rendent son utilisation clinique aisée tant par voie entérale que parentérale ainsi que par voie locorégionale [12, 13].

#### **2. Historique**

Le chlorhydrate de tramadol a été synthétisé en 1962 dans les laboratoires de Grünenthal, en Allemagne. Son autorisation de mise sur le marché (AMM) sous le nom de Tramal® obtenue en 1977. Il a été introduit très récemment en France, son AMM a été délivré le 11 avril 1997. En 2013, une équipe française a identifié le tramadol à l'état naturel dans les racines d'un pêcher africain (*Nauclea latifolia*), à la concentration de 0,4%. Pour la première fois, un médicament de synthèse est découvert dans une source végétale à des concentrations cliniquement significatives. Actuellement, le tramadol est commercialisé dans cent pays à travers le monde [12].

#### **3. Propriétés**

#### **3.1. Propriétés physicochimiques**

**Aspect** : le chlorhydrate de tramadol est une poudre cristalline blanche, pratiquement inodore avec un goût amer [14].

**Nom chimique est :** (1RS,2RS)-2-[(dimethylamino)-méthyl]-1-(3-méthoxyphenyl) cyclohexanol [3].

**Structure chimique :** Proche de la codéine et de la morphine [14].

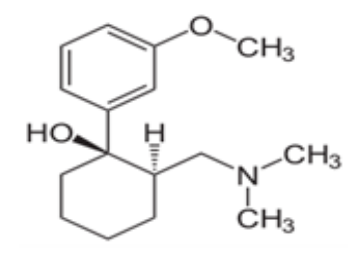

(1S,2S)-tramadol

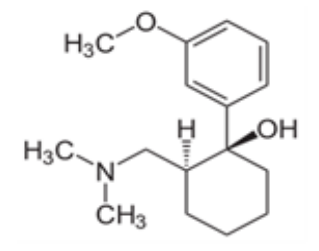

(1R,2R)-tramadol

#### **Chiralité**

Le tramadol a deux centres chiraux dans le cycle cyclohexane, par conséquent il existe quatre différents stéréo-isomères : (1R, 2R), (1S, 2S), (1R, 2S) et le (IS, 2R) stéréo-isomère ;

Il est commercialisé sous forme d'un mélange racémique contient des quantités égales de deux énantiomères (1R, 2R) et (1S, 2S) [14].

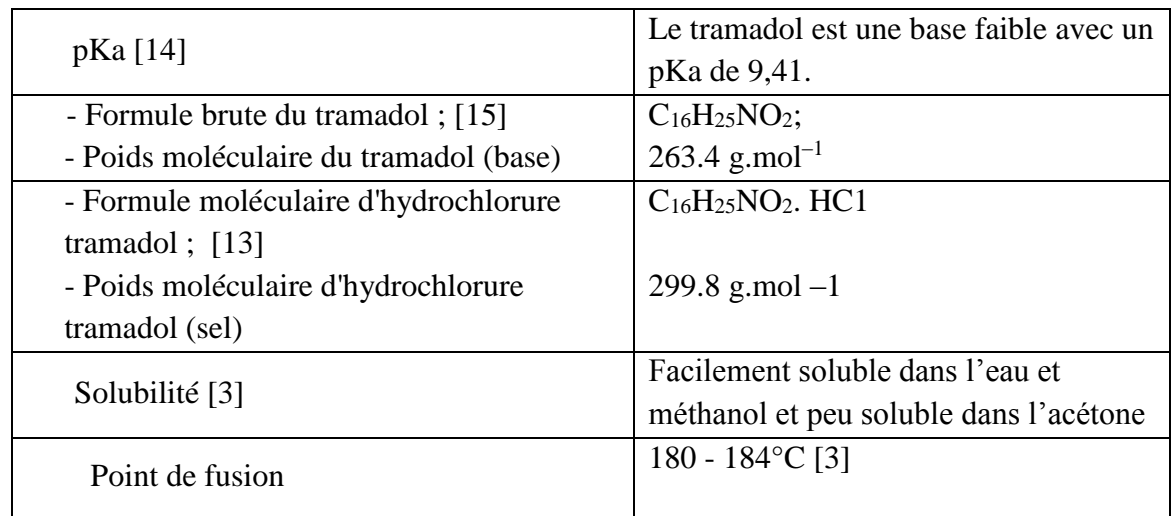

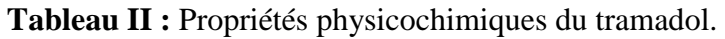

#### **3.2.Propriétés pharmacologiques**

#### **3.2.1. Pharmacocinétiques**

#### **Absorption**

Après administration orale du tramadol, l'absorption est rapide et supérieure à 90% avec une biodisponibilité d'environ 70% à 90%. La différence entre le tramadol absorbé et le tramadol disponible non métabolisé est probablement due au faible effet de premier passage. L'effet de premier passage après administration orale est au maximum de 30 % [11].

La concentration plasmatique maximale après administration orale, rectale et intramusculaire est atteinte en 1-2 heures, 3 heures et 45 minutes, Respectivement.

Les préparations à libération prolongée ont des pics plasmatiques après 4 à 6 heures [12, 14].

#### **Distribution**

Le tramadol a une forte affinité pour les tissus, avec un volume de distribution après administration orale de 2,7 L.kg-1. Sa liaison aux protéines plasmatiques est de 20 %. Il traverse la barrière hémato encéphalique et le placenta. Il est retrouvé aussi avec son métabolite principal (M1), en faible quantité dans le lait maternel 16 heures après administration [12, 16].

#### **Métabolisme**

60 à 70% de la dose du tramadol ingérée est métabolisée, le reste est éliminé sous forme inchangée. Le métabolisme se fait dans le foie via deux voies enzymatiques principales impliquant le cytochrome P450 3A4 (CYP3A4) et le cytochrome P450 2D6 (CYP2D6).

Le tramadol est métabolisé par O-déméthylation (catalysée par l'enzyme CYP2D6) en métabolite M1, et par *N*-déméthylation (catalysée par l'enzyme CYP3A) en métabolite M2

Le métabolite M1 est ensuite métabolisé par *N*-déméthylation et conjugaison avec l'acide glucuronique. Le niveau de CYP2D6 détermine la voie métabolique du tramadol, en présence de concentrations élevées de cette enzyme, le tramadol est déméthylé sur le site de l'oxygène phénolique pour donner le métabolite actif M1. Avec des concentrations enzymatiques basses, la déméthylation se produit au niveau de l'azote du groupe amino pour donner un métabolite inactif M2 via le CYP3A4 et 2B6.

M1: O-desmethyltramadol (ODT),

M2 : N-desmethyltramadol (Nortramadol ou NDT),

Le métabolite M1 possède des propriétés antalgiques, il est plus puissant que la molécule mère [12].

#### **Elimination**

Le tramadol est essentiellement éliminé par voie rénale (90 %) : environ 30 % est éliminé dans les urines sous forme inchangée et 60 % sous forme de métabolites et une petite partie par voie biliaire (10 %).

Les demi-vies moyennes d'élimination du tramadol est de  $6.3 \pm 1.4$  heures et celle du M1 est de  $7.4 \pm 1.4$  heures selon que la molécule est administrée par voie orale ou intraveineuse.

L'atteinte de la fonction rénale et hépatique se traduira par un allongement significatif de cette demi-vie par rapport au sujet sain [16].

#### **3.2.2. Propriétés pharmacodynamiques**

L'effet antalgique du tramadol est lié à la fois au composé racémique initial et au métabolite M1. Il a une action centrale analgésique avec deux mécanismes d'action distincts mais complémentaires, opioïde et non opioïde. Il agit comme un agoniste pur et non sélectif des récepteurs opioïdes μ (mu), κ (kappa), δ (delta).

L'affinité du tramadol pour le récepteurs μ est 6000 fois plus faible que la morphine, sa structure proche de la codéine avec un groupement méthyle sur la partie phénolique lui confère une faible affinité (10 fois moins importante) pour les récepteurs μ, alors que son métabolite M1, dépourvu de groupement méthyle, a une affinité 200 fois plus forte pour les récepteurs opioïdes que le médicament original.

En plus de sa composante antalgique, il possède comme la codéine des propriétés antitussives [12, 16].

#### **4. Mécanisme d'action**

Le chlorhydrate de tramadol est un antalgique de palier II selon la classification de l'OMS.

C'est un antalgique à double action centrale, indiqué pour le soulagement de la douleur d'intensité moyenne à modérément forte :

- Une action opioïde centrale : c'est un agoniste opioïde faible (action sélective et prédominante sur les récepteurs μ)
- Une action monoaminergique, par inhibition de la recapture de la sérotonine et de la noradrénaline.

Les propriétés individuelles et conjointes de ses deux énantiomères expliquent le double mécanisme d'action du tramadol ;

- **L'énantiomère (+) :** a une forte affinité pour les récepteurs μ et c'est un inhibiteur puissant de la recapture synaptique de la sérotonine
- **L'énantiomère (–) :** a une affinité moindre pour les récepteurs μ et c'est un inhibiteur puissant de la recapture synaptique de la noradrénaline [13].

#### **5. Indications thérapeutiques**

Le tramadol est indiqué dans le traitement des douleurs modérées à intenses, aigues ou chroniques de l'adulte essentiellement les douleurs néoplasiques, arthrosiques, postopératoires et neuropathiques. Hors AMM, il est utilisé dans d'autres indications, il aurait un effet antidépressif qui serait dû majoritairement à son implication dans la voie noradrénergique. Le tramadol, en combinaison avec de l'adrénaline, a été utilisé comme anesthésique local en chirurgie buccale et maxillo-faciale [9, 12].

#### **6. Posologies**

Comme pour tous les médicaments antalgiques, la posologie du tramadol doit être adaptée à l'intensité de la douleur et à la réponse clinique de chaque patient en tenant compte des pathologies intriquées. Les différentes posologies du tramadol sont représentées dans le tableau III ci-dessous [17, 15] :

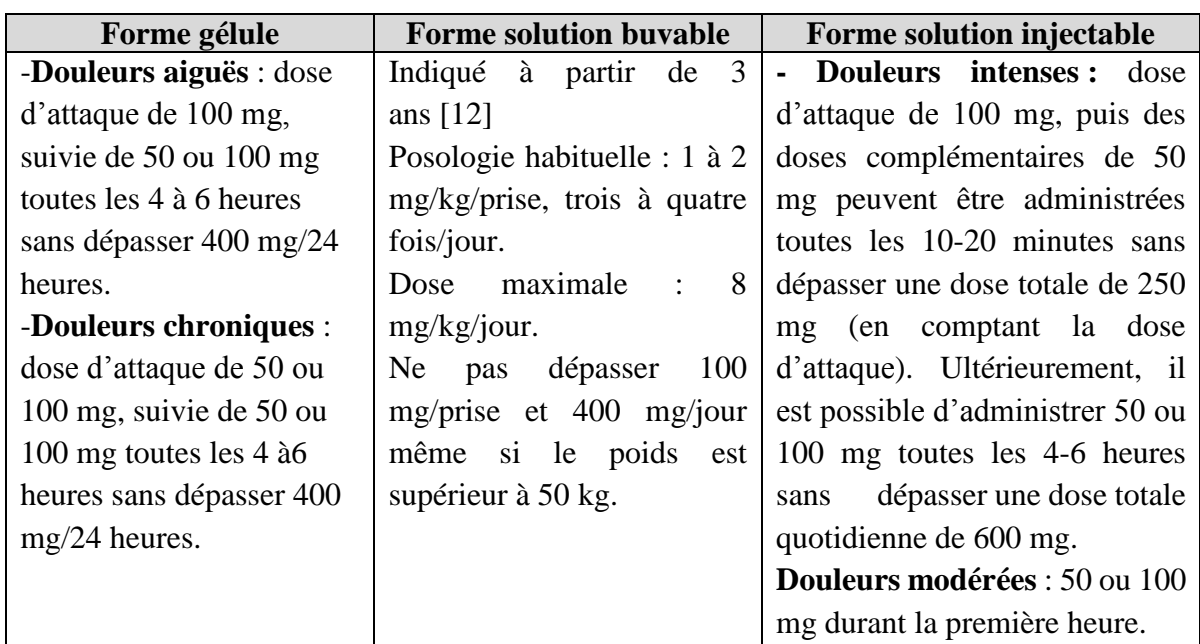

**Tableau III** : Posologie du Tramadol.

#### **7. Effets indésirables et toxicité**

#### **7.1. Effets indésirables**

Les effets indésirables les plus fréquemment rencontrés sont ceux de la classe des opioïdes tels que : nausées, vomissements, somnolence, céphalées, vertiges, hypersudation, constipation et convulsions principalement après l'administration de doses élevées ou après un traitement concomitant par des médicaments qui peuvent abaisser le seuil épileptogène ou qui déclenchent eux-mêmes des convulsions [17].

#### **7.2.Toxicité**

Les symptômes de l'intoxication aiguë par tramadol correspondent à l'extension de ses effets pharmacologiques : Ils associent une somnolence pouvant aller jusqu'au coma avec dépression respiratoire (syndrome opiacé) a été observé à partir de 800 mg chez l'adulte, des convulsions, confusion, un myosis et un retentissement cardiovasculaire marqué par une tachycardie, une hypertension artérielle et rarement un collapsus.

La dose toxique du tramadol est estimée à 500 mg chez l'adulte, chez l'enfant la dose n'est pas connue, cette toxicité est majorée lors de l'ingestion concomitante de fluoxétine et amitriptyline qui sont des inhibiteurs enzymatiques du métabolisme du tramadol. La dose létale minimum observée est de 3 à 5 g [18, 19].

15

#### **8. Interactions médicamenteuses**

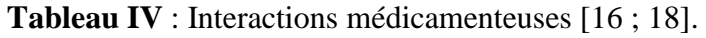

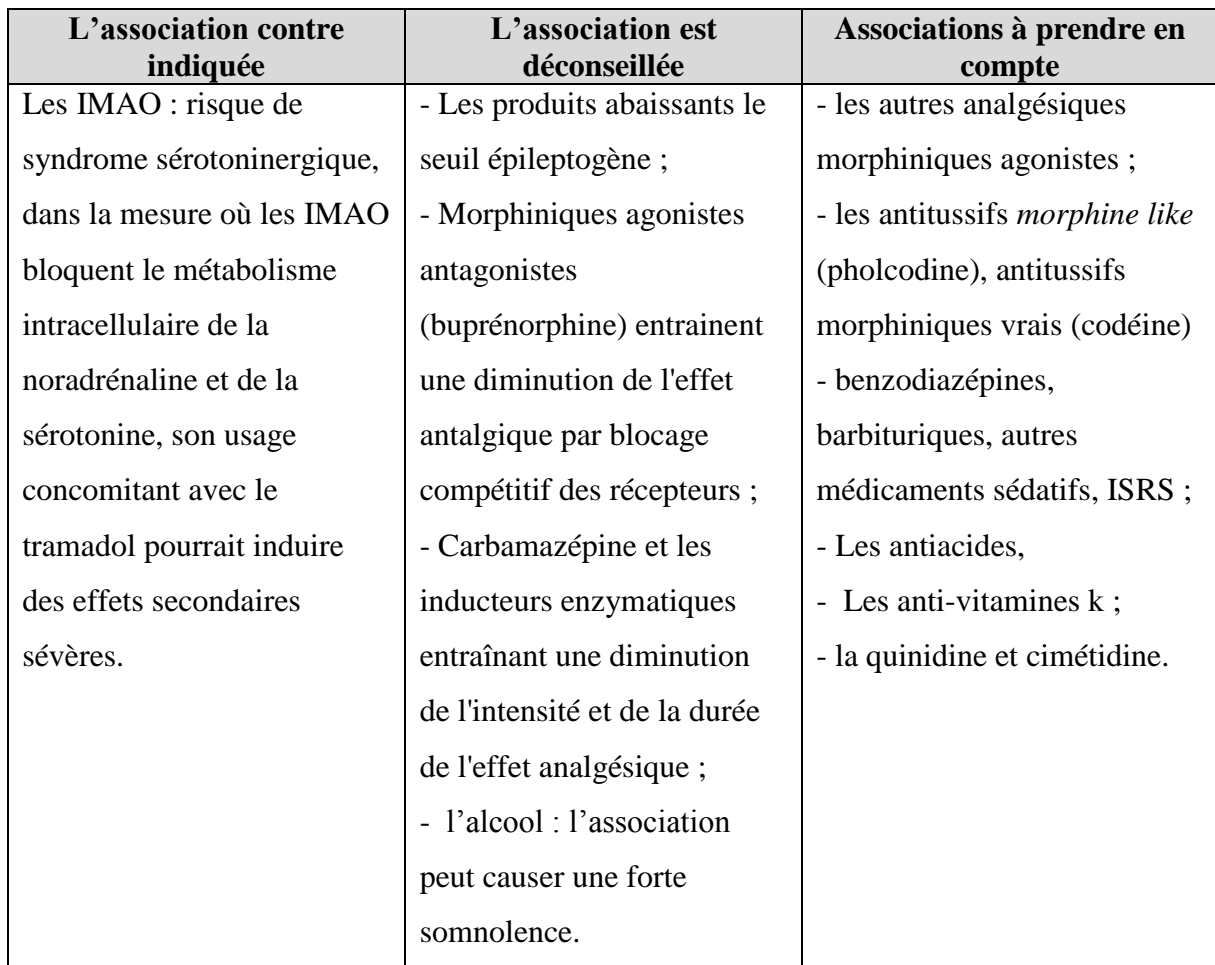

#### **9. Grossesse et allaitement**

Il est préférable de ne pas l'utiliser pendant le premier trimestre de la grossesse. À partir du deuxième trimestre, une utilisation prudente est ponctuellement possible. Durant le dernier trimestre, l'utilisation chronique du tramadol peut induire, quelle que soit la dose, un syndrome de sevrage chez le nouveau-né. Enfin, à la fin de la grossesse, des doses élevées, même lorsque le traitement est de courte durée, peuvent entraîner une dépression respiratoire chez le nouveauné. Si un traitement par tramadol est nécessaire pendant plusieurs jours, l'allaitement doit être interrompu. En cas de traitement au long cours, celui-ci est totalement contre-indiqué [17].

#### **II. Association paracétamol-tramadol**

Comprimé pelliculé à 325 mg de paracétamol et 37,5 mg de chlorhydrate de tramadol, c'est une association d'un analgésique opioïde de palier II d'action centrale (tramadol) et d'un antalgique de palier I (paracétamol).

Ces deux analgésiques occupent de multiples sites d'analgésie et présentent des propriétés pharmacocinétiques complémentaires, combinant ainsi un soulagement rapide à un effet analgésique prolongé. L'utilisation de cette association s'est révélée offrir une analgésie supérieure à celle, isolée, de chacun de ses composants et ce, sans augmenter les effets secondaires ou la toxicité.

La raison de cette supériorité analgésique ne semble pas due à un simple effet d'addition. En fait, le rapport fixe des doses de l'association de paracétamol et de tramadol a été choisi dans la fourchette où la synergie entre ses deux composants s'est avérée se produire. La combinaison de paracétamol et de tramadol a offert un soulagement efficace des douleurs, ainsi qu'une large marge d'innocuité. Il est remarquable qu'aucun signe de tolérance à l'action analgésique n'ait été observé,

En outre, l'association est exempte de la toxicité vis-à-vis d'organes cibles, par comparaison aux médicaments opioïdes classiques, elle réduit la constipation et l'intolérance précoce aux opioïdes grâce à un faible risque d'abus qui permet la réussite d'une analgésie à long terme.

L'utilisation du paracétamol et du tramadol est recommandée dans le traitement des affections modérément à intensément douloureuses, en particulier dans les douleurs d'ostéoarthrose, et ce aussi bien à long terme que pendant les brefs accès de cette maladie quand le paracétamol seul ne procure plus une analgésie suffisante [\[20\]](http://www.gazettelabo.fr/archives/breves/2005/1105/zaldiar.htm).

#### **1. Posologies**

Réservé à l'adulte et l'adolescent (à partir de 12 ans), la dose est adaptée en fonction de l'intensité de la douleur et de la sensibilité individuelle du patient.

La dose initiale recommandée est de 2 comprimés, les doses complémentaires peuvent être administrées en fonction des besoins sans dépasser 8 comprimés par jour. Les prises doivent être espacées d'au moins 6 heures [32].

#### **2. Effets indésirables**

-Troubles gastro-intestinaux (vomissement, constipation, douleurs abdominales, nausées), dyspnée.

**-**Sensations vertigineuses, somnolence, sueurs, prurit, céphalées, tremblement, modification de l'humeur et trouble du sommeil.

17

# **CHAPITRE II LES COMPRIMES**

 $\frac{1}{2}$
#### **1. Historique des comprimés**

La forme comprimé a été inventée par William Brockedon en 1843 en Grande Bretagne, par compactage de poudre entre deux poinçons. Cette forme s'est rapidement développée en Allemagne et aux Etats Unis ainsi qu'au Canada. En France la forme «comprimé » va se répandre tardivement, elle a été longtemps ignorée aussi bien par les pharmaciens d'officine que par les industriels et les universités où son intérêt fait l'objet de nombreuses controverses. En 1883 les laboratoires Acard à Paris, ont commercialisé des tablettes de chlorure de potassium obtenues par compression, fabriquées en petite quantité par les laboratoires industriels.

Après des débuts lents, le comprimé finit par s'imposer à la réalité économique, le prix de revient d'un comprimé est moins élevé que celui d'une pilule ou d'un cachet, la stabilité est meilleure, le conditionnement est plus facile, les machines de production sont plus performantes.

En 1919, un industriel Maurice Bouvet a publié un livre sur la production industrielle des comprimés qui va permettre de vulgariser cette forme, et de plus en plus des formules ont été commercialisées sous forme de comprimés ; les ouvrages de pharmacie galénique lui ont consacré plus d'importance, et le comprimé est enfin inscrit au Codex en 1936 [21].

#### **2. Définition**

D'après la Pharmacopée Européenne « Les comprimés sont des préparations solides contenant une unité de prise d'une ou plusieurs substances actives. Ils sont obtenus en agglomérant par compression un volume constant de particules ou par un autre procédé de fabrication approprié tel que l'extrusion, le moulage ou la cryodessiccation (lyophilisation). Les comprimés sont destinés à la voie orale. Certains sont avalés ou croqués, d'autres sont dissous ou désagrégés dans de l'eau avant administration, certains, enfin, doivent séjourner dans la bouche pour y libérer la substance active. » [3].

#### **3. Les différents aspects des comprimés**

On distingue plusieurs catégories de comprimés pour administration par voie orale : enrobés, non enrobés, effervescents, solubles, dispersibles, orodispersibles, comprimé à libération modifiée, gastro-résistants, à utiliser dans la cavité buccale et les lyophilisats oraux.

#### **4. Caractéristiques organoleptiques des comprimés**

Afin d'éviter toute confusion chez les patients et le personnel soignant chaque comprimé est caractérisé par sa forme, ses dimensions, sa couleur et son marquage.

#### **4.1. Formes et dimensions**

« Les comprimés se présentent généralement sous la forme d'un cylindre droit dont les faces inférieures et supérieures peuvent être plates ou convexes et les bords biseautés ».

Cependant, il existe d'autres formes de comprimés qui sont définies par la matrice et les poinçons au cours de la compression [3 ; 22]**.**

#### **4.2.Couleurs et marquages**

Les comprimés peuvent prendre différentes couleurs mais généralement ils se présentent sous la coloration blanche. Ces couleurs correspondent à celle du mélange de matières premières, principe actif ou excipients ou à la coloration de l'enrobage. La coloration joue un rôle esthétique et constitue un critère d'identification des comprimés. Tout changement de couleur peut traduire une altération du médicament (non adéquation avec le RCP) [22].

Le marquage des comprimés peut se faire à l'aide de motifs en relief (embrossed tablet), de gravures (engraved tablet*)*, ou des impressions (imprinted tablet) [FDA, 2014]. Ce ci facilite leur identification.

Ils peuvent porter aussi une ou plusieurs barres de cassures (lignes de sécabilité) on parle alors de comprimés sécables, cette barre assure la division des comprimés en fractions uniformes. L'efficacité de la barre de cassure doit être démontrée par l'essai d'uniformité des fractions [22].

#### **4.3. Structure**

Les comprimés présentent des structures variées, nus ou enrobés, quand l'enrobage est très mince, le comprimé est dit pelliculé.

La structure du comprimé peut jouer un rôle déterminant dans le contrôle de la libération du principe actif et dépend donc de la stratégie de formulation employée pour une délivrance optimale des substances actives [22].

#### **5. Composition des comprimes**

- **5.1. Le principe actif :** est la molécule qui possède un effet thérapeutique, des propriétés curatives ou préventives à l'égard des maladies humaines ou animales. Il est utilisé en vue de restaurer, corriger ou modifier des fonctions physiologiques en exerçant une action pharmaceutique, immunologique ou métabolique. Il est un des composants essentiels du médicament [23].
- **5.2. Les excipients : s**ont des matières premières qui rentrent dans la composition des préparations pharmaceutiques à un titre différent de celui des principes actifs. Ils correspondent soit à une entité chimique définie, soit à un mélange plus ou moins complexe, d'origine synthétique ou naturelle [23].

Ils peuvent être diluants, liants, désagrégeants, agents d'écoulement, lubrifiants, composés pouvant modifier le comportement de la préparation dans le tube digestif, colorants autorisés par l'Autorité compétente, aromatisants [3].

#### **6. Fabrication des comprimes**

Tout médicament doit être fabriqué au sein d'un établissement pharmaceutique en respectant les Bonnes Pratiques de Fabrication.

La fabrication des comprimes nécessite la réalisation de plusieurs étapes dites opérations unitaires, qui sont :

- Le mélange des poudres de matières premières,
- La granulation,
- La compression qui peut être suivie ou non d'une étape d'enrobage [23].

#### **6.1. Le mélange des poudres**

Le mélange des poudres des matières premières s'effectue après leur pesée et a lieu dans un mélangeur. On distingue trois types de mécanisme de mélange :

**Mélange par diffusion** : un mécanisme lent dans lequel des particules sont déplacées puis redistribuées suite à l'initiation d'un choc.

**Mélange par convection** : une force extérieure telle qu'une pâle d'agitation permet de mettre en mouvement un ensemble de particules.

**Mélange par cisaillement** : une action mécanique qui permet de mélanger grâce à la création de plans de glissement de couches de particules.

La ségrégation, également appelée démélange, qui est le processus inverse du mélange, un phénomène non souhaitable pour les industriels, car il conduit souvent à des rejets de lots. Néanmoins, il est possible de l'éviter grâce au procédé de granulation [23].

### **6.2. La granulation**

En pratique, la grande majorité des principes actifs nécessitent à la fois la présence d'adjuvants, et un traitement spécial, la granulation pour l'obtention des deux qualités essentielles des comprimés, qui sont : une cohésion entre les grains suffisante et un délitement facile.

Elle conduit à la préparation de granulés dont certains peuvent être destinés à la fabrication de comprimés. Eventuellement, la modification de la texture initiale du mélange de poudre pour augmenter sa densité, ceci pour l'obtention d'un meilleur écoulement dans la matrice, une meilleure conservation de l'homogénéité et une porosité supérieure qui favorise la dissolution. Ces caractéristiques dépendent des matières premières utilisées pour la fabrication du médicament.

La granulation s'effectue dans des granulateurs rotatifs ou oscillants selon deux procédés :

- **La granulation par voie humide** : les diluants sont mélangés avec le principe actif, les liants introduits dans le liquide de mouillage (eau ou alcool), les délitants et les lubrifiants qui doivent se répartir à la surface des grains peuvent être ajoutés avant la compression.
- La granulation par voie sèche : n'est utilisée que lorsque le PA ne supporte ni l'humidité ni le séchage par la chaleur ou qu'il est trop soluble dans l'eau ou l'alcool. Tout peut être mélangé ensemble sauf le lubrifiant qui peut être ajouté ultérieurement au grain [24].

#### **6.3. La compression**

Est l'étape finale conduisant à l'obtention de comprimés, c'est une technologie qui consiste à transformer une poudre en comprimés par réduction du volume du lit de poudre en éliminant une partie de l'air inter particulaire. Ceci permet d'augmenter la surface de contact entre les particules et de faciliter les liaisons interparticulaires. La cohésion du comprimé résultera donc des mécanismes de liaisons, induisant des points solides ou des forces d'attraction entre les particules du mélange. L'importance de ces mécanismes varie en fonction de la nature des particules. La compression est réalisée sur des machines altératives ou rotatives, le principe de la compression de poudres est le même et se décline en quatre étapes de procédé de mise en forme par compression simple en matrice. On distingue l'étape d'alimentation de la poudre dans la matrice, l'arasage de cette poudre, la compression et l'éjection du comprimé. Les paramètres à prendre en considération pour l'étape de compression sont nombreux :

- Des paramètres liés aux caractéristiques intrinsèques des particules de la poudre : tailles, formes et comportements mécaniques (fragile ou ductile).
- Les paramètres des procédés : la vitesse de compression, la forme des poinçons, et le temps d'application de la force influencent aussi sur les propriétés des comprimés [23 ; 24].

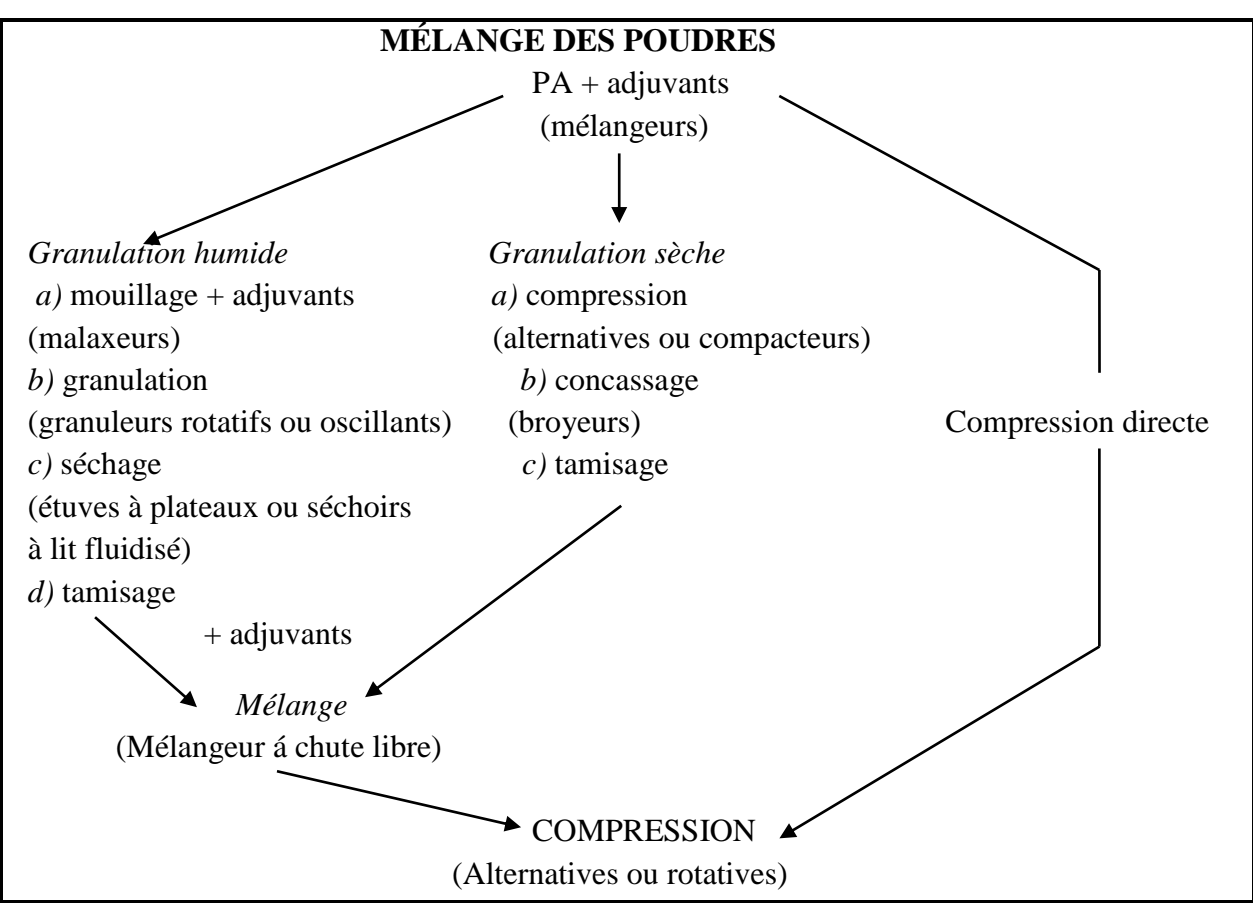

 **Figure 5** : Différentes possibilités pour la fabrication des comprimés [24].

### **7. Avantages et inconvénients des comprimés [**24].

**Tableau V :** Avantages et inconvénients des comprimés.

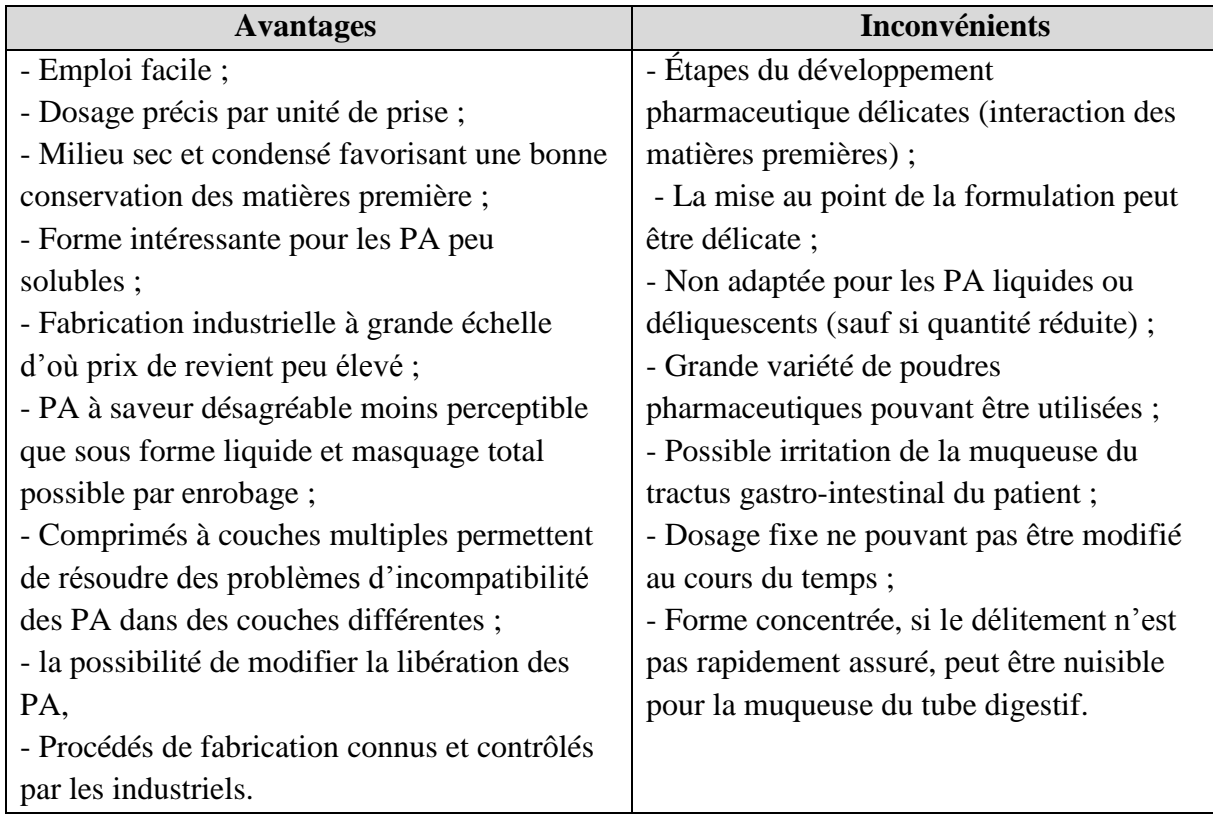

# **CHAPITRE III VALIDATION ANALYTIQUE**

J

#### **1. Définition**

La Validation d'une méthode est la procédure par laquelle on démontre, preuves expérimentales à l'appui, que les performances de la méthode permettent de répondre aux exigences de l'usage auquel elle est destinée. Elle est basée sur une analyse statistique de plusieurs caractères [25].

#### **2. But de la validation**

La validation analytique a pour principal objectif de fournir aux laboratoires ainsi qu'aux autorités compétentes les garanties que chaque mesure qui sera réalisée ultérieurement en routine, une fois la procédure validée, sera suffisamment proche de la « vraie valeur» inconnue de l'échantillon ou du moins comprise dans une limite acceptable, en fonction de la finalité de la procédure. Le but est de minimiser le risque tant au niveau du producteur que du futur consommateur [26].

#### **3. Aspect réglementaire et normatif**

Les principaux référentiels qui décrivent les procédures de validation analytique sont les suivants :

 Les documents : ISO 17025 « Exigences générales concernant la compétence des laboratoires d'étalonnages et d'essais » et ISO 5725 « Exactitude (justesse et fidélité) des résultats et méthodes de mesures.

 $-$  Les documents ICH:

**ICH Q2A**: Text on validation of analytical procedures "definitions and terminology" (1995)

**ICH Q2 B**: Text on validation of analytical procedures "methodology" (1997)

**ICH Q2 (R1)**: Validation of analytical procedures: text and methodology (2005).

- Les documents FDA (Guidance for industry): validation of bioanalytical method (2001).
- Le guide de validation analytique-rapport d'une commission SFSTP : Méthodologie 1992

Exemples d'application 1992

 La validation des procédures analytiques quantitatives : Harmonisation des démarches-Guide SFSTP :

Partie I : Généralités (2003)

Partie II : Statistiques (2006)

Partie III : Exemples d'application (2006) [29].

## **4. Critères de la validation analytique**

Les principaux critères de validation sont ceux couramment utilisés dans les laboratoires d'analyse et dont la nécessité de l'étude a fait l'objet d'un large consensus. Ces critères sont les

suivants : **[26]**

- Spécificité-sélectivité
- $-$  Exactitude
- Linéarité
- Fidélité
- Justesse
- Sensibilité
- Limite de détection
- Limite de quantification
- Robustesse

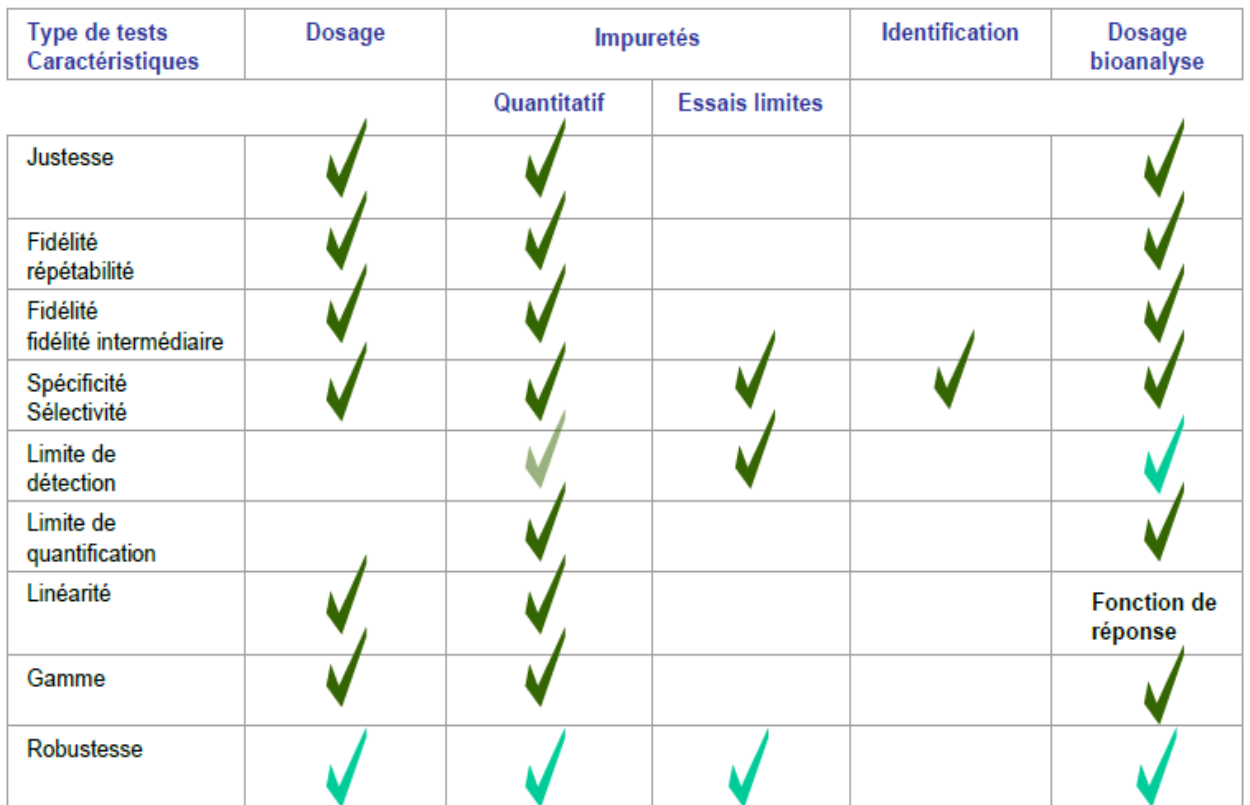

#### **Tableau VI :** Critères de la validation en fonction du type d'analyse **[25].**

#### **4.1. Spécificité-sélectivité**

La spécificité d'une procédure analytique est sa capacité à établir de manière univoque l'existence de la substance à analyser en présence d'autres composants potentiellement présents.

Une procédure d'analyse est dite « spécifique » lorsqu'elle permet de garantir que le signal mesuré provient seulement de la substance à analyser ou qu'elle permet de mesurer quantitativement un paramètre physicochimique ou un groupement fonctionnel d'une ou de plusieurs substance(s) dans l'échantillon [26].

Dans le cas des méthodes séparatives, on parle plutôt de sélectivité qui est la capacité à différencier et quantifier l'analyte cible en présence d'interférents dans l'échantillon, telles que les techniques chromatographiques, qui sont plutôt sélectives (notion relative) que spécifiques (notion absolue) [25]. Le degré de sélectivité de la procédure de dosage dépend d'ailleurs de la qualité de la séparation chromatographique et de la sélectivité intrinsèque du mode de détection [26].

#### **4.2. Exactitude**

L'exactitude exprime l'étroitesse de l'accord entre le résultat d'essai et la valeur de référence acceptée, aussi appelée « valeur conventionnellement vraie ». L'étroitesse de l'accord ainsi observée est la résultante de la somme des erreurs systématiques et aléatoires, en d'autres termes l'erreur totale liée au résultat. Par conséquent, l'exactitude est l'expression de la somme de la justesse et de la fidélité [26].

#### **4.3. Linéarité**

La linéarité d'une procédure d'analyse est sa capacité à l'intérieur d'un certain intervalle de dosage d'obtenir des résultats directement proportionnels à la quantité (exemple : concentration) en analyte dans l'échantillon [26].

#### **4.4. Fidélité**

La fidélité exprime l'étroitesse de l'accord (degré de dispersion, coefficient de variation) entre une série de mesures provenant de multiples prises d'un même échantillon homogène (résultats d'essais indépendants) dans des conditions prescrites. La fidélité fournit une indication sur les erreurs liées au hasard.

La fidélité peut être évaluée à trois niveaux : la répétabilité, la fidélité intermédiaire (intralaboratoire) et la reproductibilité (interlaboratoire).

Les mesures quantitatives de la fidélité dépendent de façon critique des conditions stipulées. Peuvent ainsi être distinguées les conditions de :

- **Répétabilité** : conditions où les résultats d'essai indépendants sont obtenus par la même méthode sur des échantillons d'essai identiques dans le même laboratoire, par le même opérateur, utilisant le même équipement et pendant un court intervalle de temps.
- **Fidélité intermédiaire** : conditions où les résultats d'essai indépendants sont obtenus par la même méthode sur des échantillons d'essai identiques dans le même laboratoire, avec différents opérateurs et utilisant des équipements différents et pendant un intervalle de temps donné.
- **Reproductibilité :** conditions où les résultats d'essai sont obtenus par la même méthode sur des échantillons d'essais identiques dans **différents laboratoires**, avec différents opérateurs et utilisant des équipements différents [26].

#### **4.5. Justesse (biais)**

La justesse exprime l'étroitesse de l'accord entre la valeur moyenne obtenue à partir d'une série de résultats d'essais et une valeur qui est acceptée soit comme une valeur conventionnellement vraie, soit comme une valeur de référence acceptée (exemple : standard international, standard d'une pharmacopée).

La mesure de la justesse est généralement exprimée en termes de recouvrement et de biais absolu ou relatif (erreur systématique) [26].

#### **4.6. Sensibilité**

La sensibilité d'une procédure d'analyse peut être définie comme étant le rapport de la variation de la réponse de la méthode d'analyse à la variation de la quantité d'analyte.

Une procédure est dite « sensible » si une faible variation de la concentration ou de la quantité d'analyte entraîne une variation significative de la réponse [26].

#### **4.7. Limite de détection**

La limite de détection d'une procédure d'analyse est la plus petite quantité de l'analyte dans un échantillon pouvant être détectée, mais non quantifiée comme une valeur exacte dans les conditions expérimentales décrites de la procédure [26].

#### **4.7. Limite de quantification**

La limite de quantification est la plus petite quantité de l'analyte dans un échantillon pouvant être dosée dans les conditions expérimentales décrites avec une exactitude définie [26].

#### **5. Les 10 étapes pour valider une méthode avec le profil d'exactitude**

1. Disposer du mode opératoire et définir le mesurande ;

2. Définir le domaine de validation (gamme de concentrations) et l'objectif attendu de la méthode sous la forme d'un intervalle d'acceptabilité ;

3. Sélectionner des échantillons de validation dont les valeurs de référence sont connues ;

4. Choisir un plan d'expérience de validation ;

5. Pour les méthodes indirectes, choisir du plan d'expérience d'étalonnage ;

6. Collecter les données ;

7. Pour les méthodes indirectes, calculer les concentrations retrouvées par étalonnage inverse ;

8. Calculer les critères de validation à partir des concentrations retrouvées : principalement les écarts-types de fidélité de fidélité intermédiaire et des biais de justesse ;

9. Calculer les intervalles de tolérance et construire le profil d'exactitude ;

10. Interpréter les résultats et décider si la méthode est valide ou non [28].

#### **6. Etude statistique de la validation analytique**

La validation de techniques analytiques repose sur l'étude et la validation de plusieurs critères qui sont : spécificité, linéarité, exactitude, fidélité, limite de quantification et de détection. Cette méthodologie est basée sur les critères décrits dans le guide élaboré par la SFSTP et ICH Q2(R1). Ces derniers reposent sur l'utilisation du profil d'exactitude, qui intègre de façon statistiquement correcte dans un seul graphique l'ensemble des éléments essentiels de la validation. Cette démarche permet de simplifier l'approche de la validation d'une procédure analytique tout en contrôlant le risque associé à son utilisation [27].

#### **6.1. Spécificité**

#### **6.1.1. Protocole**

L'étude de la spécificité nécessite la préparation et l'analyse des solutions suivantes :

- Le diluant
- Une solution placebo
- Une solution standard à 100% (par rapport à la concentration théorique) ;
- Une solution échantillon (ou forme reconstituée ou placebo chargé) à 100% (par rapport à la concentration théorique [29].

#### **6.1.2. Etude statistique**

La spécificité peut être démontrée de deux façons :

- Soit en comparant les chromatogrammes obtenus à partir des quatre solutions précédemment préparées : les chromatogrammes obtenus à partir de la solution standard 100% et l'échantillon 100% doivent renfermer des pics au même temps de rétention et avec des surfaces comparables et les chromatogrammes obtenus à partir du diluant et de la solution placebo ne doivent pas présenter un pic au même temps de rétention que le paracétamol et le tramadol
- Soit par la comparaison de la droite obtenue avec la matrice (forme reconstituée) avec celle obtenue à partir de la gamme standard. Ceci tend à démontrer l'absence d'effet matrice (absence d'interactions entre le milieu et la substance à quantifier) [29].

#### **Test t de Student**

Si les pentes sur standard et sur la forme reconstituée sont comparables, leur différence ne doit pas être différente de zéro.

Ceci revient donc à comparer une valeur observée  $(a_1 - a_2)$  à une valeur théorique (zéro) connaissant l'erreur totale (l'écart type) faite sur  $a_1$  et  $a_2$ .

$$
t_{\text{calculate}} = \frac{|a_1 - a_2|}{\sqrt{\sigma_{a1}^2 + \sigma_{a2}^2}}
$$

Le t calculé est comparé à la valeur t<sup>o</sup> ( $\alpha$ ; n<sub>1</sub>+n<sub>2</sub>-4) lue sur la table de Student.

Si **t calculé**  $\lt$  **t**<sup> $\circ$ </sup> : les pentes sont comparables donc absence d'effet matrice  $\rightarrow$  la méthode est spécifique.

Avec :

- $a_1$  et  $a_2$ : pentes respectives des droites de régression D1 (obtenue à partir de la gamme standard) et D2 (obtenue à partir de la gamme placebo chargé).
- $-\sigma_{a1}^2$  et  $\sigma_{a2}^2$ : variances respectives des pentes  $a_1$  et  $a_2$ .
- $\alpha$ : risque d'erreur accepté (5%).
- n<sup>1</sup> et n<sup>2</sup> : nombre d'échantillon réalisé pour la forme standard et la forme placebo chargé.
- $n_1+n_2-4$ : degré de liberté (ddl).

Après avoir vérifié la spécificité de la méthode d'analyse on opère sur deux ensembles d'échantillons :

- **Standards d'étalonnage (SE) :** peuvent être réalisés sans la matrice (si on a démontré l'absence d'effet matrice) ou avec la matrice, utilisés pour évaluer les différentes fonctions de réponse  $y = f(x)$  afin d'effectuer les prédictions inverses.
- **Standards de validation (SV)** : doivent toujours être réalisés avec la matrice, utilisés dans le but de déterminer l'erreur totale à chaque niveau de concentration, calculer l'intervalle de tolérance et tracer le profil d'exactitude et déterminer les limites inférieure et supérieure de quantification (intervalle de dosage) [29].

En ce qui concerne la préparation des SE et SV, celle-ci dépend du protocole de validation choisi. Le logigramme de **la figure 06** suivante, présente la démarche proposée dans le guide SFSTP 2003 pour sélectionner un protocole expérimental de validation en fonction des contraintes ou des spécificités liées à la procédure de dosage sous épreuve. [26]

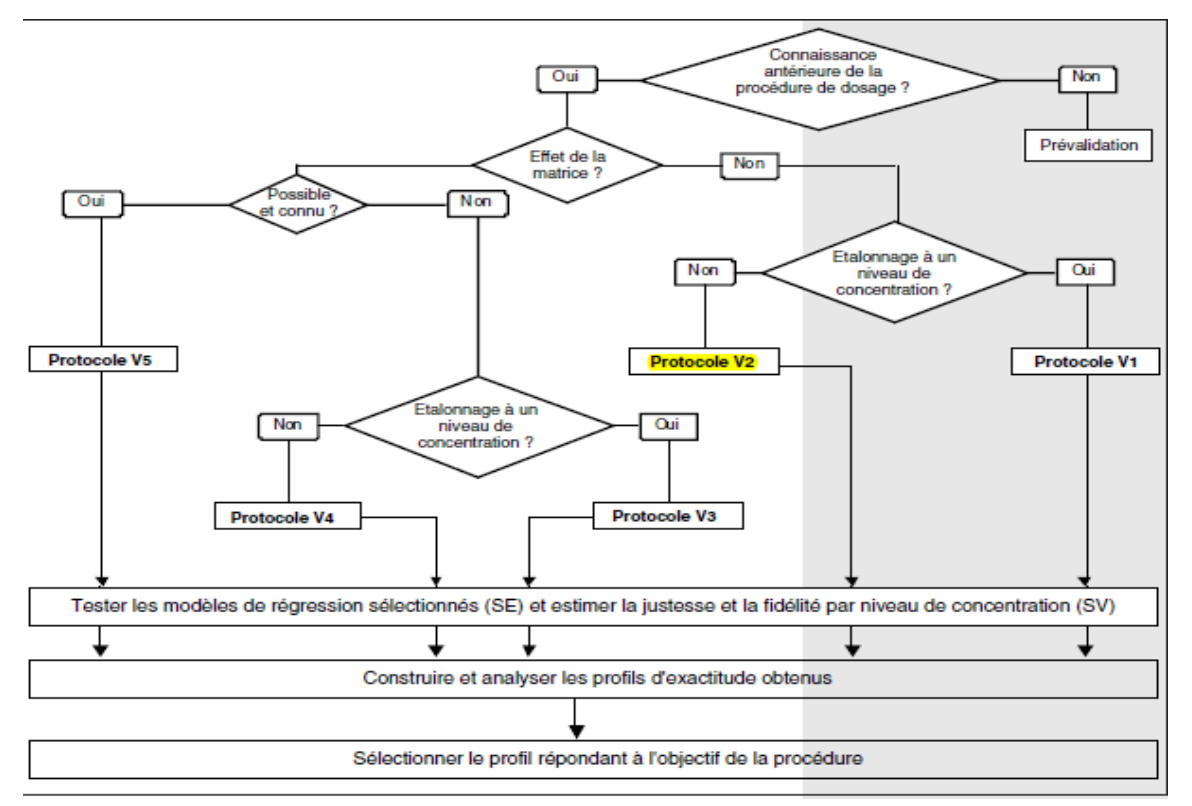

**Figure 6 :** Logigramme permettant de sélectionner un protocole de validation. [26]

- **SE** : standard d'étalonnage.
- **SV** : standard de validation.

Le tableau suivant présente selon le protocole choisi, le nombre total d'essai à réaliser pour valider la procédure analytique concernée.

**Tableau VII :** Choix du nombre de standards d'étalonnage et de validation en fonction du protocole choisi [26].

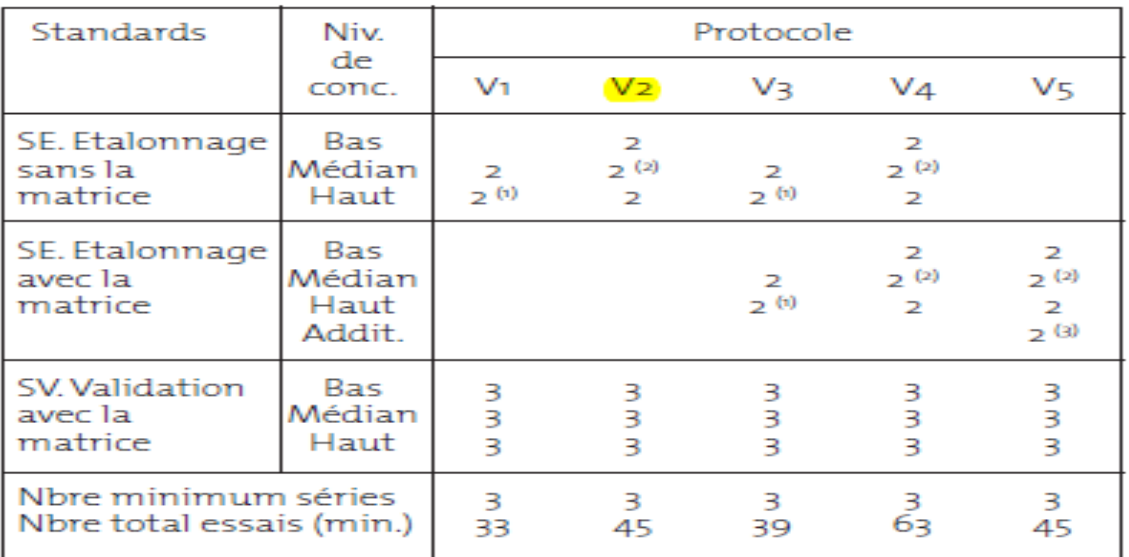

**Le protocole adopté dans notre étude est le V2 modifié : en utilisant cinq niveaux de concentrations au lieu de trois pour les SE et les SV.**

#### **6.2. Fonction de réponse**

Une fois les expériences réalisées et les données collectées, il convient tout d'abord de déterminer, sur la base des standards d'étalonnage (SE), la relation entre la réponse (signal ou réponse de l'instrument) Y et la quantité (concentration) de l'analyte X. Cette relation se caractérise à l'aide d'une fonction f qui doit être strictement monotone (strictement croissante ou décroissante) sur l'intervalle de dosage envisagé :

$$
Y = f(X) + \varepsilon
$$

Où **ε** est l'erreur associée à la fonction de réponse f appelée communément erreur résiduelle.

Il faut donc ajuster la fonction de réponse, c'est à- dire évaluer les paramètres du modèle, de manière à ce que **l'erreur résiduelle soit minimisée**.

Différentes fonctions de réponse peuvent être envisagées lors de la validation de la méthode, comme illustré au tableau suivant. Le choix dépend du type de méthode (méthode physicochimique, bioanalytique, immunodosage) [27].

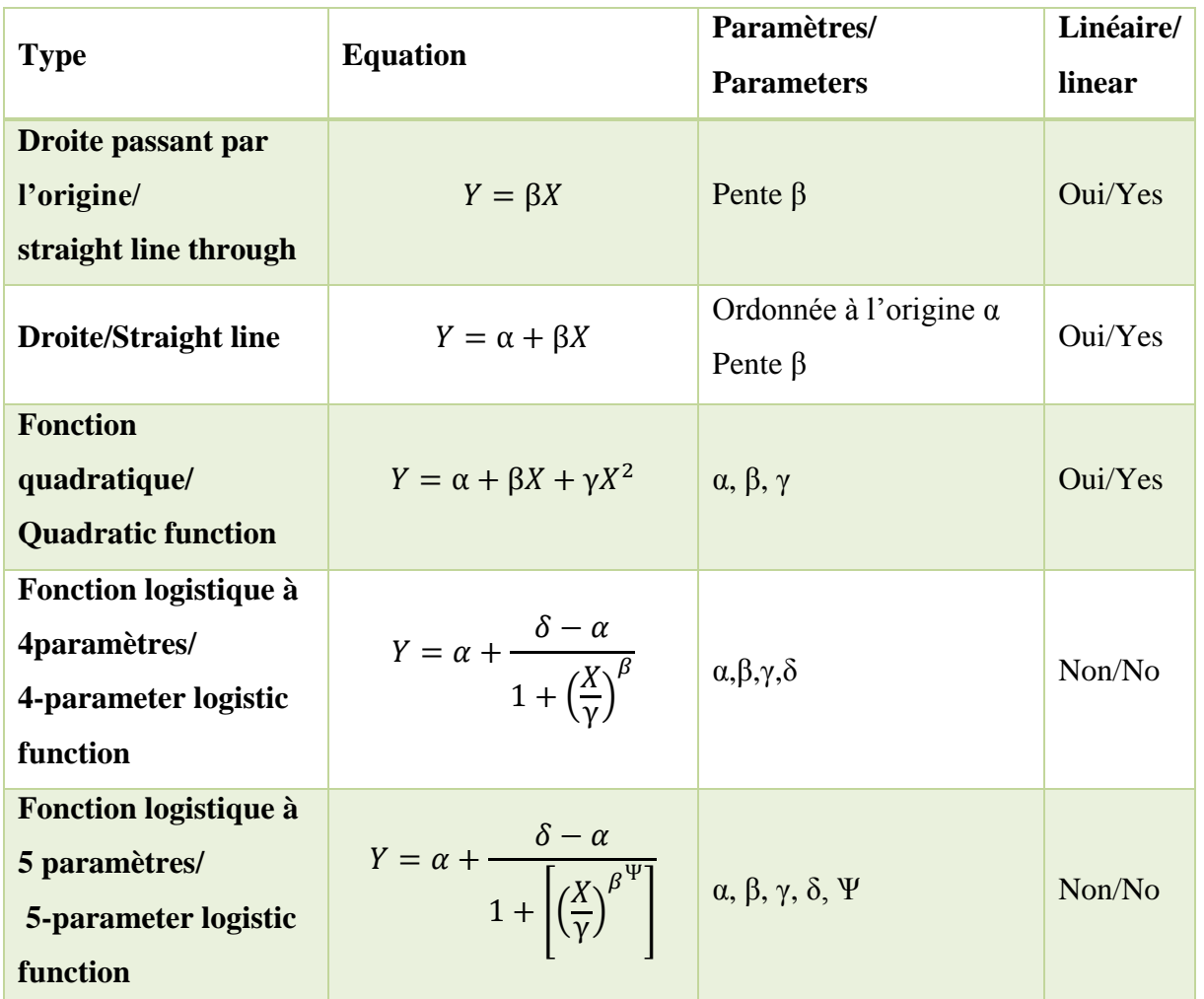

**Tableau VIII** : Exemples de fonction de réponses. [27]

Très vraisemblablement, la plupart des méthodes physicochimiques auront recours à la droite (passant par 0 ou non). Pour les méthodes bio-analytiques, la fonction quadratique pourra être envisagée dans certains cas.

Dans le cas d'un immunodosage, le choix se portera sur les fonctions logistiques à 4 ou 5 paramètres.

Des transformations mathématiques sont également envisageables. Par exemple, le logarithme népérien ou la racine carrée pourrait être appliqué à la concentration X ainsi qu'à la réponse Y. Il est cependant recommandé de n'appliquer ce type de transformation qu'avec les modèles linéaires du tableau ci-dessus [27]

#### **6.3. Alignement des observations**

Si, pour un niveau de concentration, les quantités introduites ne sont pas identiques pour toutes les séries (souvent pour de raisons de pesées qui doivent être indépendantes), il est indispensable de procéder à un alignement sur la concentration moyenne dès lors qu'un calcul de variance doit être effectué (estimation de la répétabilité et de la fidélité intermédiaire).

Cela consiste à transformer les réponses observées  $(y_{ijk} \rightarrow y_{ijk,c})$  afin de les aligner sur cette concentration moyenne. Cet alignement s'effectue par interpolation en ajoutant à la réponse observée la différence entre la valeur de la fonction de réponse considérée à la concentration moyenne et la valeur de cette fonction à la concentration introduite.

En validation, l'alignement s'applique aux réponses obtenues avec les échantillons de validation en utilisant les équations ou fonction de réponses obtenues avec les standards d'étalonnage. Ainsi l'alignement des n<sub>ij</sub> répétitions du niveau de concentration j de la série i s'effectue comme suit :

$$
y_{ijk, c} = y_{ijk} + f(\bar{x_{ij}}) - f(x_{ijk})
$$

 $\overline{x_{ij}}$ : Moyenne des concentrations introduites du niveau j de la série i.

 $x_{ijk}$ : Concentration introduite du niveau j de la série i répétition k.

En résumé, pour les différentes fonctions de réponse :

| Fonction de réponse/<br><b>Response function</b>                       | Règle d'alignement/Alignement rule                                                                                                    |
|------------------------------------------------------------------------|----------------------------------------------------------------------------------------------------|
| Droite passant par l'origine /<br><b>Straight line through</b>         | $y_{ijk,c} = y_{ijk} + \hat{\beta}_i  \bar{x}_{ij} - x_{ijk} $                                                                                                    |
| Droite / straight line                                                 | $y_{ijk,c} = y_{ijk} + \hat{\beta}_i  \bar{x}_{ij} - x_{ijk} $                                                                                                    |
| <b>Fonction quadratique/</b><br><b>Quadratic function</b>              | $y_{iik,c} = y_{ijk} + \hat{\beta}_i [\bar{x}_{ij} - x_{ijk}] + \hat{\gamma}_i [\bar{x}_{ij}^2 - x_{ijk}^2]$                                                                                                    |
| Fonction logistique à<br>4paramètres/<br>4-parameter logistic function | $y_{ijk,c} = y_{ijk} + (\hat{\delta}_i - \hat{\alpha}_i) \left  \frac{1}{1 + \left(\frac{\hat{\gamma}_i}{\bar{x}_{ij}}\right)^{\hat{\beta}_i}} - \frac{1}{1 + \left(\frac{\hat{\gamma}_i}{x_{ijk}}\right)^{\hat{\beta}_i}} \right $ |

**Tableau IX** : Règles d'alignement pour différentes fonctions de réponses [27].

#### **6.4. Prédictions inverses**

Avant d'effectuer les prédictions inverses, c'est à- dire calculer des concentrations en retour avec la fonction de réponse, il est préférable de s'assurer qu'au sein d'un niveau de concentration, les concentrations sont toutes identiques.

Les prédictions inverses pour les différents modèles de régression s'obtiennent comme suit :

**Tableau X** : Calcul des prédictions inverses pour différentes fonctions de réponses [27].

| Fonction de réponse/          | <b>Concentration calculée/</b>                                                                                                    |
|-------------------------------|----------------------------------------------------------------------------------------------------|
| <b>Response function</b>      | <b>Concentration calculated</b>                                                                                                    |
| Droite passant par l'origine/ | $x_{ijk,calc} = \frac{y_{ijk}}{\hat{\beta}}$                                                                                                    |
| straight line through         |                                                                                                    |
| Droite / straight line        | $x_{ijk,calc} = \frac{y_{ijk} - \hat{\alpha}_i}{\hat{\beta}}$                                                                                                    |
| <b>Fonction quadratique</b>   |                                                                                                    |
| <b>Quadratic function</b>     | $x_{ijk,calc} = \frac{-\hat{\beta}_i + \sqrt{\hat{\beta}_i^2 - 4\hat{\gamma}_i(\hat{\alpha}_i - y_{ijk})}}{2\hat{\gamma}_i}$                                                |
| Fonction logistique à         | $x_{ijk,calc} = \hat{\gamma}_i \left( \frac{\delta_i - \hat{\alpha}_i}{\nu_{i \cdot n} - \hat{\alpha}_i} - 1 \right)^{\hat{\beta}_i}$                                       |
| 4paramètres/                  |                                                                                                    |
| 4-parameter logistic function |                                                                                                    |
| <b>Fonction logistique à</b>  |                                                                                                    |
| 5 paramètres/                 | $x_{ijk,calc} = \hat{\gamma}_i \left( \left( \frac{\hat{\delta}_i - \hat{\alpha}_i}{y_{ijk} - \hat{\alpha}_i} \right)^{\frac{1}{\hat{\phi}_i}} - 1 \right)^{\hat{\beta}_i}$ |
| 5-parameter logistic function |                                                                                                    |

Si les observations ont été alignées, il faut remplacer les  $y_{ijk}$  par  $y_{ijk,c}$  dans le tableau précédent. Si une transformation a été utilisée il ne faut pas oublier d'effectuer la transformation inverse après ce calcul en retour. Par exemple, après une transformation logarithmique ou racine carrée de la droite les concentrations calculées se font de la manière suivante :

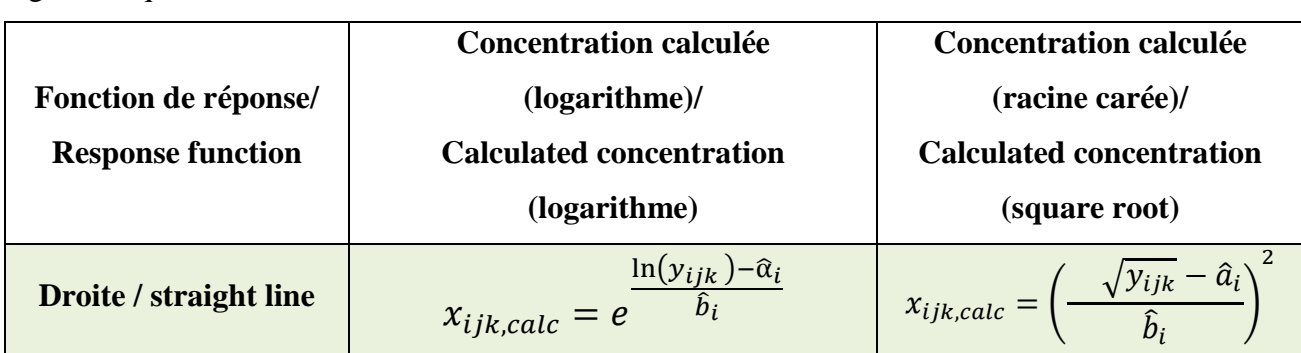

**Tableau XI** : Calcul des prédictions inverses pour la droite ayant subi une transformation logarithmique ou racine carrée [27]

#### **6.5. Calcul de la justesse et de la fidélité** [27]

#### **6.5.1. Modèle**

La justesse d'une méthode analytique (par opposition à celle d'un résultat) exprime l'étroitesse de l'accord entre la moyenne (par opposition à celle d'une observation unique) des résultats d'essai avec la méthode et la valeur de référence acceptée, aussi appelée valeur conventionnellement vraie.

L'estimation de la justesse et de la fidélité de la méthode s'effectue avec les concentrations calculées provenant des standards de validation en phase de validation (ou des standards d'étalonnage eux-mêmes en phase de pré-validation). Cette estimation est réalisée à chacun des **j** niveaux de concentration considérés à l'aide du modèle statistique suivant :

$$
X_{ijk} = \mu_j + \alpha_{ij} + \varepsilon_{ijk}
$$

#### Où

**Xijk** est la k-ième concentration calculée du niveau j de la i-ème série.

**μ<sup>j</sup>** est la moyenne des concentrations calculées du niveau de concentration j.

**αij** est au niveau j l'écart entre la moyenne de la i-ème série et la moyenne μ<sup>j</sup> ; αij est considéré comme une variable aléatoire ayant une distribution normale de moyenne 0 et de variance  $\sigma_{Bj}^2$ . **εijk** est l'erreur expérimentale, considérée comme une variable aléatoire ayant une distribution normale de moyenne 0 et de variance  $\sigma_{Wj}^2$ .

L'erreur expérimentale est supposée indépendante de la série.

Les variances  $\sigma_{Bj}^2$  et  $\sigma_{Wj}^2$  représentent les variances intersérie et intra-série respectivement. La méthode du maximum de vraisemblance restreint est utilisée pour estimer à chaque niveau de concentration j les paramètres  $\mu_j$ ,  $\sigma_{Bj}^2$  et  $\sigma_{Wj}^2$  du modèle.

$$
\hat{\mu}_j = \frac{1}{\sum_{n=1}^p n_{ij}} \sum_{i=1}^p \sum_{k=1}^{n_{ij}} x_{ijk,calc}
$$
  

$$
MSM_j = \frac{1}{p_{1}-1} \sum_{i=1}^p n_{ij} (\bar{x}_{ij,cal} - \bar{x}_{j,cal})^2
$$
  

$$
MSE_j = \frac{1}{\sum_{i=1}^p n_{ij} - p} \sum_{i=1}^p \sum_{k=1}^{n_{ij}} (x_{ijk,cal} - \bar{x}_{ij,cal})^2
$$

Où : MSMj et MSEj : maximum des vraisemblances pour chaque niveau de concentration j.  $\bar{x}_{i, cal}$ : Moyenne des concentrations calculées du niveau j de la série i.

 $\bar{x}_{j, cal}$ : Moyenne des concentrations calculées du niveau j.

,**:** Concentration calculée du niveau j de la série i répétition k.

**n** : nombre de répétitions.

**p** : nombre de série.

Dans le cas d'un schéma équilibré (le nombre de répétitions est identique pour tout niveau de concentration dans chaque série), les composantes de la variance du niveau sont estimées comme suit (n étant le nombre de répétition dans chaque série) :

Si MSEj < MSMj alors :

$$
\hat{\sigma}_{W,j}^2 = MSE_j
$$

$$
\hat{\sigma}_{B,j} = \frac{MSM_j - MSE_j}{n}
$$

Si non :

$$
\hat{\sigma}_{W,j}^2 = \frac{1}{pn - 1} \sum_{i=1}^p \sum_{j=1}^k (x_{ijk,cal} - \bar{x}_{j,cal})^2
$$

$$
\hat{\sigma}_{B,j}^2 = 0
$$

#### **6.5.2. Justesse**

La justesse (ou le biais) de la méthode au niveau de concentration est obtenue en calculant la différence entre la moyenne arithmétique des concentrations introduites et la moyenne des concentrations calculées.

Le biais peut s'exprimer en termes absolu, relatif ou de recouvrement par rapport aux quantités  $introduites comme suit : [27]$  $\bar{x}_j - \bar{x}_j$ 

$$
bias(\%)_j = \frac{\overline{\hat{\mu}}_j - \overline{x}_j}{\overline{x}_j} \times 100
$$
  
recouverment  $(\%)_j = \frac{\overline{\hat{\mu}}_j}{\overline{x}_j} \times 100$ 

Où :  $\overline{\hat{\mu}}_j$  : moyenne des concentrations calculées du niveau j.

 $\overline{x}$ **j** : moyenne des concentrations introduites du niveau j.

#### **6.5.3. Fidélité**

L'estimation de la variance intra-série donne une estimation de la variance de répétabilité tandis que la somme des estimations des variances intra et intersérie donne une estimation de la variance de fidélité intermédiaire : [27]

Répétabilité :  $_{Re,j}^2 = \hat{\sigma}_{W,j}^2$ Fidélité intermédiaire :  $\hat{\sigma}_{IP,j}^2 = \hat{\sigma}_{W,j}^2 + \hat{\sigma}_{B,j}^2$ 

#### **6.6. Calcul de l'exactitude**

L'exactitude d'un résultat exprime l'étroitesse de l'accord entre le résultat d'essai et la valeur de référence acceptée, aussi appelée valeur conventionnellement vraie, à savoir pour chaque mesure

$$
Exactitude = x - \mu
$$

Avec ;

 $x$ : concentration prédite

**μ** : concentration introduit

Pour chaque modèle et chaque observation l'exactitude de la mesure en valeur relative est la suivante :

**Exactitude** (%) = 
$$
\frac{x-\mu}{\mu} \times 100
$$

L'erreur maximale relative observée pour chaque modèle sur l'ensemble des séries montre l'impact du choix de la fonction de réponse sur l'exactitude des résultats. [27]

#### **6.6.1. Erreur totale et profil de l'erreur totale**

Chaque mesure obtenue est le reflet de la vraie valeur, du biais de la méthode et de sa fidélité, ce qui s'exprime comme suit :

$$
x = \mu + |bias|
$$
procedure + fidélité intermédiaire procédure  
\n
$$
\begin{cases}\n\vdots \\
x - \mu = |bias|
$$
procedure + fidélité intermédiaire procédure  
\n
$$
\begin{cases}\n\vdots \\
x - \mu = \text{erreur totale procédure}\n\end{cases}
$$

L'erreur totale d'une procédure analytique évalue son aptitude à produire des résultats exacts. Donc l'estimation de l'erreur totale d'une procédure est fondamentale pour juger de la validité d'une méthode [27].

L'erreur totale observée avec chaque modèle et pour chaque niveau de concentration est étroitement liée avec les erreurs maximales observées correspondantes.

Il est normal que l'erreur maximale observée sur un grand nombre d'observations soit sensiblement plus grande que l'erreur totale vu que ces erreurs maximales représentent des évènements rares tandis que l'erreur totale reflète plutôt les plus grandes erreurs auxquelles on peut s'attendre dans la plupart des cas.

Si l'on considère la seconde erreur la plus grande, on voit alors que les points se répartissent bien autour de la bissectrice y=x, ce qui démontre bien que l'estimation de l'erreur totale rend compte des erreurs les plus grandes que la méthode produit. L'erreur totale d'une procédure analytique est donc bien un bon indicateur de l'exactitude des résultats qu'elle produit.

C'est la raison pour laquelle nous proposons ce critère pour une première évaluation simple de la procédure analytique [27].

#### **6.7. Calcul de l'intervalle de tolérance**

L'important en validation, ce n'est pas la validité des résultats que nous obtenions avec l'erreur totale, mais plutôt la garantie ou une représentation de ce que la même procédure analytique pourra donner comme résultats dans le futur, C'est le rôle de l'intervalle de tolérance.

L'estimation des paramètres de justesse et fidélité  $\mu_j$ ,  $\sigma_{B,j}^2$  et  $\sigma_{W,j}^2$ , et à chaque niveau de concentration j n'est pas une fin en soi, mais une étape indispensable pour calculer la proportion attendue de résultats qui se situent dans les limites d'acceptation.

L'intervalle de tolérance sera calculé pour chaque niveau de concentration envisagé avec les standards de validation et pour chaque modèle mathématique.

Pratiquement, l'intervalle de tolérance se calcule comme suit en valeur absolue :

$$
E_{\widehat{\mu}_{M,\widehat{\sigma}_M}}\{P_x[\widehat{\mu}_M - k\widehat{\sigma}_M < X < \widehat{\mu}_M + k\widehat{\sigma}_M \, \mathbb{I} \, \widehat{\mu}_M, \widehat{\sigma}_M \, ]\} = \beta
$$

Où :

$$
\hat{\sigma}_{FI,j}^2 = \hat{\sigma}_{W,j}^2 + \hat{\sigma}_{B,j}^2
$$

$$
R_j = \frac{\hat{\sigma}_{B,j}^2}{\hat{\sigma}_{W,j}^2}
$$

$$
B_j = \sqrt{\frac{R_j + 1}{nR_j + 1}}
$$

$$
v = \frac{(R+1)^2}{\frac{(R+1/n)^2}{p-1} + \frac{1-1/n}{pn}}
$$

$$
Q_t(v; \frac{1+\beta}{2})
$$

**n** : nombre de répétitions

**p** : nombre de séries

Le même intervalle en échelle relative devient :

$$
\left[bias(\%)_j - Q_t\left(v;\frac{1+\beta}{2}\right)\sqrt{1+\frac{1}{pnB_j^2}}CV_{FIJ} \; ; bias(\%)_j + Q_t\left(v;\frac{1+\beta}{2}\right)\sqrt{1+\frac{1}{pnB_j^2}}CV_{FIJ}\right]
$$

Deux termes sont contenus dans l'intervalle de tolérance : l'un étant la justesse et l'autre étant, à un facteur près, le coefficient de variation de fidélité intermédiaire. C'est la raison pour laquelle cet intervalle peut ainsi être considéré comme une expression de l'exactitude des résultats. Mais l'intervalle de tolérance intègre une dimension supplémentaire, celle de chance (ou risque) pour des résultats futurs, conditionnellement à des résultats passés.

La méthode peut dès lors être considérée comme exacte au niveau de chance β pour le niveau de concentration en question, si l'intervalle de tolérance est inclus dans les limites [-γ, γ] définies à priori en fonction des objectifs de la méthode [27].

#### **6.8. Profil d'exactitude**

#### **6.8.1. Calcul**

Le profil d'exactitude de la méthode s'obtient en reliant d'une part les bornes Lj entre elles d'autre part les bornes Uj entre elles

$$
L_j = bias(\%)_j - Q_t \left(v; \frac{1+\beta}{2}\right) \sqrt{1 + \frac{1}{pnB_j^2}} CV_{FI,J}
$$

$$
U_j = bias(\%)_j + Q_t \left(v; \frac{1+\beta}{2}\right) \sqrt{1 + \frac{1}{pnB_j^2}} CV_{FI,J}
$$

Si le profil d'exactitude est entièrement inclus dans les limites d'acceptations [-λ, +λ] alors on peut affirmer que, en routine, le pourcentage de résultats dont la différence entre la valeur déterminée X et la valeur vraie V est inférieure, en valeur absolue à λ sera au moins égale à β [27].

$$
Prob(|X-V|<\lambda) \geq \beta
$$

#### **6.8.2. Choix de la fonction de réponse**

L'utilisation de certaines fonctions ne permet pas à la procédure analytique d'atteindre ses objectifs vu que pour certaines concentrations, les limites de tolérances sortent des limites d'acceptation (-5%, + 5%) retenues pour notre étude. Par ailleurs, parmi les fonctions de réponses acceptables, on pourra remarquer que certaines fournissent des résultats meilleurs que d'autres. Ce seront ces dernières qui devront être retenues.

Nous attirons également l'attention sur le fait, que pour l'ensemble de ces modèles, le coefficient de détermination  $\mathbb{R}^2$  est toujours supérieur à 0.99 et pas en rapport ici avec la qualité des résultats. Une fois de plus nous tenons à souligner ici que ce coefficient n'est pas une indication fiable de la qualité des résultats que la procédure rendra [27].

#### **7. Linéarité**

La linéarité d'une procédure d'analyse est sa capacité à l'intérieur d'un certain intervalle de dosage d'obtenir des résultats directement proportionnels à la quantité (ex : concentration) en analyte dans l'échantillon. Rappelons que l'exigence de linéarité s'applique aux résultats (concentrations calculées = f (concentrations introduites), pas aux réponses (signal = f (concentrations introduites)). C'est un pré-requis à l'estimation de la justesse.

A l'inverse, l'existence d'une relation linéaire entre la concentration estimée et la concentration introduite n'implique pas que la méthode soit juste [27].

#### **8. Limites de quantification**

Le profil d'exactitude, construit à partir des intervalles des mesures attendues, permet donc de décider des niveaux de concentration pour lesquels une procédure est apte à fournir des résultats dans les limites d'acceptation. Ainsi, par définition, quand elle se produit, l'intersection entre le profil d'exactitude et les limites d'acceptation définissent les limites de quantification basse (LLOQ) et haute (ULOQ) de la procédure.

Entre ces deux limites, il y a bien sûr l'intervalle de dosage. De la sorte, les limites de quantification sont bien les valeurs extrêmes qui peuvent être quantifiées avec une exactitude définie [27].

# **PARTIE PRATIQUE**

 $\frac{1}{2}$ 

## **MATERIELS ET METHODES**

 $\frac{1}{2}$ 

#### **Introduction**

L'objectif du présent travail est de mettre au point et de valider une méthode de dosage simultanée de deux principes actifs « Paracétamol et Tramadol » dans des comprimés par Chromatographie Liquide à Haute Performance (HPLC).

Cette étude a été réalisée au sein du laboratoire de Chimie Analytique du Département de Pharmacie de Tizi-Ouzou, et cela conformément au protocole de validation analytique décrit dans le guide de validation élaboré par une commission de la Société Française des Sciences et Techniques Pharmaceutiques (SFSTP), publié dans la revue STP Pharma Pratique en janvier 2006.

#### **1. Matériel et méthodes**

#### **1.1. Matériel**

#### **1.1.1. Matières premières et réactifs**

- Paracétamol : principe actif fourni gracieusement par le laboratoire BIOPHARM Industrie.
- Tramadol : principe actif fourni gracieusement par le laboratoire BIOPHARM Industrie.
- Opadry blanc.
- Stéarate de magnésium.
- Amidon.
- Acide chlorhydrique (HCl 37%).
- Acétonitrile grade HPLC.
- Acide phosphorique (85%).
- $-$  Hydroxyde d'Ammonium solution (NH<sub>3</sub> à 33%).
- Diéthylamine.
- Eau pure.

## **1.1.2. Appareillage et équipement**

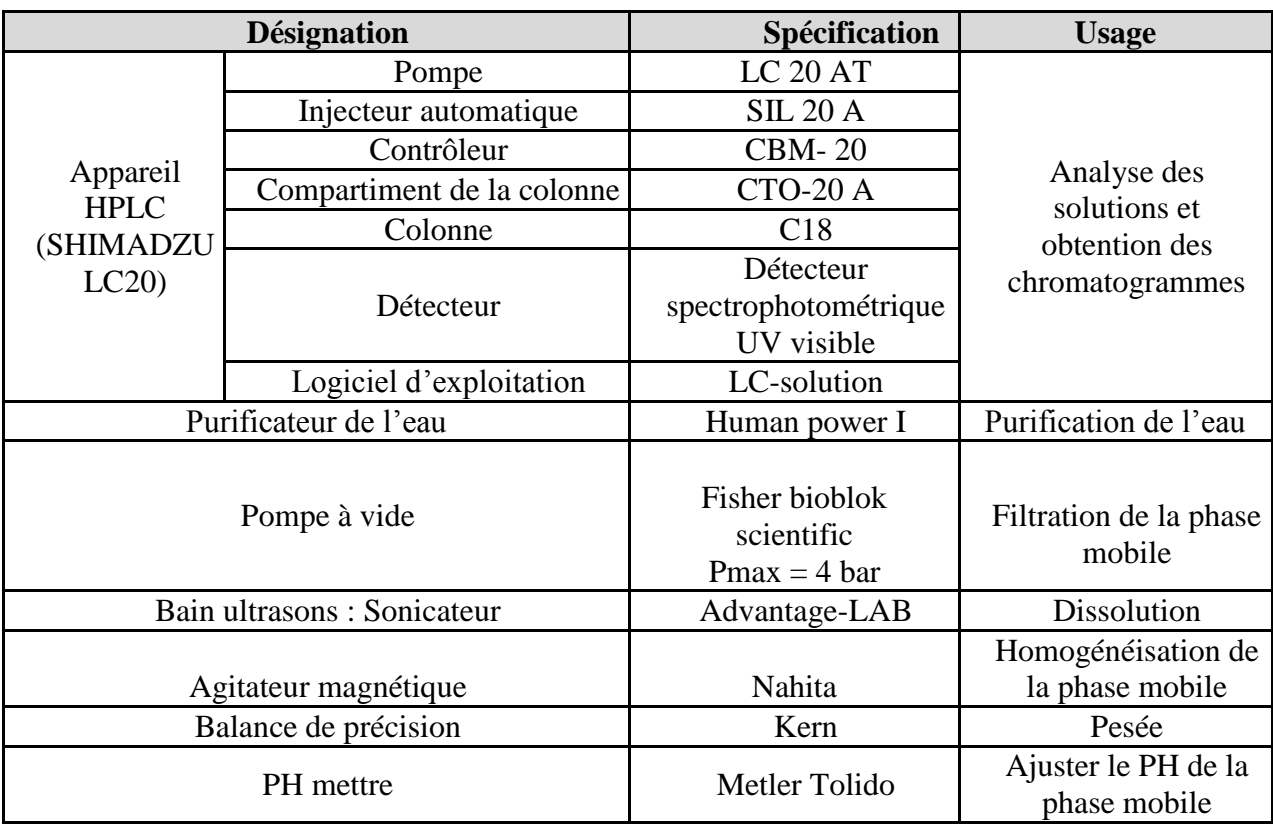

**Tableau XII :** Matériel du laboratoire de Chimie Analytique utilisé dans le présent travail.

### **1.1.3. Verreries**

-Fioles jaugées de 100 ml, 50 ml, 250 ml, 1000 ml et 2000 ml ;

-Pipette jaugée de 5 ml ;

-Pipette graduée de 20 ml et de 10 ml ;

- Béchers ;

-Éprouvette ;

-Entonnoir

### **Autres**

- Compte-goutte ;
- Spatule ;
- Pissettes à eau ;

### **1.2. Méthodes**

#### **1.2.1. Préparation des solutions**

#### **1.2.1.1. Solvant de dilution** : solution de HCl 0,1N

A l'aide d'une pipette graduée de 20 ml, prélever 16.6 ml de HCl pur a 37%, verser dans une fiole de 2 L contenant environ 1000 ml d'eau pure puis compléter au trait de jauge avec de le même solvant.

#### **1.2.1.2. Préparation des solutions standards**

**a. Solutions standards de paracétamol** : Dans des fioles de 100 ml, peser les différentes masses correspondant à chaque niveau de concentration du paracétamol, dissoudre dans un volume suffisant du diluant, mettre à l'ultrason pour une dissolution totale puis compléter au trait de jauge avec le même diluant et mettre à l'abris de la lumière.

**b. Solution standard de tramadol** : Dans des fioles de 100 ml, peser les différentes masses correspondant à chaque niveau de concentration de tramadol, dissoudre dans un volume suffisant du diluant, mettre à l'ultrason pour une dissolution totale puis compléter au trait de jauge avec le même diluant.

**Tableau XIII**: Tableau présentant les masses théoriques des niveaux de concentration des principes actifs.

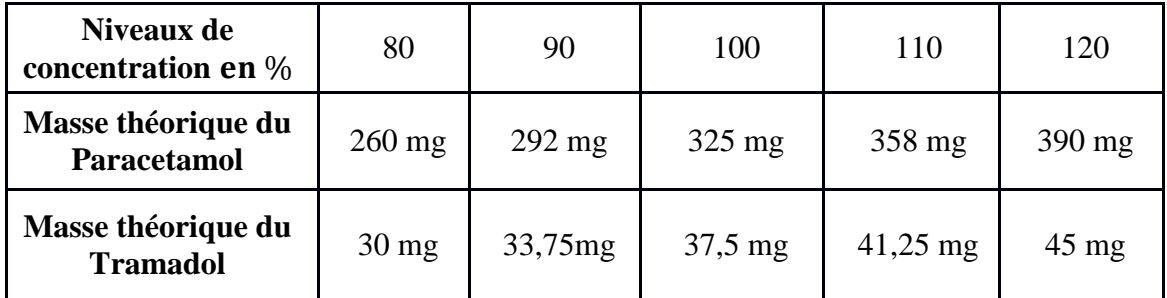

#### **c. Préparation de la solution placebo** :

Amidon de maïs, stéarate de magnésium, Opadry blanc : Qsp 1 comprimé dans 100 ml de diluant. Mettre à l'ultrason pour une dissolution complète, puis filtrer la solution.

#### **d. Solutions des standards d'étalonnage**

Dans des fioles de 50 ml, mélanger 5 ml de la solution standard de paracétamol et 5 ml de la solution standard de tramadol, compléter au trait de jauge avec le diluant. Effectuer deux répétitions pour chaque niveau de concentration.

### **e. Solutions des standards de validation**

Dans des fioles de 50 ml, mélanger 5 ml de la solution standard de paracétamol avec 5 ml de la solution standard de tramadol, ajouter 5 ml de la solution placebo, compléter au trait de jauge avec le diluant. Effectuer trois répétitions pour chaque niveau de concentration.

#### **f. Préparation de la phase mobile**

Dans une éprouvette graduée de 1L, verser 1L d'eau purifiée, ajouter 10 ml du Diéthylamine et 1,5 ml d'Hydroxyde d'ammonium, agiter et ajuster le pH à 3,0 à l'aide de l'acide phosphorique, ajouter 150 ml Acétonitrile grade HPLC, filtrer puis dégazer.

#### **1.2.2. Conditions chromatographiques :**

- $\sim$  Colonne : C18 (250 x 4,6) mm, taille des particules = 5 $\mu$ m
- Détection : longueur d'onde 217 nm
- $-$  Volume injecte : 20 µl
- Débit : 1 ml
- Température : ambiante

# **RESULTATS ET DISCCUSSION**

J

#### **2. Résultats**

La technique de dosage utilisée dans notre méthode est la Chromatographie Liquide à Haute Performance « HPLC ». (Annexe I).

#### **2.1. Spécificité**

- Comparaison des deux pentes des deux droites de régression : les résultats de test de comparaison sont évalués dans les tableaux XIV et XV suivants :

#### **2.1.1. Paracétamol**

**Tableau XIV :** Résultats du test de comparaison des deux pentes des deux droites de régression (gamme standard et gamme placébo chargé)

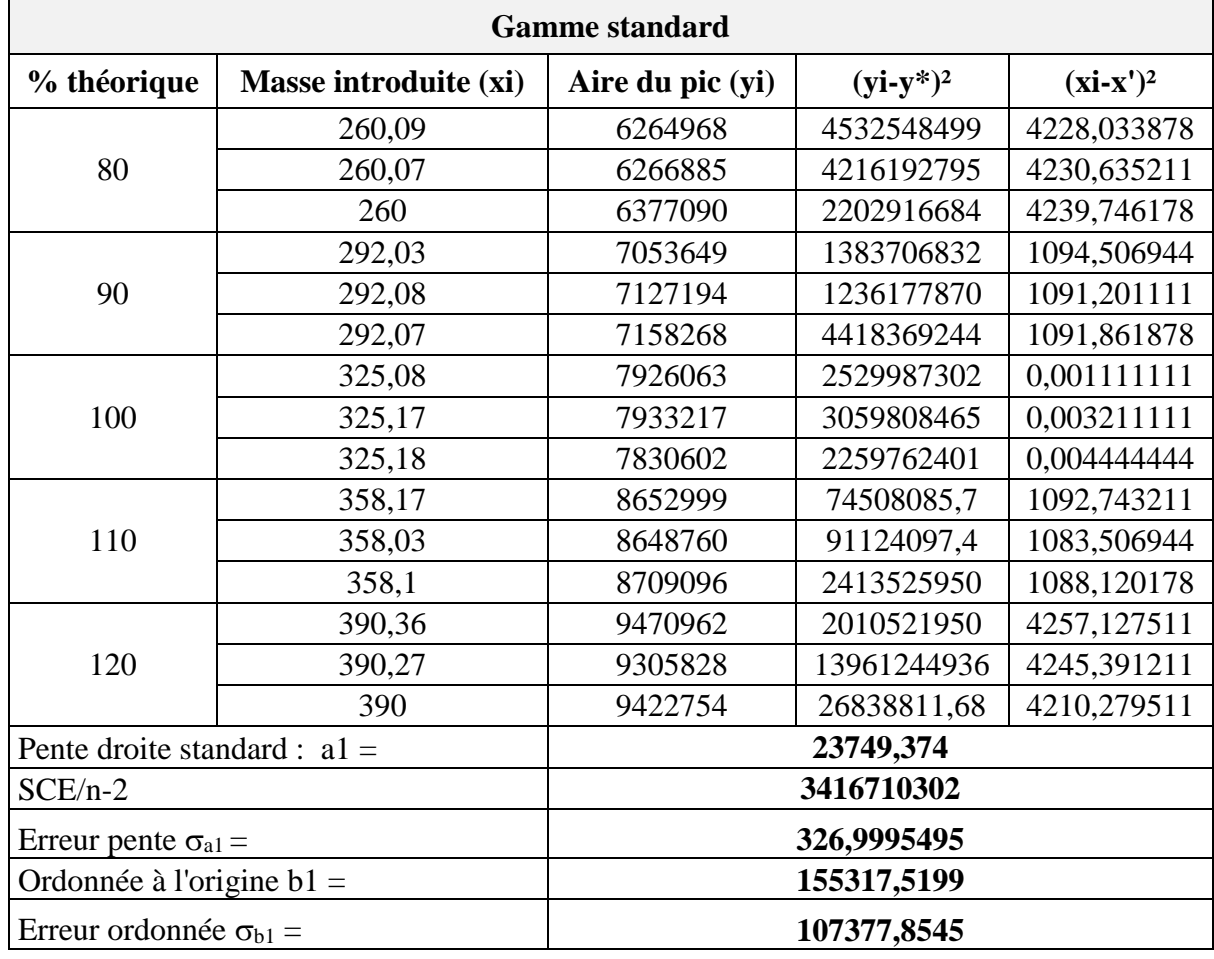

#### **Tableau XIV.I :** Résultats obtenus sur la gamme standard.

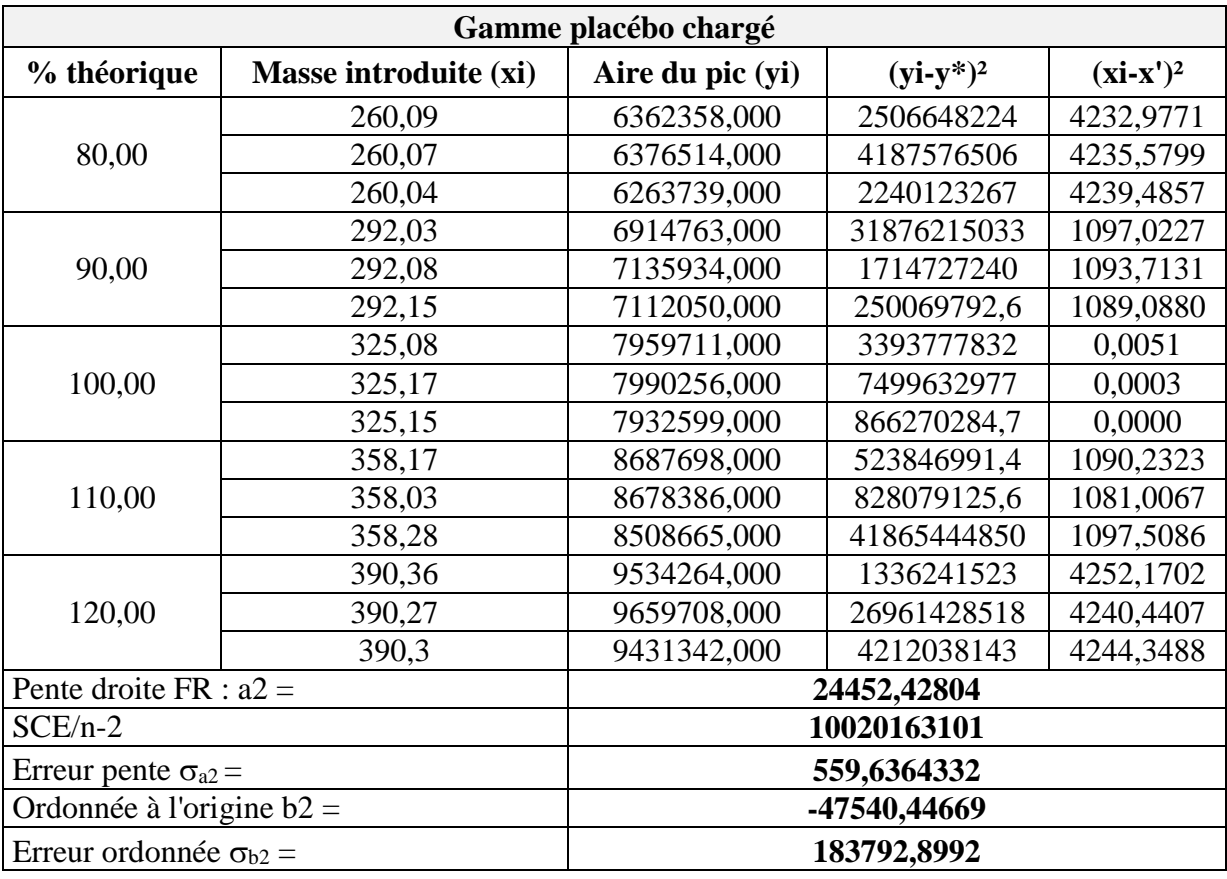

**Tableau XIV.II :** Résultats obtenus sur la gamme placebo chargé (appelée aussi gamme matrice)

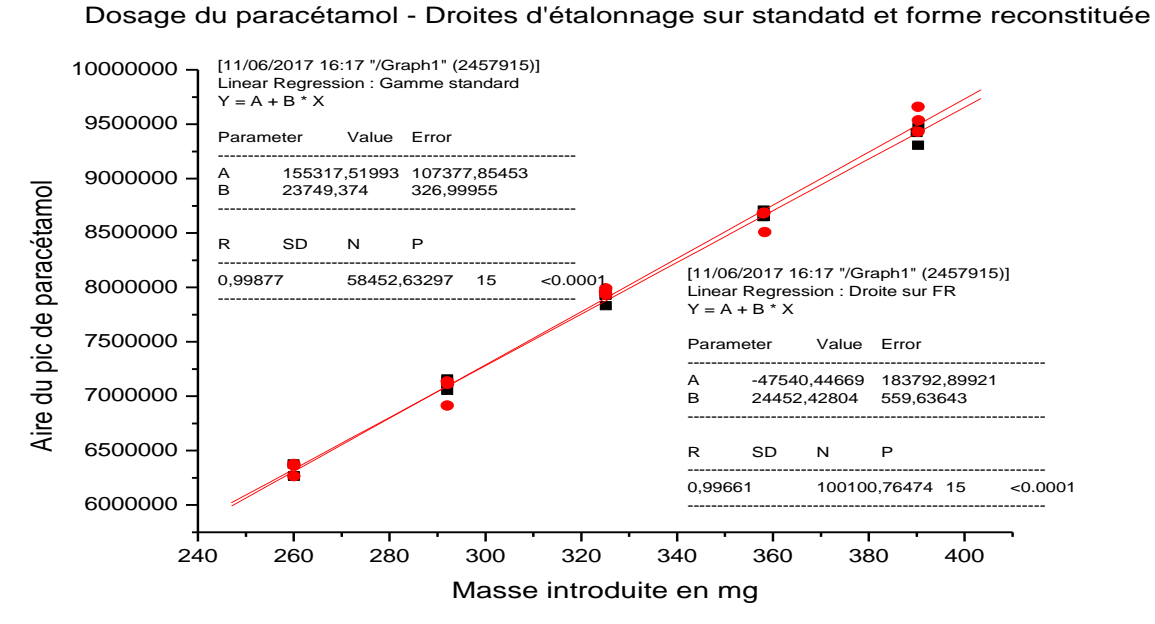

**Figure7 :** Droites d'étalonnage sur standard et forme reconstituée du paracétamol.

**Tableau XIV.III :** Comparaison des pentes

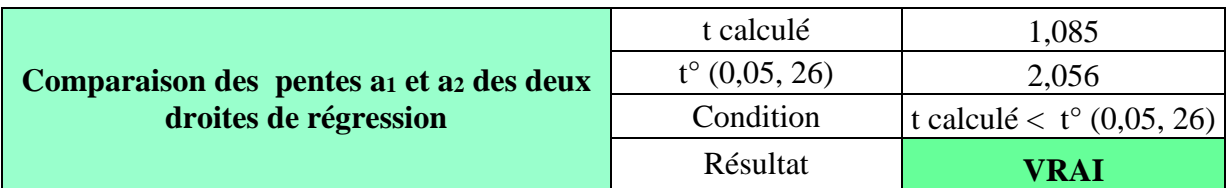

A partir de ce tableau on déduit que :

La pente  $a_1$  de la droite de régression  $D_1$  de la gamme standard = 23749,374

La pente a<sub>2</sub> de la droite de régression D<sub>2</sub> de la gamme placébo chargé = **24452,42804** 

Le test de student donne une valeur de **tcalculé = 1.085**

La valeur seuil  $t^{\circ}$  (0,05 ; 26) = 2.056 est lue sur la table de Student. (Annexe IV)

#### **1.1.2. Tramadol**

**Tableau XV :** Résultats du test de comparaison des deux pentes des deux droites de régression (gamme standard et gamme placébo chargé)

**Tableau XV.I :** Résultats obtenus sur la gamme standard.

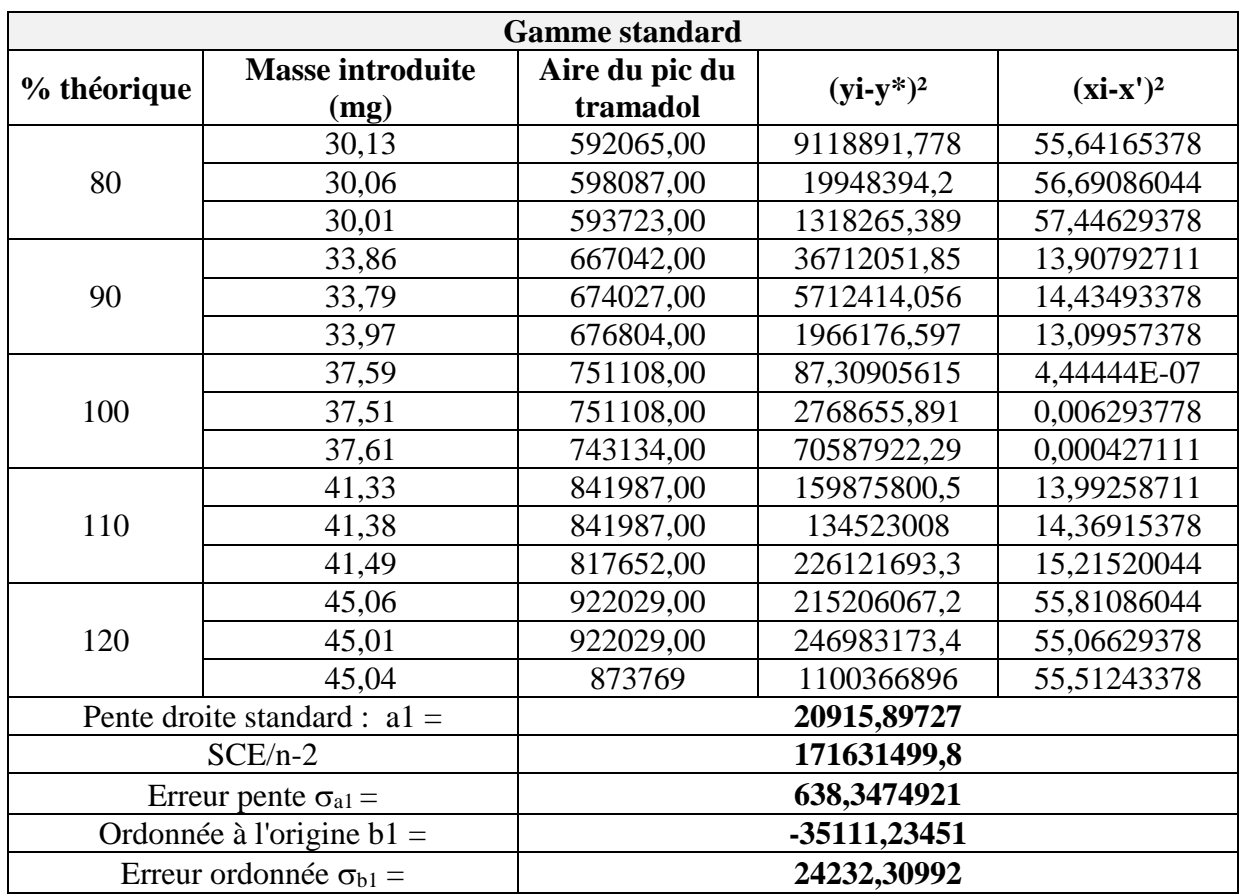

**Tableau XV.II :** Résultats obtenus sur la gamme placebo chargé (gamme matrice)

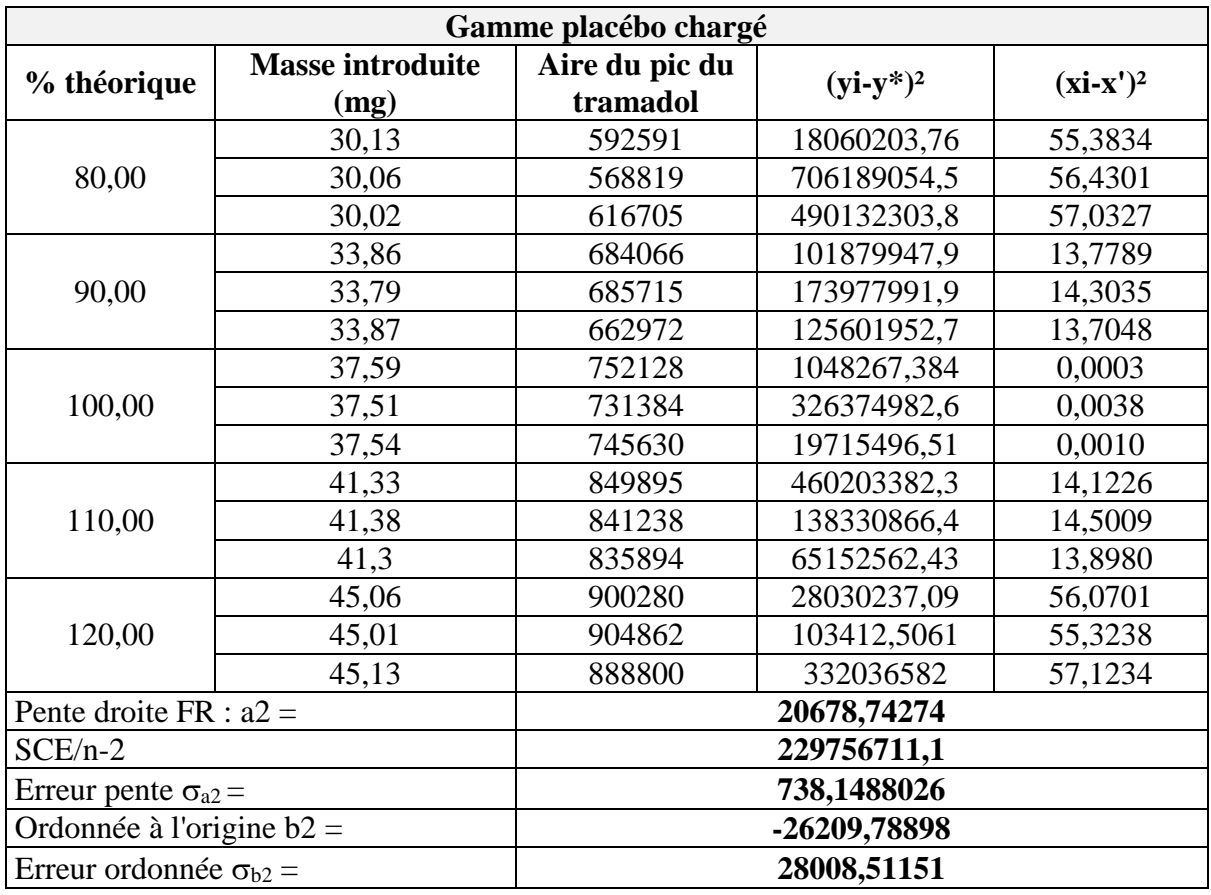

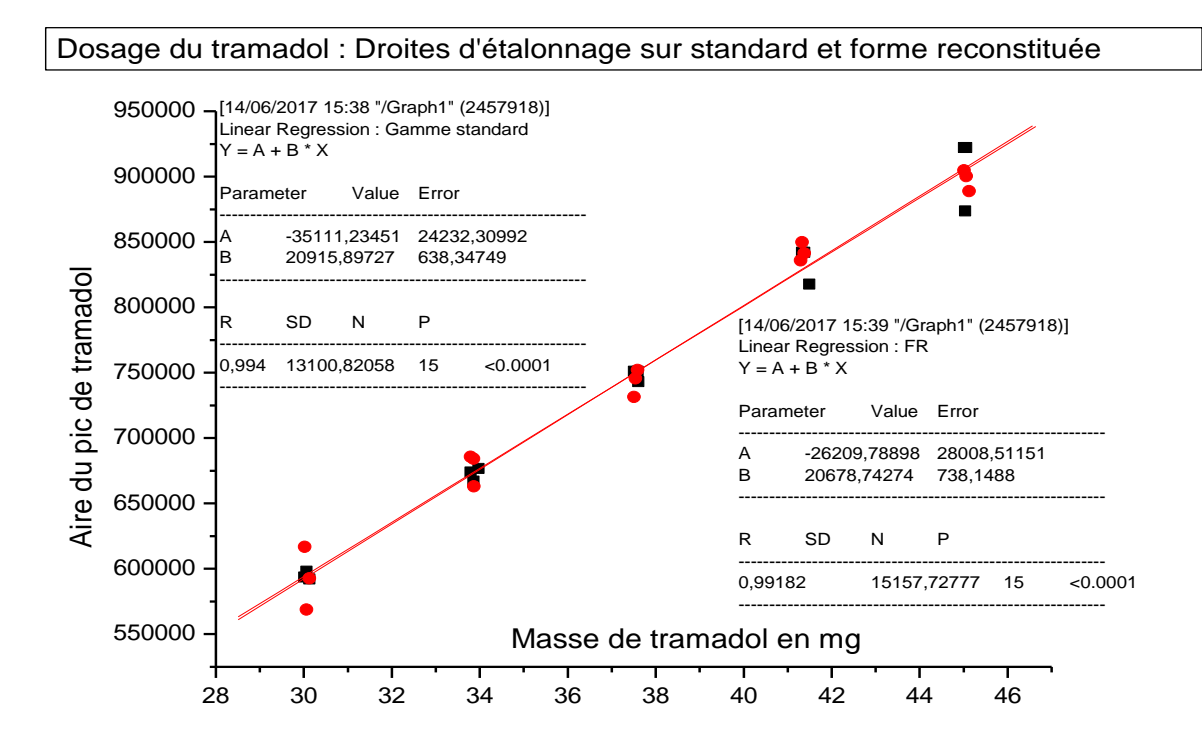

**Figure 8 :** Droites d'étalonnage sur standard et forme reconstituée du tramadol. **Tableau XV.III :** Comparaison des pentes

## **PARTIE PRATIQUE RESULTATS ET DISCUSSION**

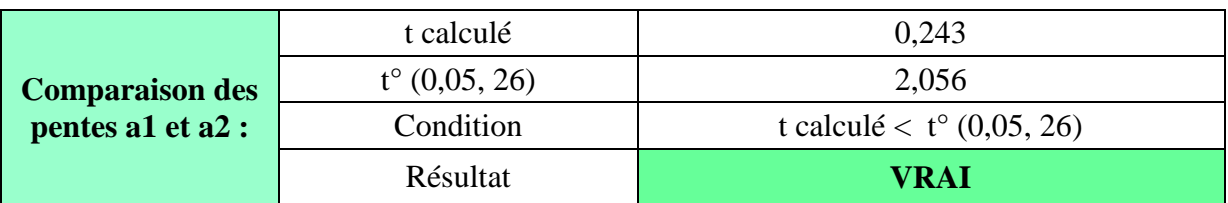

A partir de ce tableau on déduit que :

La pente a1 de la droite de régression D<sup>1</sup> de la gamme standard = **20915,89727**

La pente a2 de la droite de régression D<sup>2</sup> de la gamme placébo chargé = **20678,74274**

tcalculé =  $0.243$ 

 $t^{\circ}$  (0,05 ; 26) = 2.056 : lu sur la table de Student (Annexe IV)
#### **2.2. Fonction de réponse**

La relation existante entre la réponse de l'instrument (signal qui est l'aire du pic) et la concentration du principe actif introduite dans la solution, obtenue avec les trois (03) séries des SE, est représentée pour quatre modèles mathématiques testés comme suit :

#### **2.2.1. Paracétamol**

#### **Premier modèle : régression linéaire**  $y = ax$  **passant par 0**

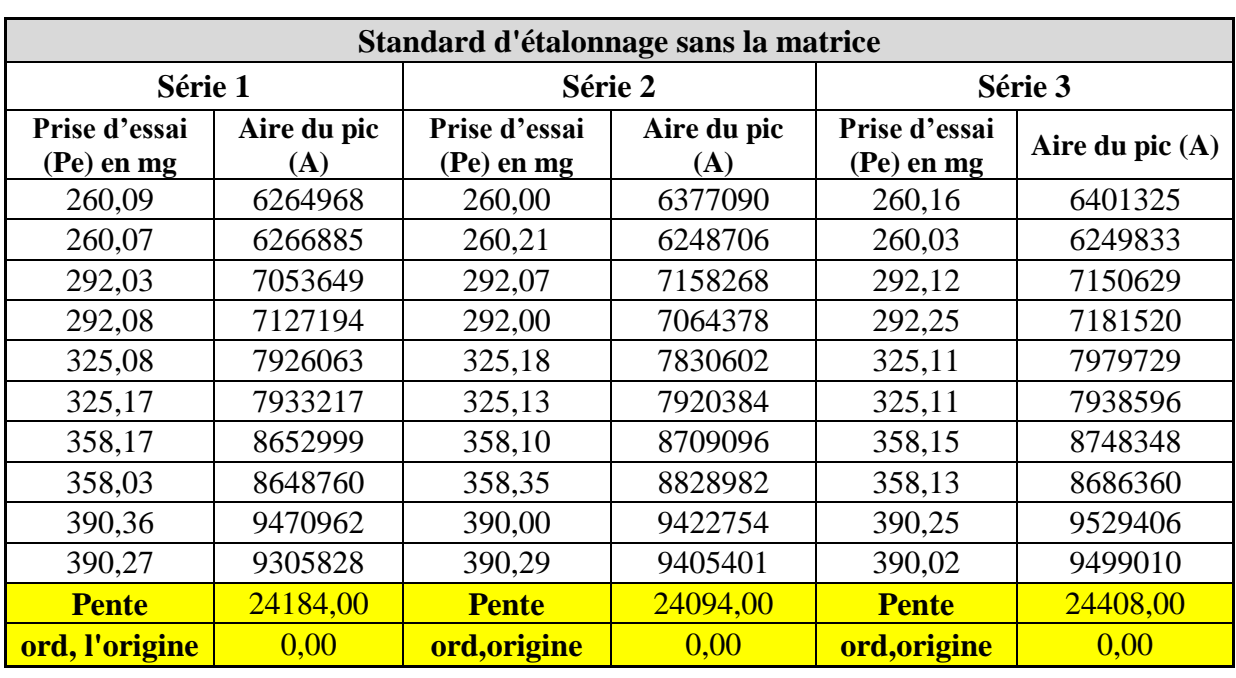

**Tableau XVI :** Résultats obtenus pour la fonction  $y = ax$ 

A partir des données de ce tableau, on trace les courbes d'étalonnage des trois séries de SE :

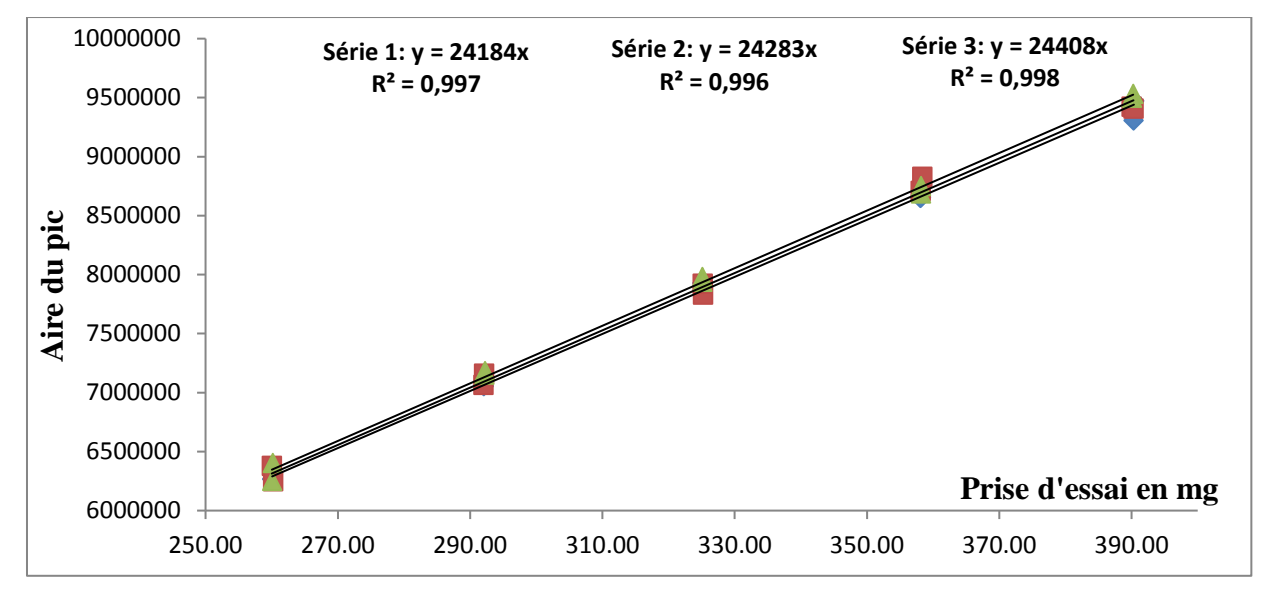

**Figure 9** : Courbes d'étalonnages obtenues avec la fonction  $y = ax$  pour les trois séries des SE.

#### **<u>Deuxième modèle : Régression linéaire**  $y = ax + b$ **</u>**

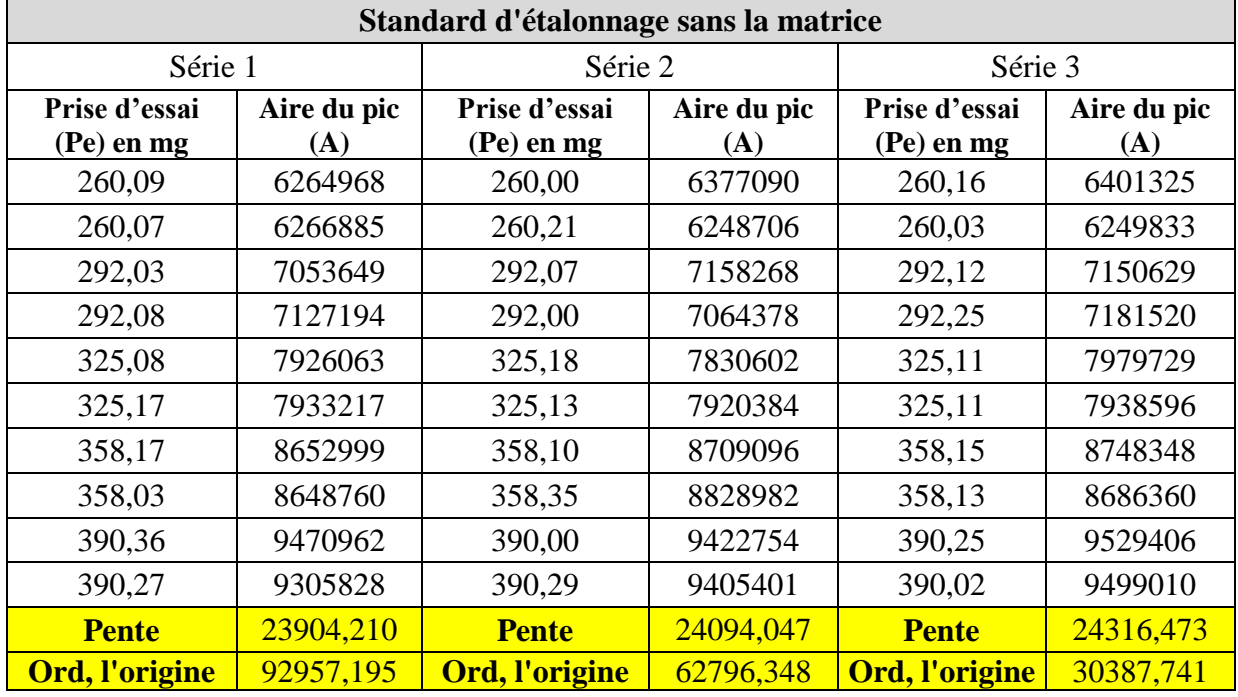

**Tableau XVII :** Résultats obtenus pour la fonction  $y = ax + b$ .

A partir des données de ce tableau, on trace les courbes d'étalonnage des trois séries de SE :

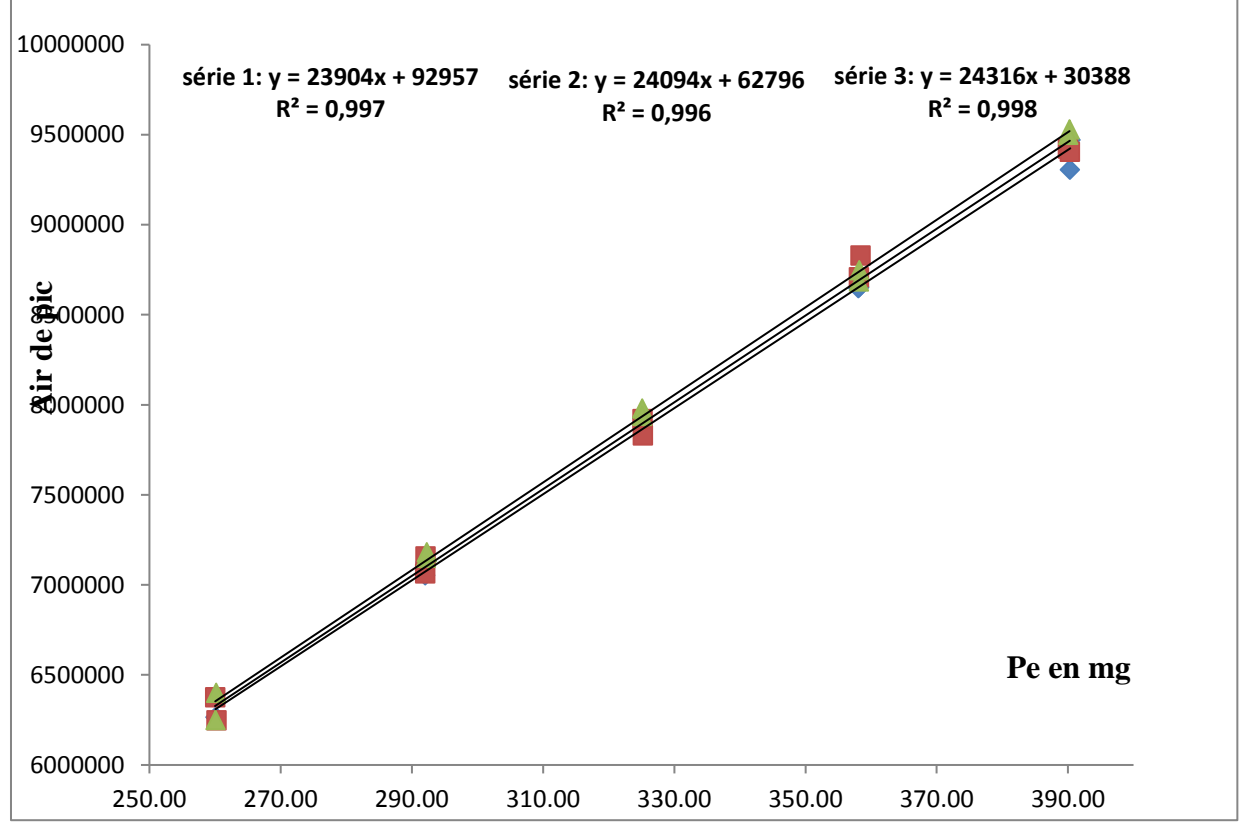

**Figure 10** : Courbes d'étalonnages obtenues avec la fonction **y= ax+b** pour les trois séries des SE.

#### **Troisième modèle : logarithme népérien**  $Ln Y = (Ln X)$

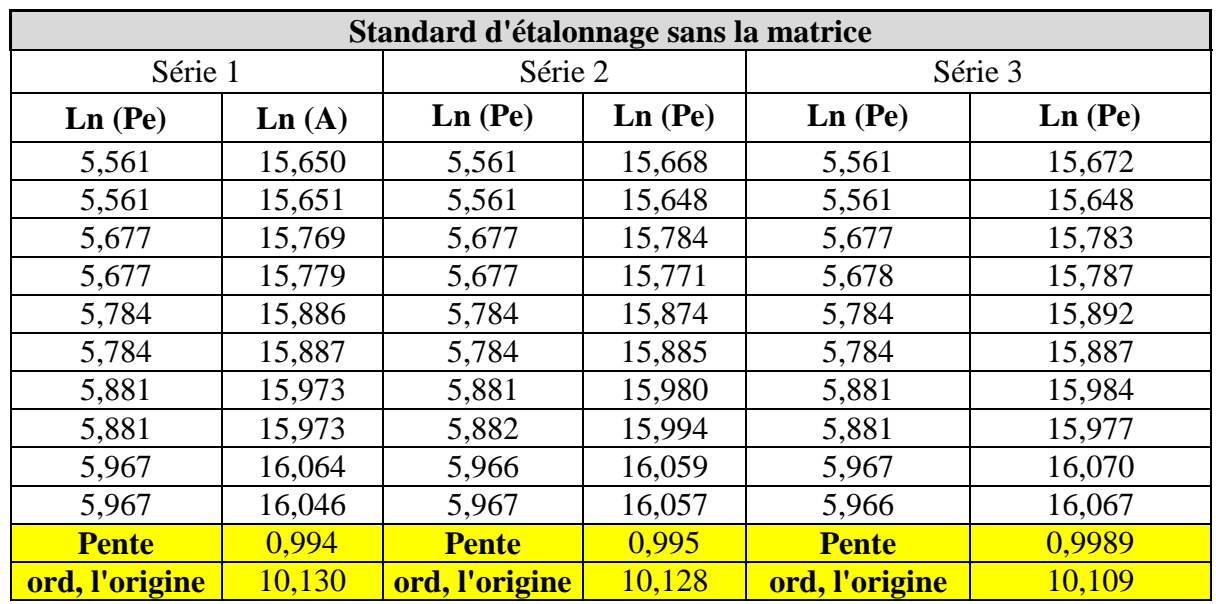

**Tableau XVIII :** Résultats obtenus pour la fonction  $Ln Y = (Ln X)$ 

A partir des données de ce tableau, on trace les courbes d'étalonnage des trois séries :

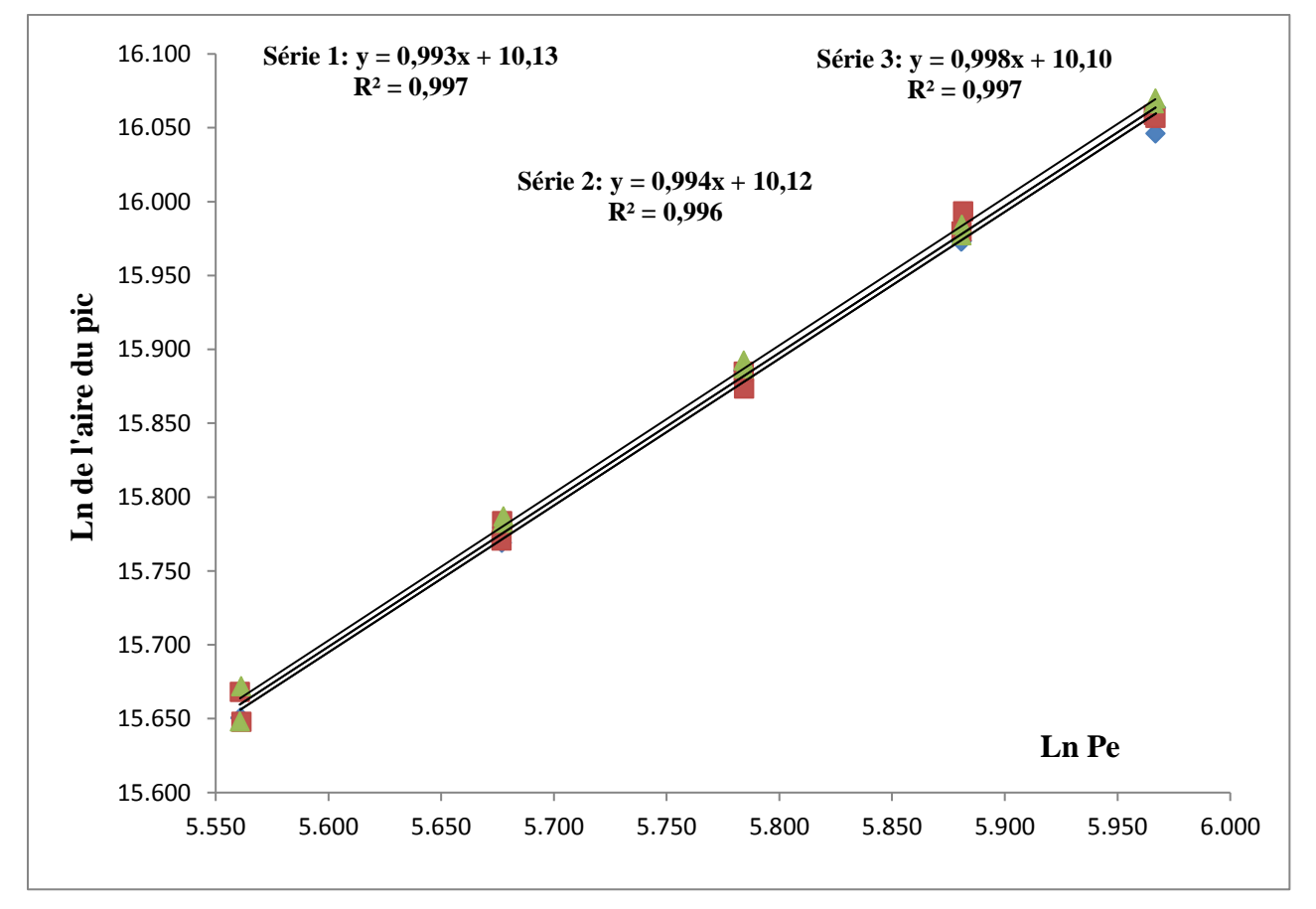

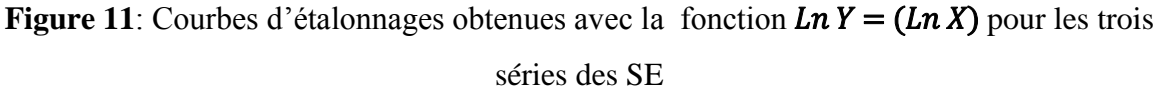

# $\alpha$  **Quatrième modèle : Racine carrée**  $\sqrt{Y} = f(\sqrt{X})$

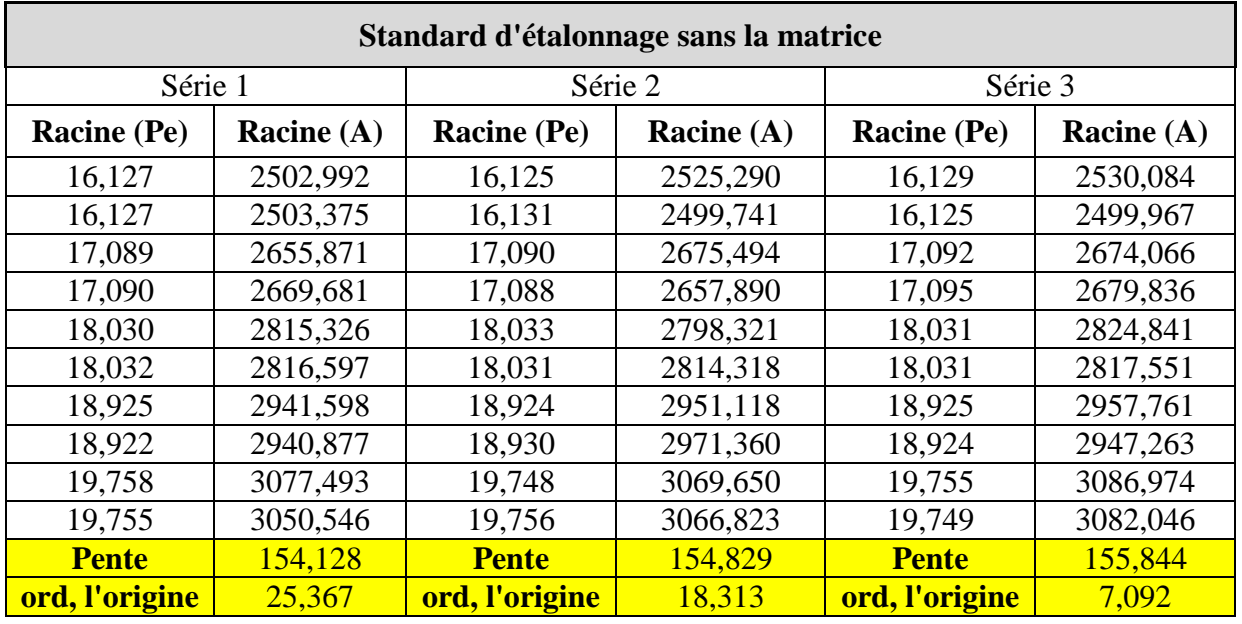

**Tableau XIX :** Résultats obtenus pour la fonction  $\sqrt{Y} = (\sqrt{X})$ 

A partir des données de ce tableau, on trace les courbes d'étalonnage correspondantes :

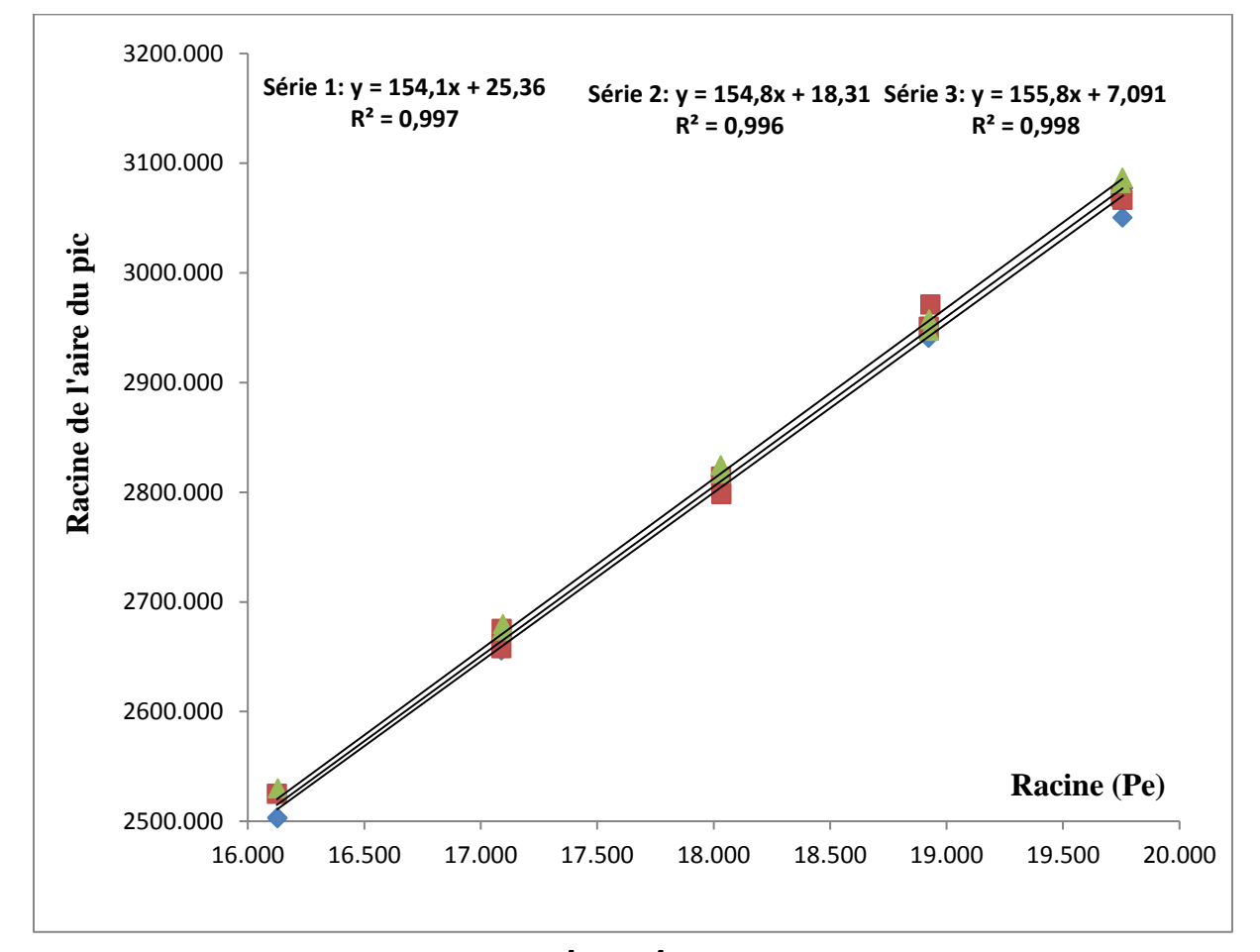

**Figure 12** : Courbes d'étalonnages  $\sqrt{Y} = (\sqrt{X})$  obtenues avec les trois séries des SE.

#### **2.2.2. Tramadol**

#### **Premier modèle : Régression linéaire**  $y = ax$  **passant par 0**

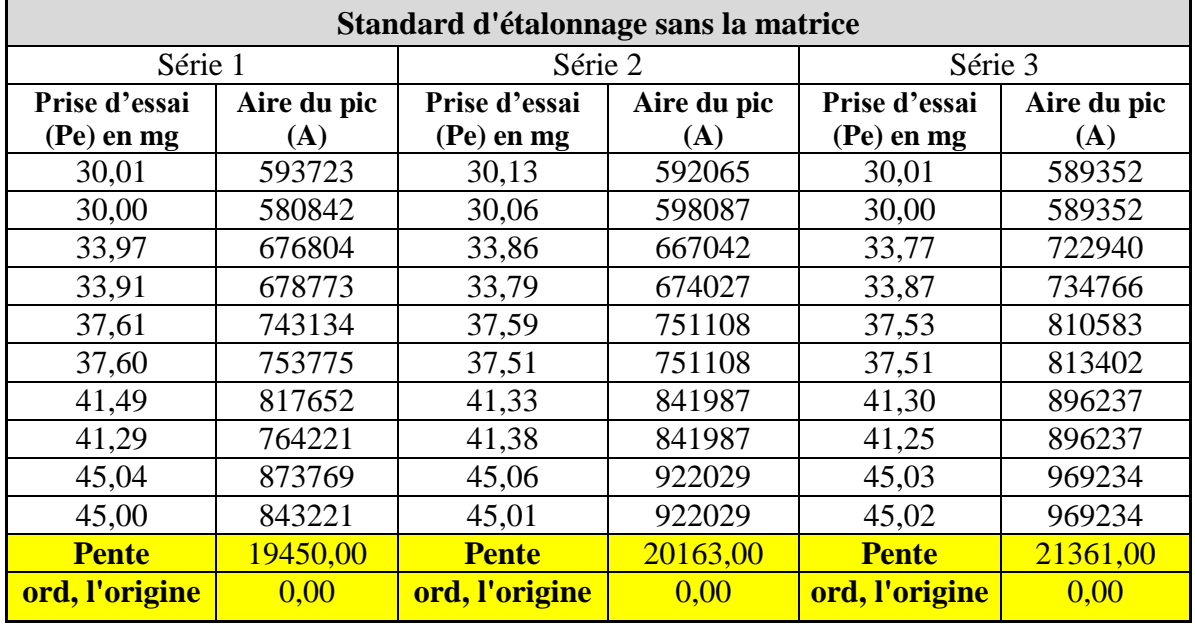

**Tableau XX:** Résultats obtenus pour la fonction  $y = ax$ .

A partir des données de ce tableau, on trace les courbes d'étalonnage des trois séries de SE :

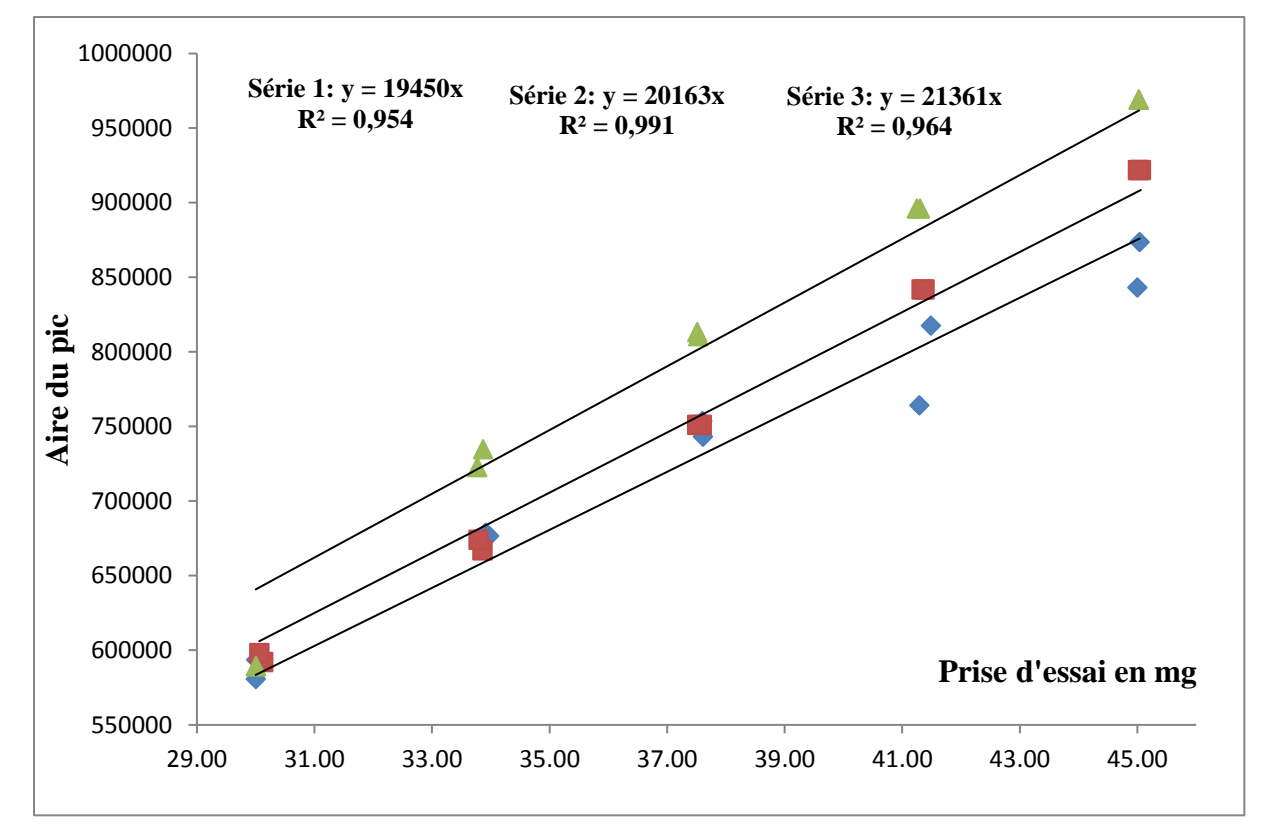

**Figure 13** : Courbes d'étalonnages **y = ax** obtenues avec les trois séries des SE.

#### **<u>Deuxième modèle : Régression linéaire**  $y = ax + b$ **</u>**

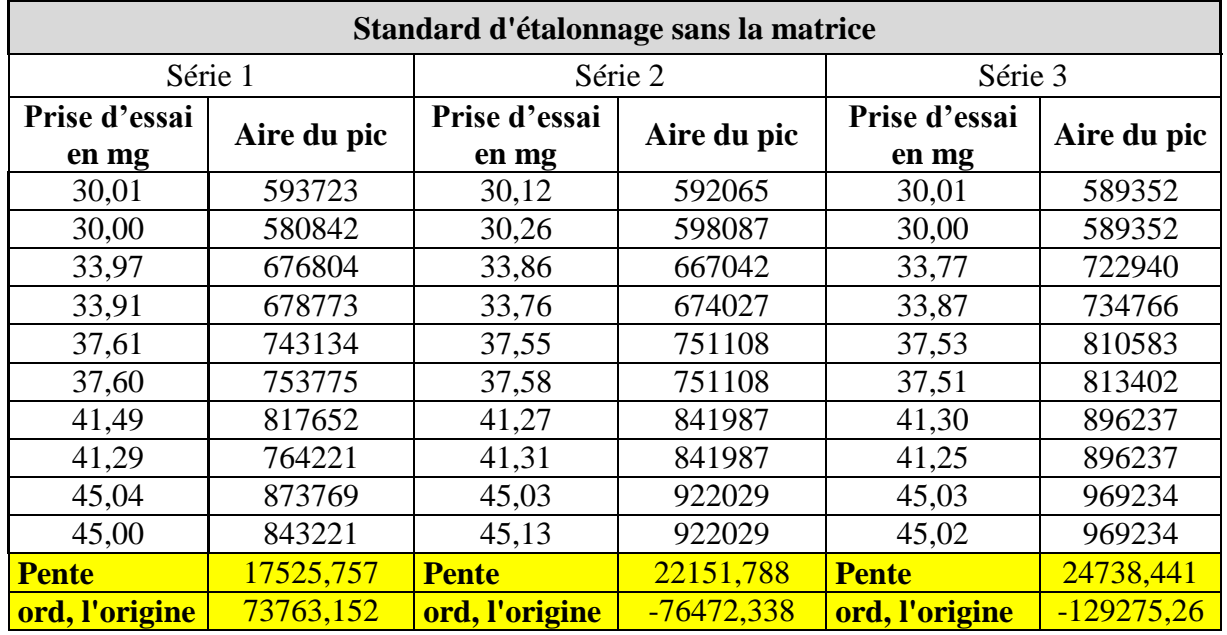

**Tableau XXI :** Résultats obtenus pour la fonction  $y = ax + b$ .

A partir des données de ce tableau, on trace les courbes d'étalonnage des trois séries de SE :

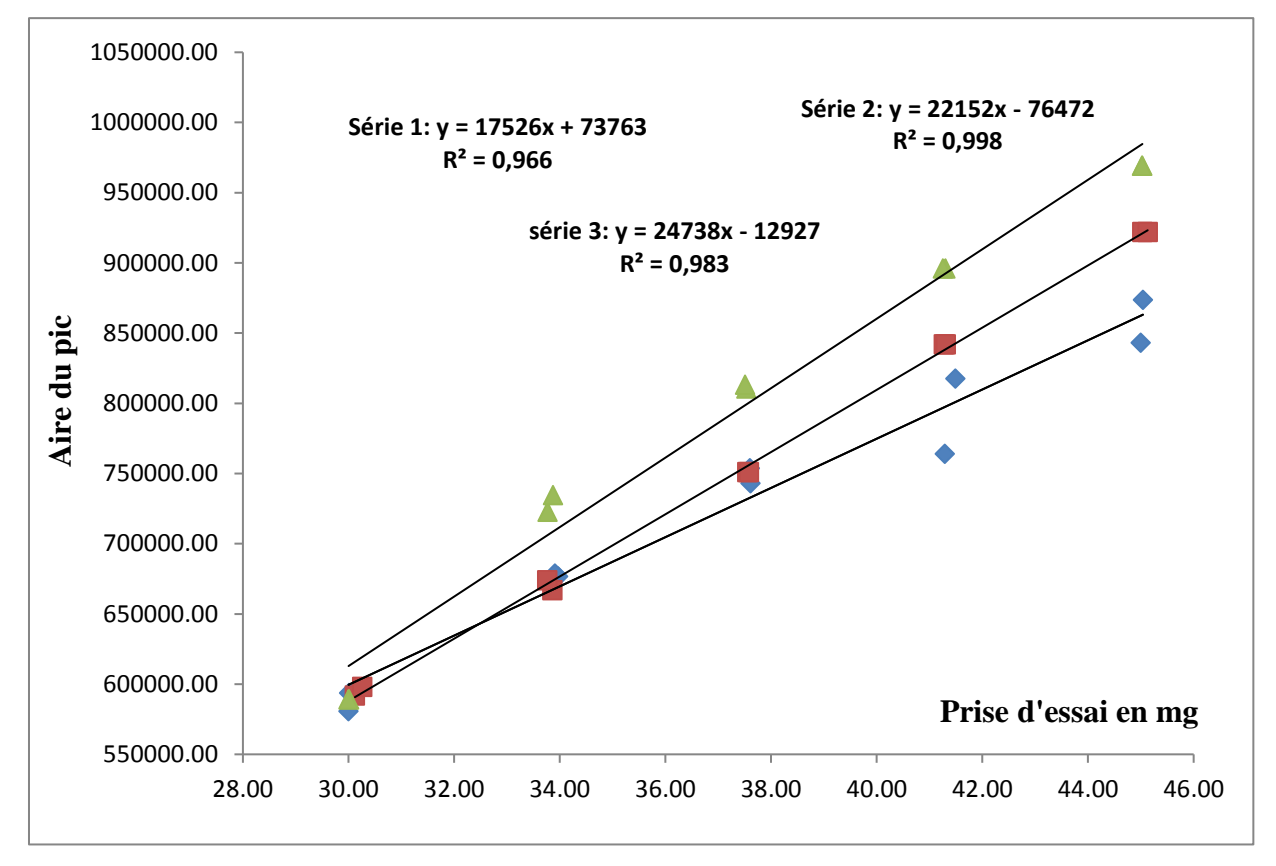

**Figure 14**: Courbes d'étalonnages **y= ax+b** obtenues avec les trois séries des SE.

### **Troisième modèle : logarithme népérien**  $Ln Y = (Ln X)$

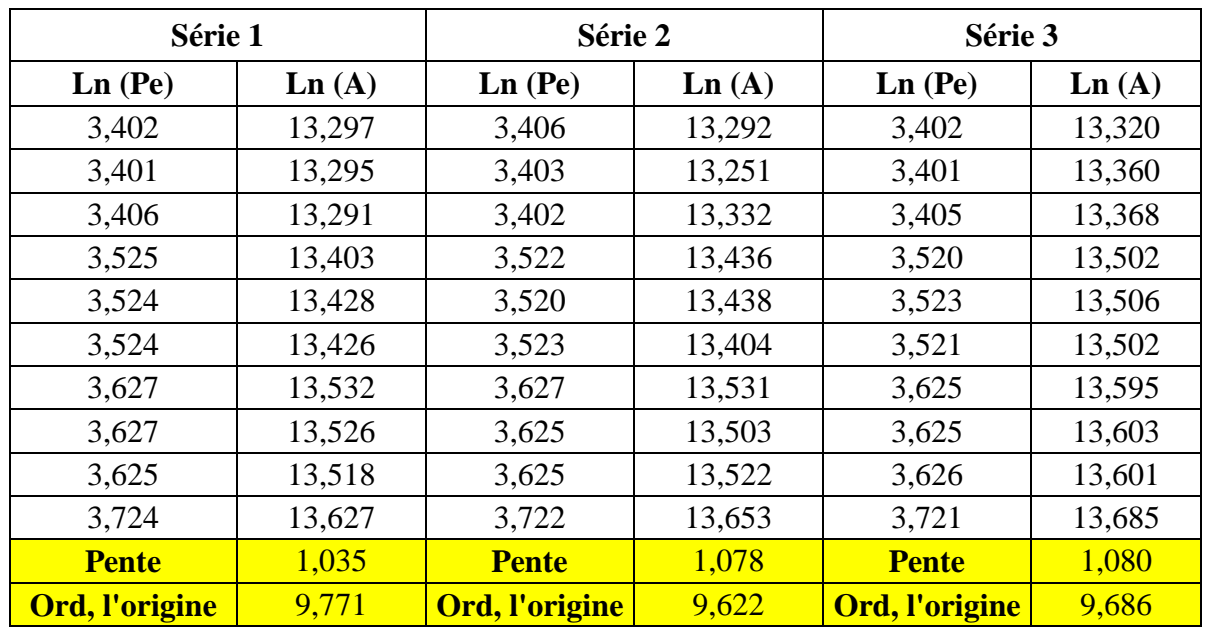

#### **Tableau XXII :** Résultats obtenus pour la fonction  $Ln Y = (Ln X)$

A partir des données de ce tableau, on trace les courbes d'étalonnage des trois séries :

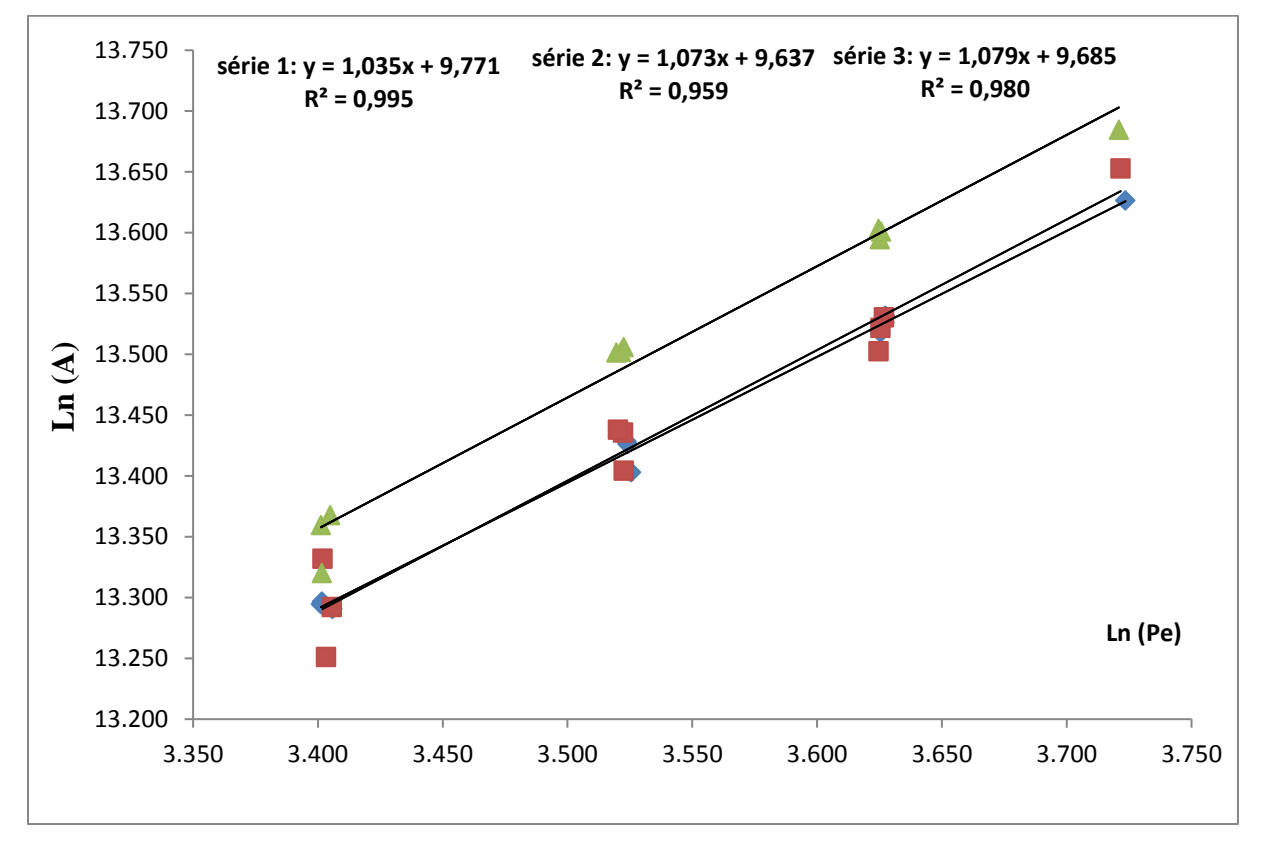

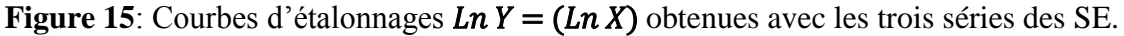

# $\text{-}$  **Quatrième modèle : Racine carrée**  $\sqrt{Y} = f(\sqrt{X})$ **.**

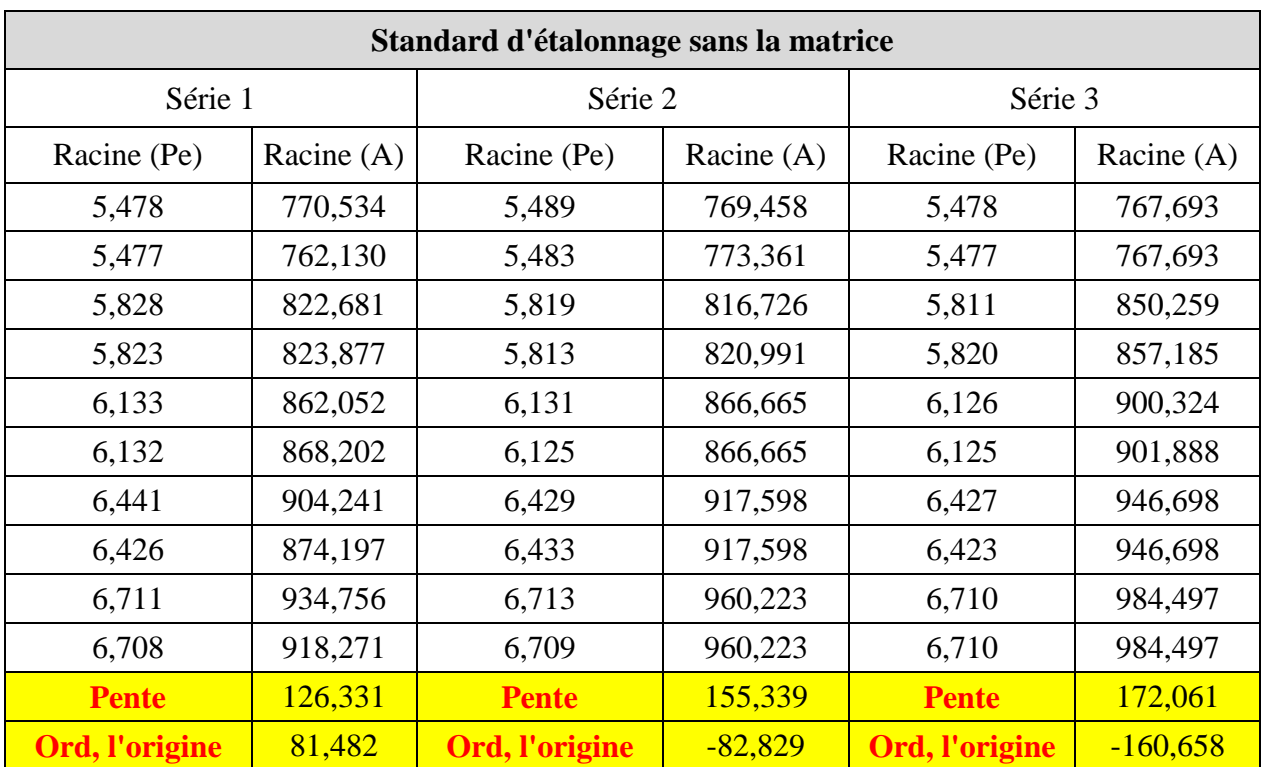

**Tableau XXIII :** Résultats obtenus pour la fonction  $\sqrt{Y} = (\sqrt{X})$ .

A partir des données de ce tableau, on trace les courbes d'étalonnage correspondantes :

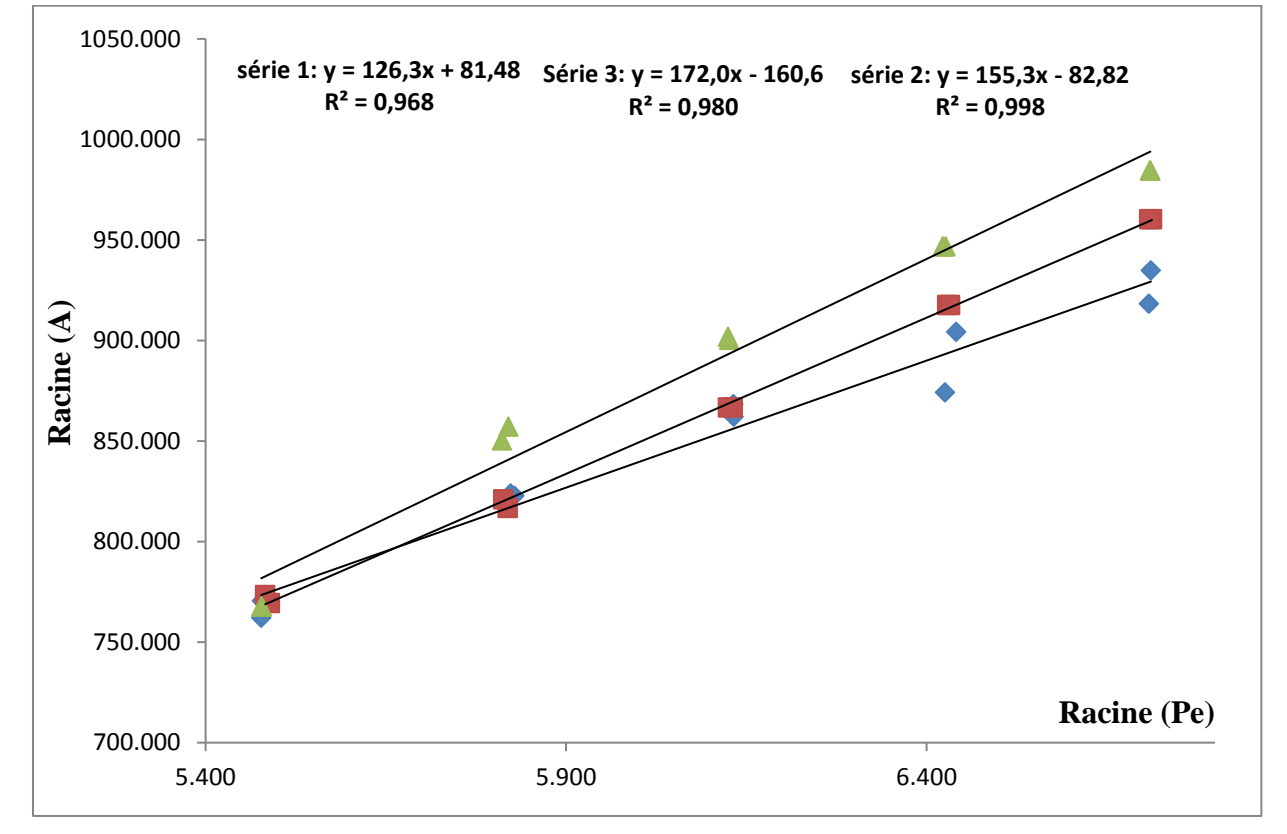

**Figure 16** : Courbes d'étalonnages  $\sqrt{Y} = (\sqrt{X})$  obtenues avec les trois séries des SE.

#### **2.3. Critères de choix de la fonction de réponse**

Pour le choix de la fonction de réponse, qui est capable de produire une proportion suffisante des futurs résultats qui se situeront à l'intérieur de la zone d'acceptabilité [-5, +5], nous pouvons procéder par deux méthodes soit :

-Par le calcul des indices : d'intervalle de dosage, de justesse, de fidélité et d'exactitude. (Annexe V)

- Par comparaison des profils d'exactitude.

Dans le présent travail nous avons généré pour chaque fonction un profil d'exactitude présenté dans les figures 17,18,19,20,21,22,23,24 suivantes :

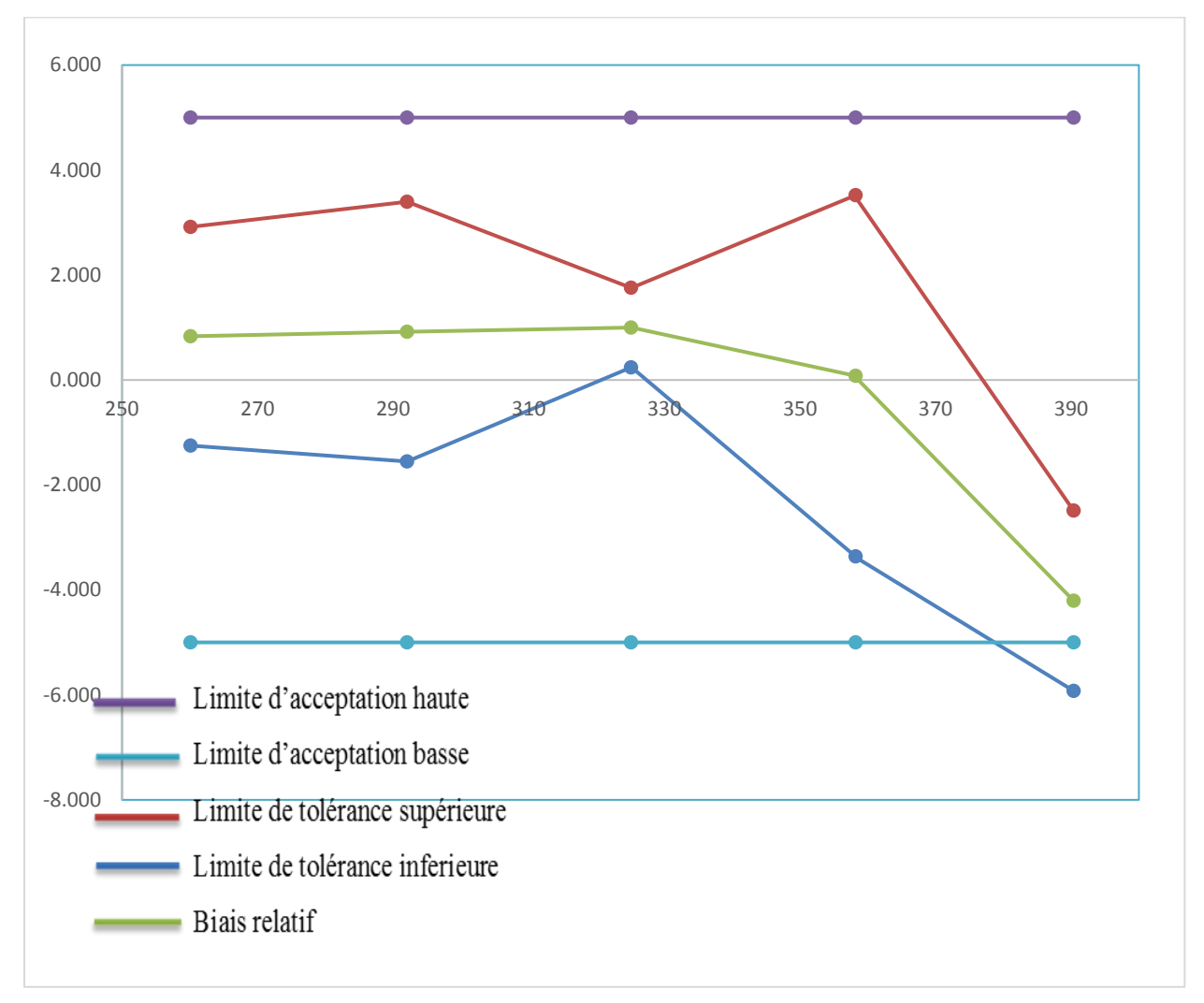

#### **2.3.1. Paracétamol**

**Figure 17:** Tracé du profil d'exactitude pour la régression linéaire  $y = ax$  passant par 0 du paracétamol.

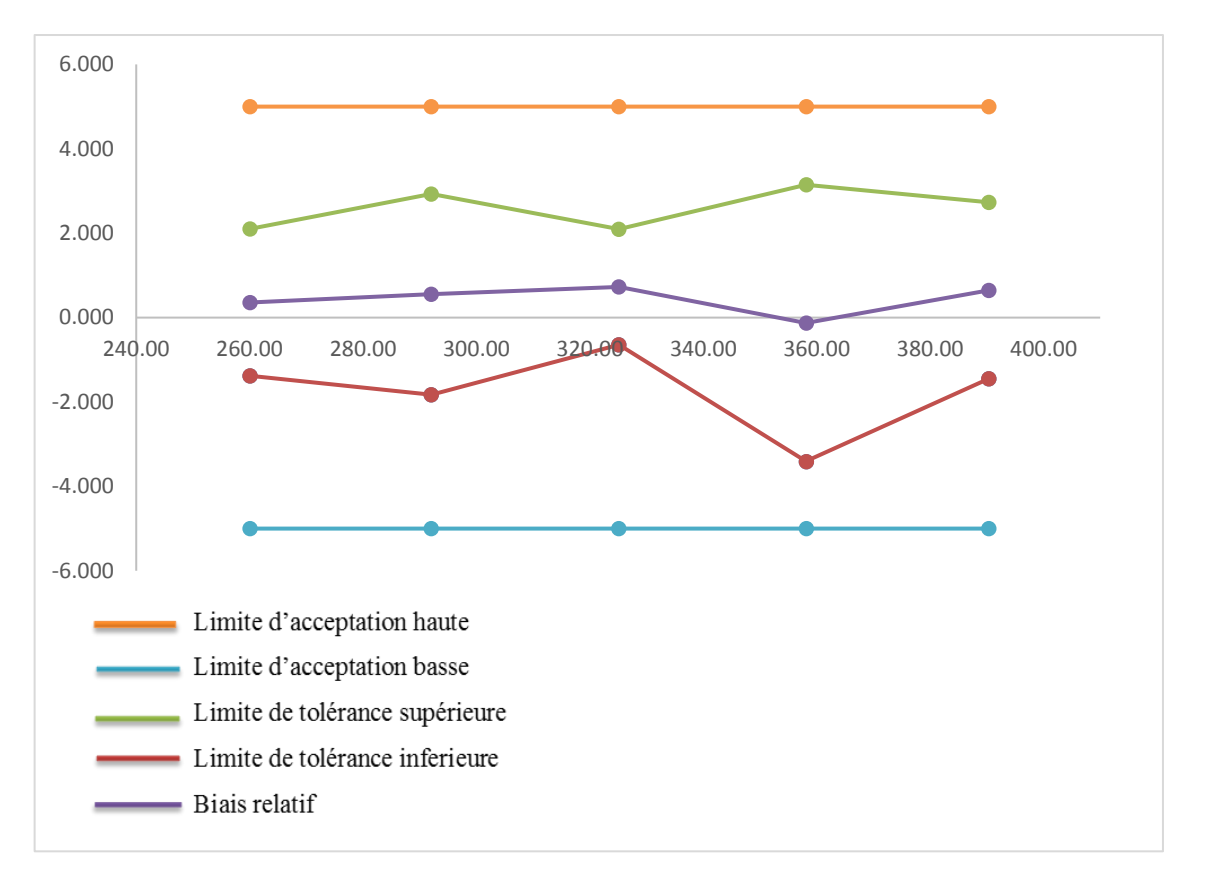

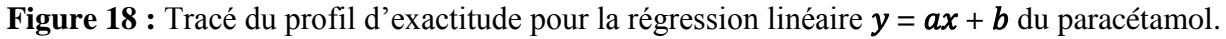

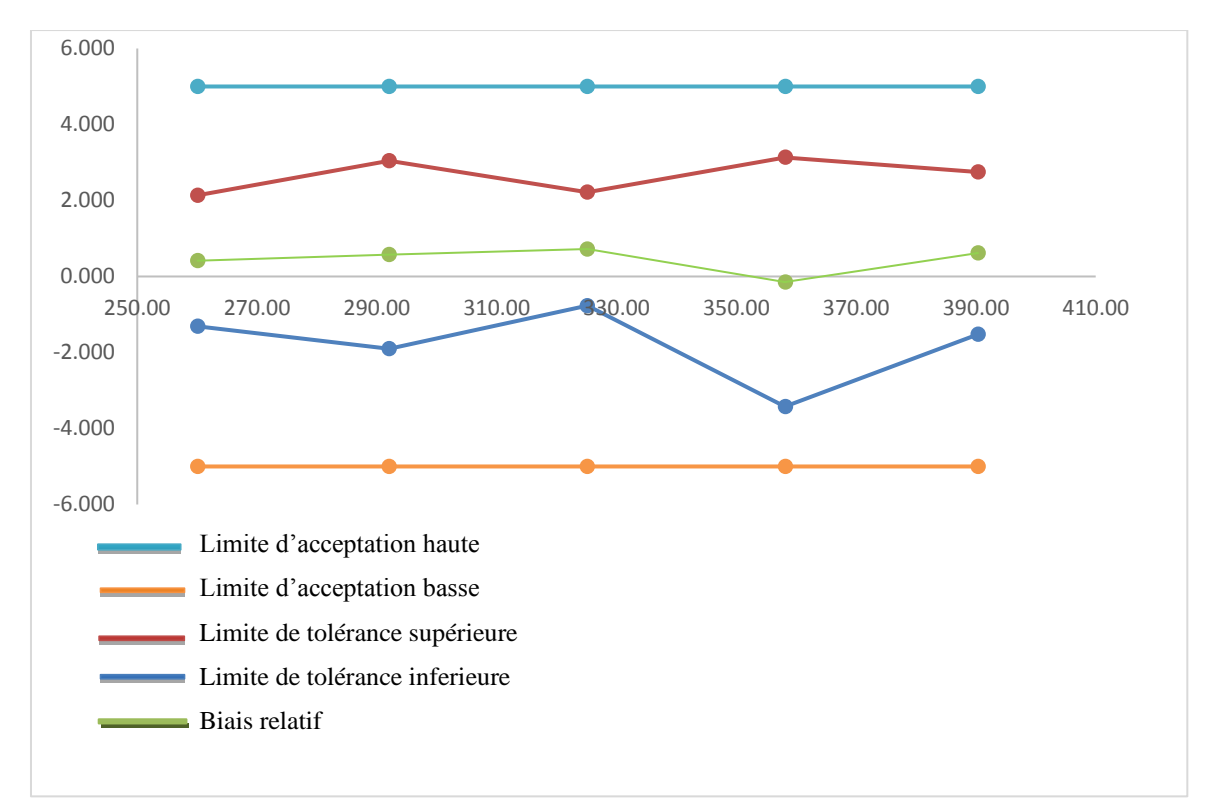

**Figure 19:** Tracé du profil d'exactitude pour la fonction **racine carrée**  $\sqrt{Y} = f(\sqrt{X})$  du paracétamol.

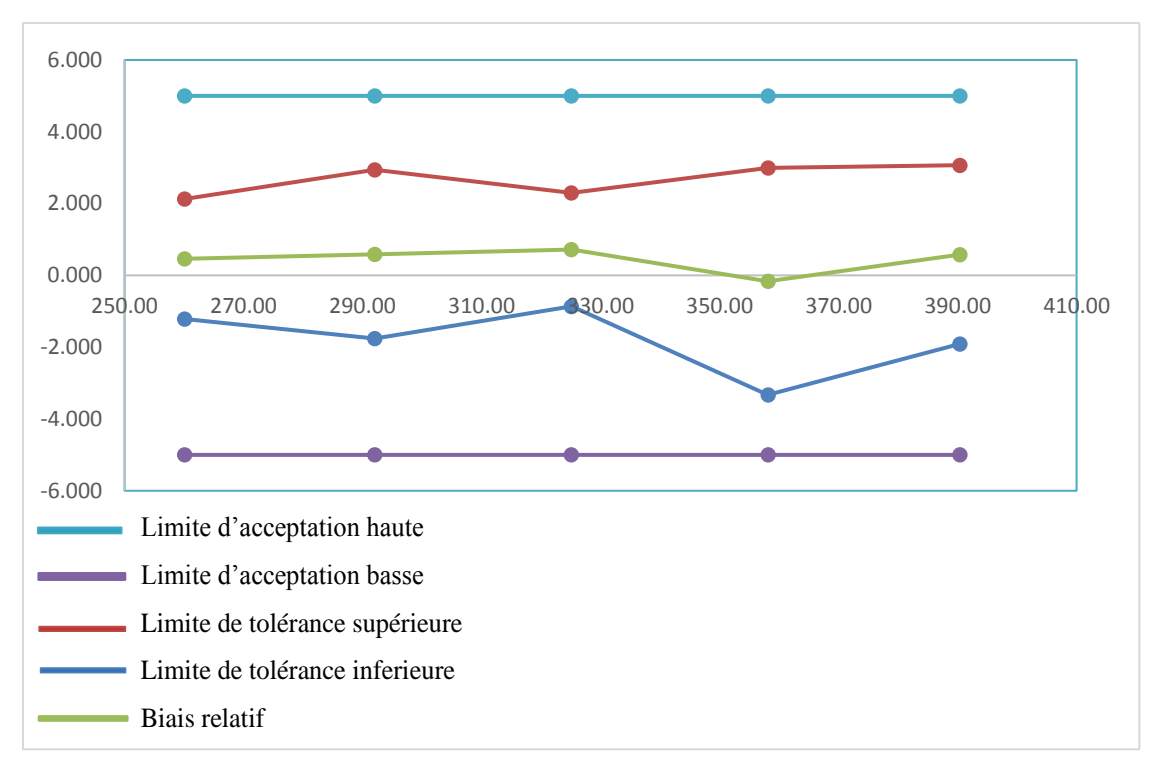

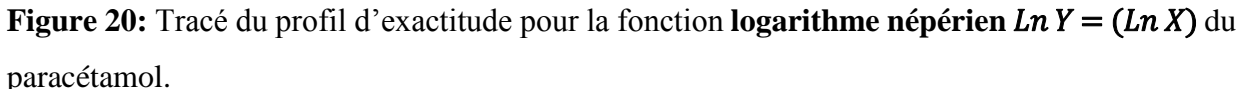

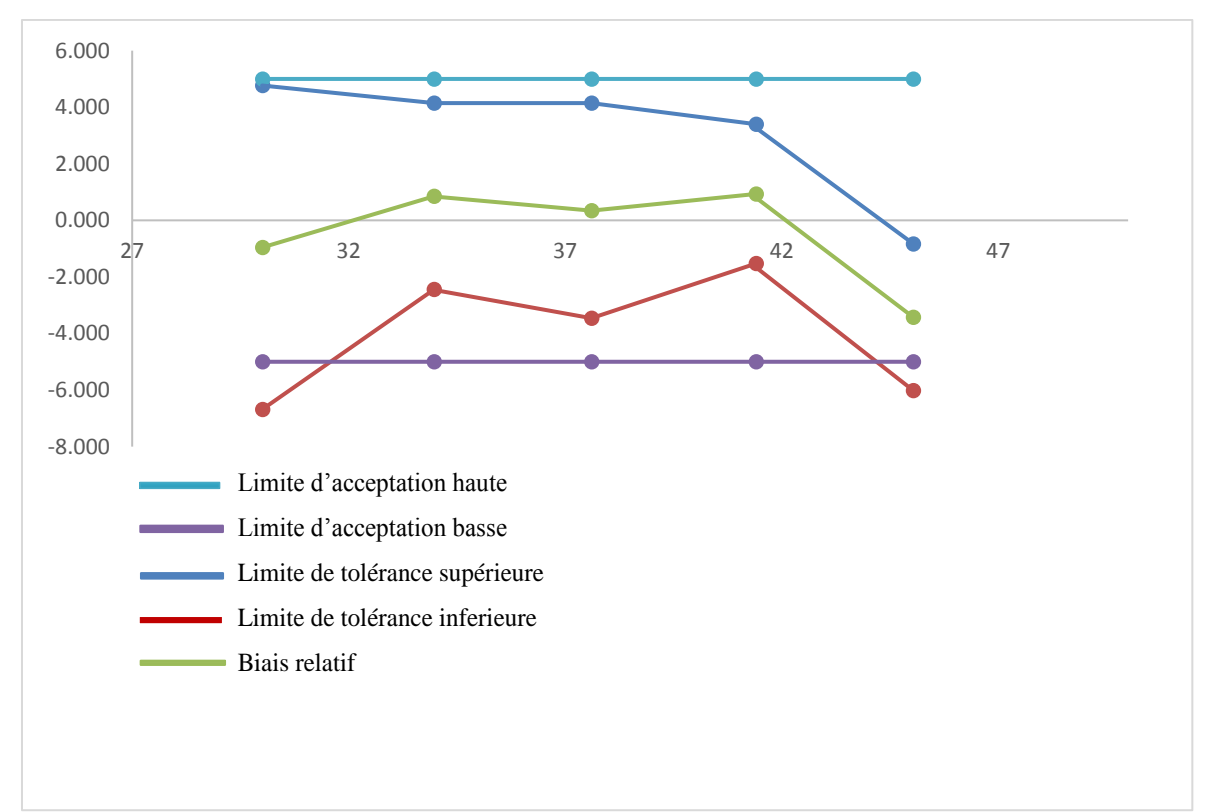

#### **2.3.2. Tramadol**

**Figure 21 :** Tracé du profil d'exactitude pour la régression linéaire  $y = ax$  passant par 0 du tramadol.

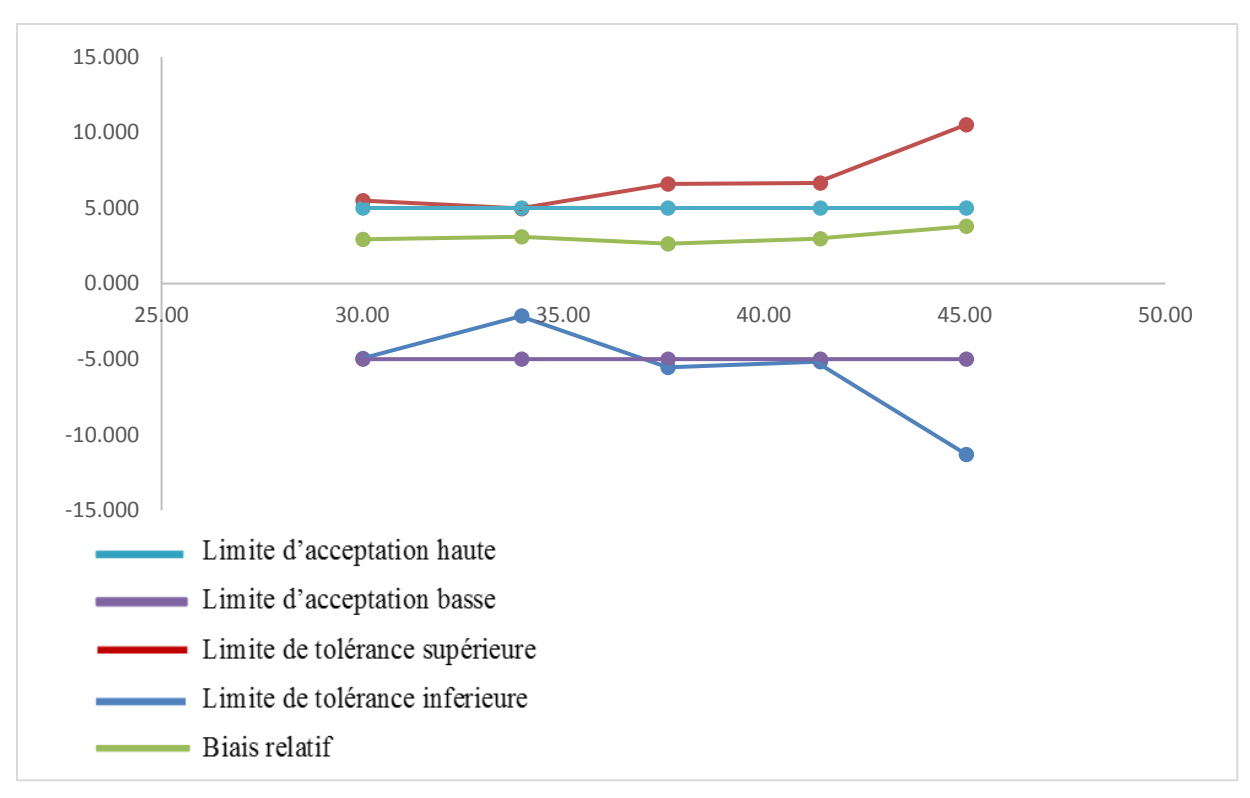

**Figure 22:** Tracé du profil d'exactitude pour la régression linéaire  $y = ax + b$  du tramadol.

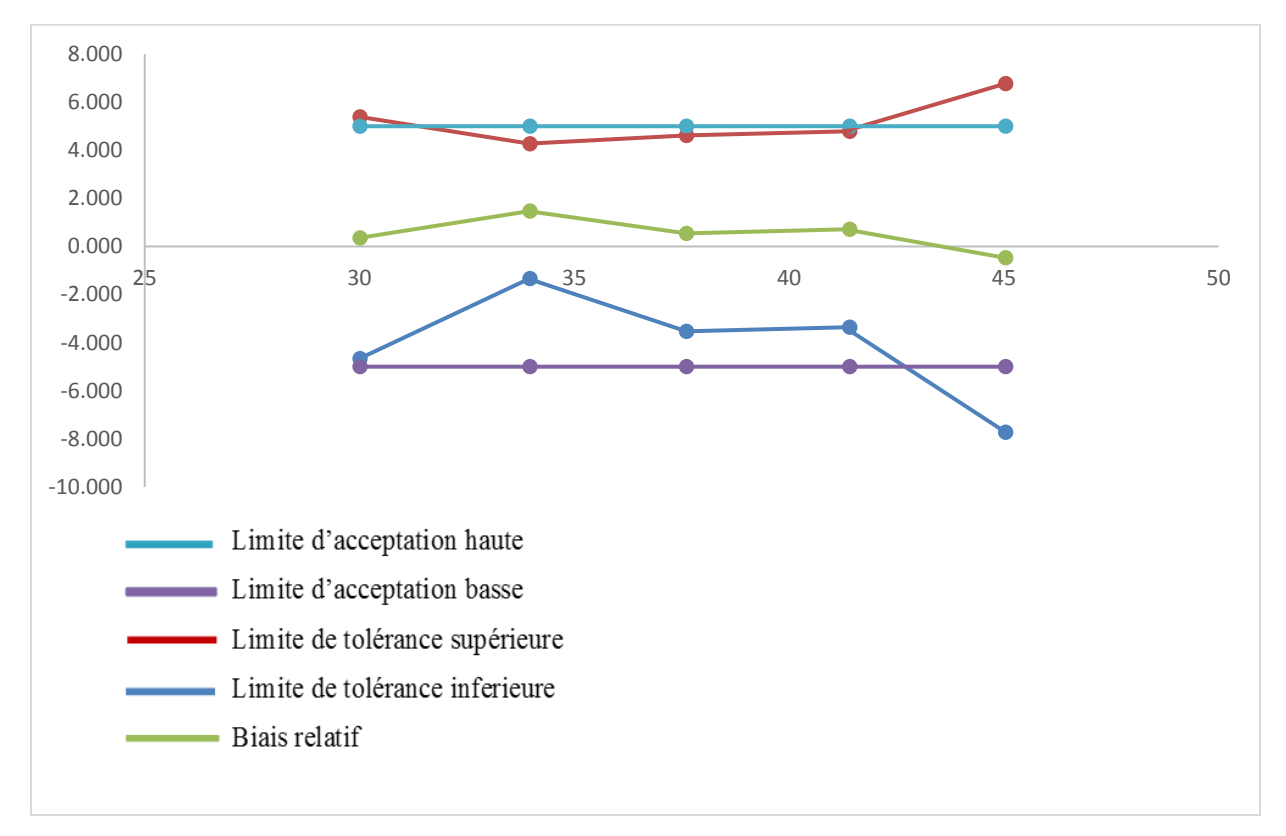

**Figure 23 :** Tracé du profil d'exactitude pour la fonction **racine carrée**  $\sqrt{Y} = f(\sqrt{X})$  du tramadol.

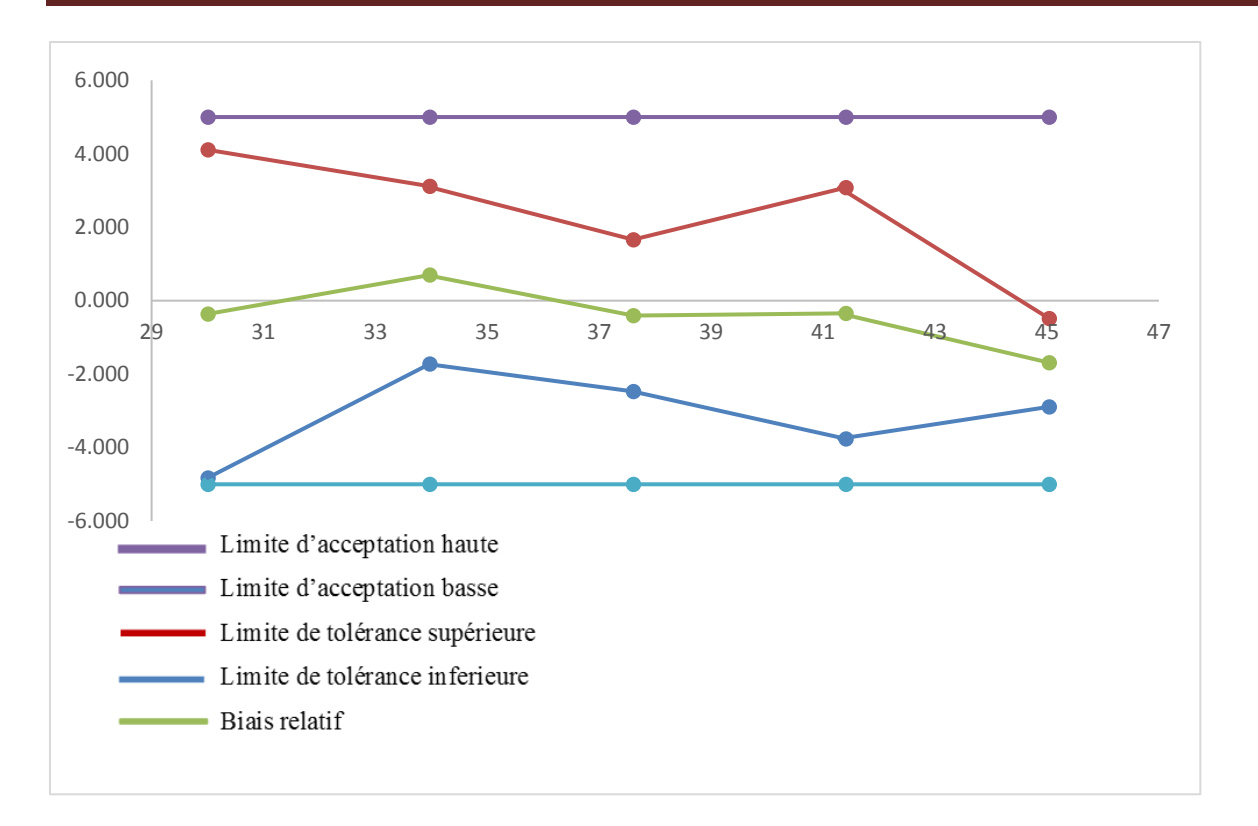

**Figure 24 :** Tracé du profil d'exactitude pour la fonction **logarithme népérien**  $Ln Y = (Ln X)$ du tramadol.

**Le choix du profil d'exactitude est basé sur l'objectif de trouver des bais plus proches à zéro, avec un intervalle de tolérance le plus étroit et situé à l'intérieure des limites d'acceptabilité,** pour avoir une méthode valide dans l'intervalle de concentration étudiée.

Après avoir examiné soigneusement les profils d'exactitude des différents modèles, nous avons sélectionné :

Pour le paracétamol trois modèles qui répondent à nos objectifs :

- Le modèle linéaire simple.
- Le modèle logarithmique.
- Le modèle racine carrée.

Vu sa simplicité et sa facilité de mise e, œuvre dans l'analyse de routine, le **modèle linéaire simple** est le plus adéquat.

Pour le tramadol le **modèle logarithmique**

### **2.4. Alignement des observations**

Comme pour chaque niveau de concentrations, les quantités introduites ne sont pas identiques, l'alignement des réponses sur la moyenne des concentrations introduites est exigé.

L'alignement des réponses obtenues avec les échantillons de validation est résumé dans les tableaux XXIV et XXV suivants :

# **2.4.1. Paracétamol**

**Tableau XXIV :** Alignement des réponses observées avec les trois séries des SV.

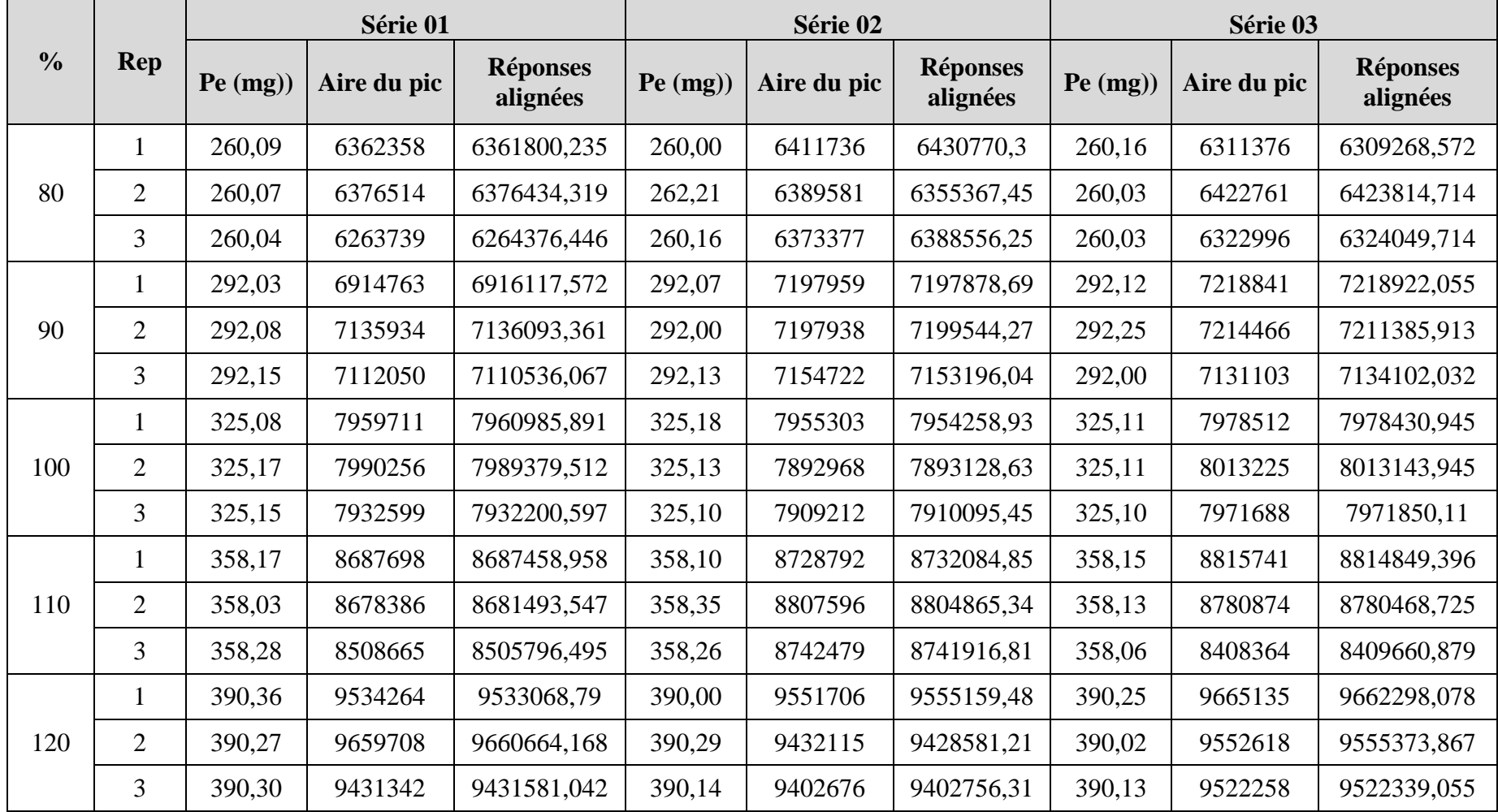

### **2.4.2. Tramadol**

**Tableaux XXV :** Alignement des réponses observées avec les trois séries des SV.

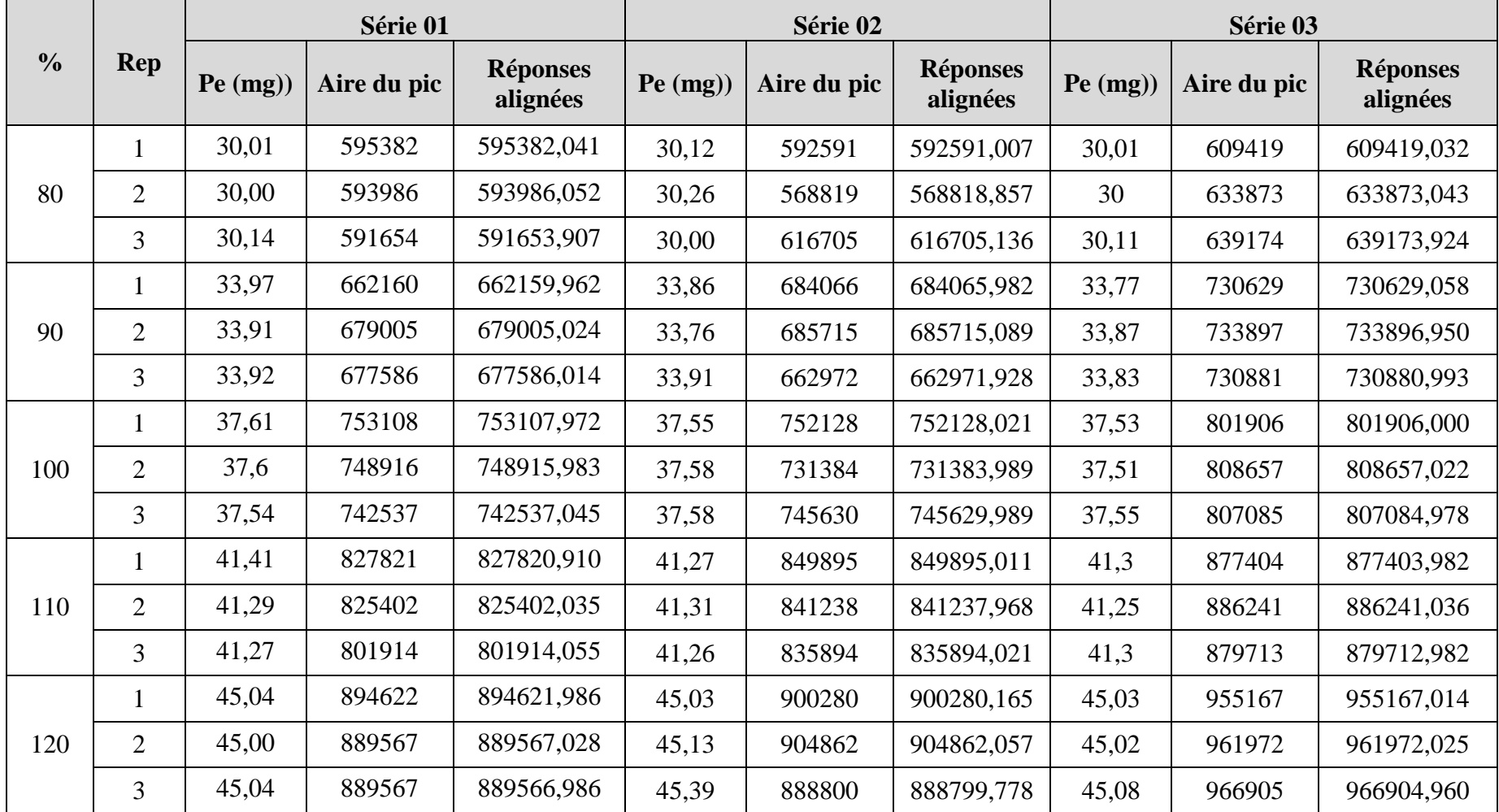

### **2.5. Prédictions inverses**

Les prises d'essai prédites avec la fonction de réponse choisie sont présentées dans les tableaux XXVI et XXVII ci-dessous :

**2.5.1. Paracétamol : y = ax+b**

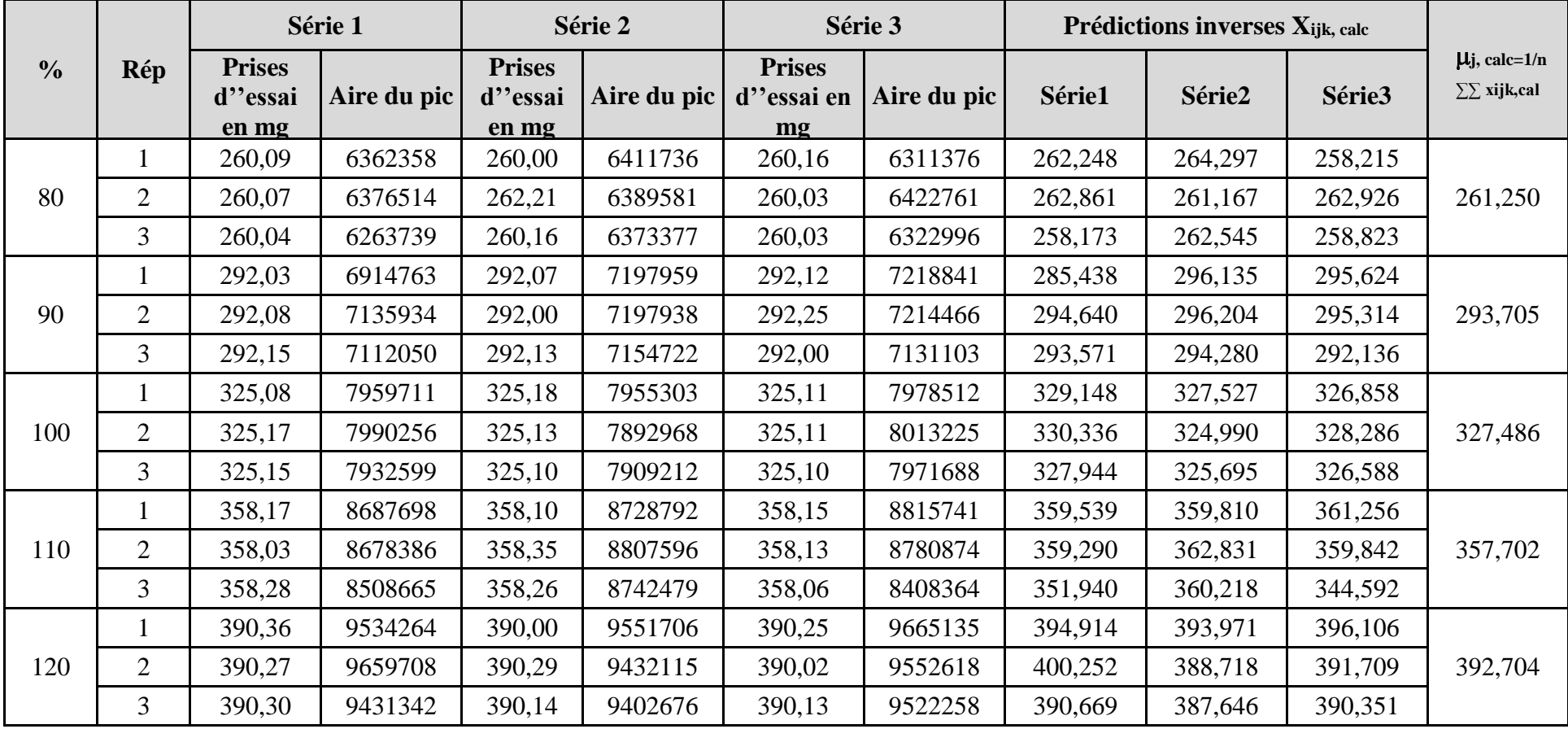

**Tableau XXVI :** Prédictions inverses obtenues avec les SV.

# **2.5.2. Tramadol :**  $Ln Y = (Ln X)$

**Tableau XXVII :** Prédictions inverses obtenues avec les SV.

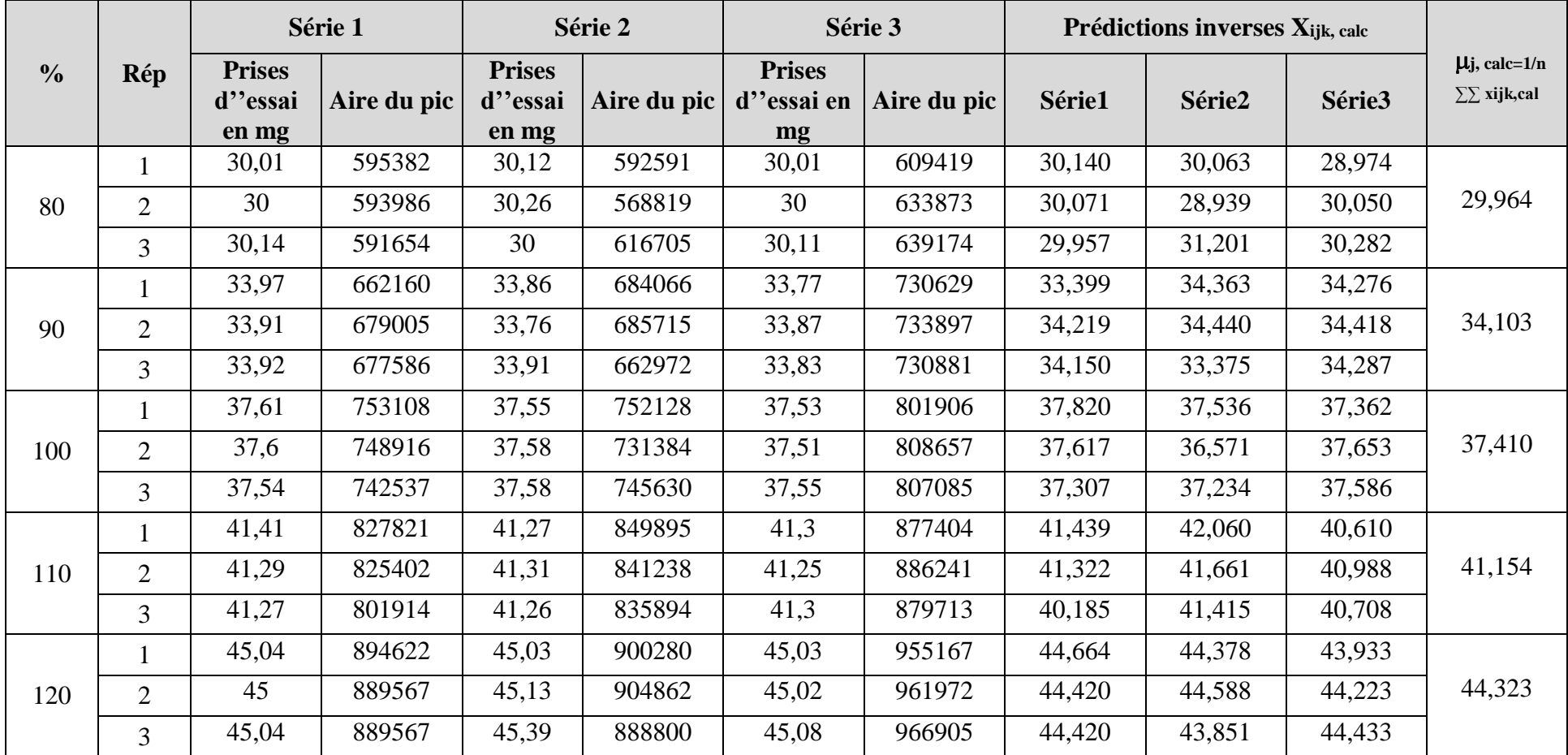

67

#### **2.6. Justesse**

Comme indiqué dans les tableaux XVIII et XXIX ci-dessous, la justesse est exprimée en termes de biais absolu, de biais relatif (%) ou de taux de recouvrement (%) pour chaque niveau de concentration des standards de validation.

#### **2.6.1. Paracétamol**

**Tableau XXVIII :** Justesse calculée pour chaque niveau de concentration des standards de validation.

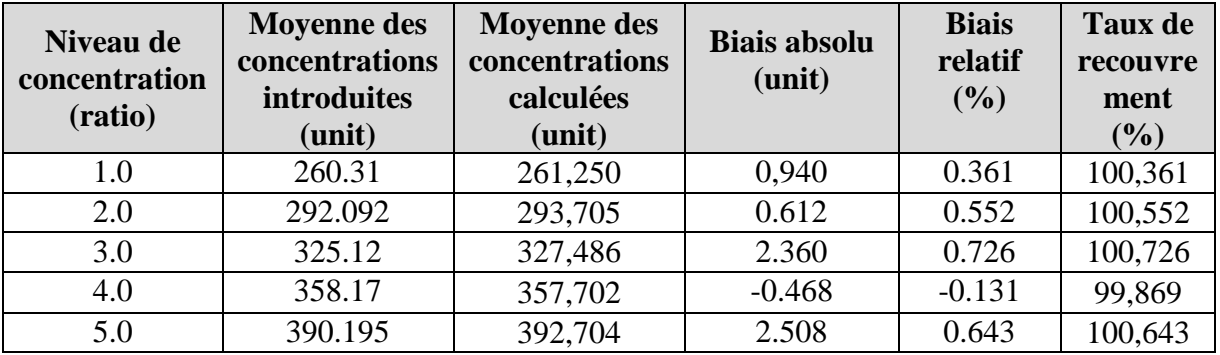

#### **2.6.2. Tramadol**

**Tableau XXIX :** Justesse calculée pour chaque niveau de concentration des standards de validation.

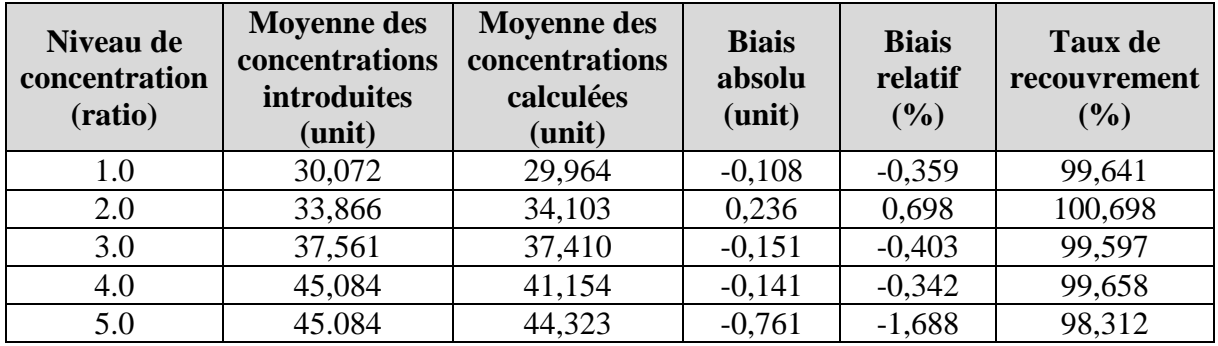

#### **2.7. Fidélité**

La fidélité de notre méthode est évaluée dans des conditions de répétabilité et de fidélité intermédiaire (tableau 23). Elle est calculée pour chaque niveau de concentration, exprimée en écart type et en terme de coefficient de variation est résumée dans les tableaux XXX et XXXI suivants :

#### **2.7.1. Paracétamol**

**Tableau XXX :** Fidélité calculée pour chaque niveau de concentration des standards de validation.

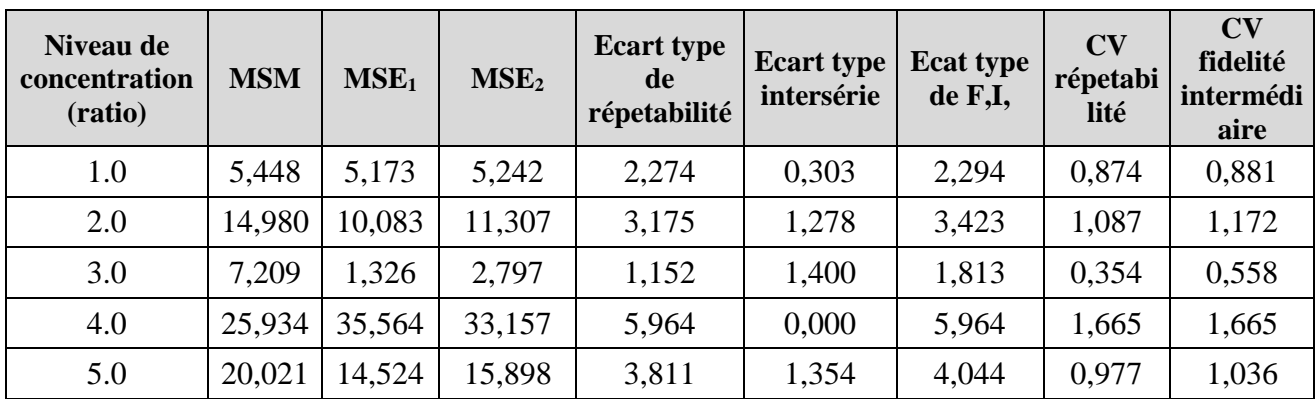

### **2.7.2. Tramadol**

**Tableau XXXI :** Fidélité calculée pour chaque niveau de concentration des standards de Validation

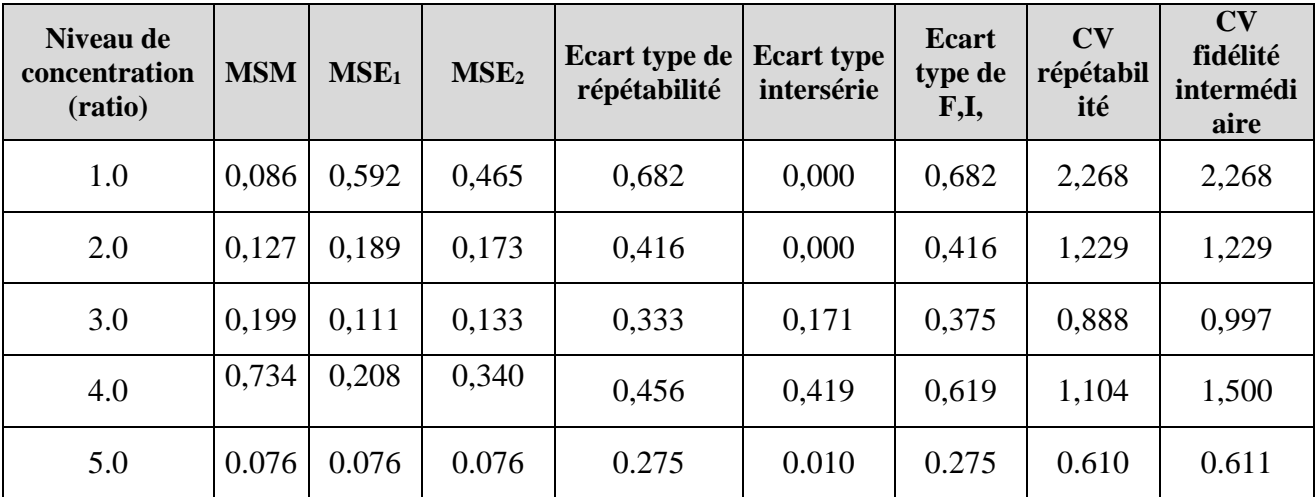

### **2.8. Exactitude**

Les tableaux XXXII et XXXIII ci-dessous présentent l'exactitude relative calculée pour chaque niveau de concentration des standards de validation :

#### **2.8.1. Paracétamol**

**Tableau XXXII :** Résultats de calcul de l'exactitude.

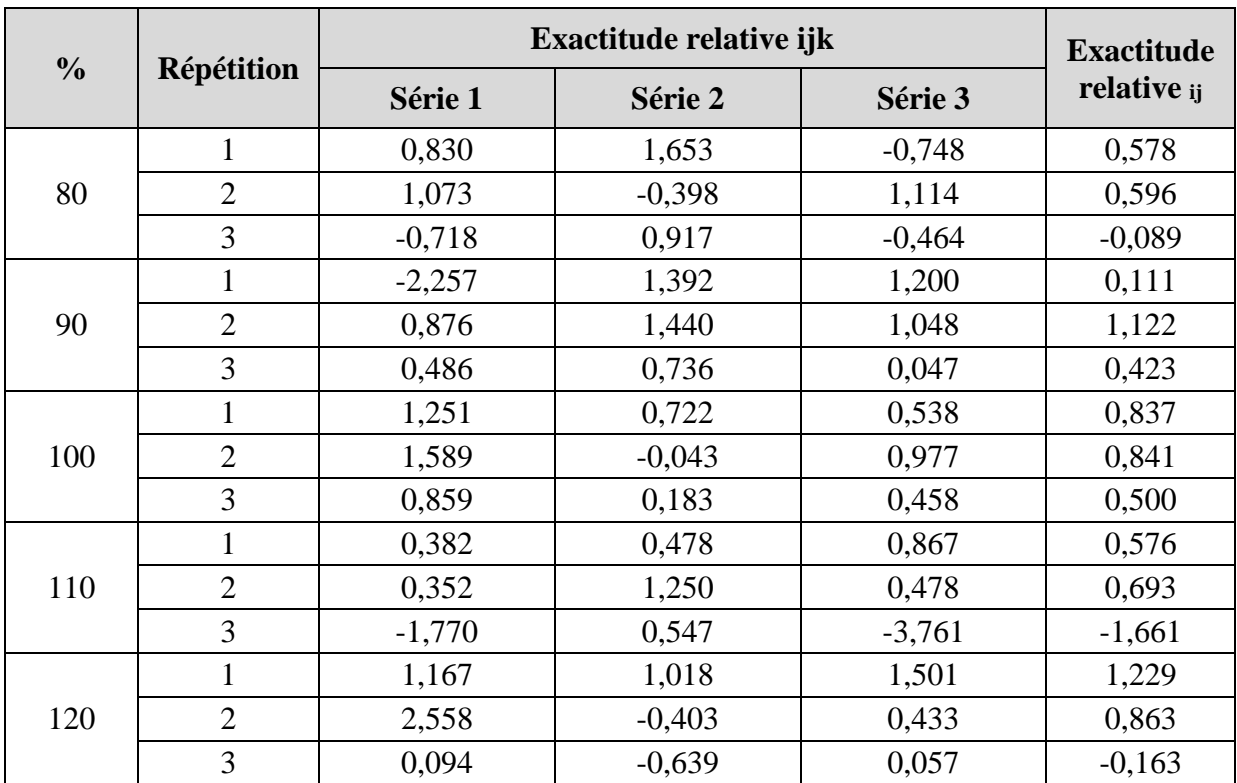

#### **2.8.2. Tramadol**

**Tableau XXXIII :** Résultats de calcul de l'exactitude.

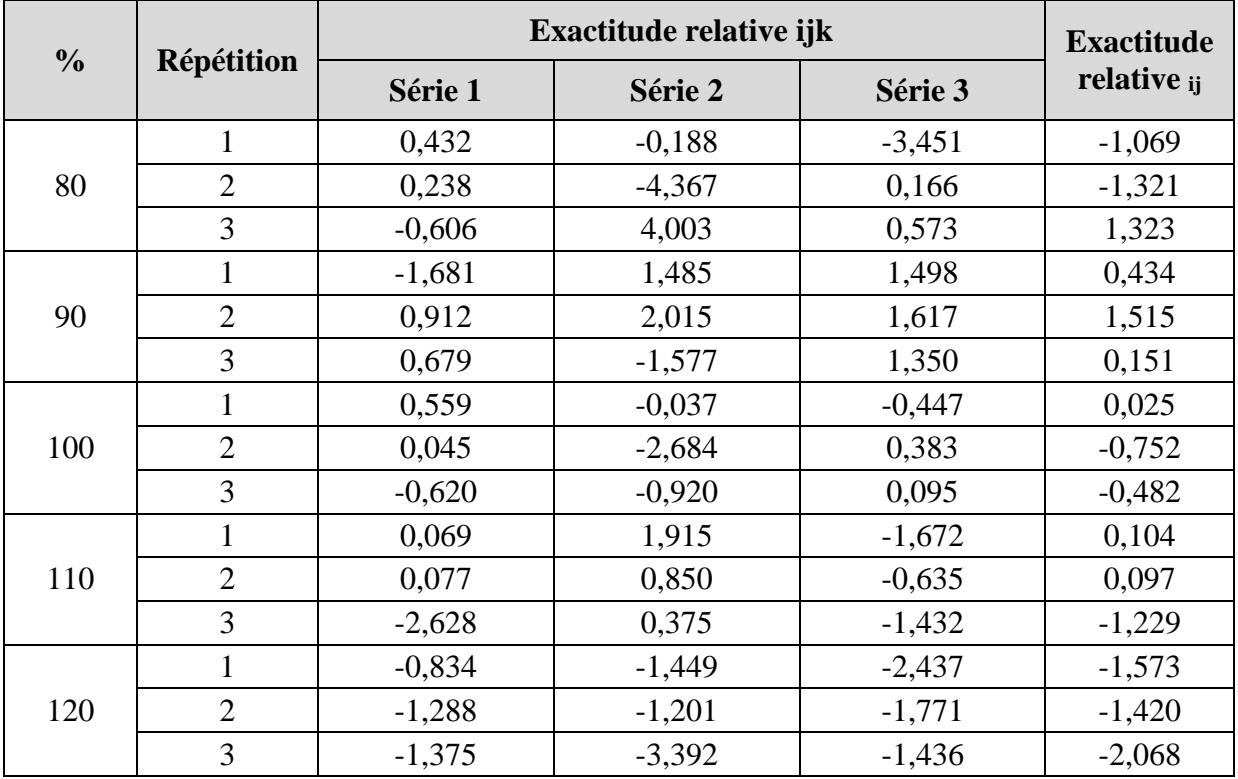

#### **2.9. Erreur totale et profil d'erreur totale**

L'erreur totale et l'erreur totale relative calculées pour chaque niveau de concentration sont présentées dans les tableaux XXXIV et XXXV suivants :

#### **2.9.1. Paracétamol**

**Tableau XXXIV :** Calcul de l'erreur totale pour chaque niveau de concentration des standards de validation

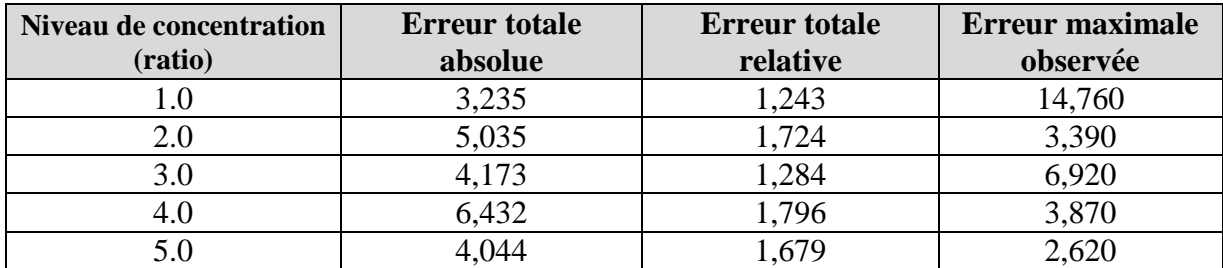

Le profil de l'erreur totale relative est illustré dans la figure 17 suivante :

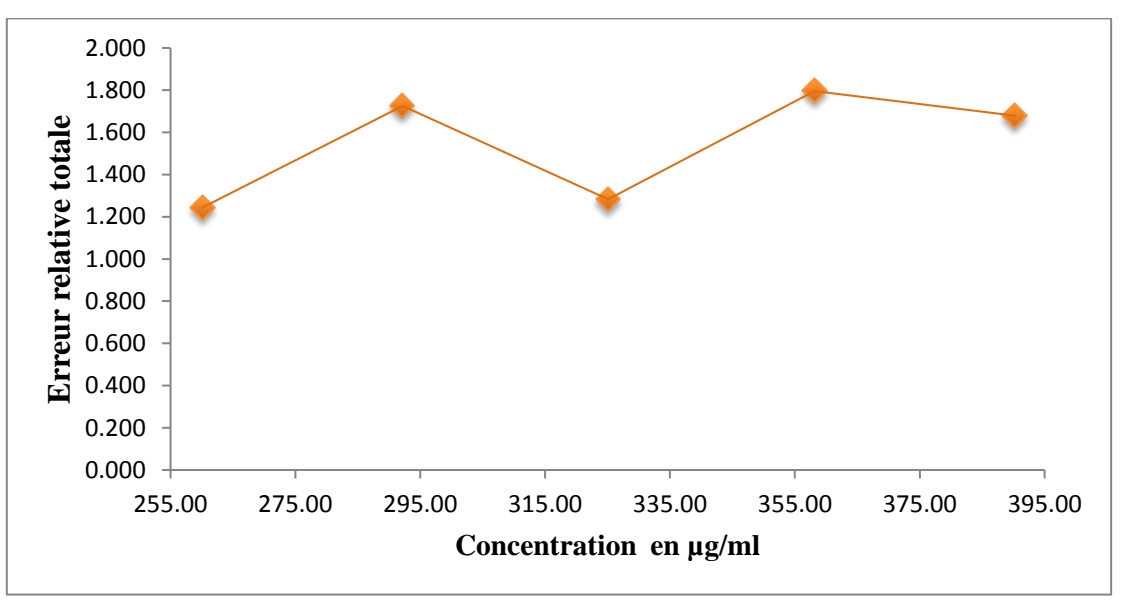

**Figure 25 :** Profil de l'erreur relative totale du paracétamol

### **2.9.2. Tramadol**

**Tableau XXXV :** Calcul de l'erreur totale pour chaque niveau de concentration des standards

de validation

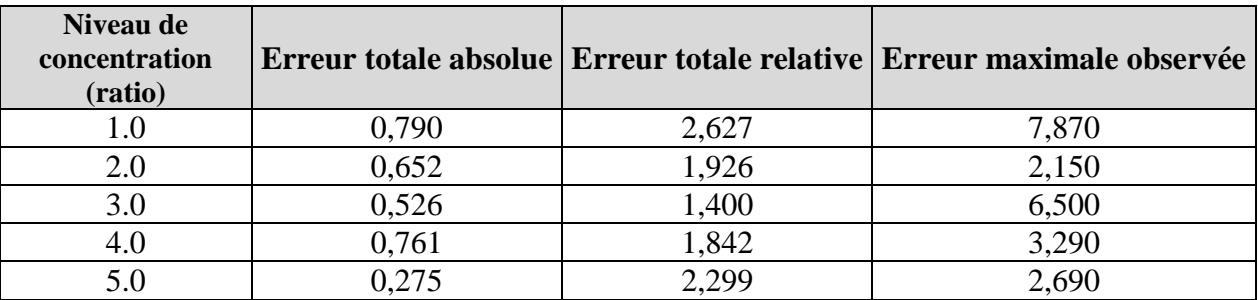

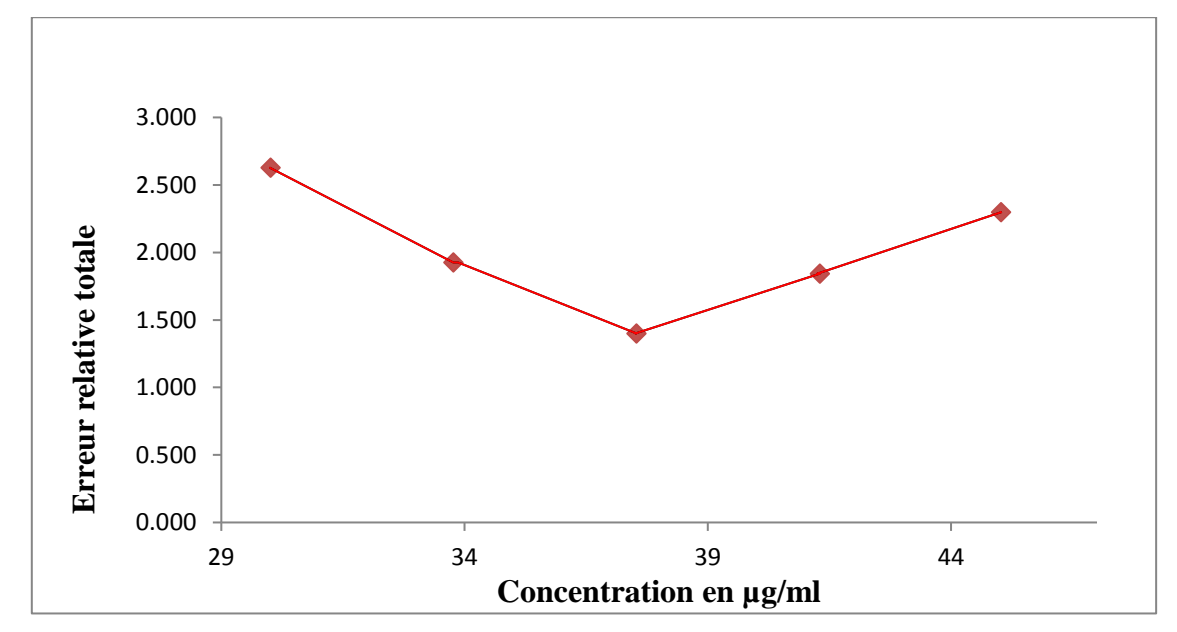

Le profil de l'erreur totale relative est illustré dans la figure 26 suivante :

 **Figure 26 :** Profil de l'erreur relative totale du tramadol

#### **2.10. Intervalle de tolérance**

Les limites de tolérance sont calculées pour chaque niveau de concentration, les résultats obtenus sont résumés dans les tableaux **XXXVI** et **XXXVII** ci-dessous :

#### **2.10.1. Paracétamol**

 **Tableau XXXVI :** Calcul des limites de tolérance pour chaque niveau de concentration j.

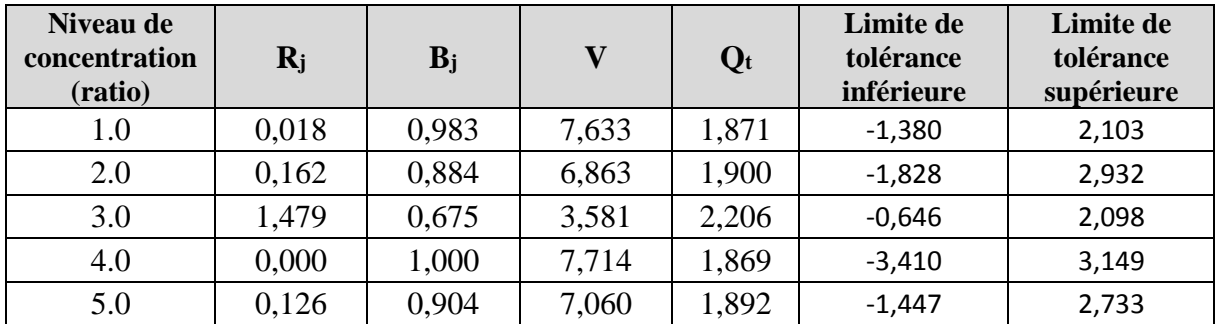

#### **2.10.2. Tramadol**

**Tableau XXXVII :** Calcul des limites de tolérance pour chaque niveau de concentration j.

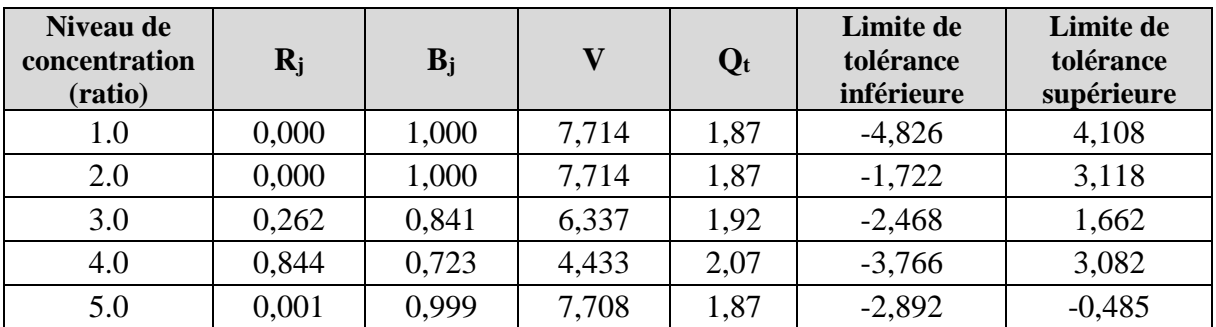

#### **2.11. Profil d'exactitude**

Parmi les différents modèles, nous avons opté pour le model linéaire simple pour le paracétamol et logarithmique pour le tramadol qui sont illustrés par les profils d'exactitude indiqués dans les figures 27 et 28 suivantes :

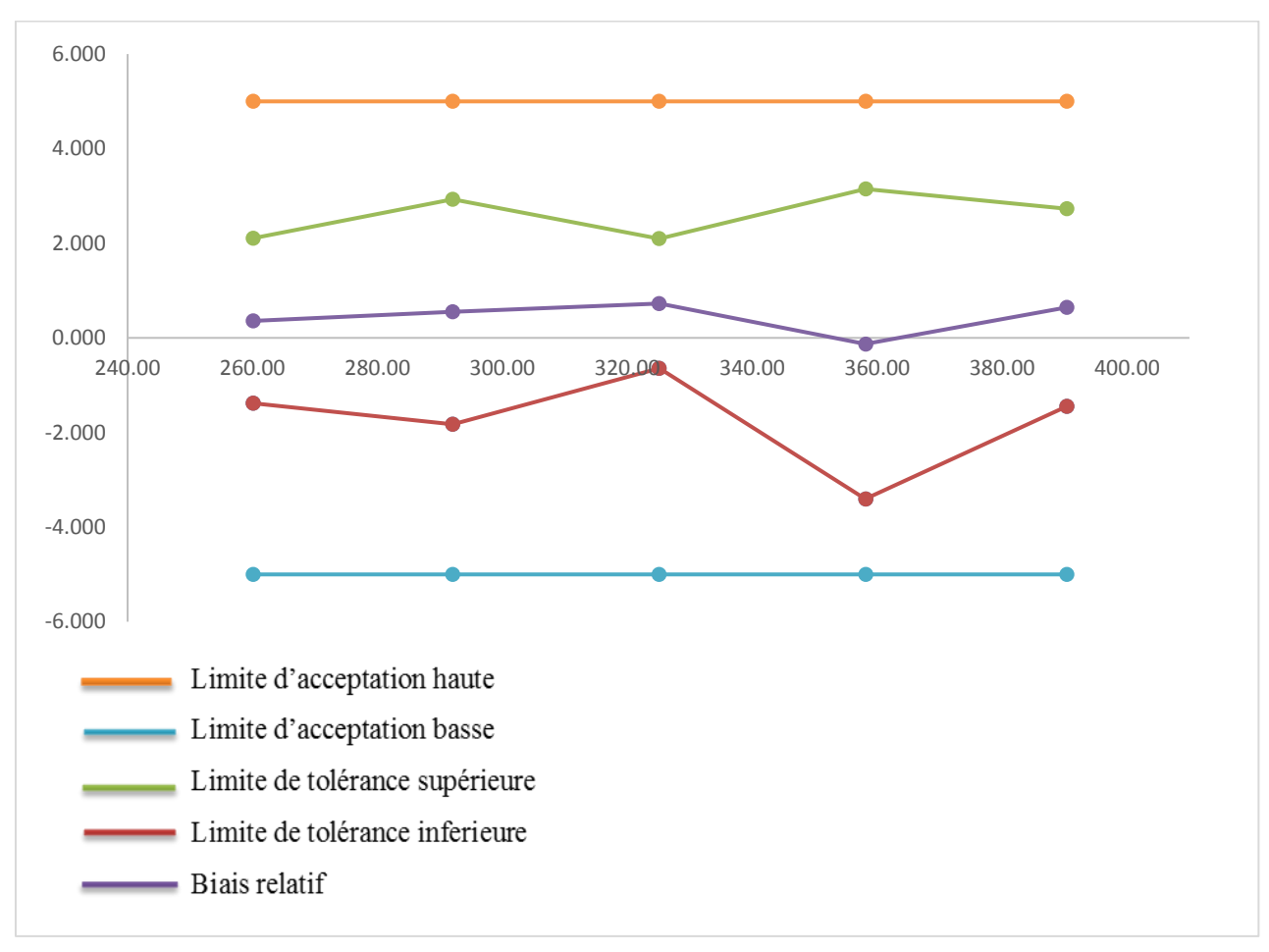

#### **2.11.1. Paracétamol**

**Figure 27 :** Tracé du profil d'exactitude pour la régression linéaire  $y = ax + b$ du paracétamol.

#### **2.11.2. Tramadol**

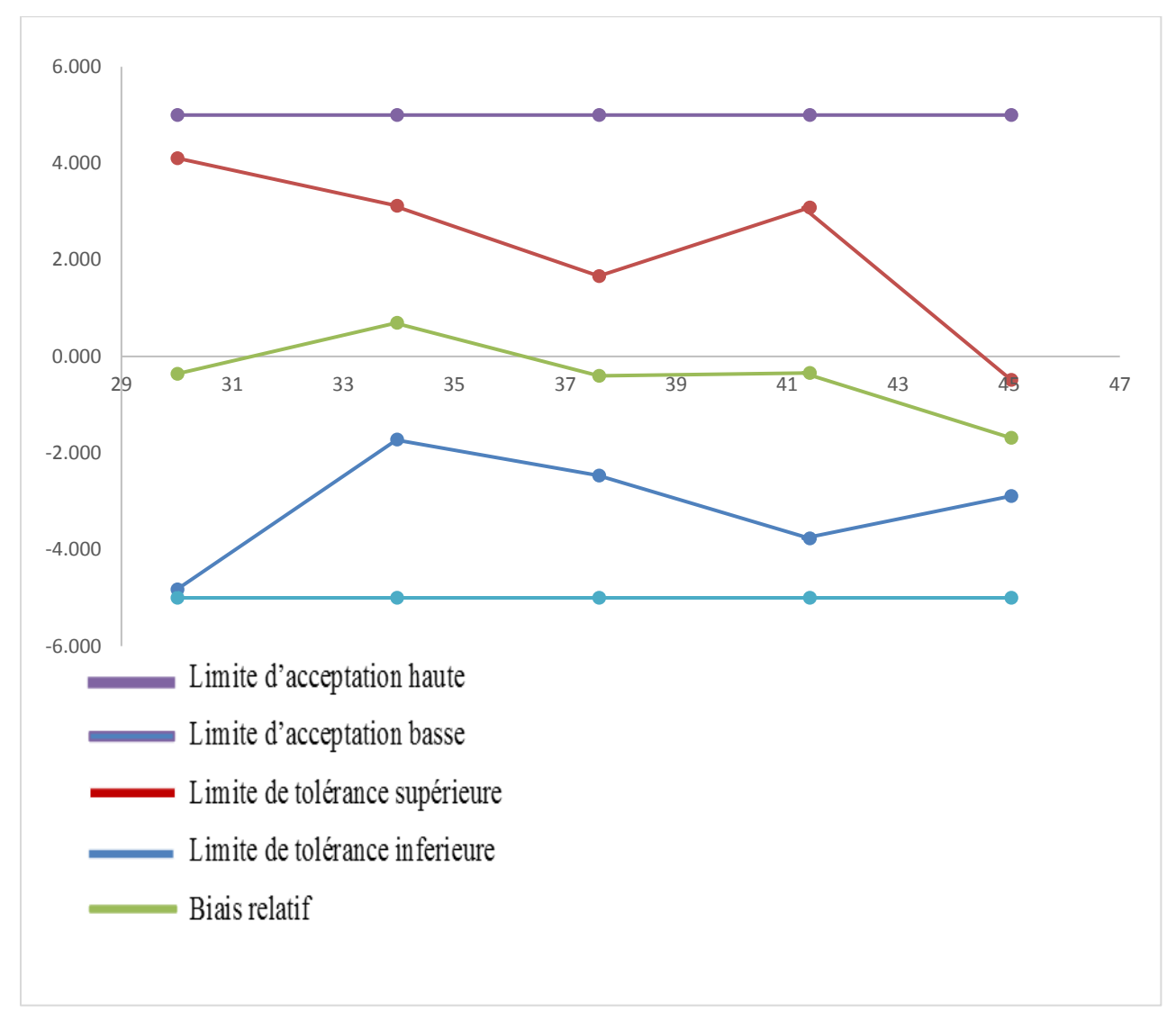

**Figure 28 :** Tracé du profil d'exactitude pour la fonction **logarithme népérien**  $Ln Y = (Ln X)$ du tramadol.

#### **2.12. Linéarité**

#### **2.12.1. Paracétamol**

Un modèle de régression linéaire (Figure 29) a été ajusté sur les concentrations calculées en fonction des concentrations introduites dans le but d'obtenir l'équation suivante :

#### **y = 1.003x +0.380**

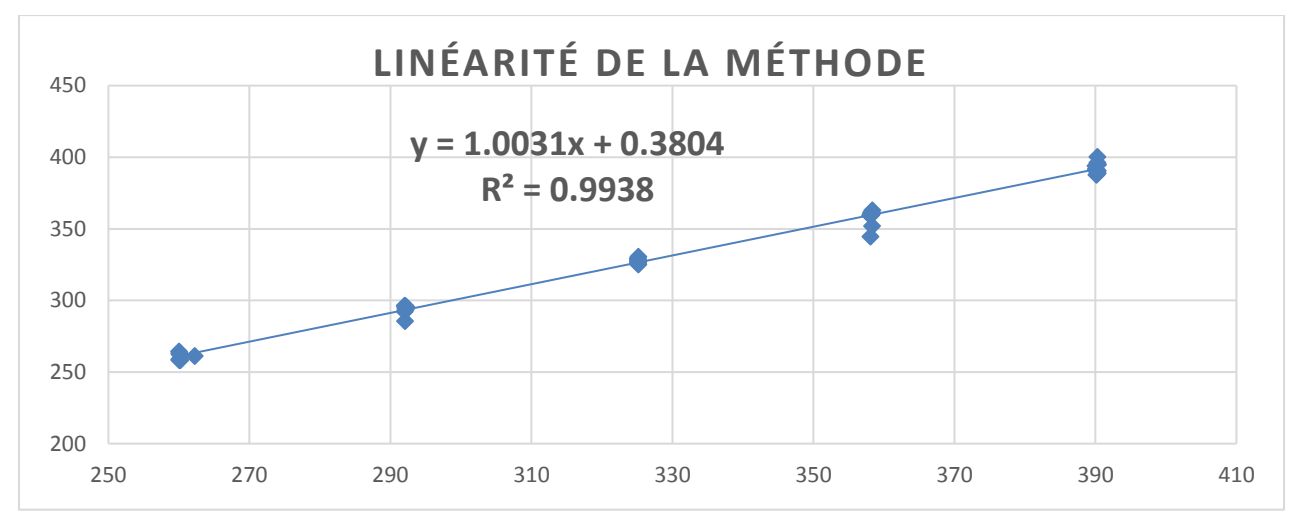

 **Figure 29 :** Profil de linéarité entre les concentrations trouvées et les concentrations introduites du paracétamol.

#### **2.12.2. Tramadol**

Un modèle de régression linéaire (Figure 30) a été ajusté sur les concentrations calculées en fonction des concentrations introduites dans le but d'obtenir l'équation suivante:

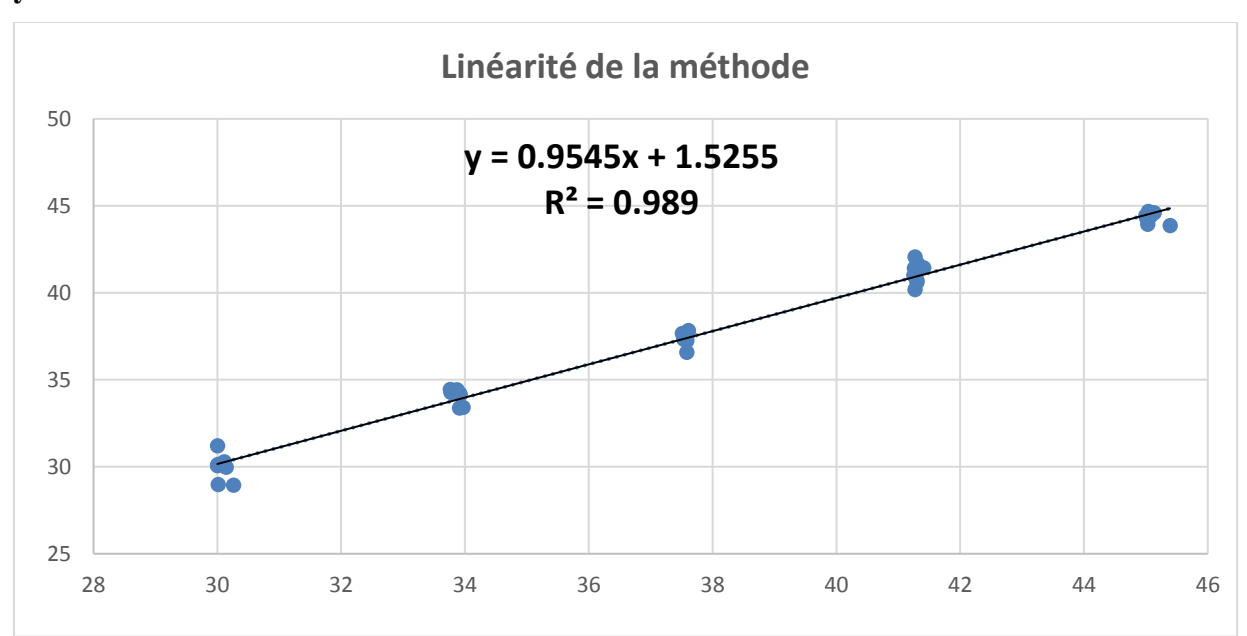

#### **y = 0.954 x +1.525**

**Figure 30 :** Profil de linéarité entre les concentrations trouvées et les concentrations introduites du tramadol.

### 75

#### **2.13. Limites de quantification et intervalle de dosage**

Les limites de quantification sont obtenues en calculant la plus petite et la plus grande concentration pour lesquelles les limites d'exactitude, c'est à dire les limites de l'intervalle de tolérance attendu au niveau β sortent des limites d'acceptation.

Selon les profils d'exactitude des modèles adéquats représentés précédemment, aucune concentration ne sort de l'intervalle de tolérance, donc nous pouvons considérer la limite de quantification inferieure comme étant la plus petite concentration étudiée, et la limite de quantification supérieure correspond à la plus grande concentration.

L'intervalle de dosage est l'intervalle compris entre les limites inférieure et supérieure de quantification où la procédure analytique atteint l'exactitude souhaitée.

#### **2.13.1. Paracétamol**

Limite inférieure de quantification (LQInf) (Unit) = **260µg/ml**

Limite supérieure de quantification (LQSup) (Unit) = **390 µg/ml**

#### **2.13.2. Tramadol**

Limite inférieure de quantification (LQInf) (Unit) = **30µg/ml** Limite supérieure de quantification (LQSup) (Unit) = **45µg/ml** **3. Discussion**

**3.1. Spécificité**

**3.1.1. Paracétamol**

**Comparaison des deux pentes a1 et a<sup>2</sup> :**

tcalculé  $= 1.085$ 

 $t^{\circ}$  (0,05, 26) lu sur la table de Student = 2,056 (annexe III)

tcalculé <  $t^{\circ}$  (0,05, 26)  $\longrightarrow$  les deux pentes ne sont pas significativement différentes au risque α = 0,05 considéré donc absence d'effet matrice : **la méthode est spécifique**

# **3.1.2. Tramadol**

tcalculé  $= 0.243$ 

 $t^{\circ}$  (0,05, 26) lu sur la table de Student = 2,056 (annexe III)

tcalculé <  $t^{\circ}$  (0,05, 2 $\Longleftrightarrow$  les deux pentes ne sont pas significativement différentes au risque

α = 0,05 considéré donc absence d'effet matrice : **la méthode est spécifique**

# **3.2. Choix de la fonction de réponse**

D'après les profils d'exactitudes représentés dans les figures précédentes, le modèle d'étalonnage sélectionné pour :

**3.2.1. Le Paracétamol** : est soit

Régression linéaire avec une équation  $y = ax + b$ 

Ou

Fonction logarithme népérien  $Ln Y = (Ln X)$ 

Ou

Fonction racine carrée  $\sqrt{Y} = f(\sqrt{X})$ 

En raison de la simplicité du modèle nous avons opté pour la fonction linéaire  $y = ax + b$ 

# **3.2.2. Le Tramadol** :

Nous avons choisi la fonction logarithme népérien  $Ln Y = (Ln X)$ .

**N.B :** Il serait plus judicieux de choisir la fonction de régression linéaire  $y = ax$  passant par **0** pour la simplicité du model et pour choisir le meme model que le paracétamol **, mais en réduisant l'intervalle de mesure.**

Les données et les courbes d'étalonnage obtenues pour ces modèles de régression ont été respectivement présentées dans le tableau XVII et la figure 10 pour le paracétamol, et le tableau XXII et la figure 15 pour le tramadol.

# **3.3. Profil d'exactitude**

- Les limites de tolérance supérieures et inferieures n'interceptent pas avec les limites d'acceptabilité supérieures et inferieures, donc la méthode est considérée comme valide pour l'intervalle de dosage où le profil d'exactitude est compris dans les limites d'acceptation fixées à priori.

- Cela signifie que l'analyste peut garantir que la méthode est capable de produire une proportion de 90% des résultats acceptables et seulement 10% des futures mesures d'échantillons inconnus peuvent être en dehors de ces limites.

- Le domaine de validité de la méthode est donc compris entre les niveaux de concentration 80% et 120%

#### **3.4. Limites de quantification et intervalle de dosage**

#### **3.4.1. Paracétamol**

La méthode est considérée comme valide dans l'intervalle [260 µg/ml; 390 µg/ml] pour lequel le profil d'exactitude est inclus dans les limites d'acceptation choisies : [-5% ; +5%] avec un risque d'avoir au maximum 10% des mesures en dehors des limites d'acceptation.

#### **3.4.2. Tramadol**

La méthode est considérée comme valide dans l'intervalle [30 g/ml; 45µg /ml] pour lequel le profil d'exactitude est inclus dans les limites d'acceptation choisies : [-5% ; +5%] avec un risque d'avoir au maximum 10% des mesures en dehors des limites d'acceptation.

### **3.5. Linéarité**

### **3.5.1. Paracétamol**

La linéarité de la droite : concentrations prédites = f (concentrations introduites) est confirmée par :

- Un coefficient de détermination acceptable  $R^2 = 0.993$ ;
- Une pente significativement différente de zéro donc il existe une relation linéaire. De plus elle est comparable à 1 au risque 5% (a =1.003) ;
- Une ordonnée à l'origine comparable à zéro au risque  $5\%$  (b = 0.380).

### **3.5.2. Tramadol**

- La linéarité de la droite : concentrations prédites =f (concentrations introduites) est
- Un coefficient de détermination acceptable  $R^2 = 0.989$ ;
- Une pente significativement différente de zéro donc il existe une relation linéaire. De plus elle est comparable à 1 au risque 5% (a =0.954) ;
- Une ordonnée à l'origine comparable à zéro au risque  $5\%$  (b = 1.525).

La méthode de dosage du paracétamol et du tramadol dans les comprimés à 325 mg de paracétamol et 37.5mg de tramadol par HPLC développée dans le présent travail s'est révélée exacte et valide dans l'intervalle de dosage [260 μg/ml ; 390 μg/ml] pour le paracétamol et [37.5 μg/ml ; 45μg/ml] pour le tramadol au risque 10%.

# **CONCLUSION GENERALE**

Afin d'évaluer la conformité d'un médicament, les industriels procèdent à des opérations de contrôle qualité au cours et au terme de tout le processus de production, tel que la détermination de la teneur en principe actif dans le produit fini.

En industrie pharmaceutique, toute méthode appliquée au contrôle qualité des médicaments doit être validée conformément aux normes internationales, celle-ci fait partie d'une part du système d'assurance qualité qui a pour principal mission de veiller sur la qualité du médicament, d'autre part ; elle aussi est une exigence réglementaire et la phase ultime avant sa mise en routine.

La finalité de notre étude a été de mettre au point et de valider une méthode de dosage simultanée du paracétamol et du tramadol dans des comprimés à dose fixe de 325 mg pour le paracétamol et de 37.5 mg pour le tramadol, et ce par Chromatographie Liquide à Haute Performance en utilisant le profil d'exactitude et l'intervalle de tolérance comme outil de décision de la validation : démarche harmonisée proposée par une commission de la SFSTP publiée en 2006 dans la revue STP Pharma Pratique qui consiste à évaluer l'exactitude d'une manière globale au lieu de mesurer les critères statistiques séparément.

Les résultats obtenus ont répondu à toutes les exigences et performances spécifiques élaborées dans cette approche harmonisée ; ce qui atteste de la validité de la méthode utilisée et son aptitude à être appliquée en routine par les laboratoires de contrôle qualité pour le dosage simultané du paracétamol et du tramadol dans les comprimés dosés respectivement à 325 mg en paracétamol et 37,5 mg en tramadol.

 $\frac{1}{2}$ 

[1] Pierre-Yves Tremblay, B. Sc. Toxicologie clinique | Historique de l'acétaminophène | INSPQ - Institut national de santé publique du Québec.

[2] DRIAD Y. Stabilité du paracétamol: Application à un sachet produit en industrie pharmaceutique [Thèse Pour l'obtention du Diplôme d'Etat de Docteur en Pharmacie]. Nancy : Univérsité Heneri Poincare, Faculté de Pharmacie ; 07 Déc 2009.

[3] Pharmacopée Européenne 2008. 6ème édition.

[4] BEAULIEU P, ESCHALIER A. La douleur : Guide pharmacologique et thérapeutique. Page 51.

[5] BIDAULT M. Prise en charge des intoxications au paracétamol : étude rétrospective sur trois ans dans le service des urgences adultes du CHU de Limoges. [Thèse pour le diplôme d'état de Docteur en Médecine]. Université de Limoges, faculté de médecine ; 17 Oct 2011.

[6] Matari A, Bentchakal A. Validation analytique d'une méthode de dosage du paracétamol dans les suppositoires par HPLC [Mémoire]. Tizi Ouzou : Université Mouloud Mammeri ; 16 Juin 2015.

[7] BELLIER R. Toxicité hépatique du paracétamol à dose thérapeutique : revue de littérature et proposition d'un protocole d'évaluation en période poste opératoire [Thèse pour le diplôme d'état de Docteur en médecine]. Université de Limoges, Faculté de Médecine ; 2011.

[8] Jouet L. Toxicité du paracétamol : résultats d'une étude multicentrique relative aux intoxications volontaires au paracétamol dans les SAU adultes français. Enjeux de la libéralisation du paracétamol [Thèse pour le Diplôme d'État de Docteur en Pharmacie]. Univérsité Angers, département de Pharmacie ; 2014.

[9] Vuillet A, Ciles H,Buxeraud J,Nouaille Y. Les antalgiques en pratique courante les antalgiques de palier I. Dossier : La douleur et ses médicaments à l'officine. Actualités pharmaceutiques 38 • n° 527 • juin 2013 •

[10] Buxeraud J. Le paracétamol : ami ou ennemi ? Actualités pharmaceutiques. n° 546 • mai 2015. Disponible sur le site [www.bmj.com/company/wp-content/uploads/2015/03/paracet](http://www.bmj.com/company/wp-content/uploads/2015/03/paracet-risks)[risks](http://www.bmj.com/company/wp-content/uploads/2015/03/paracet-risks);

[11] Dictionnaire Vidal 2012.

[12] Cassier V. Etude rétrospective des intoxications aigues au tramadol (2007-2013) à partir des données du centre antipoison et de toxicovigilance de Bordeaux ; impact du retrait du dextropropoxyphène [Thèse pour l'obtention du Diplôme d'état de Docteur en Pharmacie]. Université de Bordeaux UFR des Sciences Pharmaceutiques, 7 Mai 2014.

[13] Khaber AM. Développement pharmaceutique de formes à libération prolongée de tramadol à base de matrice hydrophile : Hydroxy Propyl Methyl Cellulose et Gomme Guar

[Mémoire présenté pour l'obtention du diplôme de Magister option Génie des procédés Pharmaceutiques]. Setif : Université Ferhat Abbas, Faculté de Technologie, département de Génie des procédés ; 26 juil 2011.

[14] Tramadol Update Review Repor Agenda item 6.1 Expert Committee on Drug Dependence Thirty‐sixth Meeting Geneva, 16‐20 June 2014

[15]HYDROCHLORURE de TRAMADOL ET ACETAMINOPHEN - hydrochlorure de tramadol et comprimé d'acétaminophène.Preferred Pharmaceuticals, Inc. Niger. Disponible sur le site : [http://niger-gouv.org/medicaments/68788-985-tramadol-hydrochloride-and](http://niger-gouv.org/medicaments/68788-985-tramadol-hydrochloride-and-acetaminophen)[acetaminophen](http://niger-gouv.org/medicaments/68788-985-tramadol-hydrochloride-and-acetaminophen)

[16] Gentili M E, Estèbe J P. UTILISATION CLINIQUE DU TRAMADOL. Anesthésie-Réanimation, C.M.C. Saint-Vincent, Volney, 35000 Rennes, D.A.R. 2, C.H.R.U. Pontchaillou, 35000 Rennes, France.

[17] Elsevier Masson SAS. Les antalgiques en pratique courante, les antalgiques de palier II : Dossier : La douleur et ses médicaments à l'officine. Actualités pharmaceutiques 38 • n° 527 juin 2013. http://dx.doi.org/10.1016/j.actpha.2013.03.018

[18] PICARD H. Intoxication aiguë par chlorhydrate de tramadol à propos de quatre cas [Thèse pour obtenir le grade de Docteur en Médecine].Nancy : Université Henri Poincaré Nancy 1, Faculté de Médecine , 24 Juin 2013.

[19] Daniel V. Intoxications médicamenteuses : nouveautés en toxicologie Conférences d'actualisation SFAR 1998. Unité de toxicologie clinique, centre hospitalier universitaire, BP 217, 38043 Grenoble cedex 9

[20] Marine Le Liepvre. Les associations d'analgésiques offrent des avantages sur les plans de l'efficacité et de l'innocuité dans le traitement des douleurs modérées. Agence Aromates <http://www.gazettelabo.fr/archives/breves/2005/1105/zaldiar.htm>

[21] André Frogerais. Histoire des comprimés pharmaceutiques en France, des origines au début du XXème siècle51 p. Bibliogr. pp. 41-45. 2013. <hal-00787009v2[>https://hal.archives](https://hal.archives-ouvertes.fr/hal-00787009v2)[ouvertes.fr/hal-00787009v2](https://hal.archives-ouvertes.fr/hal-00787009v2)

[22] Myriam VO. Les comprimés, une forme d'avenir? [Thèse pour obtenir le Diplôme de Docteur en Pharmacie]. Université de Lorraine, Faculté de Pharmacie ; 25 Sept 2015

[23] Kétsia Yekpe. Relier les attributs de matériaux et les paramètres de procédés de fabrication à un test de contrôle qualité, une application du concept du quality by design [Thèse]. Université de Montpellier 1 ; Université de Sherbrooke ; 22 Juil 2014

[24] A. Le Hir, J.-C. Chaumeil, D. Brossard. Abrégé de Pharmacie galénique. Bonnes pratiques de fabrication des médicaments. Préface de Pr. M.-M. Janot *9 e édition*

[25] VIAL J. Journée de Formation Scientifique en Spectrométrie Atomique. Définition de la validation de méthodes et outils associés. Laboratoire Environnement et Chimie Analytique de l'ESPCI. Paris.14 Nov 2006.

[26] Hubert Ph, Nguyen JJ, Boulanger B, Chapuzet E, Chiap P, Cohen N, et al. SFSTP. Validation des procédures analytiques quantitatives, harmonisation des démarches. PARTIE I; Généralité ; 2003

[27] Hubert Ph, Nguyen JJ, Boulanger B, Chapuzet E, Chiap P, Cohen N, et al. SFSTP. Validation des procédures analytiques quantitatives, harmonisation des démarches. PARTIE II ; Statistiques ; 2006.

[28] FEINBERG M. Validation des méthodes d'analyse quantitatives au moyen du profil d'exactitude. Dossier : TECHNIQUES DE L'INGENIEUR, l'expertise technique et scientifique de référence

[29] Mimoun N, Sahraoui N. Validation analytique d'une méthode de dosage du Diclofénac de sodium dans les suppositoires de 100 mg par HPLC [Thèse]. Tizi Ouzou, Univérsité Mouloud Mammeri ; 2016.

[30] Skoog ; West ; Holler. Chimie analytique. Traduction et révision scientifique de la  $7<sup>eme</sup>$ édition Américaine par Claudine ; Herman ; Daucot ; Josette ; Weymeeers et Dumont ; Freddy. Chromatographie Liquide à Haute Performance.

[31] Anonyme. Les antalgiques - pharmacologie.

[32] Résumé des Caractéristiques du Produit (RCP). Base de données publique des médicaments

[33] Anonyme. HPLC principe et appareillage. Biochimie et biomoléculaire. 20 Jan 2010.

[34] Anonyme. La chromatographie en phase liquide LC/HPLC. Laboratoire de Chimie Analytique Pharmaceutique de Genève.

[35] Rouessac F, Rouessac A. ANALYSE CHIMIQUE : Méthodes et techniques instrumentales modernes. 6ème édition.

[36] Ayoub. Chromatographie Liquide Haute Performance (HPLC). ANALYTICAL TOXYCOLOGIE. 28 Oct 2016. Disponible sur le site : <https://www.analyticaltoxicology.com/chromatographie-liquide-haute-performance-hplc>

[37] Mamou M. Cours Chromatographie Liquide à Haute Performance « HPLC ». Laboratoire de Chimie Analytique département de Pharmacie de Tizi Ouzou.

[38] Mamou M. Cours Etude théorique de la chromatographie. Laboratoire de Chimie Analytique département de Pharmacie de Tizi Ouzou.
## **ANNEXES**

 $\frac{1}{2}$ 

## **ANNEXE I CHROMATOGRAPHIE LIQUIDE HAUTE PERFORMANCE HPLC**

#### **Introduction :**

La chromatographie est une technique analytique séparative, permettant l'identification ou le dosage des constituants d'un mélange et/ou préparative permettant la récupération des composés.

Elle consiste à faire migrer les constituants à séparer sur une phase stationnaire immobile à l'aide d'une phase mobile liquide ou gazeuse de nature différente. Chaque molécule sera plus ou moins rapidement entraînée selon son affinité pour la phase stationnaire et la phase mobile, permettant la séparation des différents constituants présents dans le mélange. A partir de ce principe très général, il existe de très nombreux types de chromatographie en fonction de la nature de la phase stationnaire et de la phase mobile, ainsi que la nature des interactions entre ces phases et les molécules à purifier ou à séparer.

Parmi les techniques chromatographiques les plus employées actuellement dans les laboratoires d'analyse chimiques L['HPLC](https://www.analyticaltoxicology.com/chromatographie-liquide-haute-performance-hplc/) (Hight-Performance Liquid Chromatography ou [Chromatographie Liquide](https://www.analyticaltoxicology.com/chromatographie-liquide-haute-performance-hplc/) à Haute Performance anciennement appelée Hight-Pressure Liquid Chromatography pour Chromatographie Liquide à Haute Pression). Cette technique est devenue un outil analytique indispensable, elle permet l'identification, la séparation et le dosage des composés chimiques dans un mélange. Son succès est dû à la meilleure exploitation des mécanismes d'interaction, aux grandes efficacités des phases stationnaires de plus en plus fines (3µ) et aux progrès importants effectués dans le domaine de l'appareillage.

#### **1. Principe de l'HPLC**

Les composés à séparer (solutés) sont mis en solution dans un solvant. Ce mélange est introduit dans la phase mobile liquide (éluant). Suivant la nature des molécules, elles interagissent plus ou moins avec la phase stationnaire dans un tube appelé colonne chromatographique.

La phase mobile poussée par une pompe sous haute pression, parcourt le système chromatographique. Le mélange à analyser est injecté puis transporté au travers du système chromatographique. Chaque soluté est soumis à une force de rétention exercée par la phase stationnaire et une force de mobilité exercée par la phase mobile. Les composés en solution se répartissent alors suivant leur affinité entre ces deux phases. En sortie de colonne grâce à un détecteur approprié les différents solutés sont caractérisés par un pic. L'ensemble des pics enregistrés est appelé chromatogramme. [6, 33]

I

#### **2. Appareillage**

Une installation HPLC comporte divers modules spécialisés, qui se présentent dans des boîtiers distincts ou intégrés dans un même châssis pour des raisons de moindre encombrement, Ces modules sont reliés entre eux par l'intermédiaire de canalisations de très faible diamètre interne (0,1 mm) pour assurer la circulation de la phase mobile. [36]

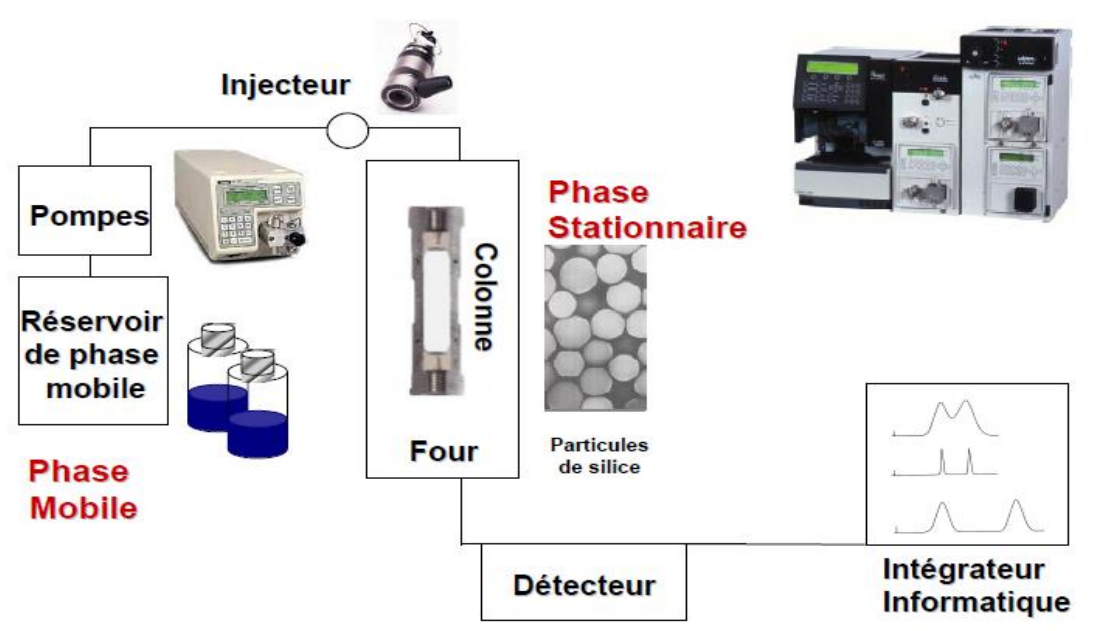

**Figure 31 :** Installation HPLC. [34]

**2.1. Les réservoirs de phases mobiles (éluant)** : le plus souvent ce réservoir est une bouteille en verre ou en acier inoxydable étanche dans lequel plonge un tube avec une extrémité filtrante en téflon permettant d'éliminer les poussières et les gaz dissous.

Tous les solvants utilisés comme phase mobile doivent être de qualité HPLC (HPLC grade) cette qualité permet de garantir le degré de pureté ainsi que leur filtration préalable sur des filtres de 0.2 µ.

La filtration préalable du solvant permet d'éviter de nombreux problèmes de fonctionnement de la pompe et de prolonger sa duré de vie, ainsi que le colmatage des filtres et des colonnes.

La contamination du solvant par des gaz (bulles de gaz) perturbe la régularité de la chromatographie et des systèmes de détection. Il est indispensable de dégazer les phases mobiles à l'aide des ultrasons avant leur utilisation. [30, 34,37]

**2.2. Les systèmes de pompage** : Toute installation d'HPLC comporte au moins une pompe, pour forcer le passage de la phase mobile à travers la colonne dont le remplissage est très compact. Elle délivre en continu la phase mobile et provoque un écoulement compatible avec

II

la séparation chromatographique. Elle est définie par la pression qu'elle permet d'atteindre dans la colonne, son débit, et la stabilité du flux. [33]

#### **2.3. Les injecteurs**

L'injection d'un volume précis de l'échantillon en tête de colonne doit se faire en un temps bref afin de perturber le moins possible le régime de circulation de la phase mobile qui doit être stable de la colonne au détecteur.

Il existe deux procédés d'injection :

**2.3.1. Procédés par injection directe :** l'introduction de l'échantillon se fait directement à l'aide d'une microseringue , les quantités sont peu importantes et le pression sont inferieures à 150 bars [37]

**2.3.2. Procédés d'injection par boucle :** l'échantillon est introduit à la pression ordinaire dans une boucle (petit volume clos) ; qui peut être mis en communication par un système de vannes avec le réservoir de la phase mobile et avec la colonne.

Le type d'injecteur le plus couramment utilisé comporte une vanne à boucle d'échantillonnage d'une capacité fixe (10, 20, 50 µL…). Elle possède 2 positions : la première permet le remplissage de la boucle d'injection de volume fixe (load), la seconde permet la mise en circulation de l'échantillon dans le système chromatographique (inject). Cette boucle permet d'introduire l'échantillon sans modifier la pression dans la colonne. [33, 35, 37]

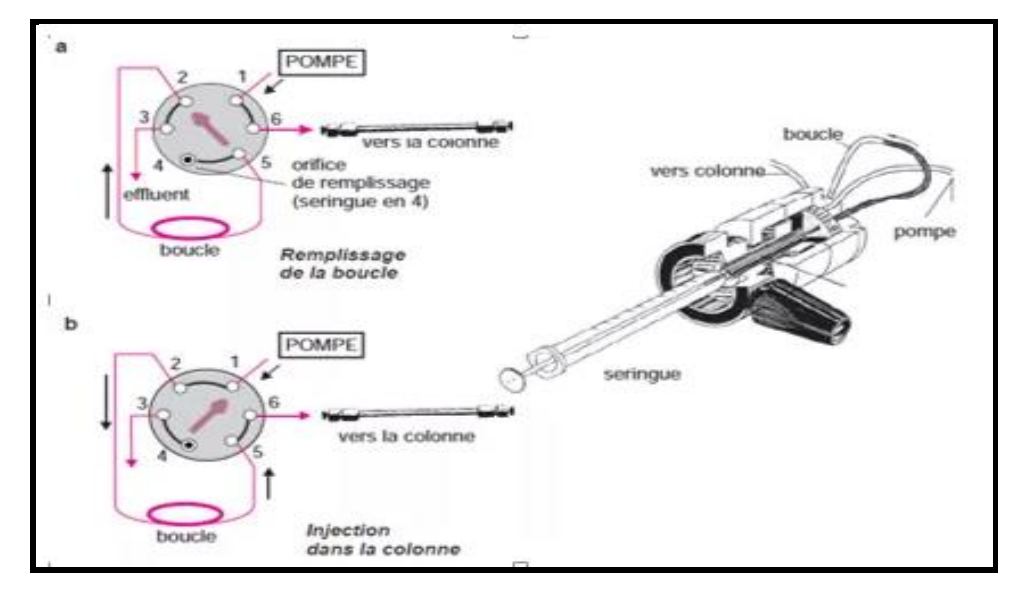

 **Figure 32**: Schéma explicatif du fonctionnement d'une valve d'injection pour HPLC. [36]

#### **2.4. Les colonnes**

La colonne est l'élément majeur de la chaîne HPLC, elle se présente en un tube habituellement en acier inoxydable, de 5 à 30 cm de long et de 3 à 4,6 mm de diamètre interne. Le remplissage (en silice, silice greffée ou particules polymériques) à une granulométrie de 3, 5 ou 10µm. Le choix, la construction et le remplissage de la colonne est d'une grande importance, car la qualité de la séparation est toujours en fonction de celle de la colonne qui constitue le cœur du système chromatographique

La colonne analytique est souvent précédée d'une près colonne, dite colonne de garde, courte (0,4 à 1 cm), remplie de la même phase stationnaire, ce qui sert à retenir certaines impuretés pour permettre d'augmenter la durée de vie de la colonne principale en préservant ses performances. [33, 37]

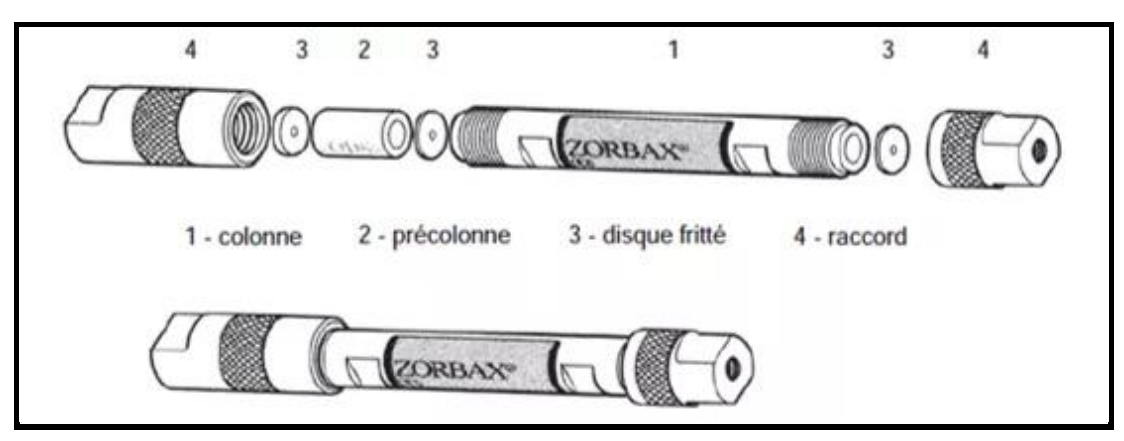

**Figure 33 :** Aspects extérieurs éclaté et assemblé d'une colonne et pré-colonne pour HPLC

#### **2.5. Les détecteurs**

Le détecteur est relié à la sortie de la colonne, il permet de suivre en continu la séparation et de mesurer la concentration des solutés, le signal obtenu est enregistré en fonction du temps.

Le détecteur doit réunir un certain nombre critères pour permettre une analyse quantitative précise :

- $\checkmark$  donner pour chaque composé détecté une réponse proportionnelle à sa concentration instantanée, stable dans le temps, rapide et reproductible ;
- $\checkmark$  Garantir une bonne sensibilité de détection ;
- $\checkmark$  Ne pas altérer la qualité de la séparation.

Il existe différents types de détecteurs :

- **Détecteur universel :** exploitent une modification par les solutés d'une propriété de la phase mobile (indice de réfraction, constante diélectrique et ils sont utilisé pour l'analyse de mélanges inconnus (réfractomètre, conductimètre)
- **Détecteur spécifiques :** utilisent les propriétés physicochimiques particulières des solutés (absorption, fluorescence, électrochimie), ils on l avantage de doser des traces de produits « visibles » parmi d'autre produits non détectés.

#### **Exemple de détecteur :**

 **Détecteur par spectrophotométrie UV-visible** : c'est le détecteur le plus utilisé en HPLC, il mesure l'absorption de la lumière par le produit à la sortie de la colonne, il fonctionne à une longueur d'onde constante fixée par l'opérateur.

Pour que ce détecteur soit utilisable il faut que :

- Le produit à détecter absorbe la lumière à une longueur d'onde accessible à l'appareil, et que son coefficient d'absorption soit suffisamment grand.
- La phase mobile n'absorbe pas la lumière à la longueur d'onde choisie par l'opérateur.
- **EXECTE:** Détecteurs fluorométriques : mesure l'énergie de fluorescence d'un soluté excité par une radiation ultraviolette, l'intensité de fluorescence mesurée est directement proportionnelle à la concentration de l'analyte en solution, ce mode de détection est plus sélectif et plus sensible que l'absorption UV-Visible.

Il existe d'autres types de détecteurs : détecteurs électrochimiques, refractomètre. [34.37]

#### **2.6. Intégrateur- enregistreur**

Il s'agit d'un petit ordinateur qui récupère les données issues du détecteur, trace les chromatogrammes et intègre la surface des pics. Une intégration consiste à mesurer la surface sous un pic.

La détection d'un pic chromatographique par l'intégrateur, dépend de 2 paramètres :

- La largeur attendue des pics : est à peu près prévisible en fonctions de la technique d'analyse et des conditions opératoires. Elle détermine la fréquence d'échantillonnage du signal. Le pic est alors découpé en tranches.
- Le seuil d'intégration (sensibilité) : Le seuil d'intégration est la valeur du signal à partir de laquelle le calculateur repère un début de pic.

V

#### **2.7. Phase stationnaire**

La phase stationnaire est constituée de microparticules sphériques ou d'un solide poreux dont la surface au contact de la phase mobile atteint plusieurs centaines de m<sup>2</sup> par gamme, favorisant ainsi les mécanismes de partition avec les différents solutés présents.

De nombreux types de phases stationnaires sont utilisés citons : la silice (plus utilisé) , l'alumine ,des résines ou polymères à groupements acides ou basiques et des supports chimiquement modifiés ,préparés a partir de polymères ,de silice ou de graphite poreux.

#### **2.8. Phase mobile**

Le choix et la préparation de la phase mobile est d'une grande importance vue qu'elle est le solvant et le vecteur de l'échantillon à analyser dont elle devrait être choisie et préparée en ayant une bonne compatibilité avec l'échantillon et le système.

Suivant un principe général, à une phase stationnaire polaire on oppose une phase mobile peu ou pas polaire et vice -versa. La chromatographie est dite en phase normale dans le premier cas et a polarité de phase inversée dans le second.

#### **3. Application de la Chromatographie Liquide Haute Performance à l'analyse 3.1. Informations apportées par un chromatogramme.**

Un chromatogramme est un diagramme montrant l'évolution du signal du détecteur (Proportionnel à la concentration en soluté) en fonction du temps d'élution (plus rarement du Volume d'élution).

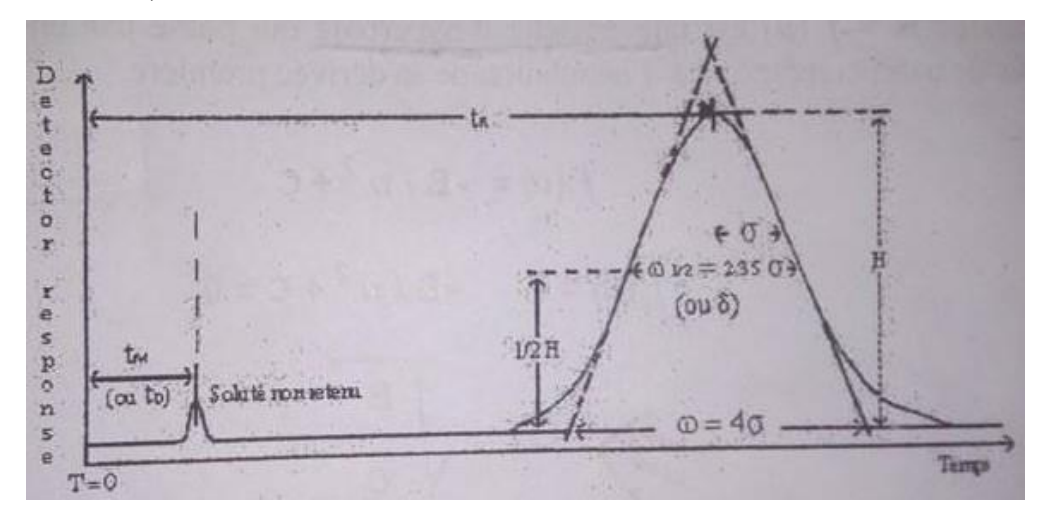

VI

**Figure 34 : Chromatogramme [38]** 

#### **3.1.1. Caractéristiques du chromatogramme.** [6, 33, 38]

- **T=0** : Le temps du début de l'injection
- **T<sup>m</sup> :** Le temps mort : est le temps mis par un composé non retenu par la phase stationnaire pour traverser la colonne (temps passé dans la phase mobile)
- **t<sup>r</sup> :** Le temps de rétention : est le temps mis par un soluté pour traverser la colonne. C'est le temps passé dans la phase stationnaire et dans le volume mort de la colonne. Ce temps est caractéristique d'un soluté dans des conditions d'analyse donnée.

La surface du pic est fonction de la quantité du constituant dont il est la trace.

 **t'<sup>r</sup> :** Le temps de rétention réduit : est le temps passé par un soluté dans la phase stationnaire, soit :

$$
\mathbf{t'}_{\mathbf{r}} = \mathbf{t}_{\mathbf{r}} - \mathbf{t}_{\mathbf{m}}
$$

- **:** la largeur du pic à la base, mesurée à 13.5 pour cent de la hauteur du pic.
- $\omega_{1/2}$  **ou**  $\delta$ **:** La largeur du pic à mis hauteur exprimée en unité de temps.
- $h:$  la hauteur du pic :
- Ecart type relatif des aires du pic :  $\sigma = \frac{1}{16}$  $\frac{1}{16}\sum_{i}(y_i - Y')^2$

#### Avec :

yi est l'air du pic pour l'injection i donné par l'intégration du pic.

 $Y' = 1/16 (y1 + y2 + ... + y6)$  la moyenne des aires du pic.

On peut calculer l'écart type relatif en pourcentage :

#### % RSD =  $100$  σ/Y'

#### **3.1.2. Grandeurs de rétention [38]**

Ce sont :

- $\bullet$  Le temps de rétention  $t_r$ ;
- Le volume de rétention ou (volume d'élution) **Vr :** le volume de la phase mobile nécessaire à entrainer le soluté jusqu'à la sortie de la colonne. Sur le chromatogramme, il correspond au volume de la phase mobile qui s'est écoulé entre l'instant de l'injection et celui correspondant au sommet du pic.

Soit **D** le débit de la phase mobile, alors :  $V_m = t_r \times D$ 

**V<sup>m</sup>** : volume mort est le volume de la phase mobile de la colonne, il peut être calculé sur le chromatogramme par introduction d'un composé non retenu par la phase stationnaire selon :

 $V_m = t_m \times D$ 

#### **3.2. Analyse qualitative**

#### **3.2.1. Notion de concentration [33]**

#### **Le coefficient de partage K :**

A un instant donné, le soluté est à la concentration **C<sup>m</sup>** dans la phase mobile et **C<sup>s</sup>** dans la phase stationnaire. Leur rapport à l'équilibre est appelé coefficient de partage **K**

$$
\mathbf{K} = \frac{\mathbf{c}_\mathbf{S}}{\mathbf{c}_\mathbf{m}}
$$

Ce coefficient est en fonction de 3 types d'affinités :

- Celle entre le soluté et la phase mobile
- Celle entre le soluté et la phase stationnaire
- Celle entre les phases mobiles et stationnaire
- **Le facteur de capacité K'** : est le rapport de la quantité d'un soluté dans la phase stationnaire et dans la phase mobile.

$$
K' = \frac{C_s \times V_s}{C_m \times V_m} = K \times \frac{V_s}{V_m}
$$

**Vs** : volume de la phase stationnaire

**Vm** : volume de la phase mobile ou volume mort

**K'** est aussi le rapport du temps passé par un soluté dans la phase stationnaire sur le temps passé par ce même soluté dans la phase mobile.

$$
\mathbf{K}^{'}=\frac{\mathbf{t_r}-\mathbf{t_m}}{\mathbf{t_m}}
$$

#### **3.2.2. Notion d'efficacité ou performance d'une colonne. [38]**

Elle se traduit par la finesse des pics obtenus pour les composés. Plus le pic est fin plus la colonne est efficace. Elle s'exprime par deux grandeurs Net H

• Nombre de plateaux théoriques N : il correspond au nombre d'équilibres successifs qu'a subi un composant du mélange.

$$
N = 16 \frac{\text{tr}^2}{\omega^2} = 5.54 \frac{\text{tr}^2}{\delta^2}
$$

**t<sup>r</sup>** : temps de rétention.

 $\delta$ : Largeur du pic à mi-hauteur.

Plus le pic est fin, plus le N est grand et donc plus la colonne est efficace.

N est caractéristique d'un système chromatographique (colonne + solvants + composés à séparer).

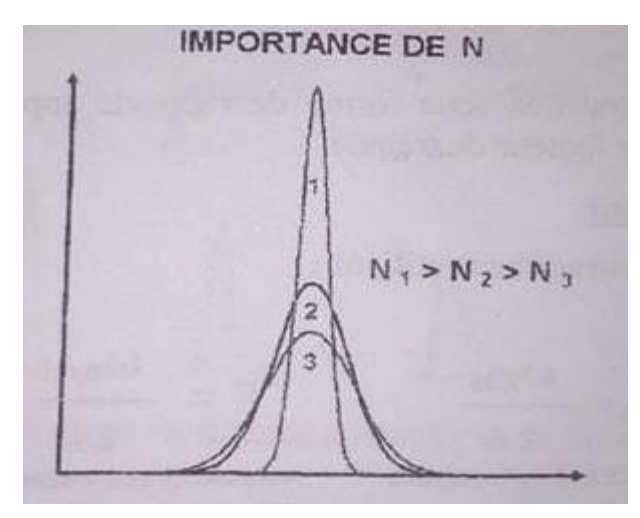

**• La hauteur équivalente à un plateau théorique : HEPT ou H** qui est définit comme :

$$
H EPT = \frac{L}{N}
$$

**L** : Longueur de la colonne

**N** : Nombre de plateaux théoriques

Si l'on tient compte des temps morts, on définit : le nombre de plateaux efficaces N'(= nombre de plateaux théoriques effectifs Neff) :

$$
N' = 16 \left[ \frac{t_r - t_m}{\omega} \right]^2 = 5.54 \left[ \frac{t_r - t_m}{\delta} \right]^2
$$

- **Les facteurs d'élargissement des pics [33]**
- **La diffusion turbulente** : l'élargissement est expliqué par le fait qu'il existe différents chemins parcourus par les molécules d'un soluté. La longueur des chemins n'étant pas la même, elles ne mettent pas toutes le même temps pour traverser la colonne : le pic s'élargit. Ce phénomène est fonction des particules et de la régularité du remplissage.
- **La résistance au transfert de masse** : l'élargissement est expliqué par l'accumulation de phase mobile dans les anfractuosités du support. Les molécules qui y diffusent vont moins vite que celles qui n'y diffusent pas.
- **La diffusion longitudinale** : ce phénomène diminue plus la vitesse de la phase mobile augmente. Dans la pratique cette diffusion est négligeable en HPLC.

IX

En conclusion l'efficacité calculée d'une chromatographie, représentée par la HEPT, est fonction de la vitesse de la phase mobile donc du débit, et de la qualité (régularité, remplissage) de la phase stationnaire

#### **3.2.3. Qualité de la séparation [38]**

Une bonne séparation se traduira par une séparation distincte des pics correspondant à chacun des produits.

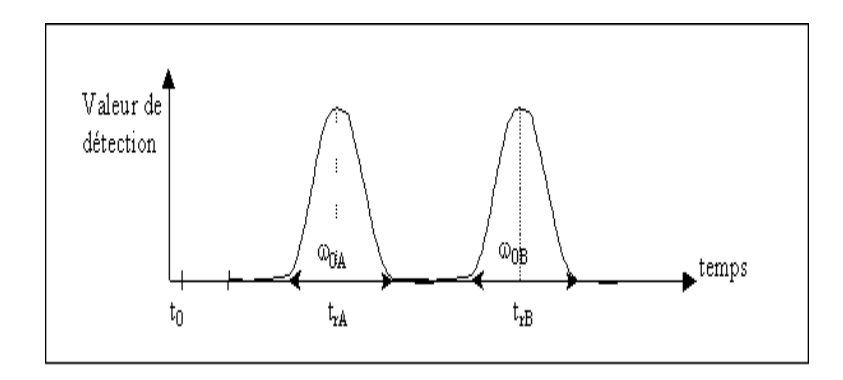

**• La sélectivité (a**) : pour préciser la position relative de 2 pics adjacents A et B sur un chromatogramme on exprime le facteur de séparation (ou de sélectivité) α selon :

$$
\alpha = \frac{t'_{rB}}{t'_{rA}}
$$

Il ne permet pas de savoir à lui seul si la séparation est réellement possible, mais plus α est élevé plus la séparation est facile

En pratique  $\alpha$  toujours  $\geq 1$  car on choisit  $t'_{rB} > t'_{rA}$ 

 $\alpha$  =1 pas de séparation

α >1 séparation plus facile que α augmente

#### **• Facteur de résolution (Rs). [38]**

La résolution correspond à une grandeur numérique caractérisant l'aptitude du système chromatographique à séparer 2 composés d'un mélange.

Le facteur de résolution est calculé selon la formule suivante :

$$
Rs = \frac{t_{r2} - t_{r1}}{\omega_1 + \omega_2}
$$

X

tr: temps de rétention de chaque pic

 $\omega$ : Largeur des pics à la base

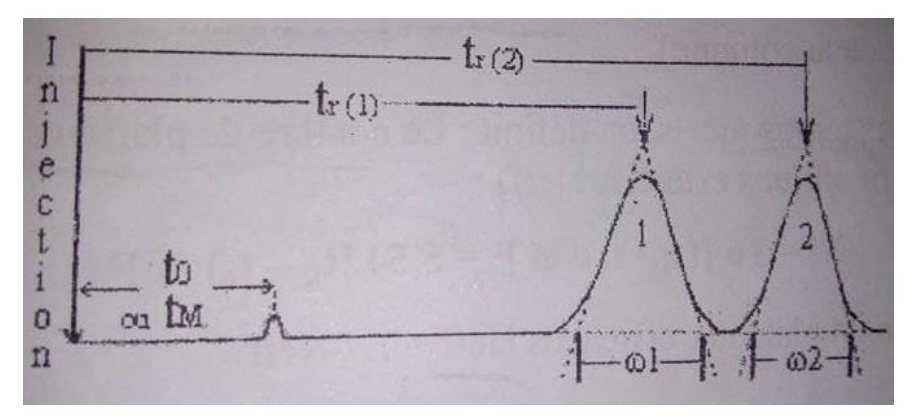

On observe : que la séparation entre 2 pics est d'autant meilleure que  $R_s$  est plus grand.

 $R_s \leq 0.8$ : séparation insuffisante

- $R_s \leq 1$ : chevauchement des pics
- $R_s = 1 : 2$  pour cent de chevauchement des pics.

 $R_s \geq 1.5$ : bonne séparation.

#### **3.3. Analyse quantitative [6]**

Cette analyse est basée sur le fait que l'air des pics chromatographiques est proportionnel à la concentration ou à la quantité de produit analysé.

Dans la pratique on injecte les composés en solution et on préfère utiliser les concentrations plutôt que les masses. Il y a proportionnalité entre la masse injectée et la concentration du soluté, à condition de toujours injecter le même volume de solution.

On écrira donc : **A=Kc C** 

A= air du pic

Kc= coefficient de réponse du détecteur

C= concentration du composé injecté

#### **Conclusion**

Le champ d'application de l'HPLC recouvre une grande partie du domaine de la chromatographie en phase gazeuse auquel s'ajoute celui de l'analyse des composés thermosensibles, polaires et de masses moléculaires élevées. Son succès est aussi dû à la possibilité d'agir de manière très précise sur la sélectivité par le choix de la colonne et de la composition de l'éluant, c'est-à-dire à la meilleure exploitation des interactions soluté- phase mobile - phase stationnaire.

# **ANNEXE II DONNEES BRUTES DE LA VALIDATION ANALYTIQUE**

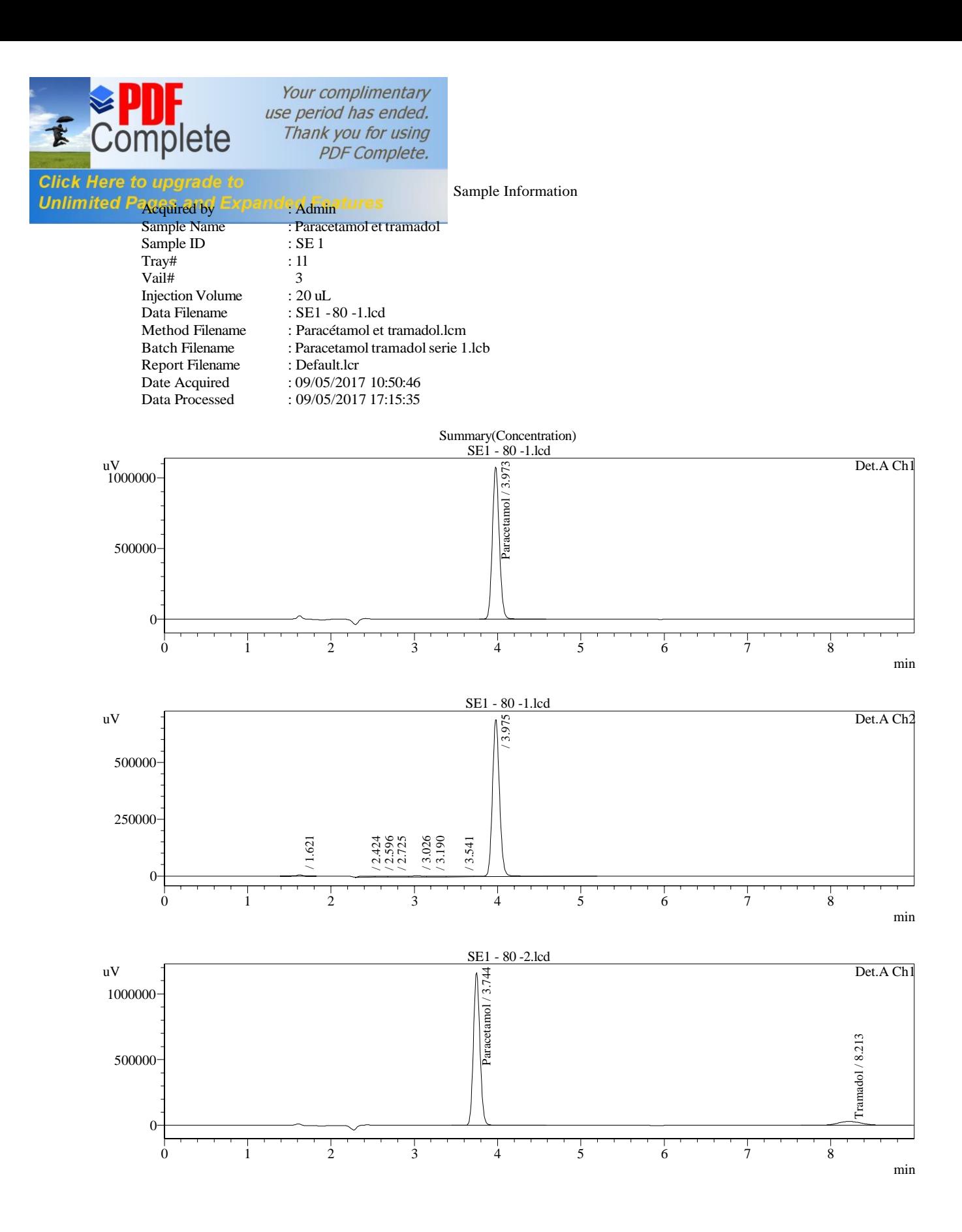

XIII

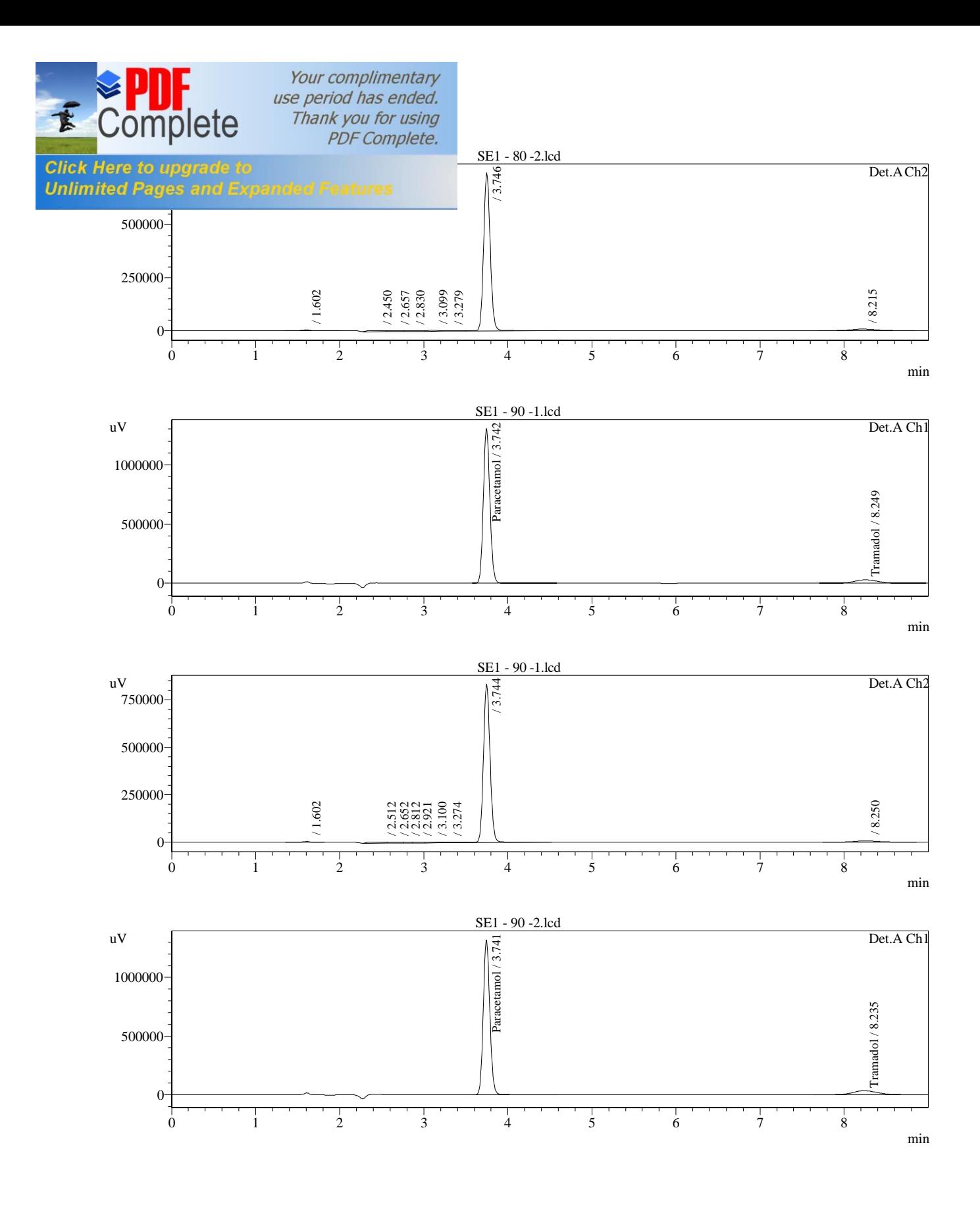

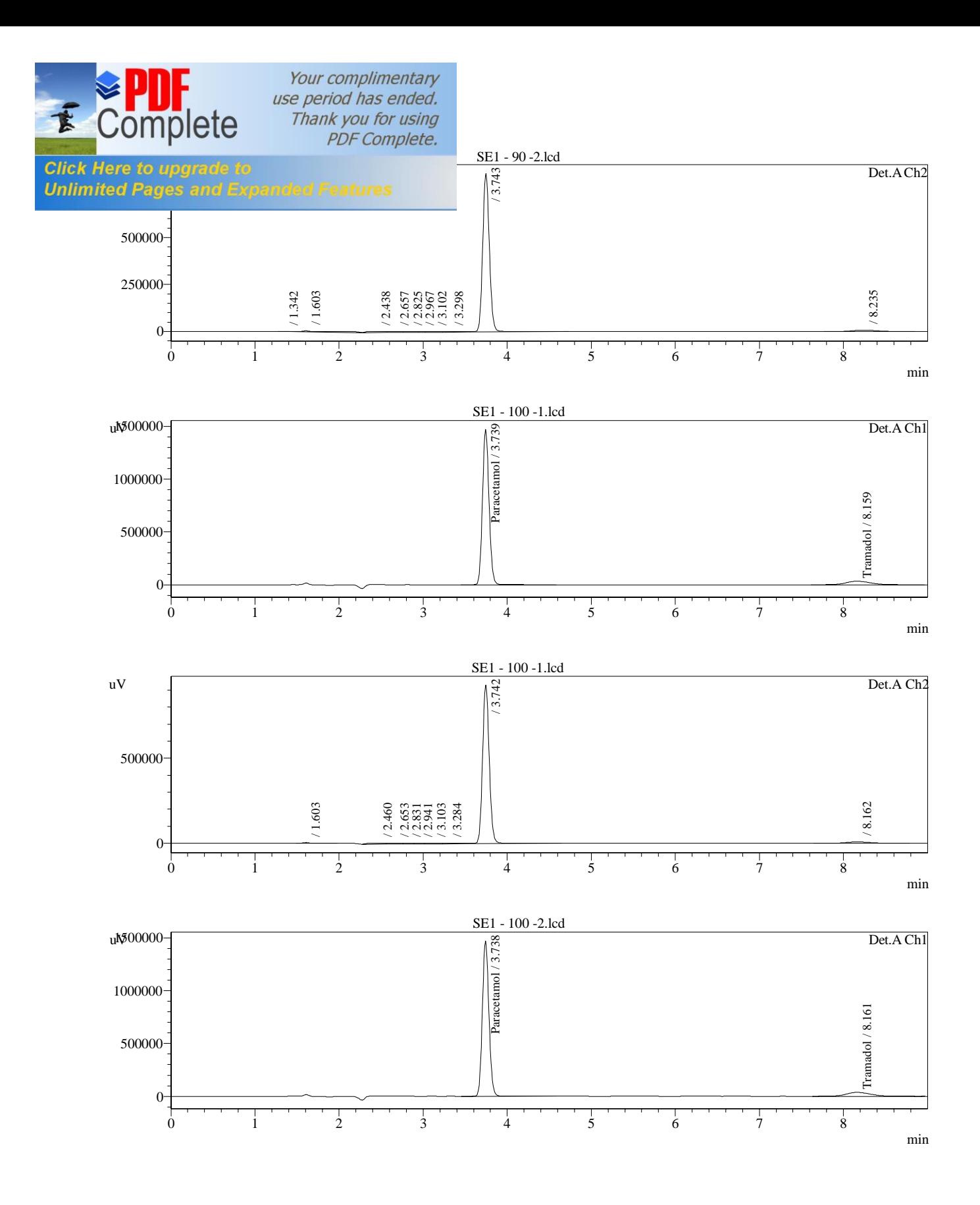

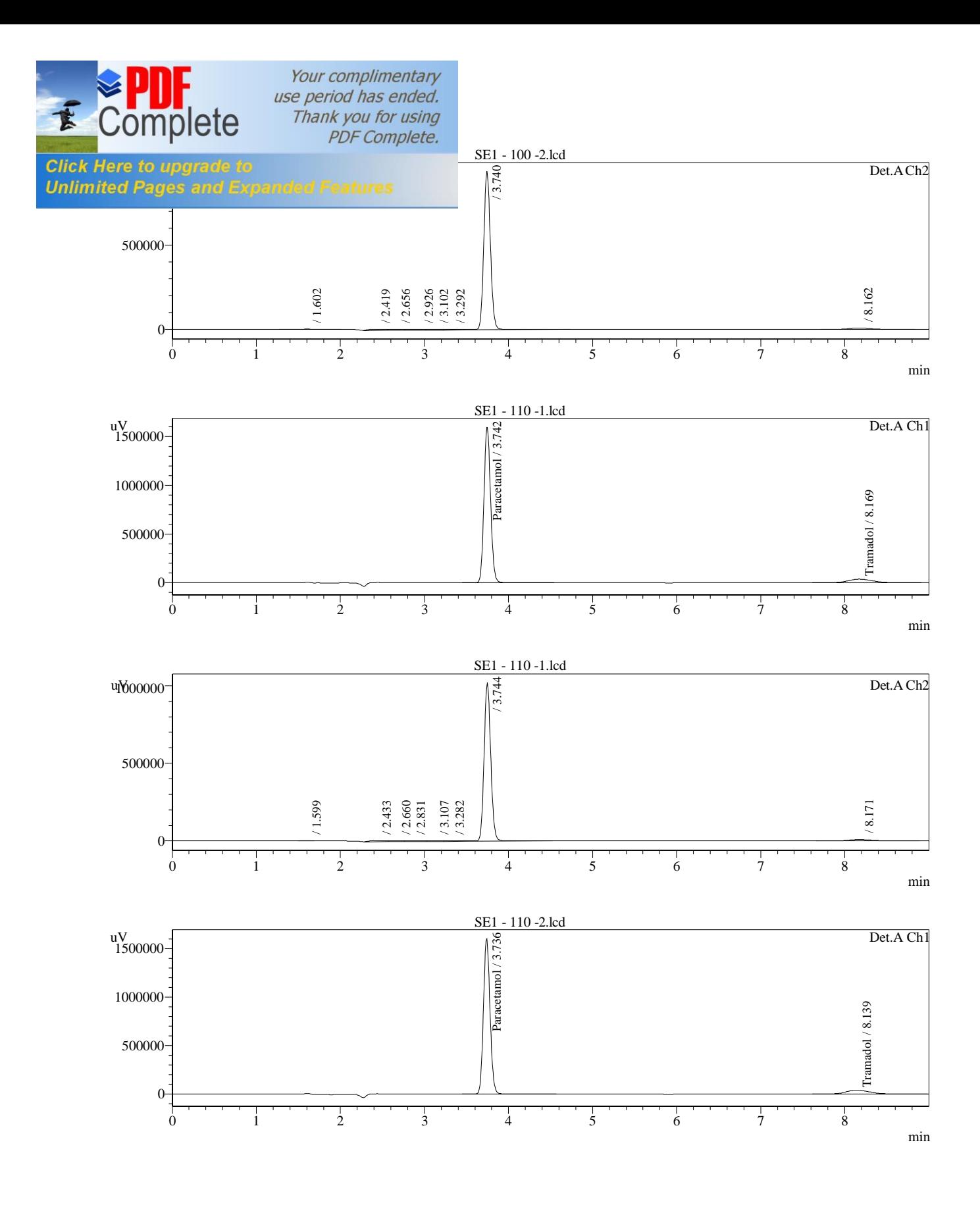

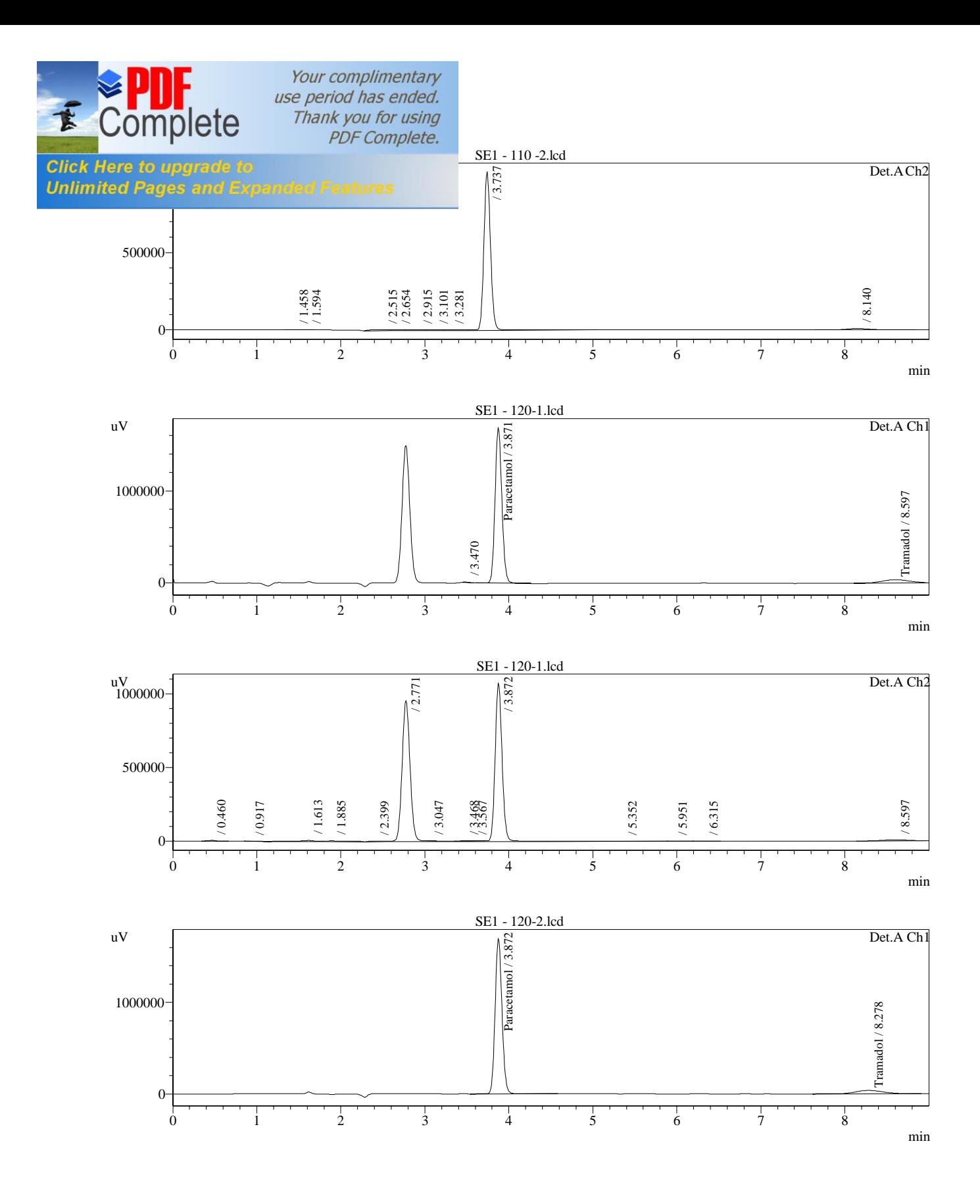

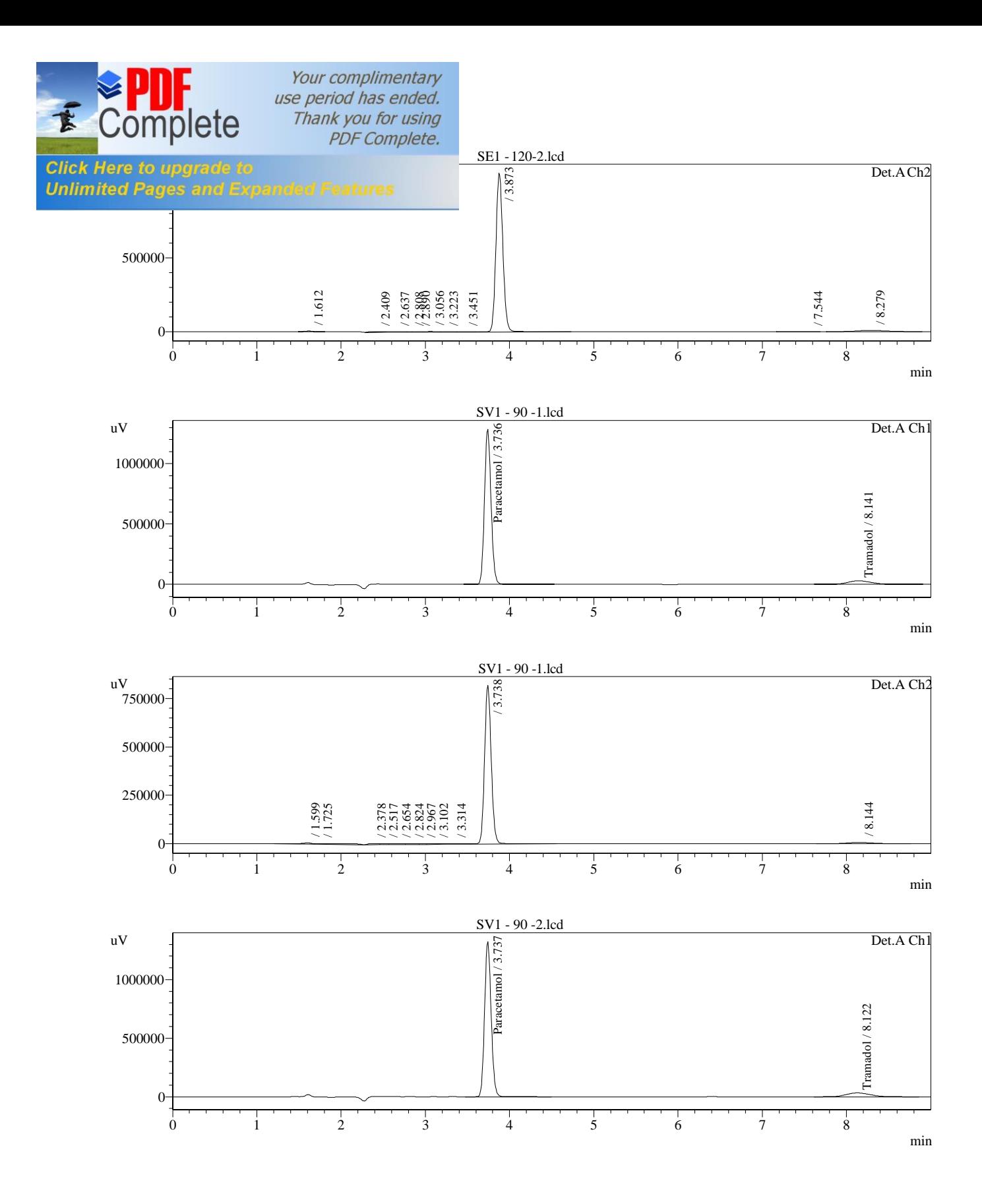

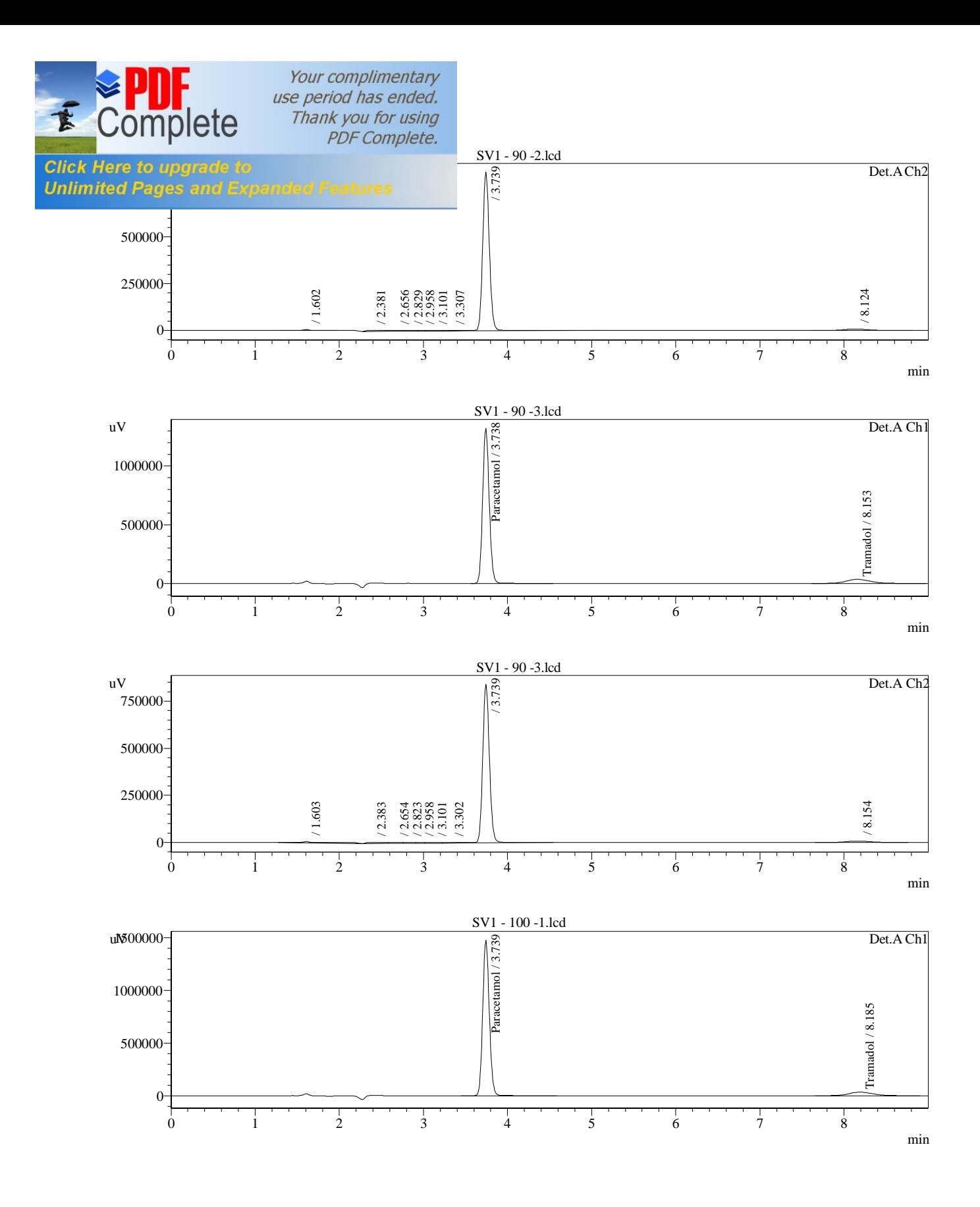

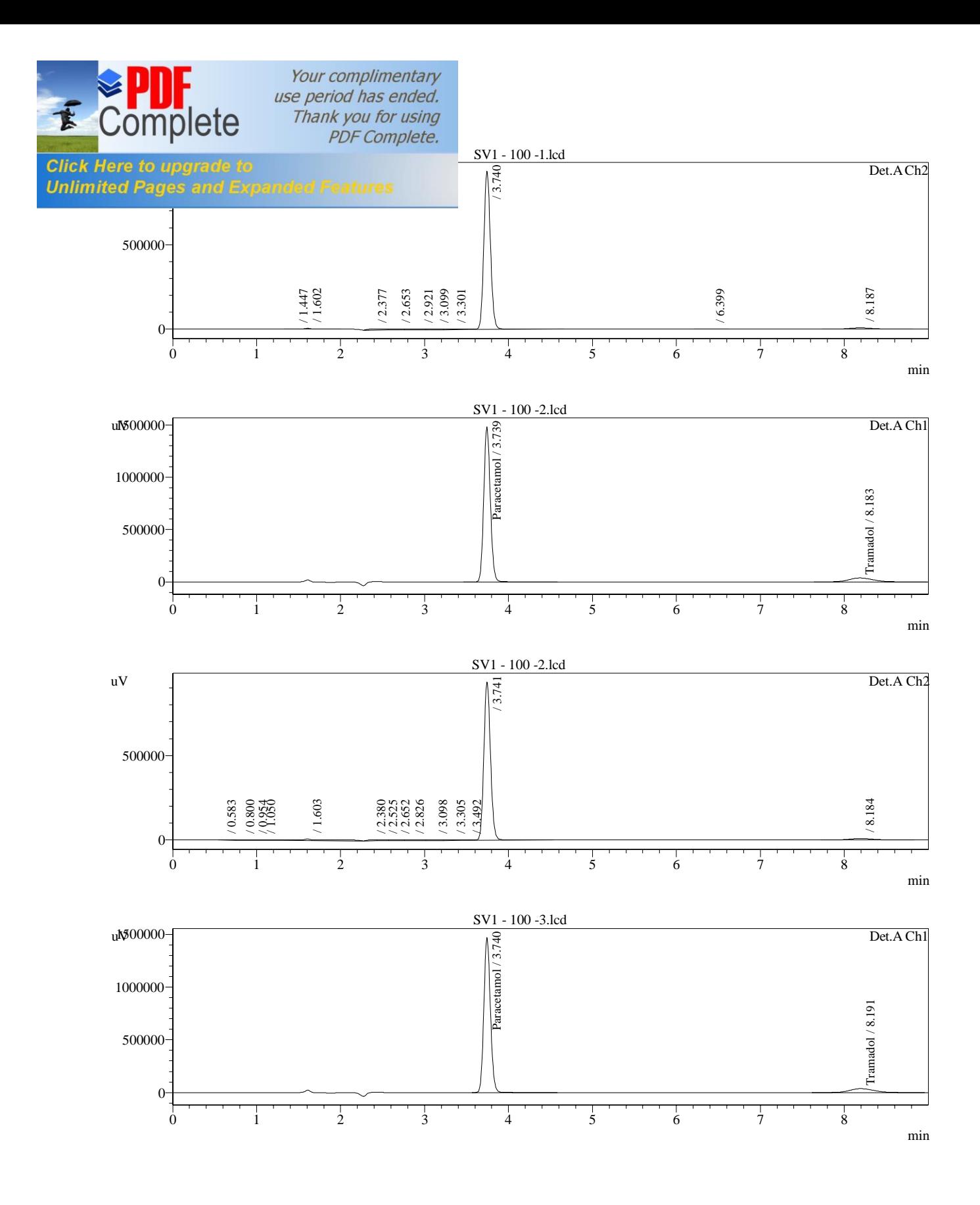

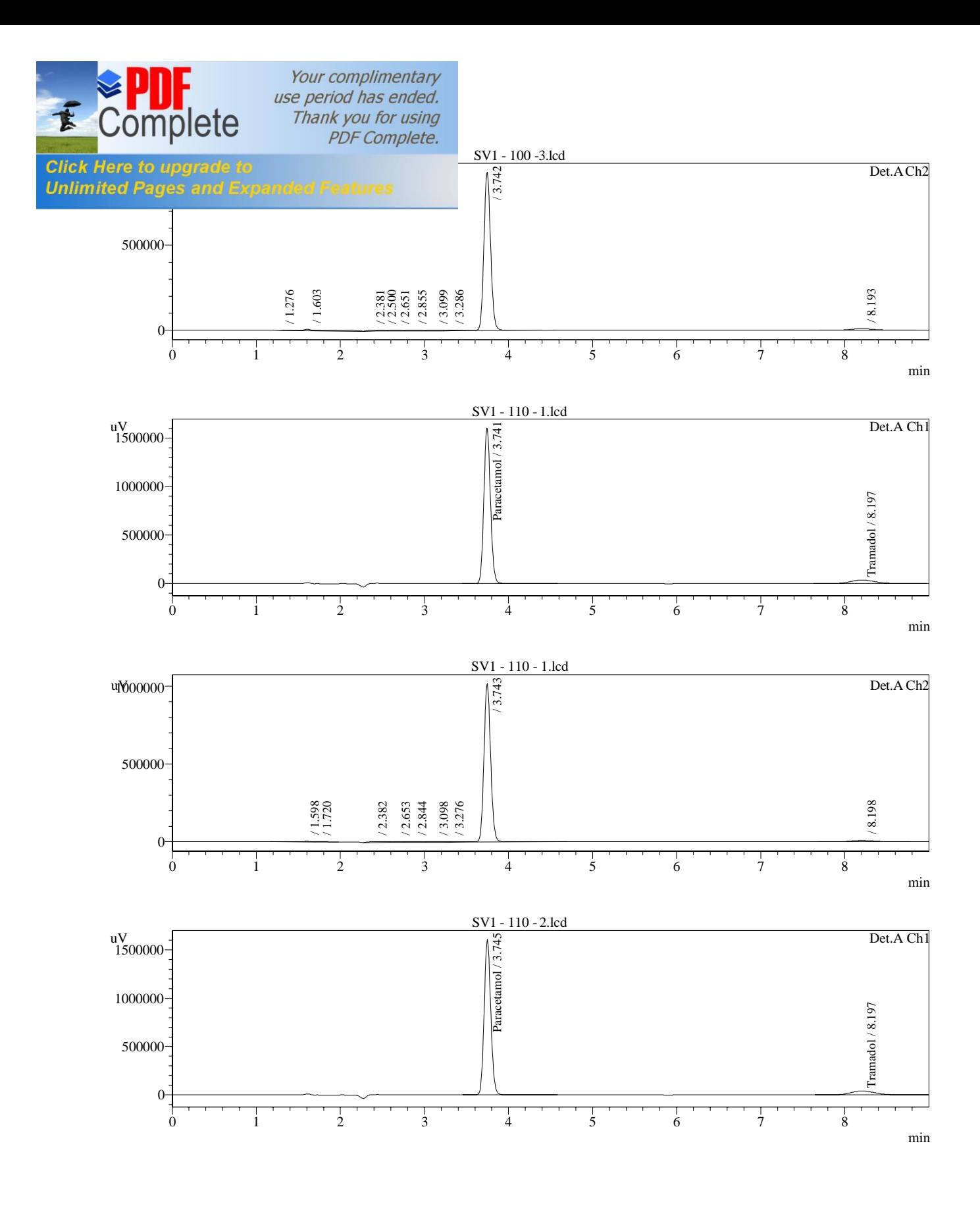

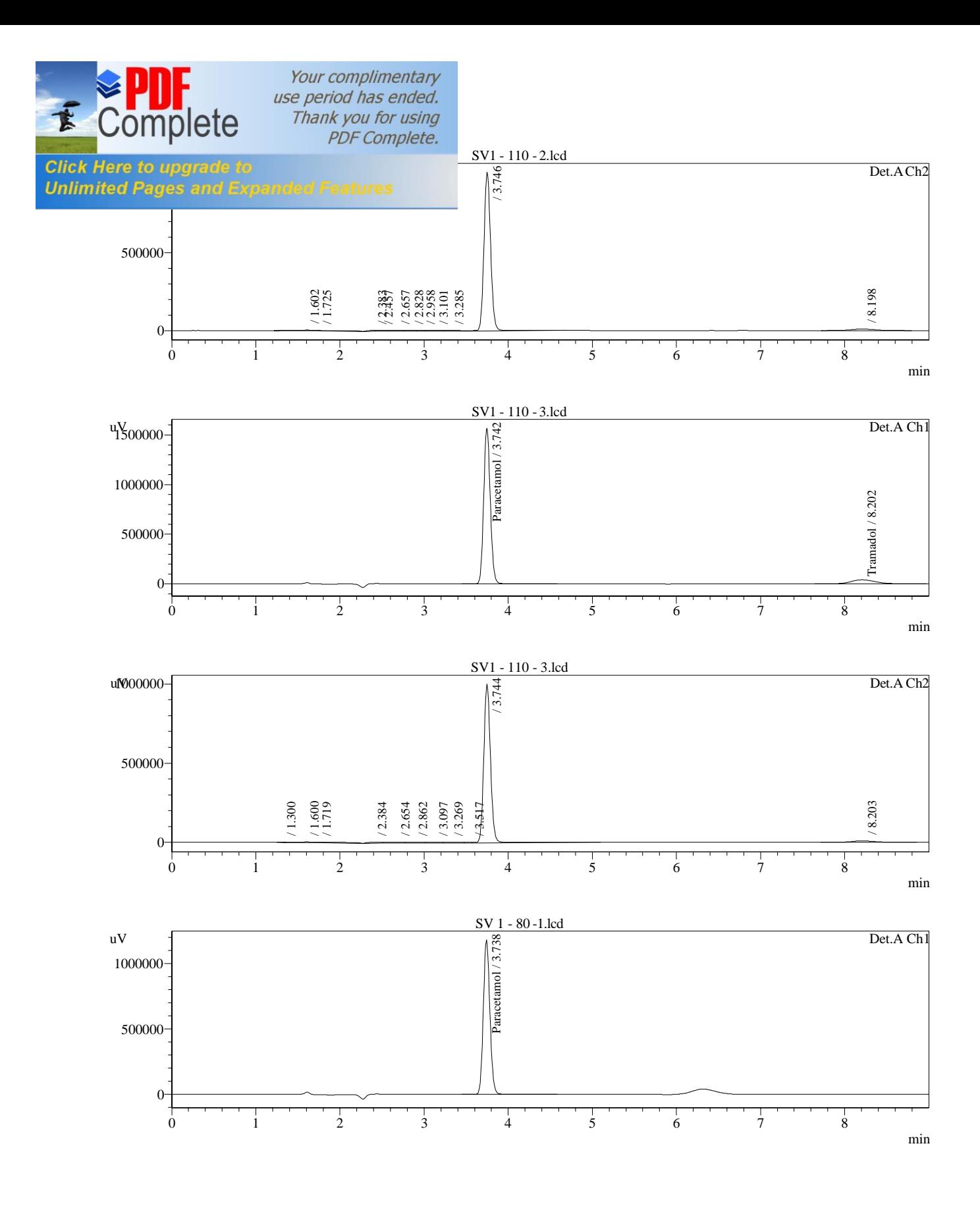

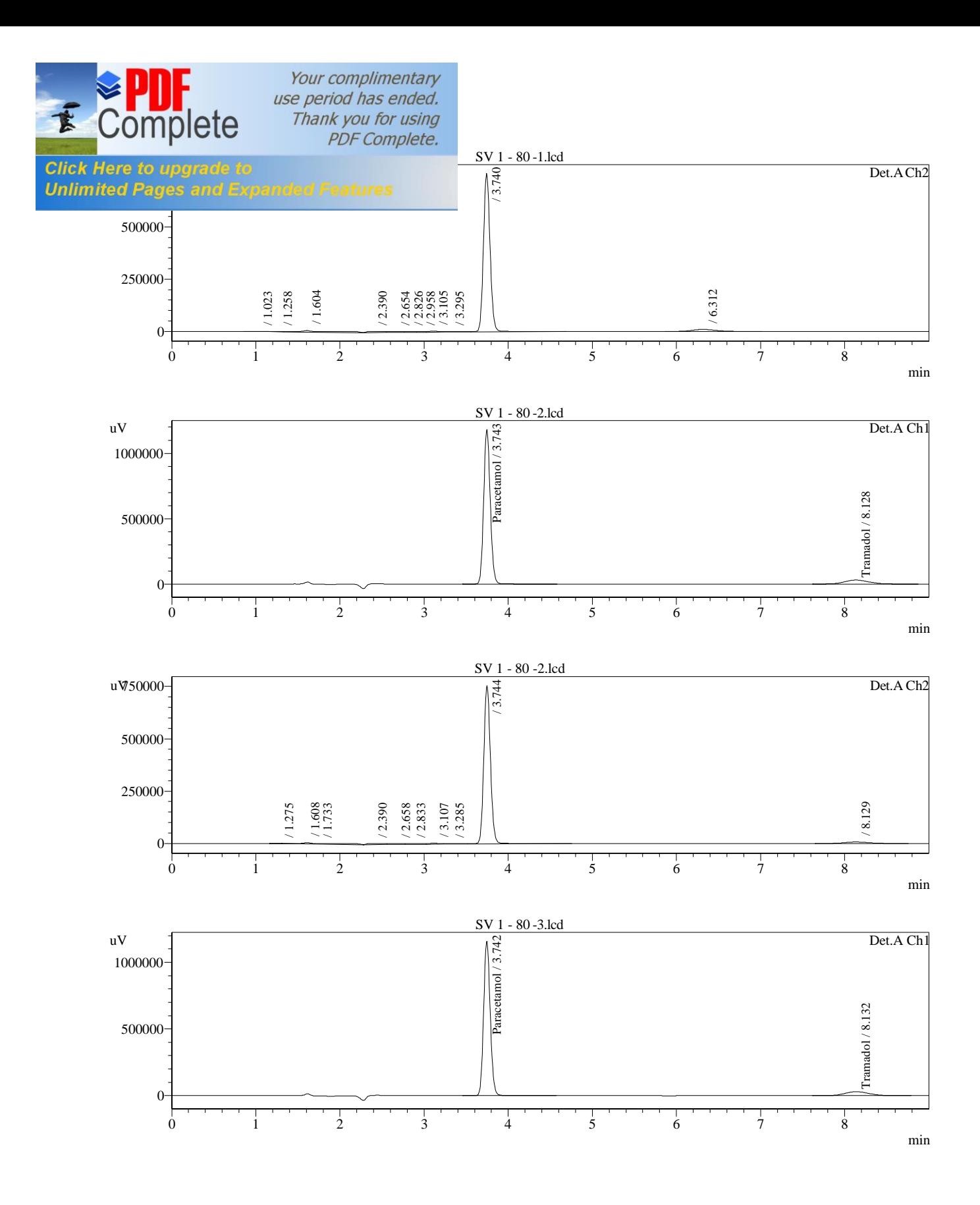

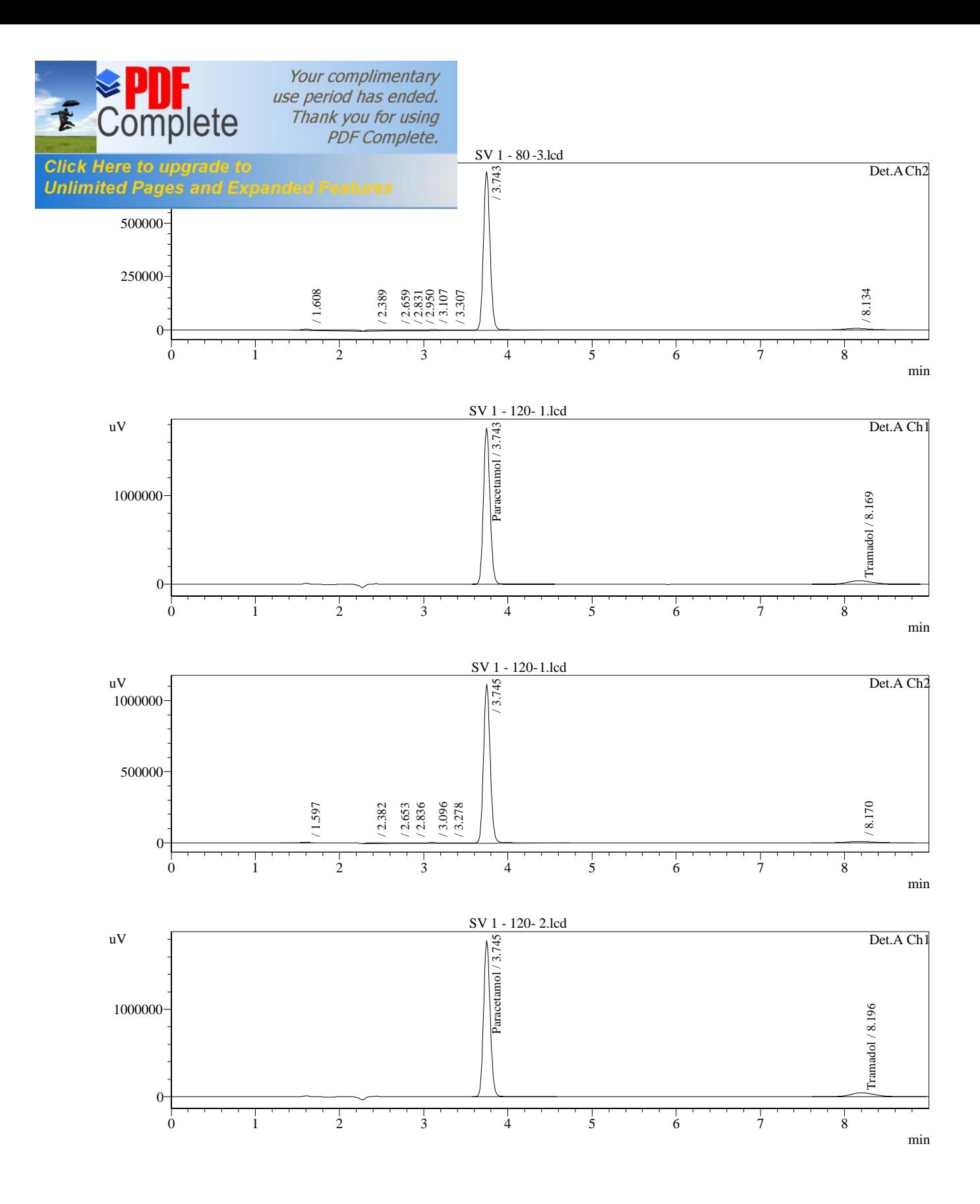

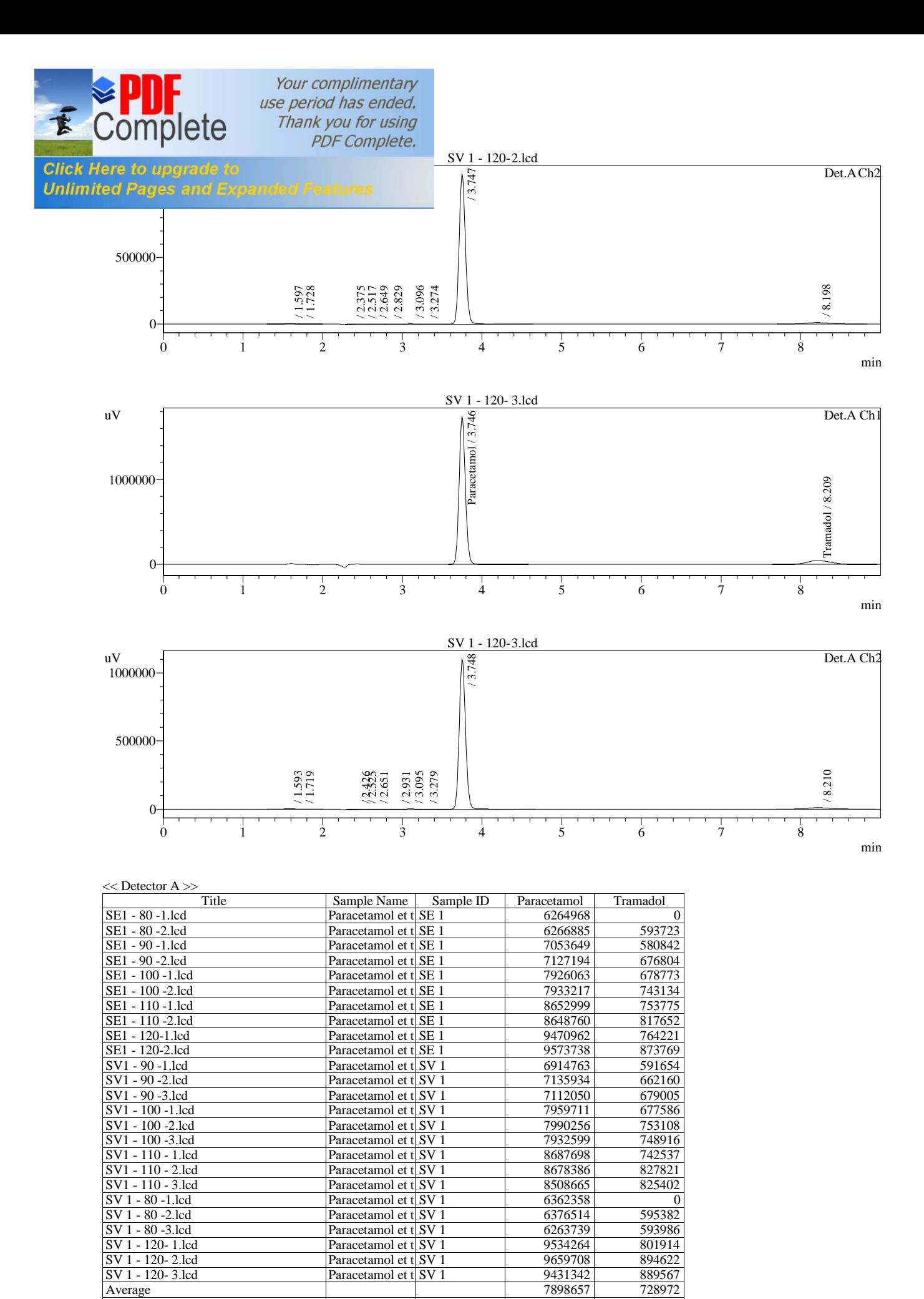

XXIV

% RSD  $|14.690|$  13.708

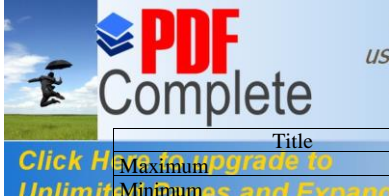

### Your complimentary<br>use period has ended. Thank you for using<br>PDF Complete.

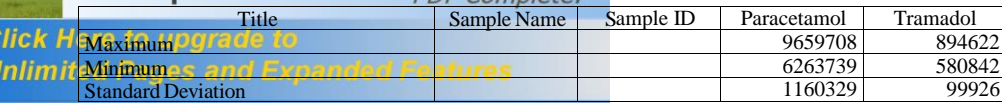

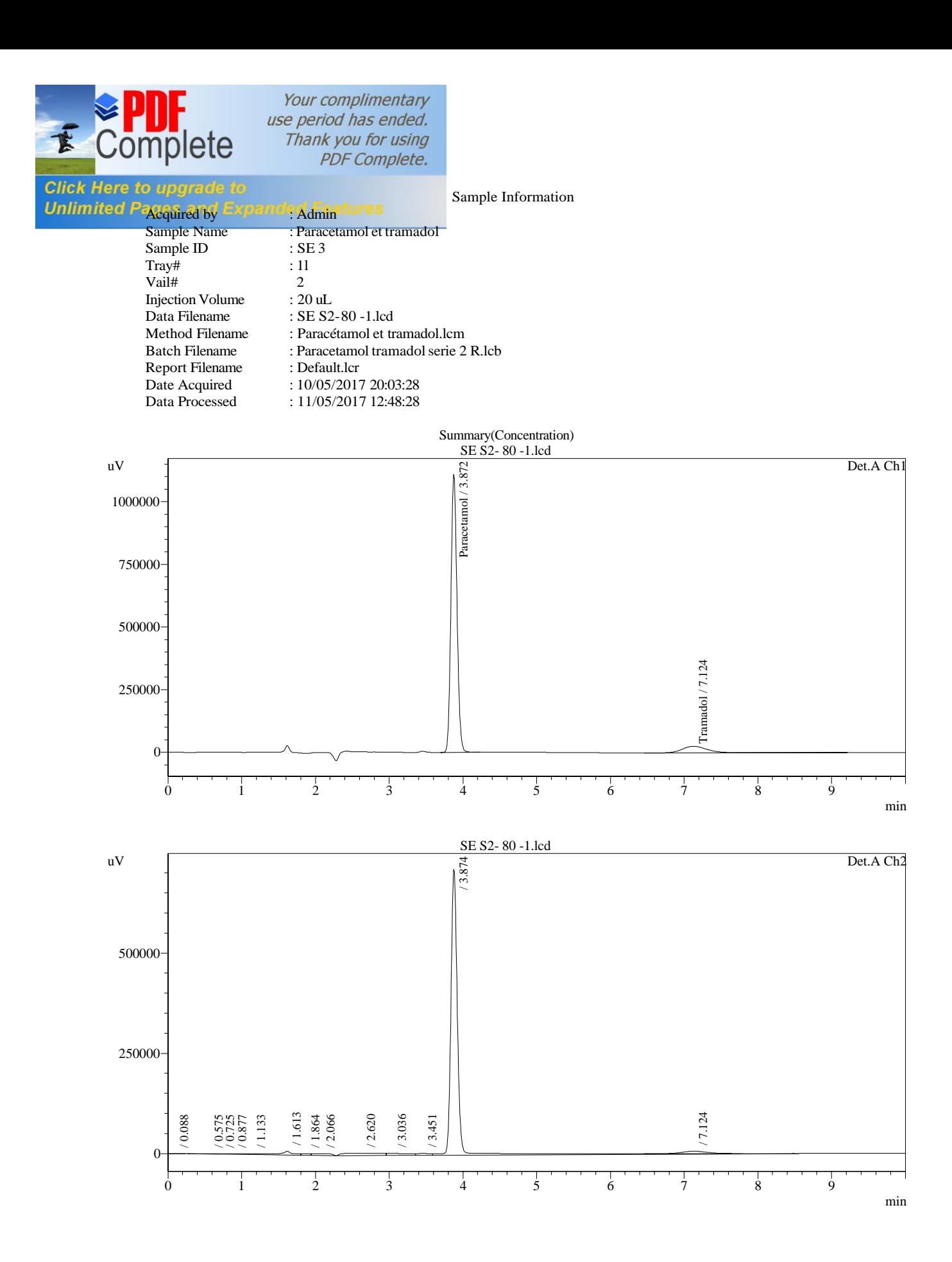

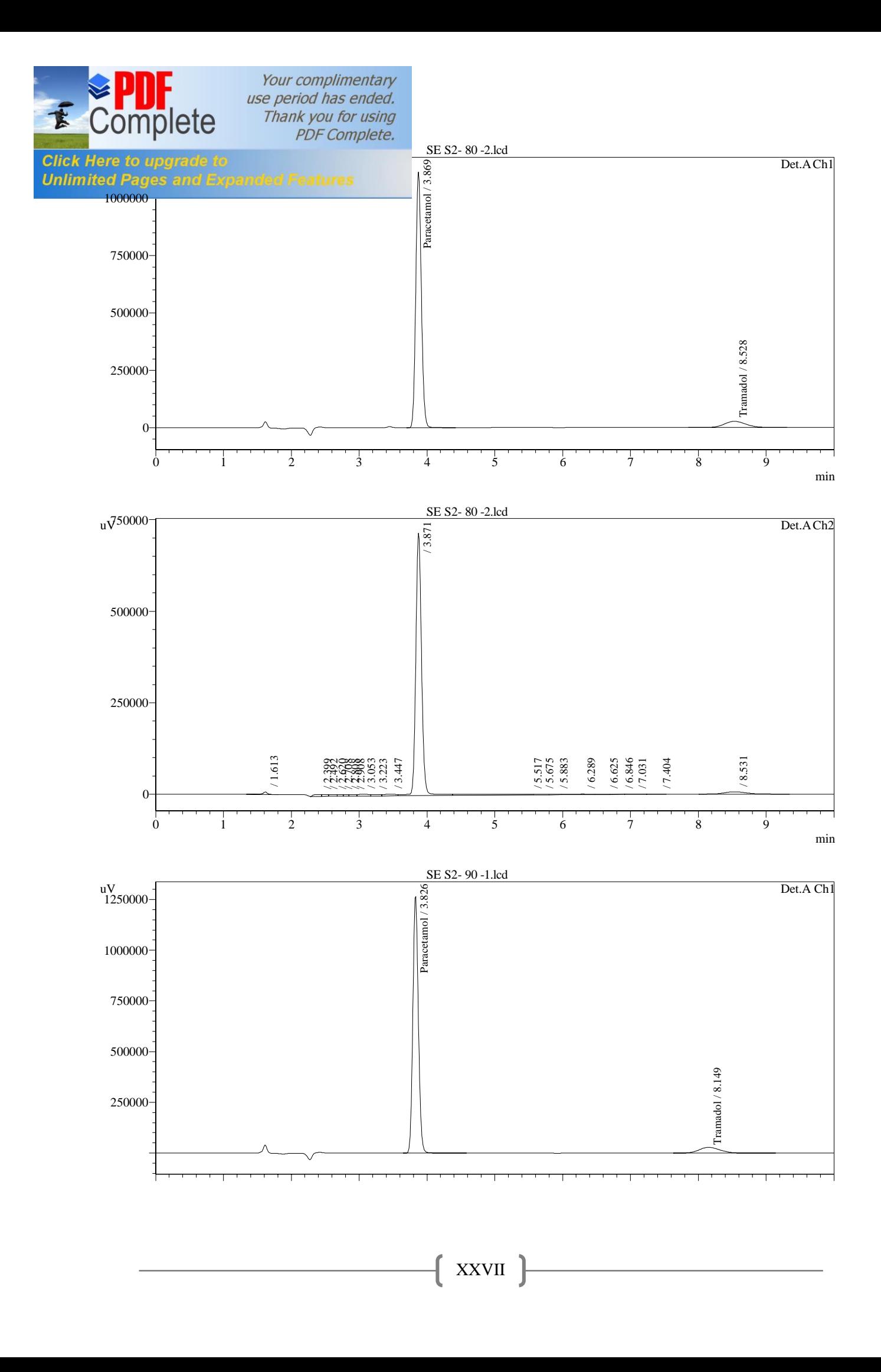

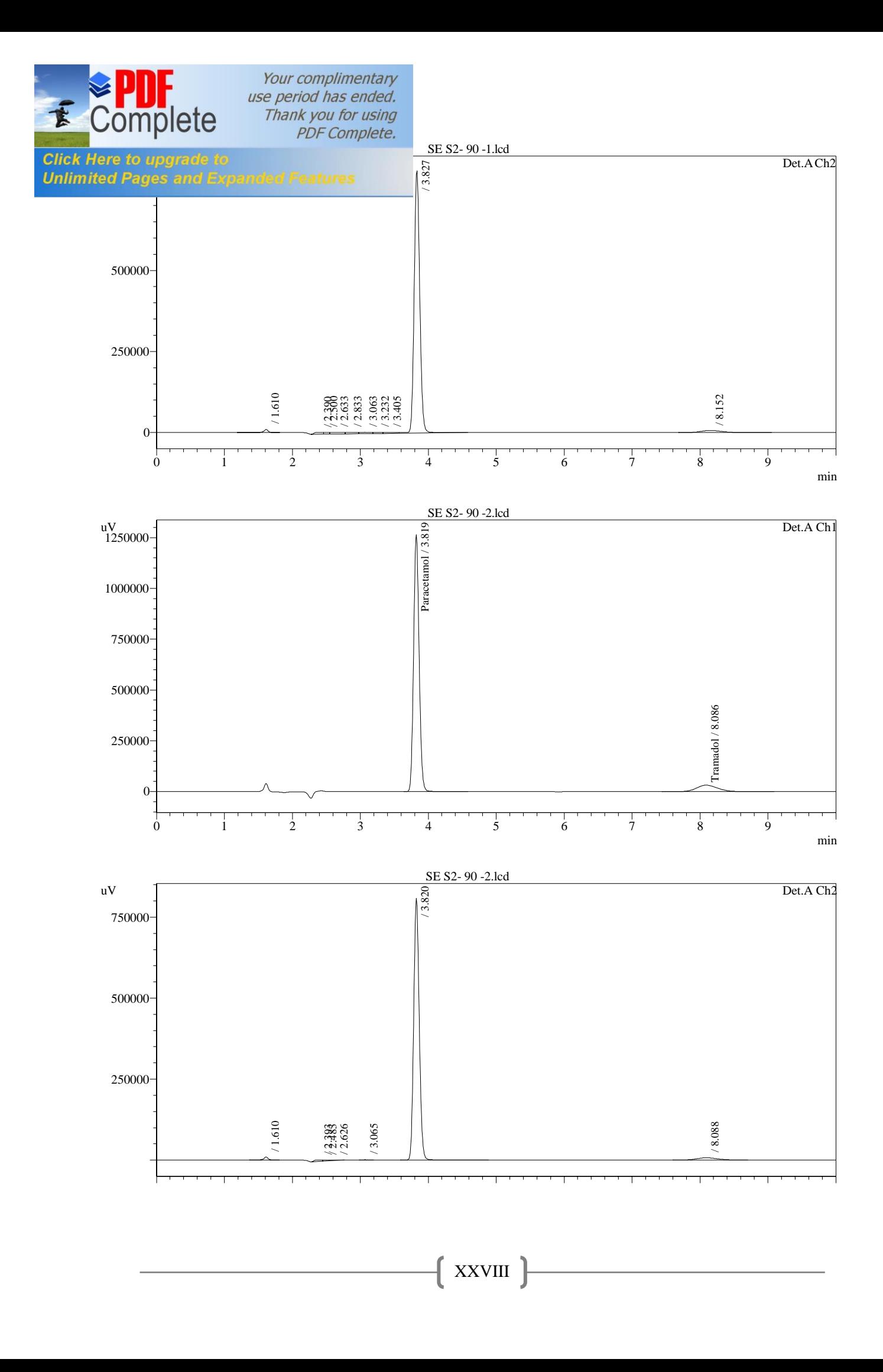

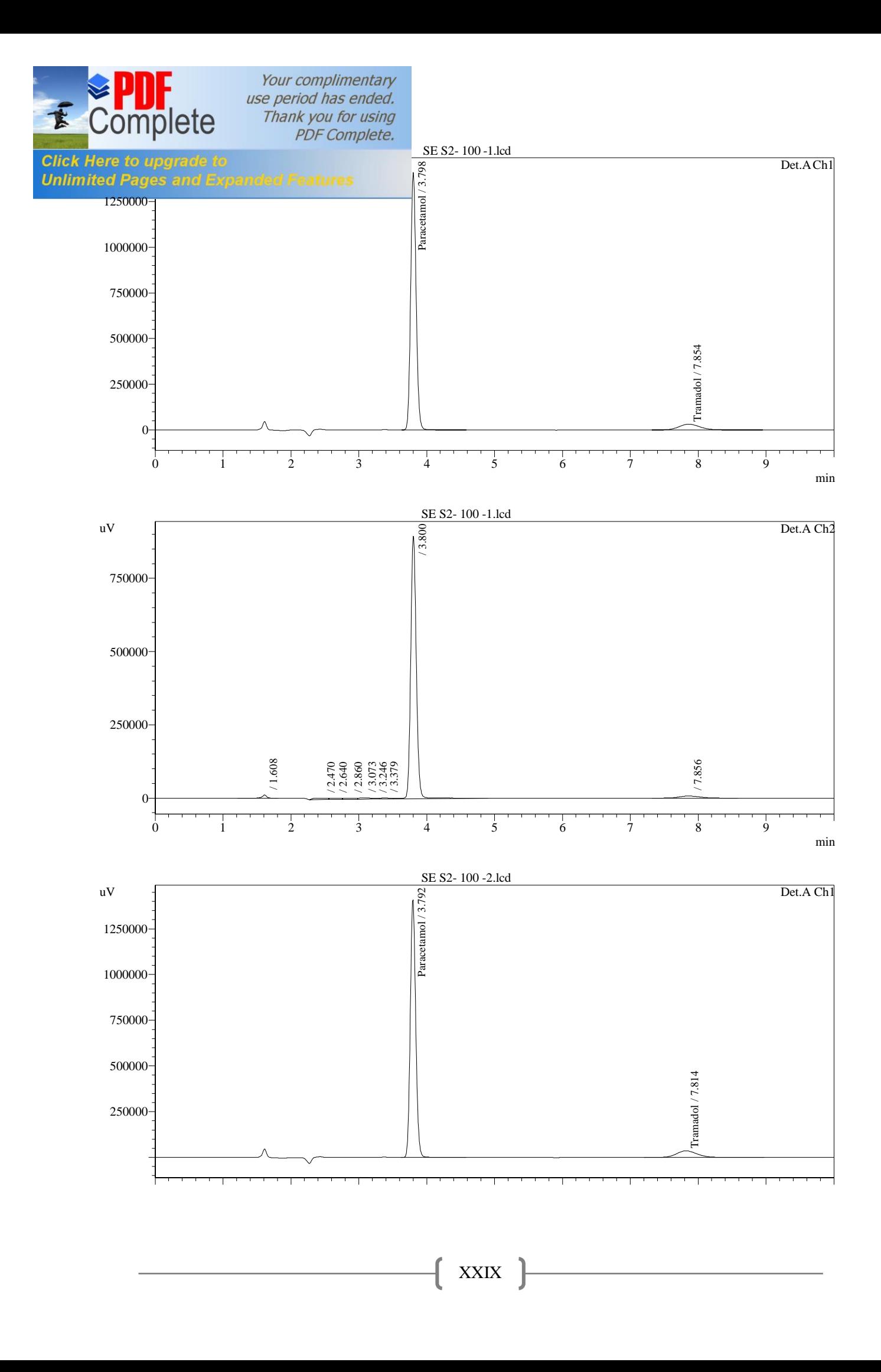

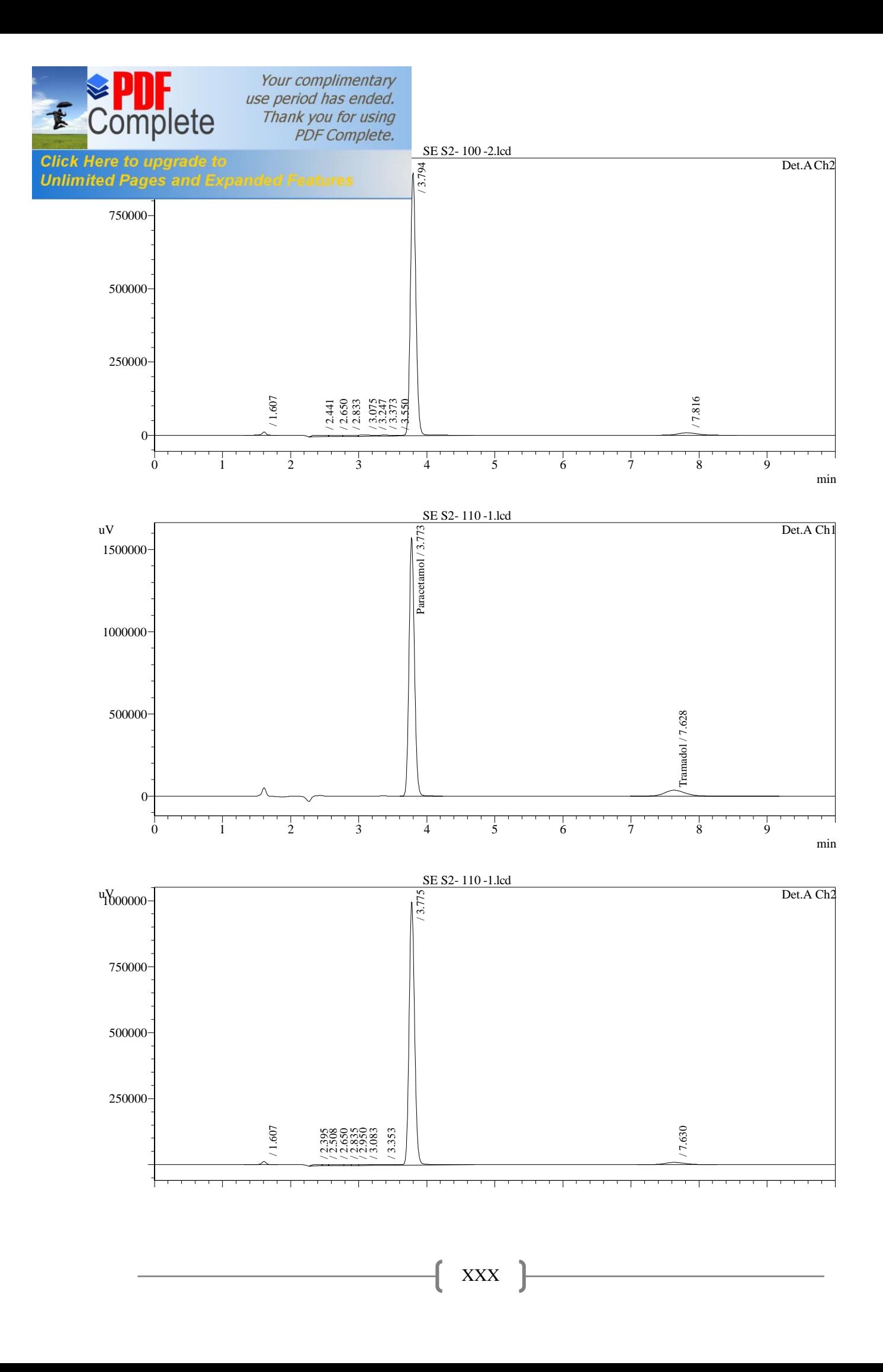

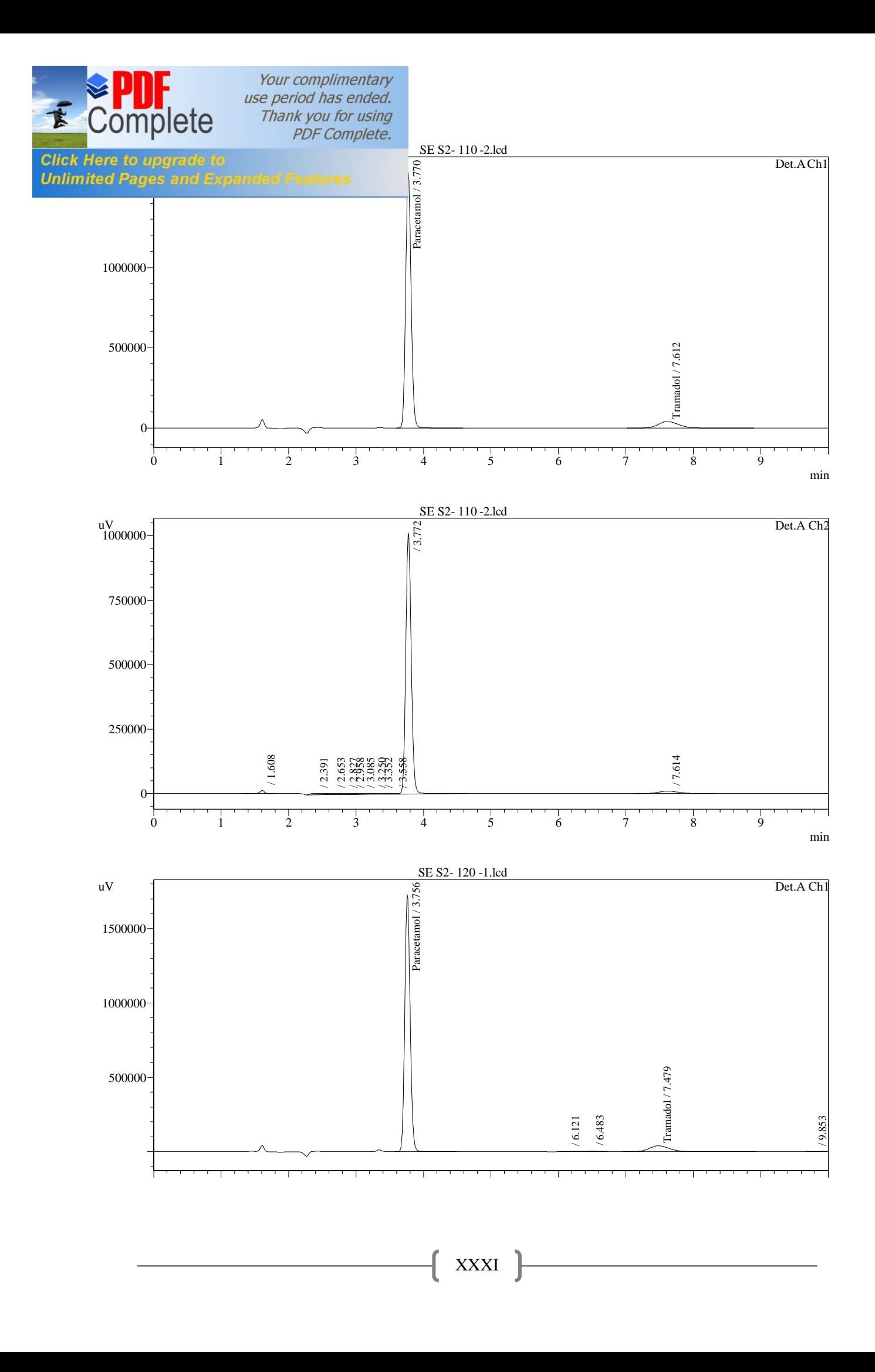

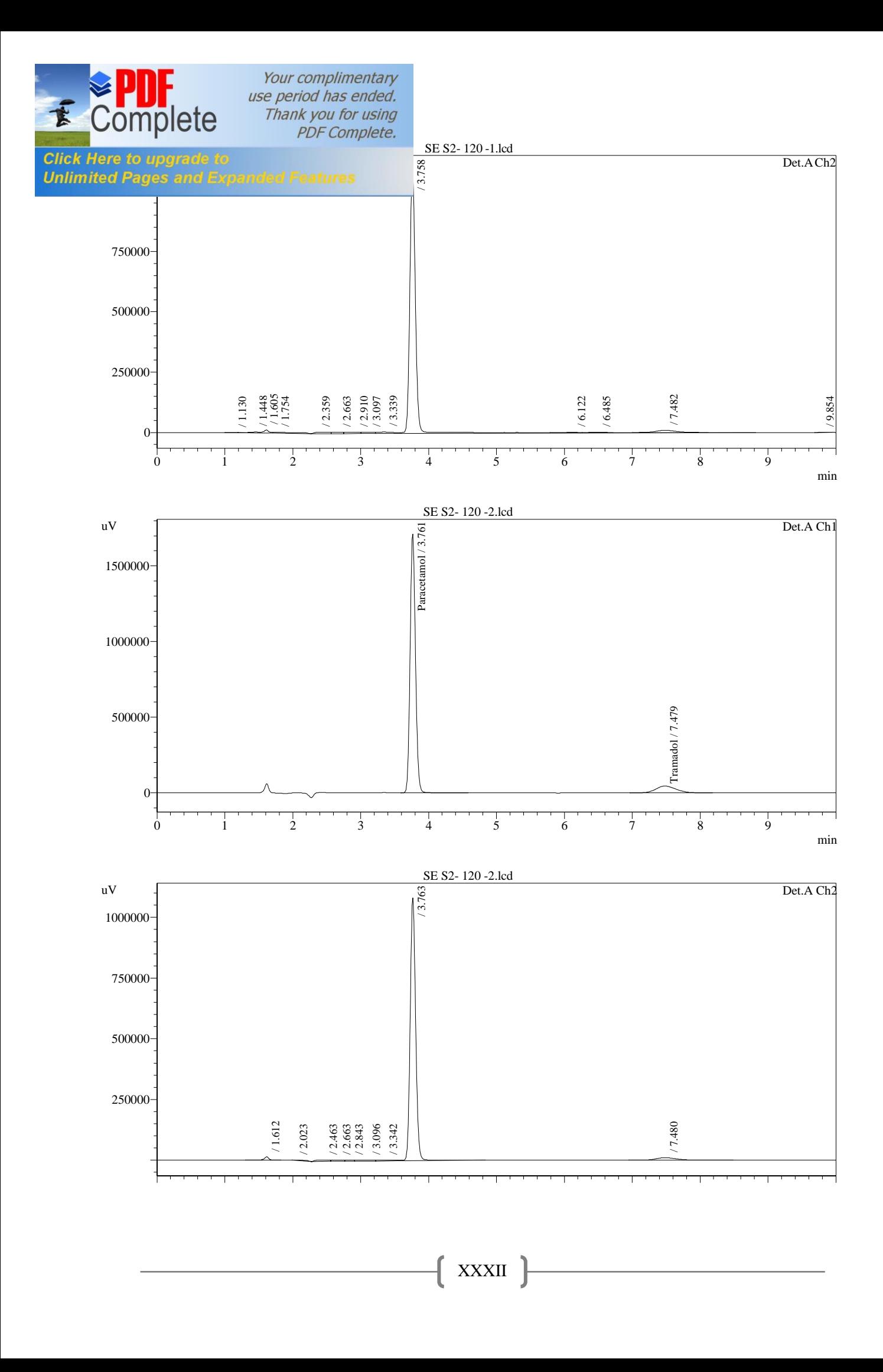
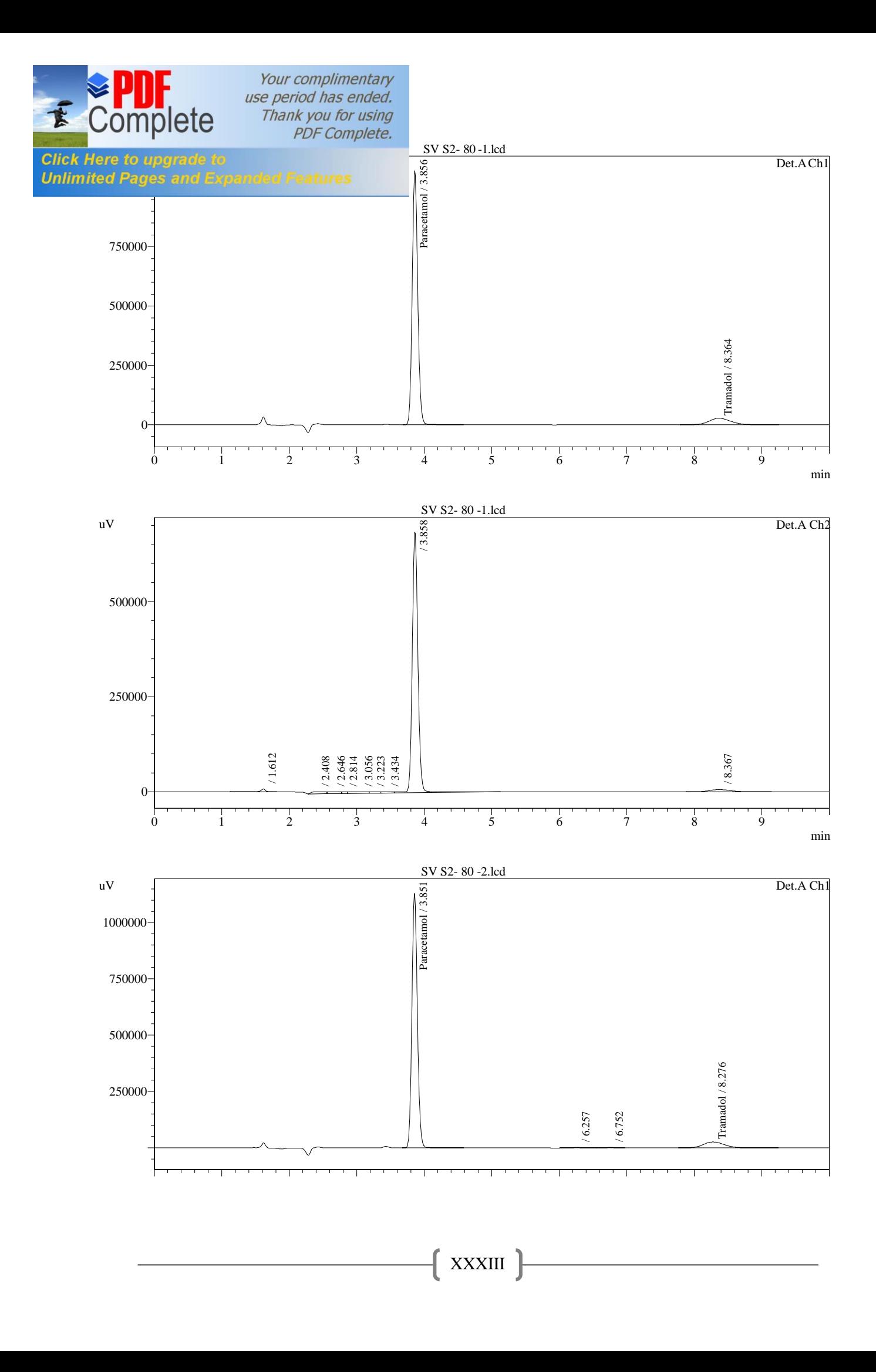

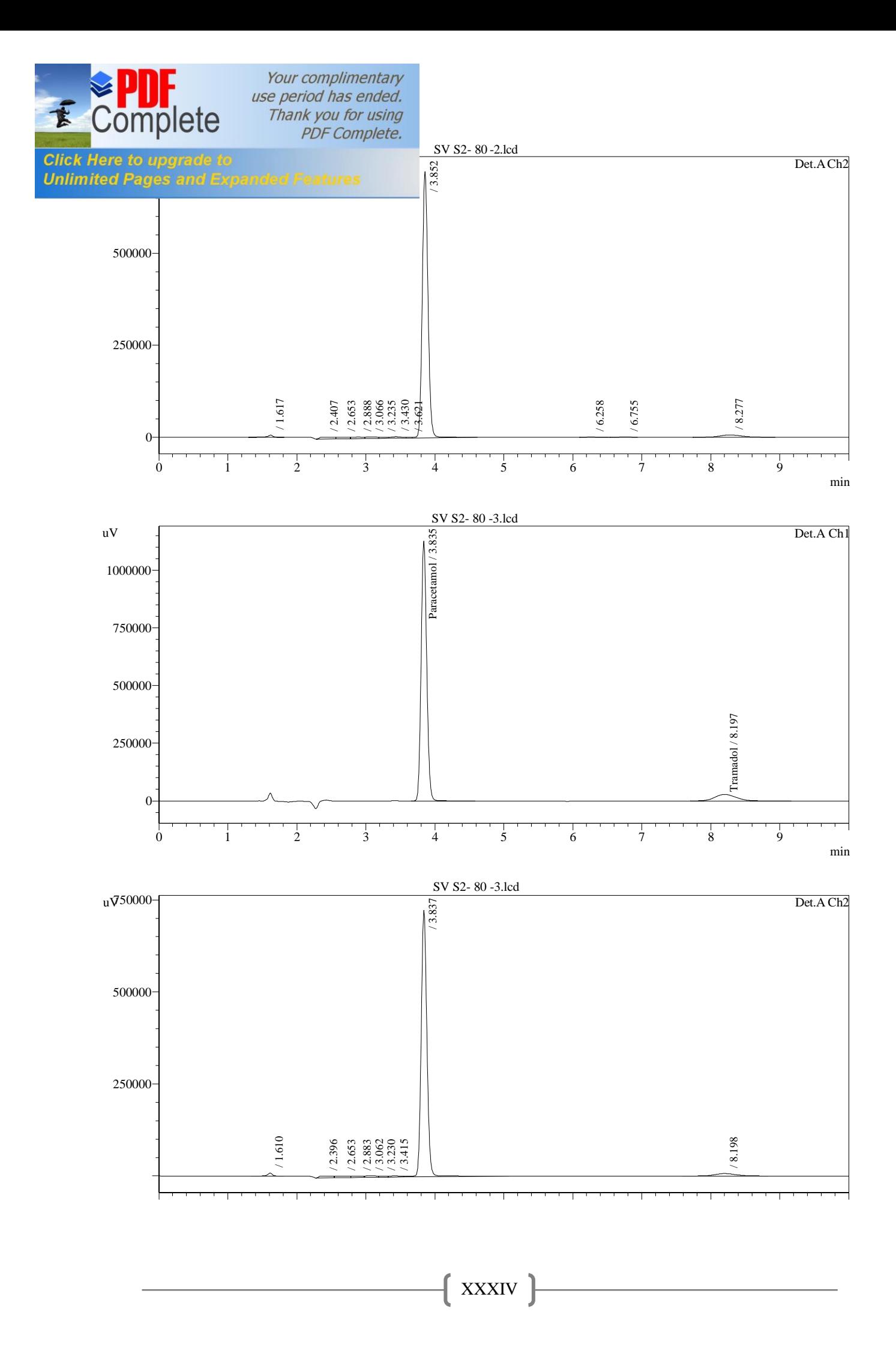

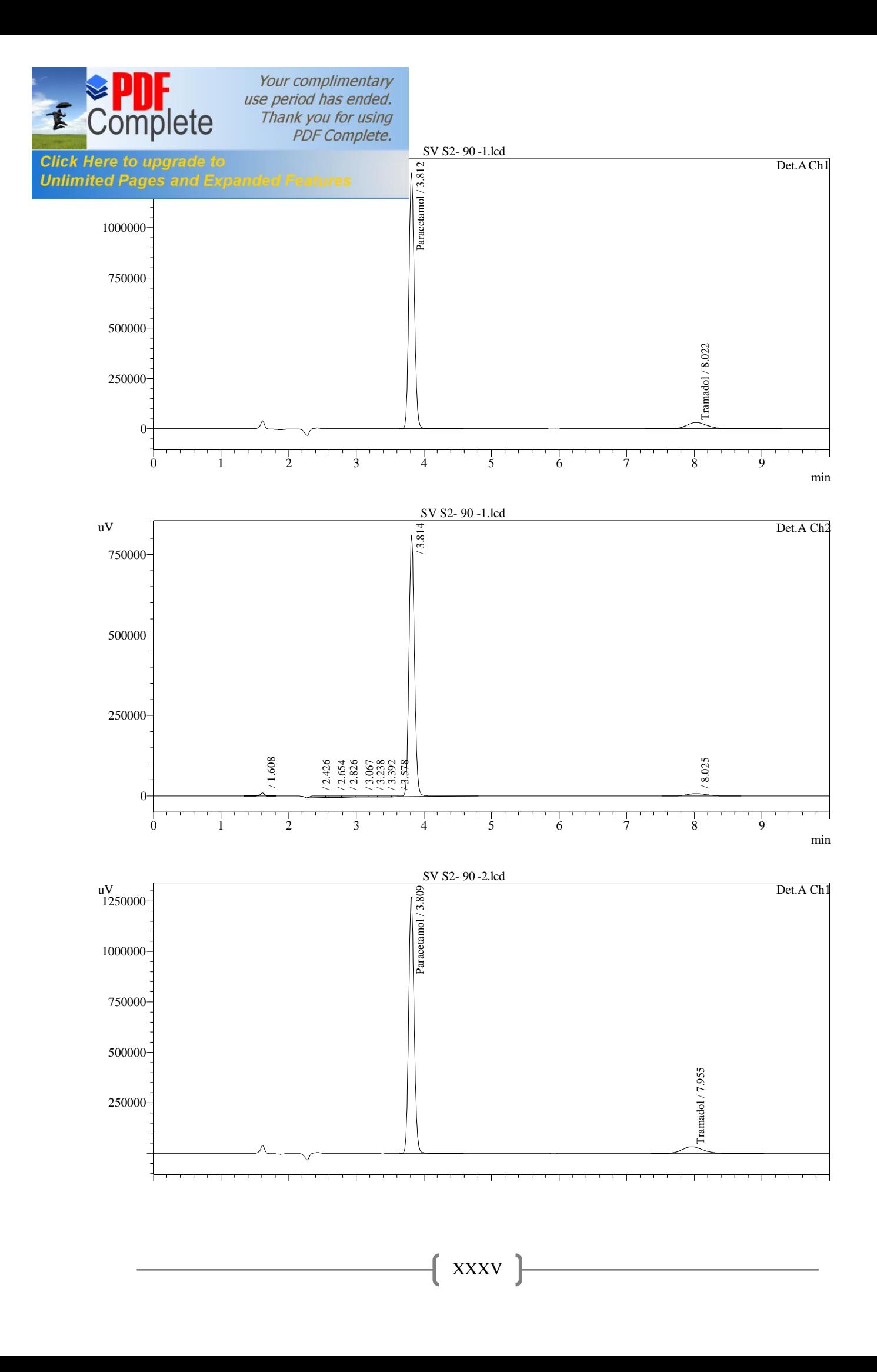

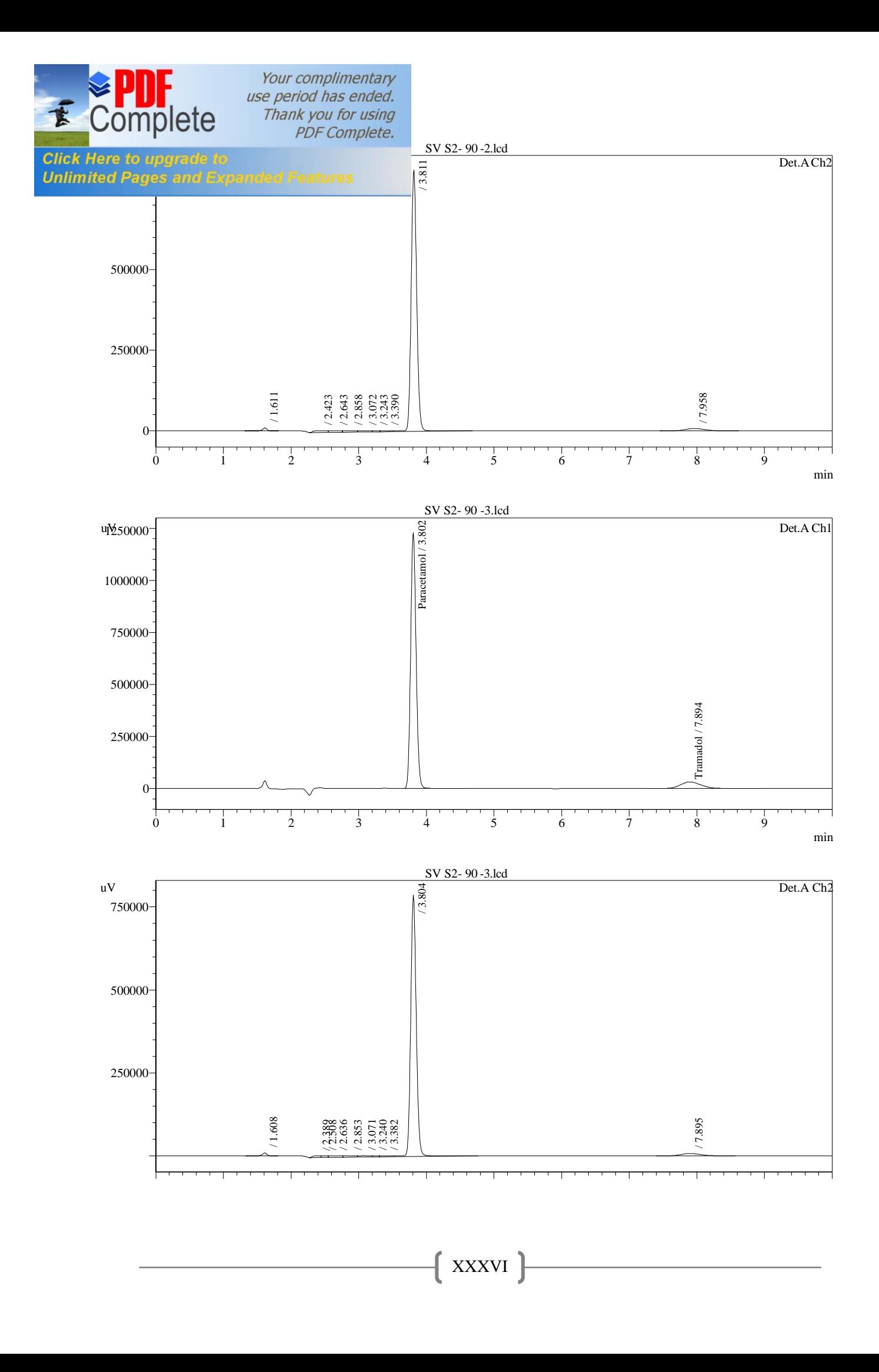

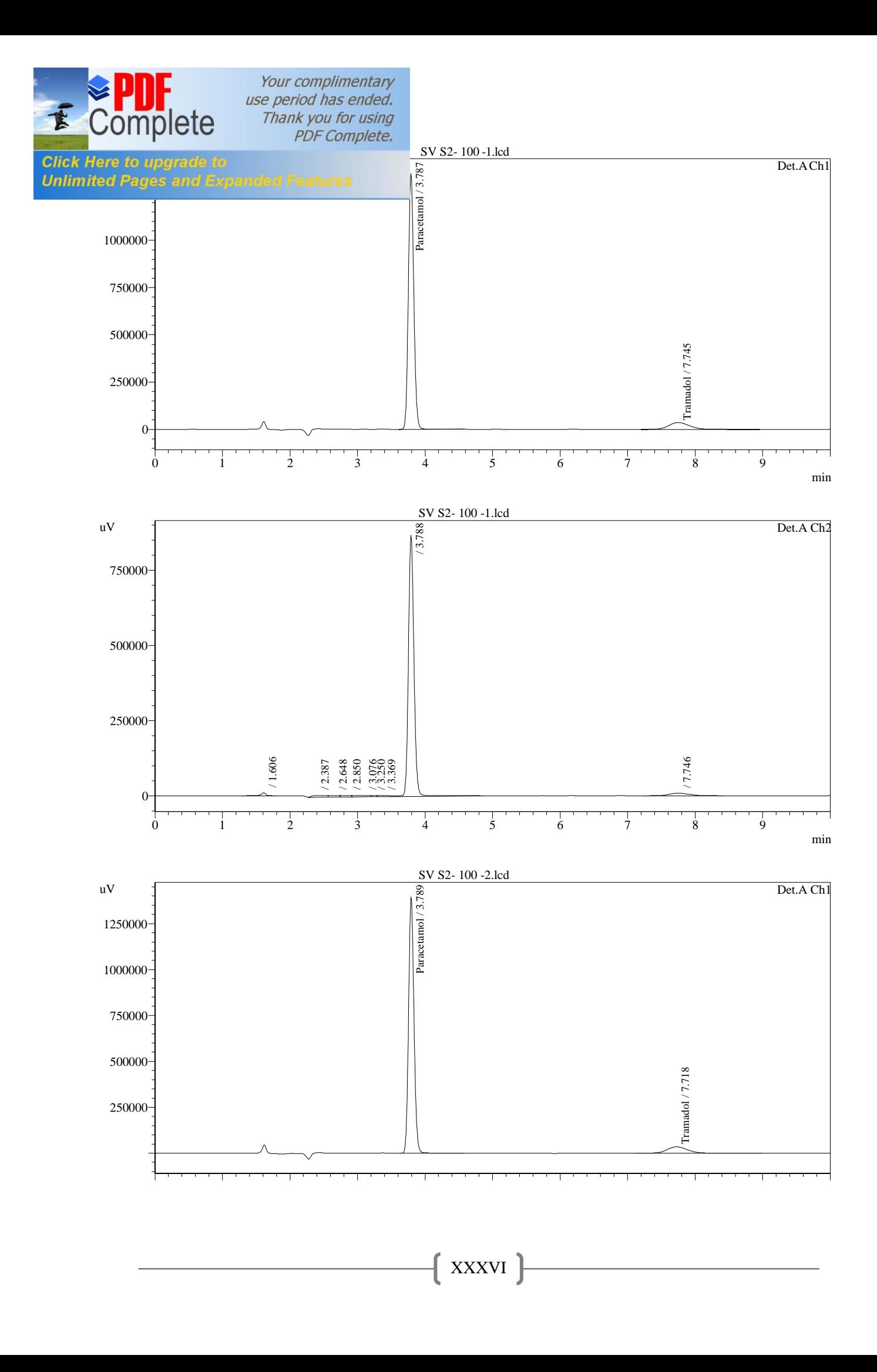

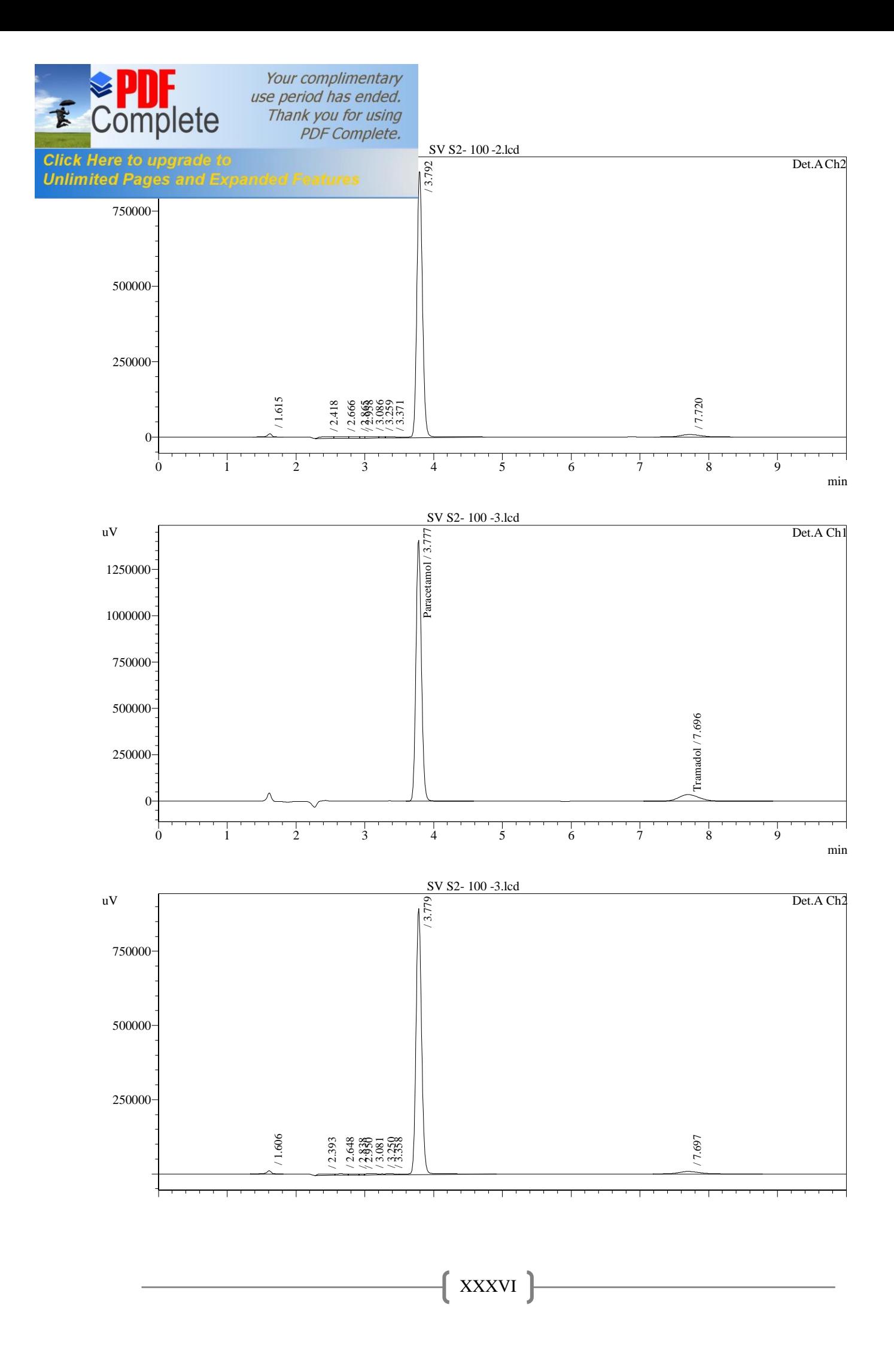

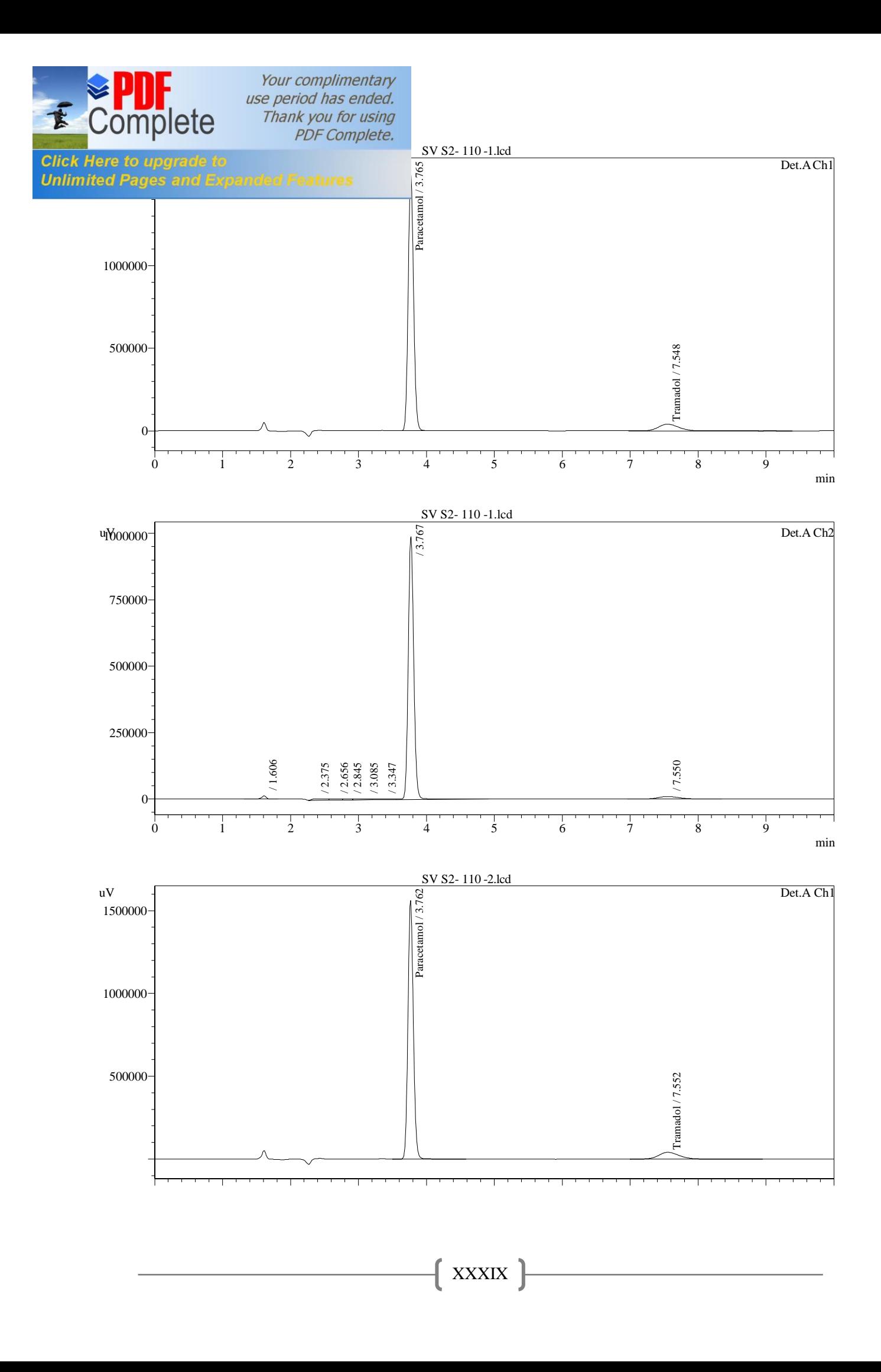

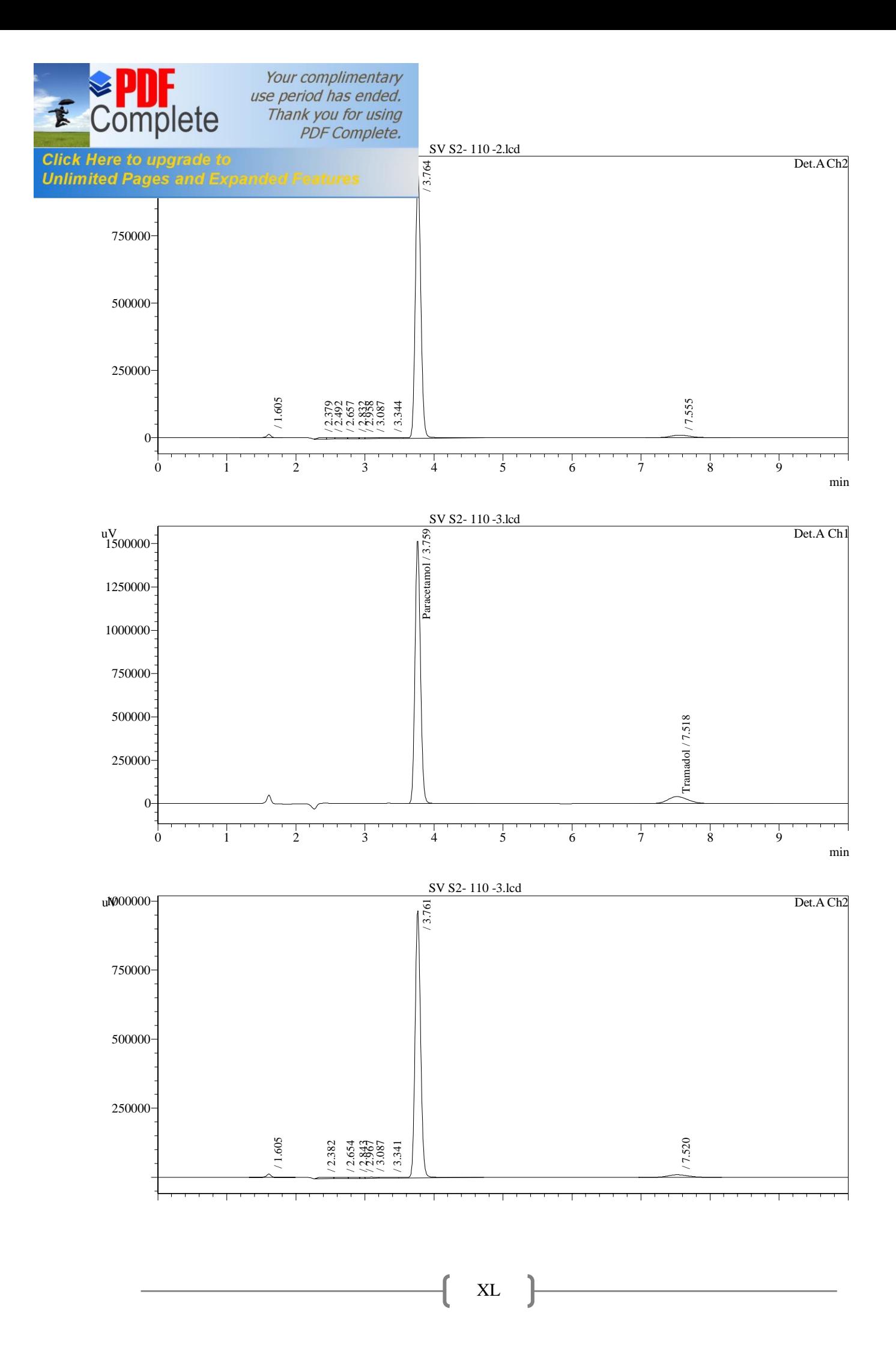

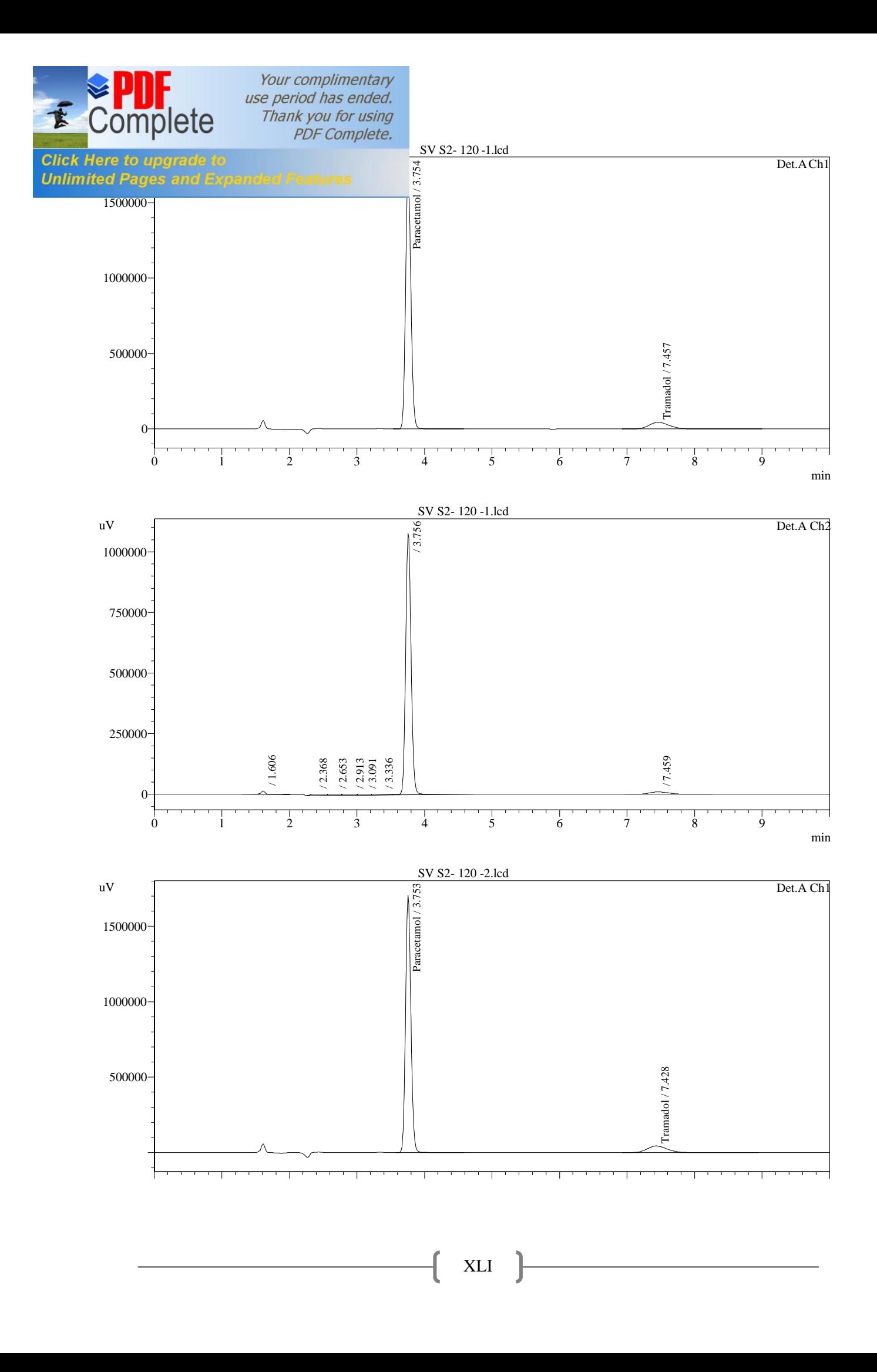

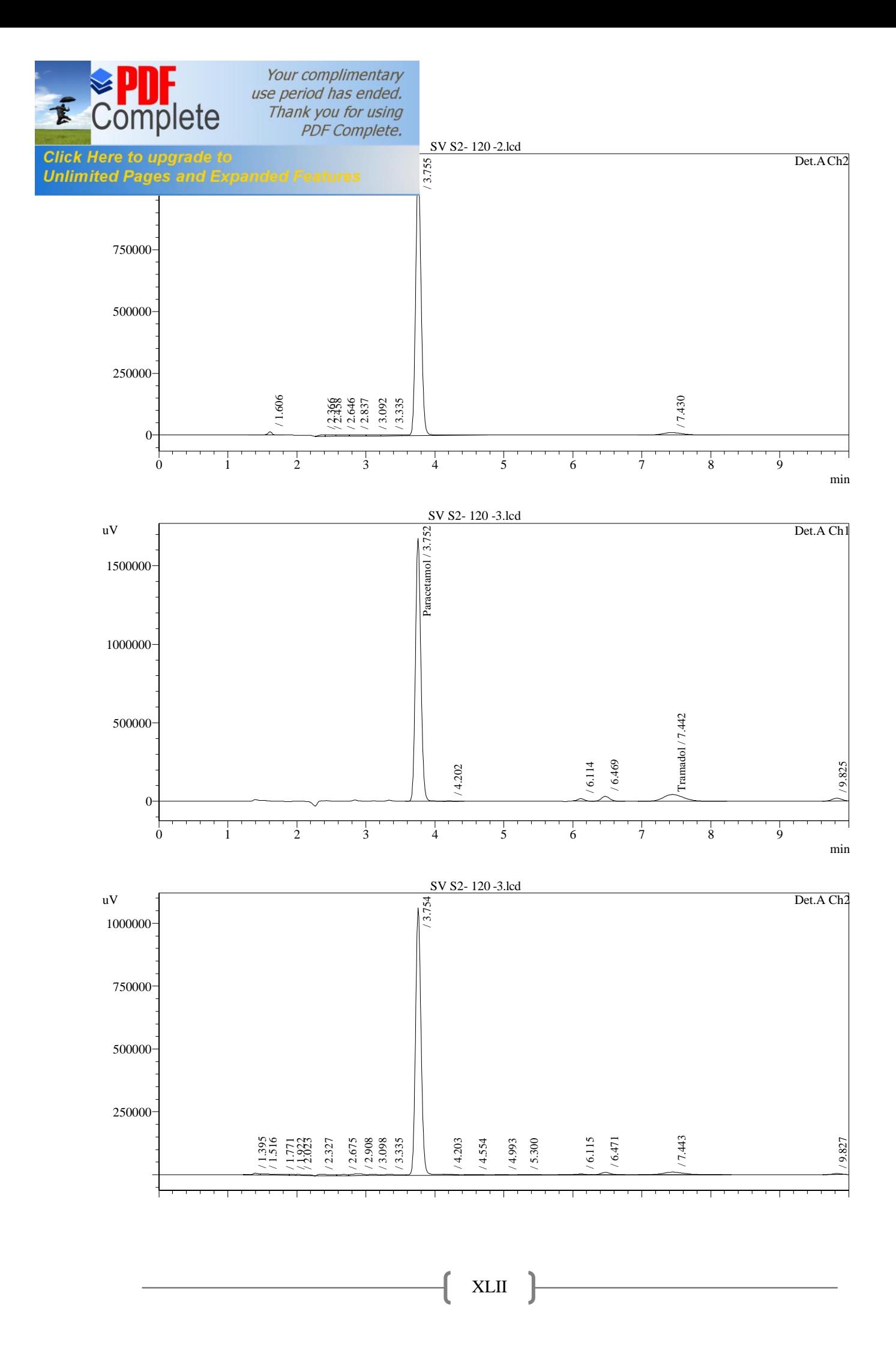

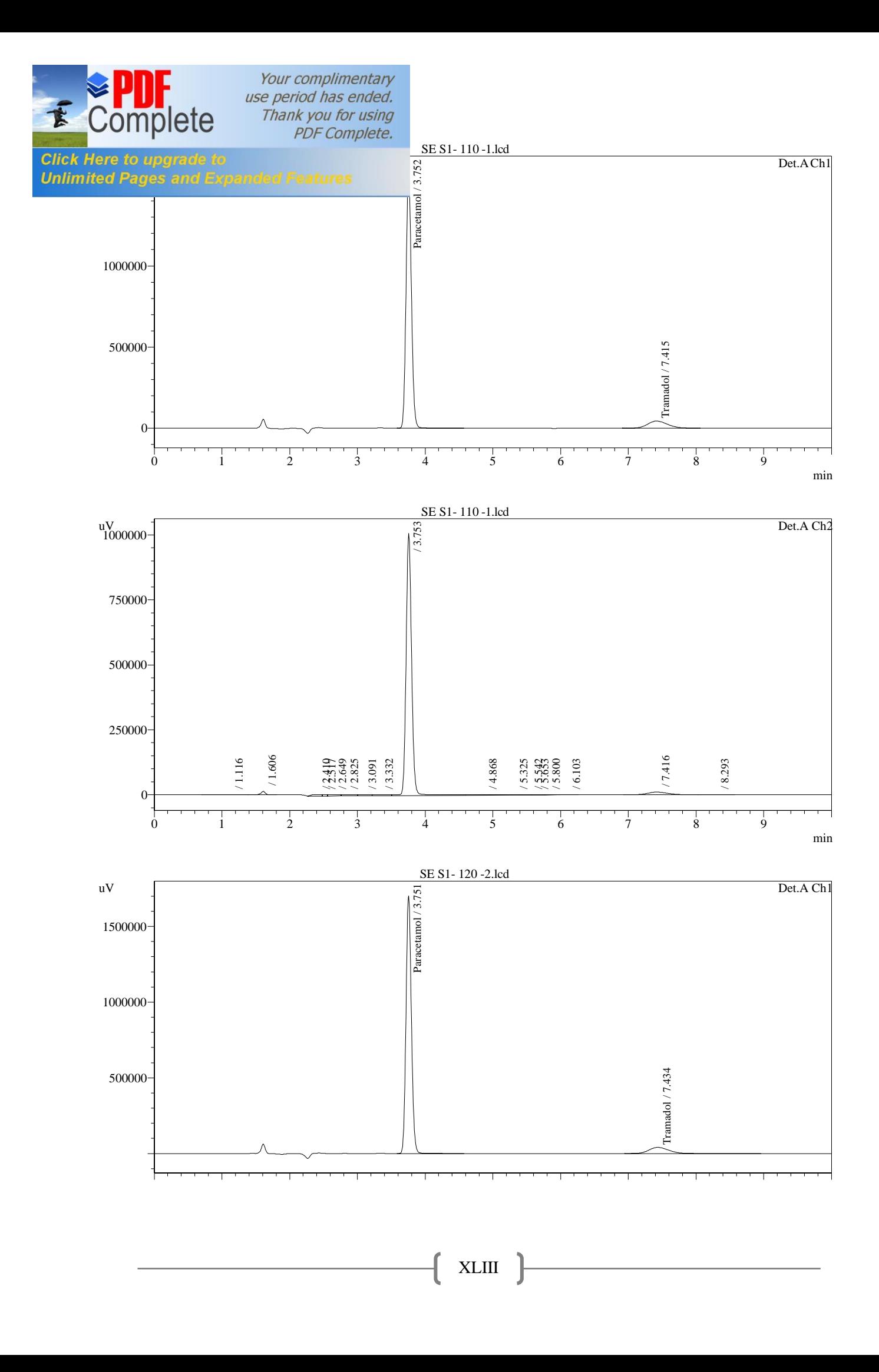

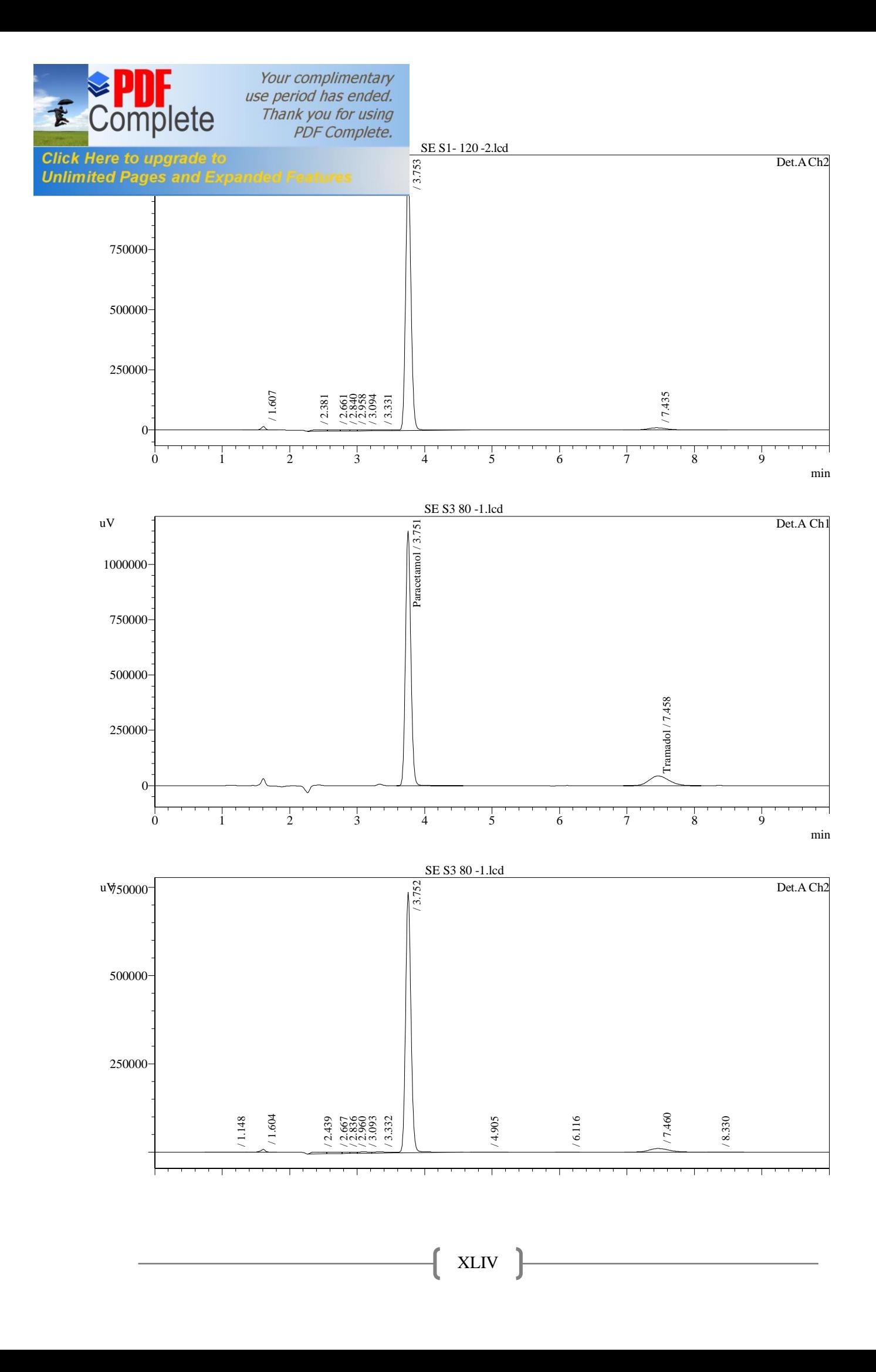

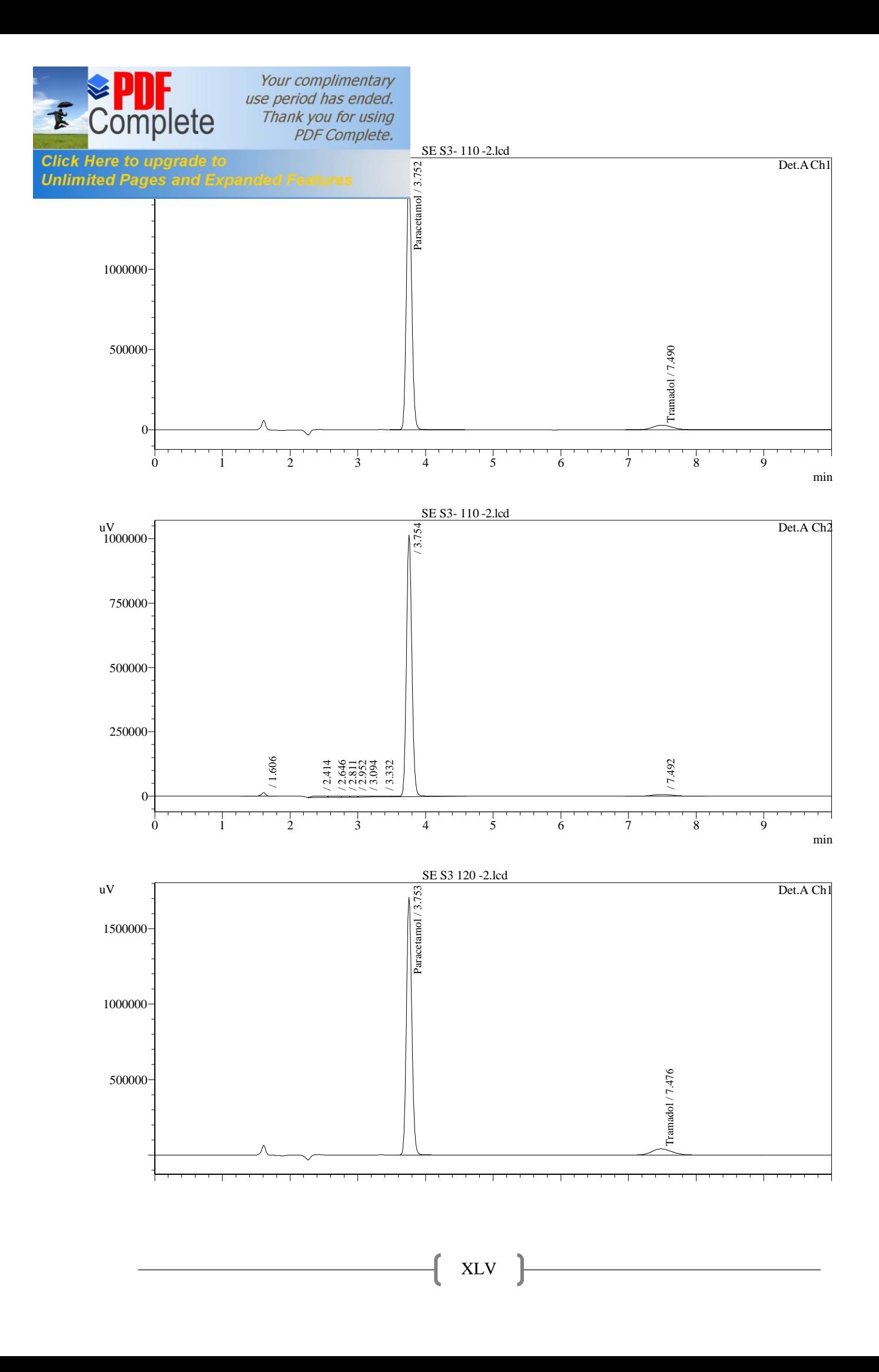

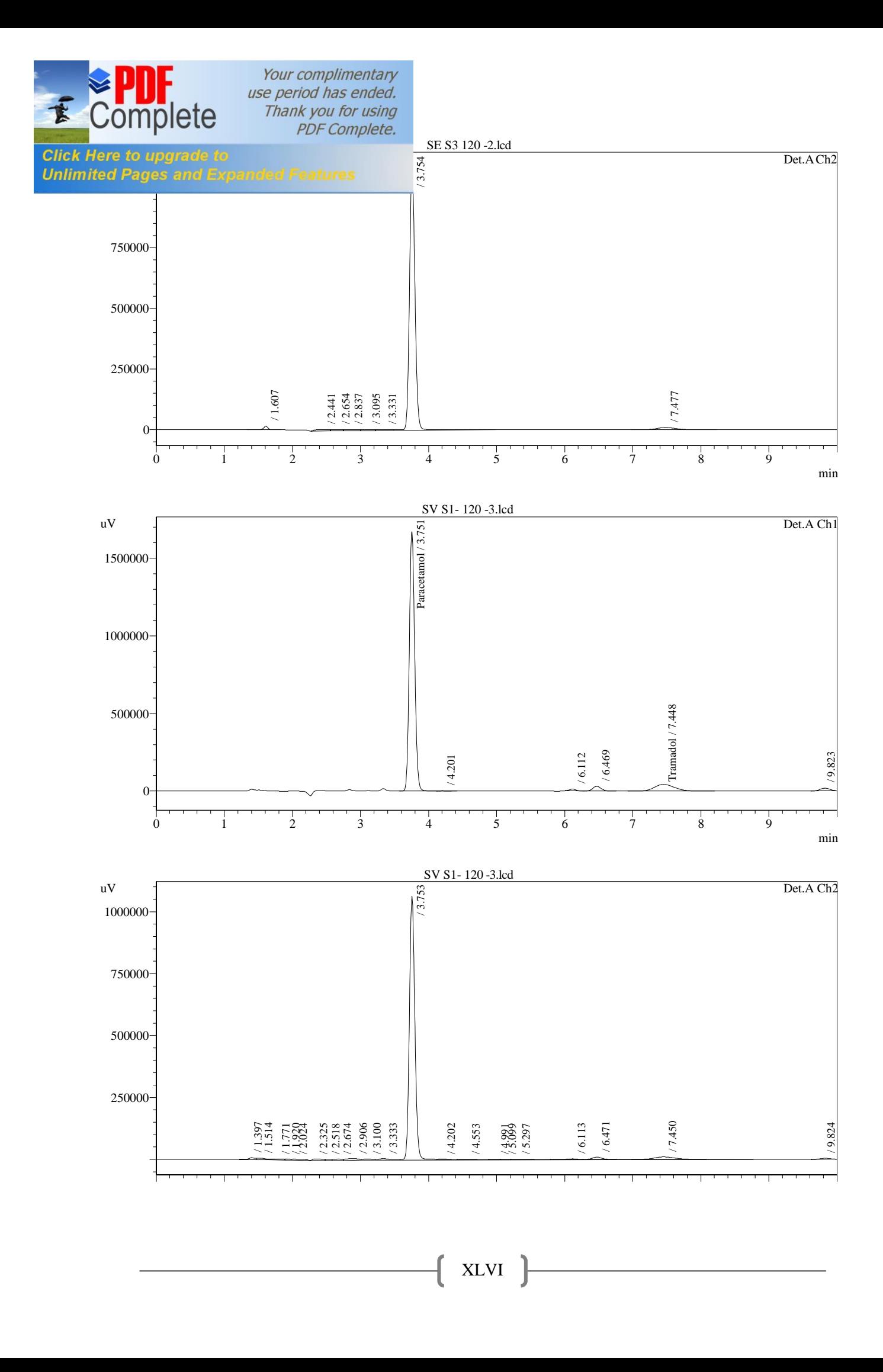

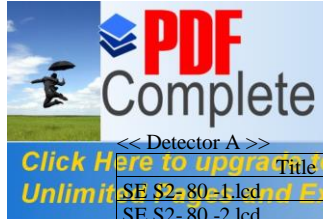

# Your complimentary<br>use period has ended.<br>Thank you for using<br>PDF Complete.

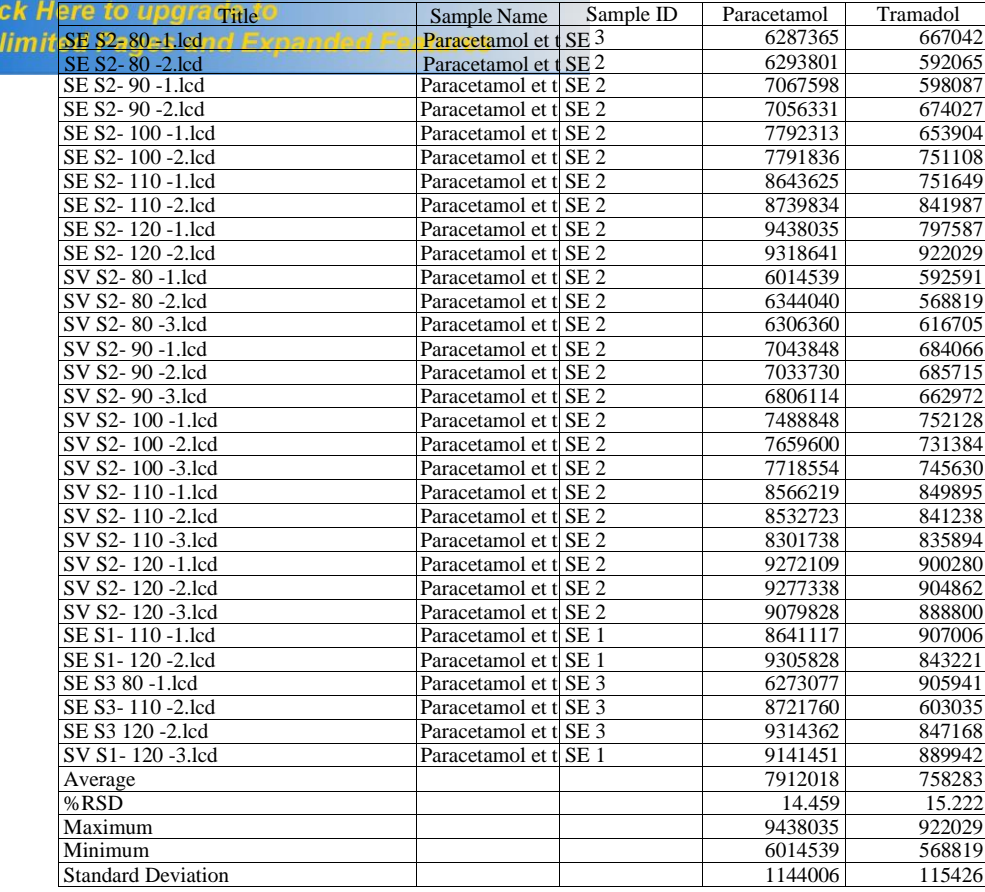

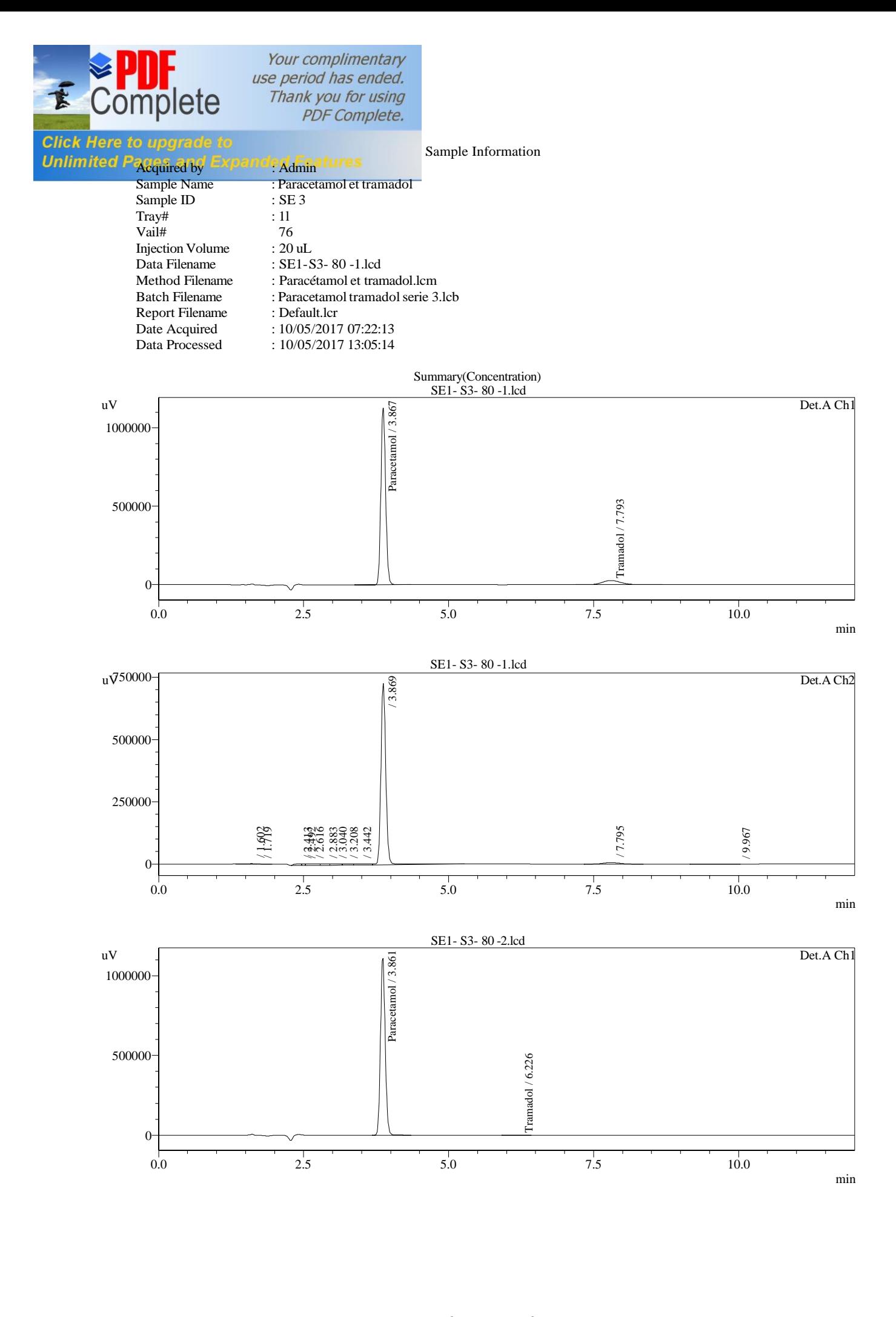

XLVII

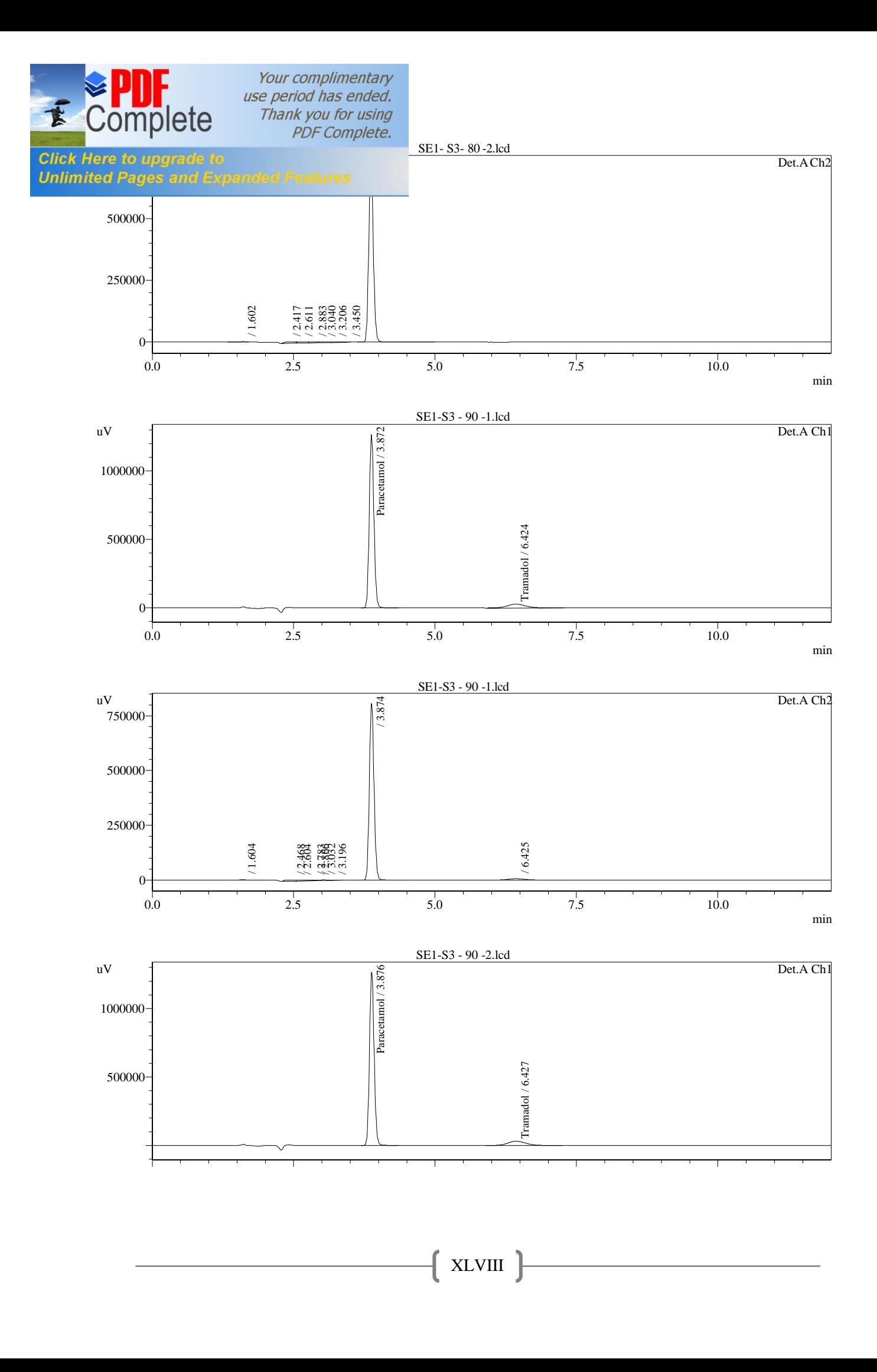

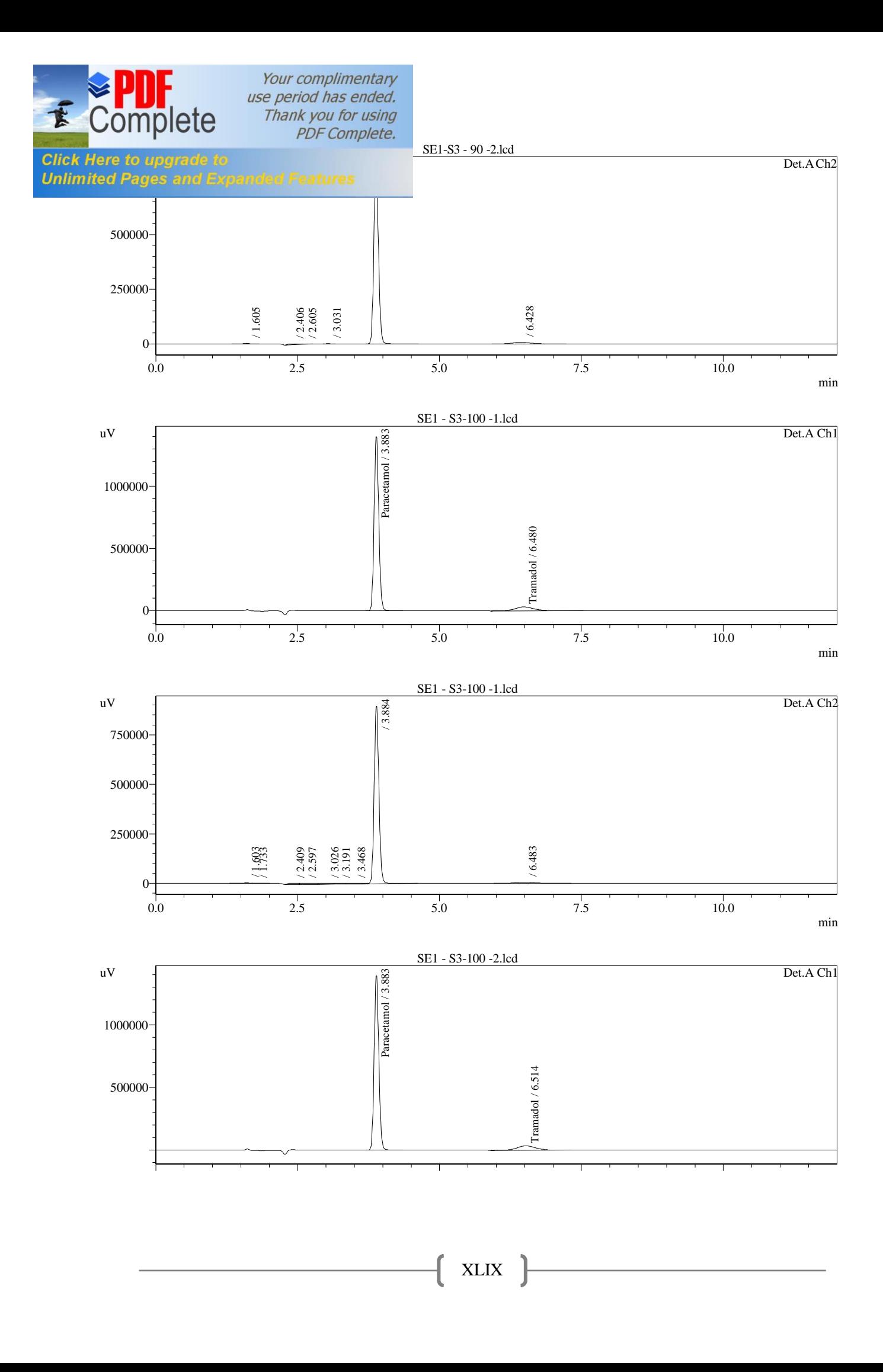

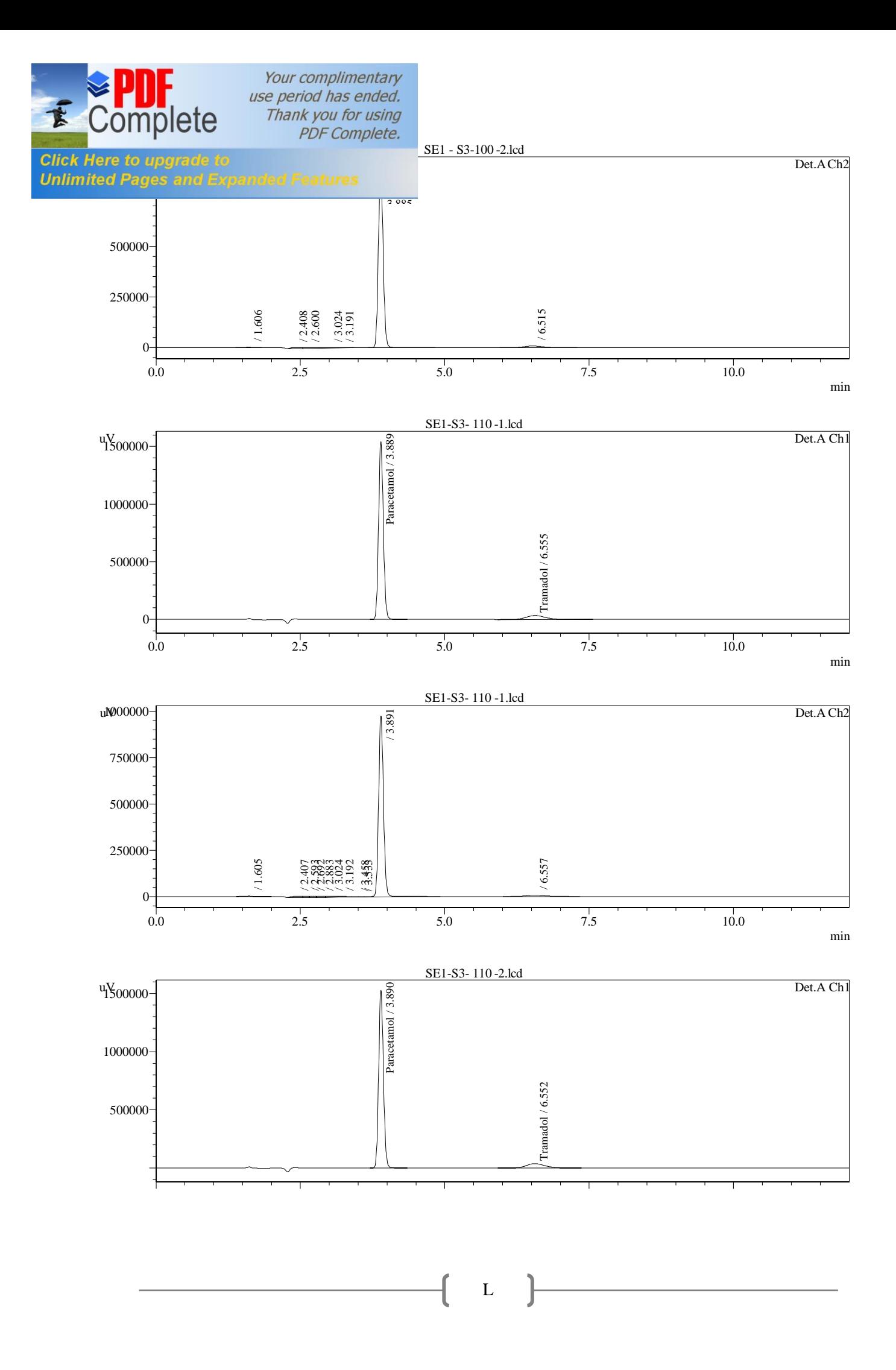

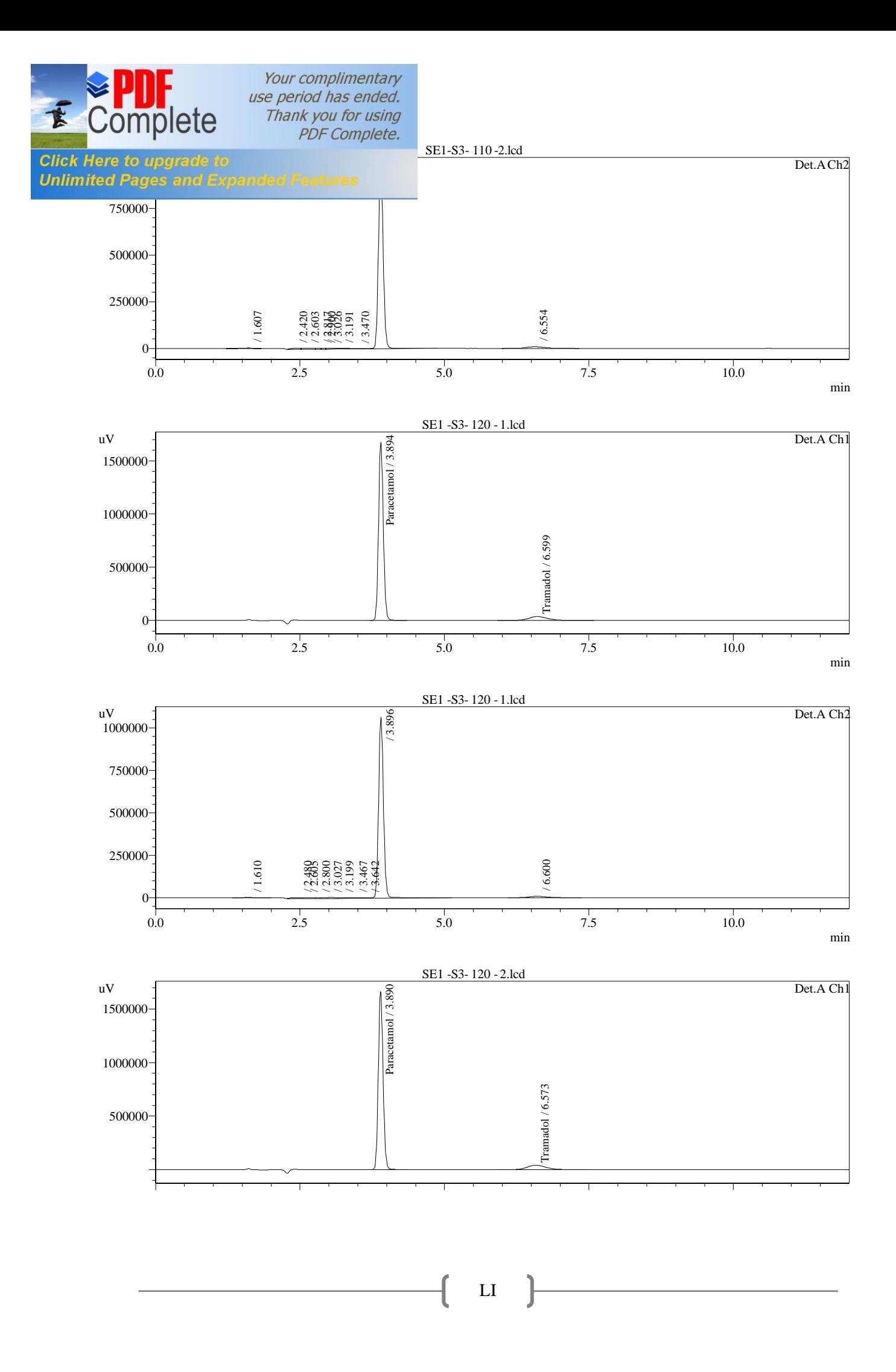

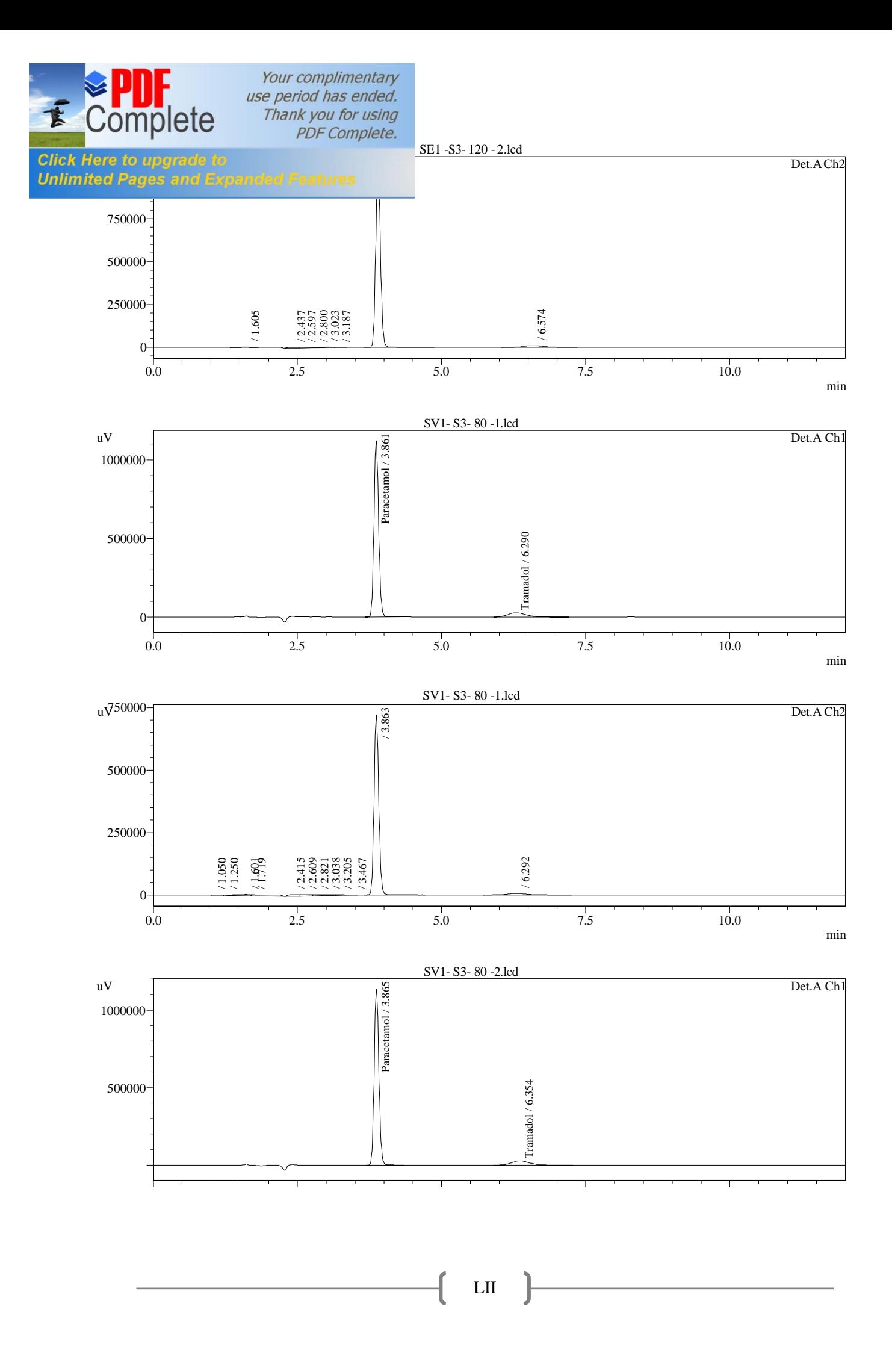

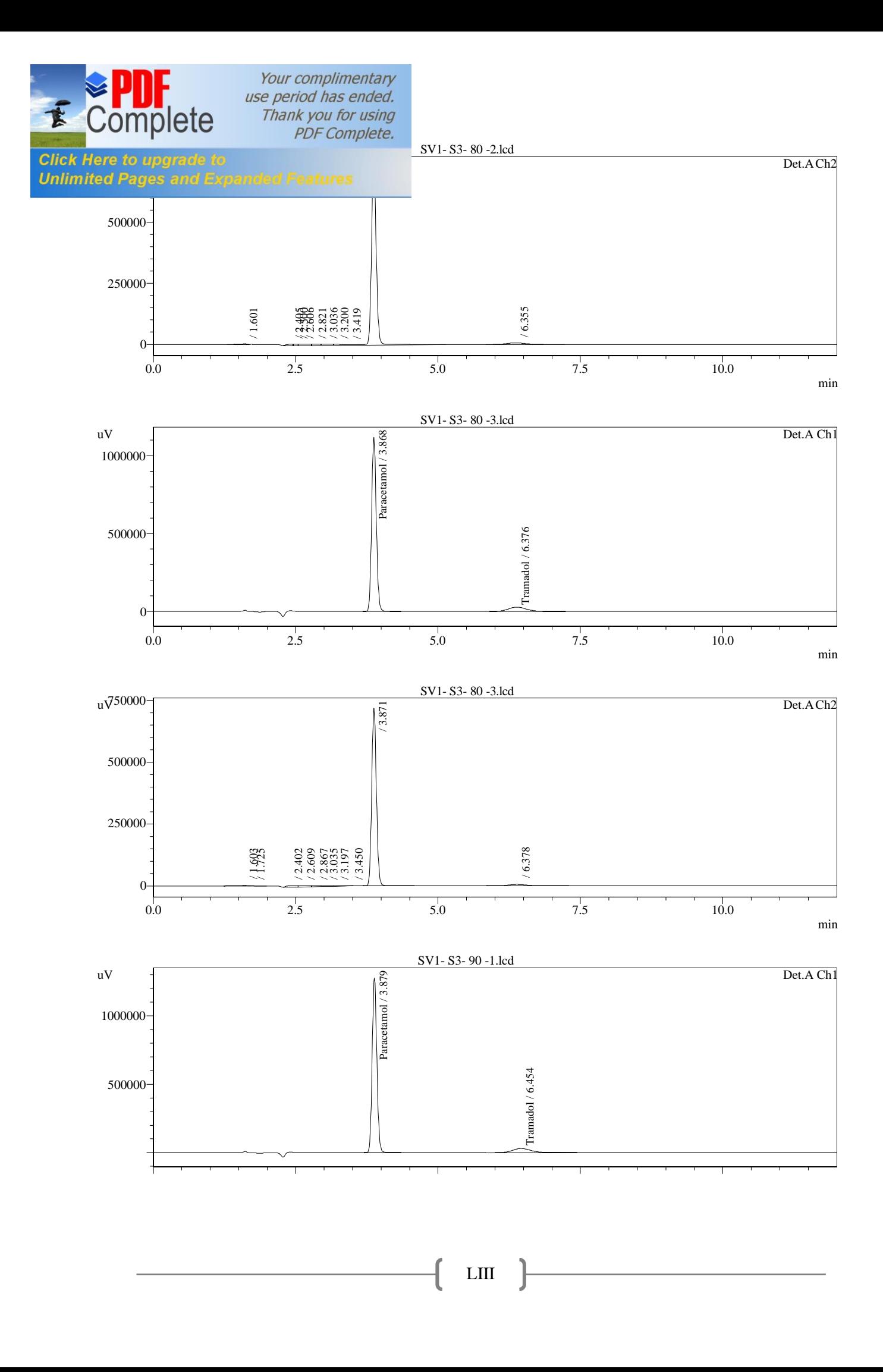

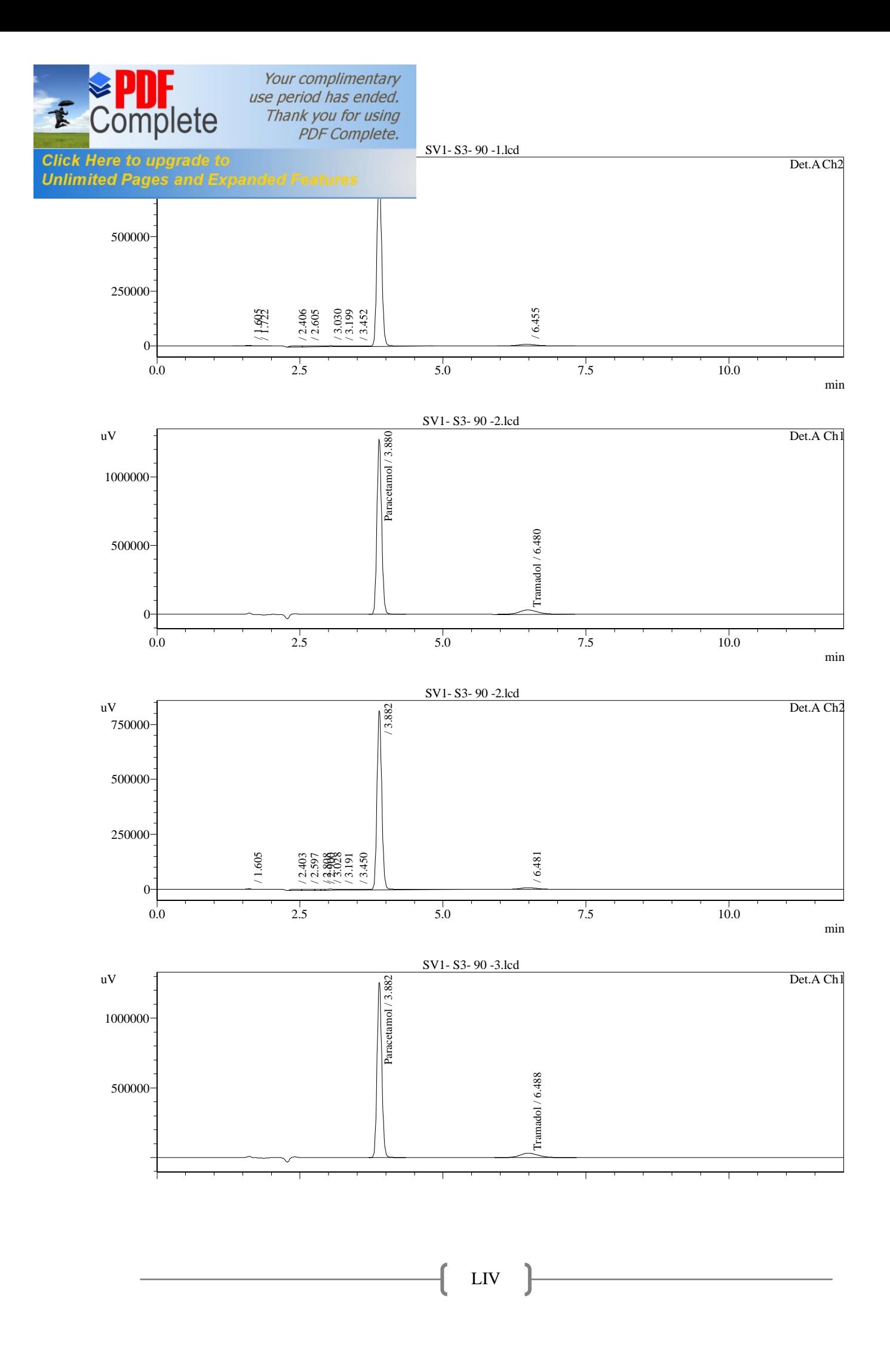

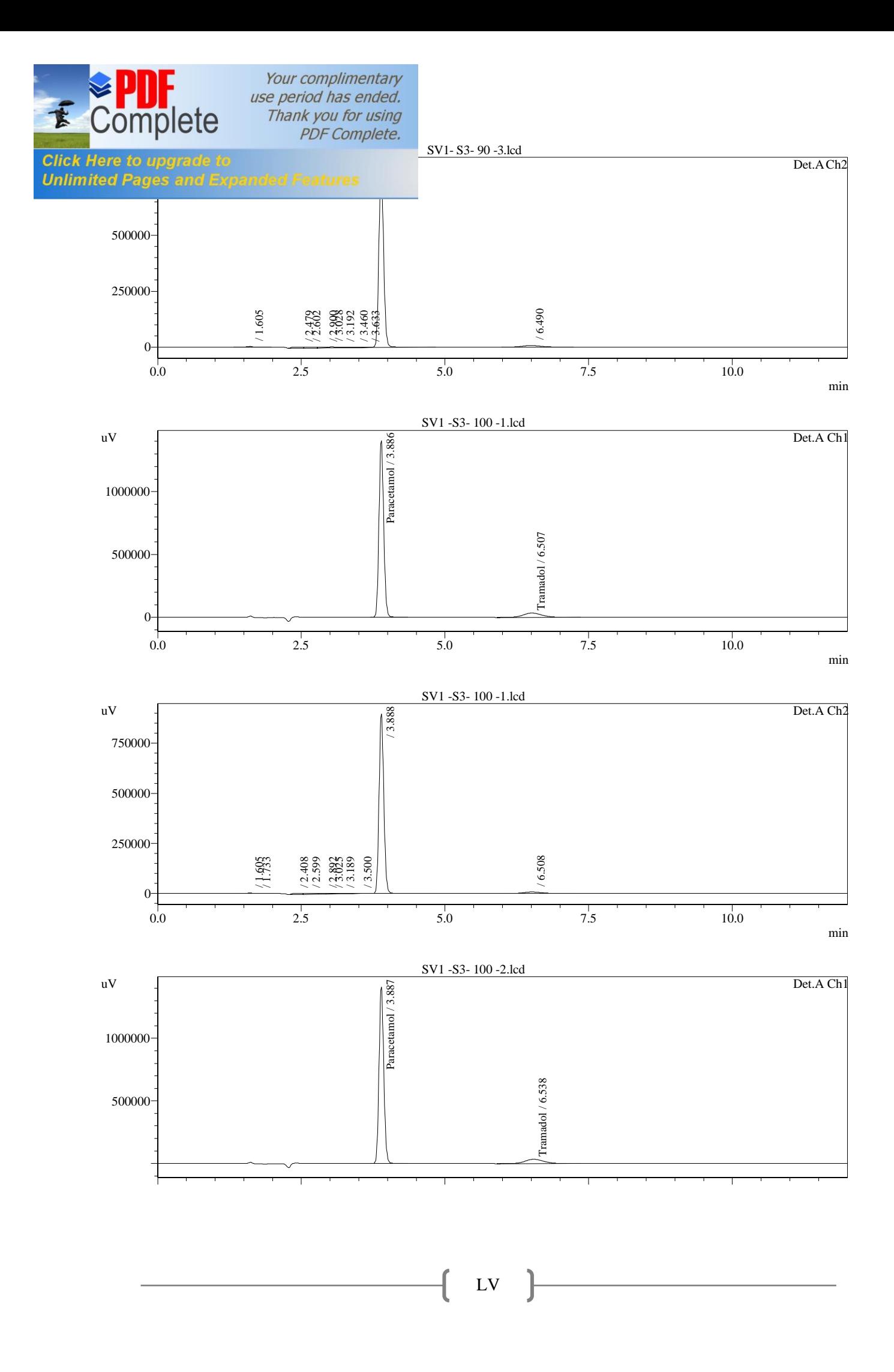

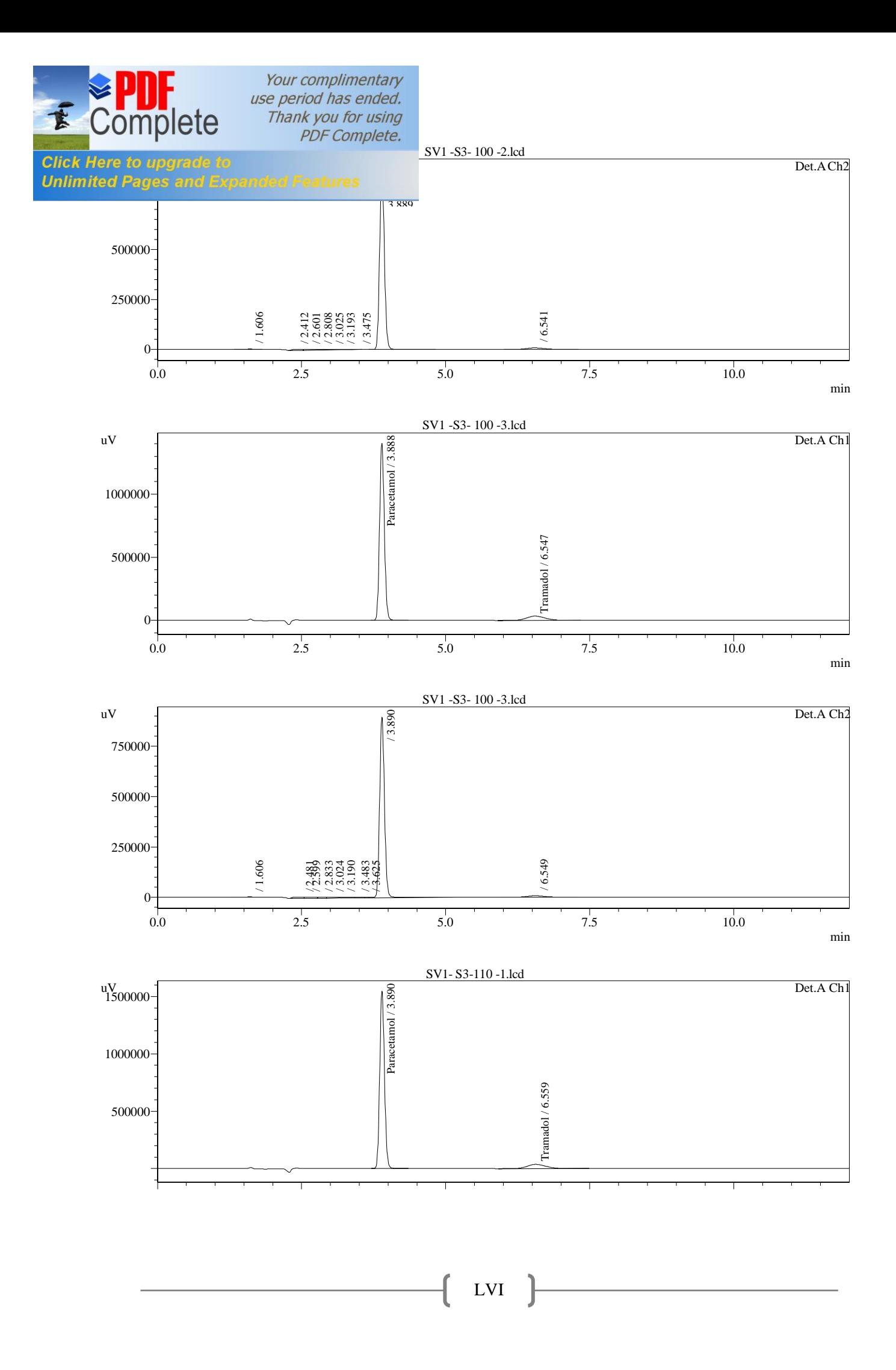

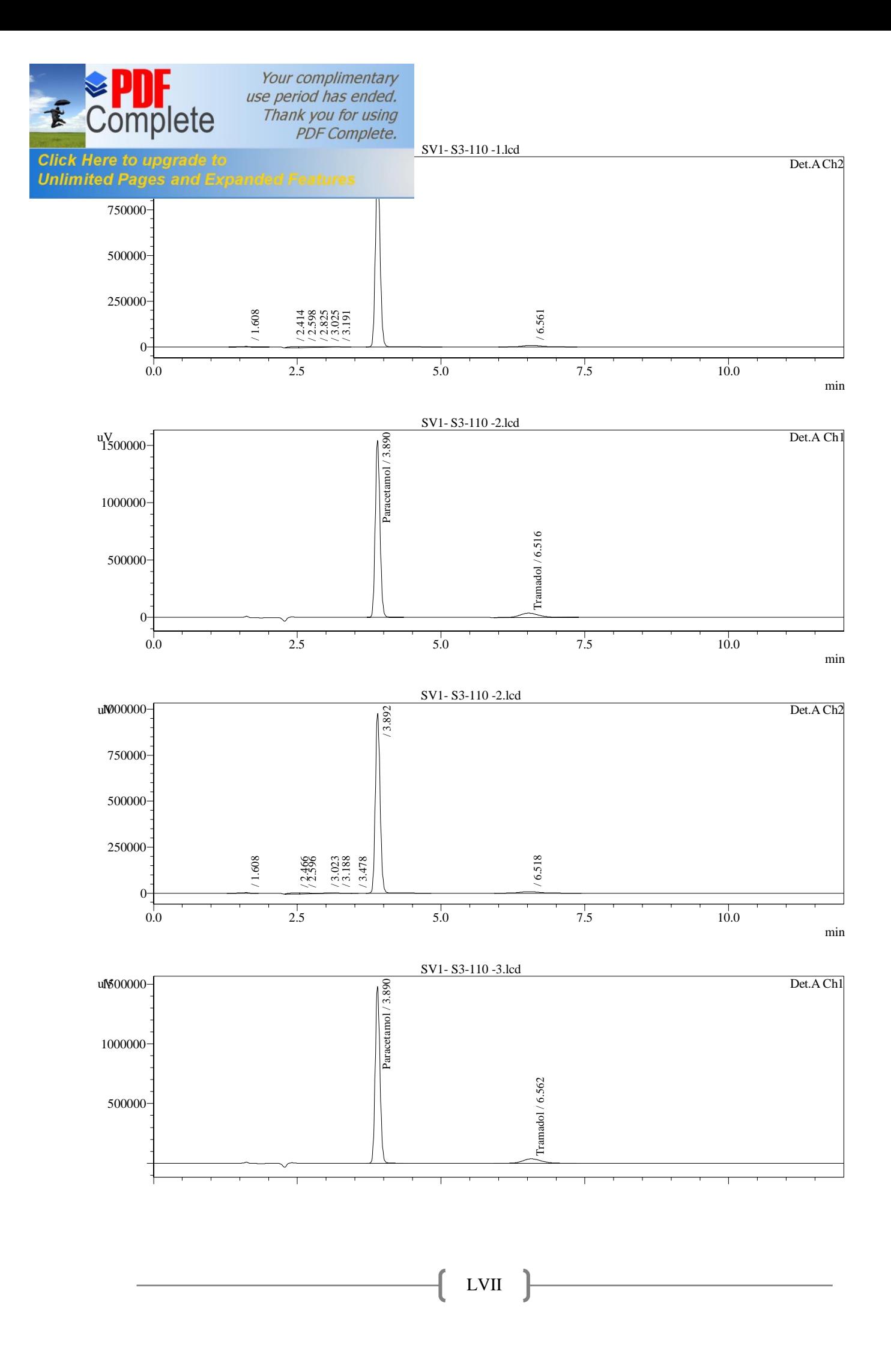

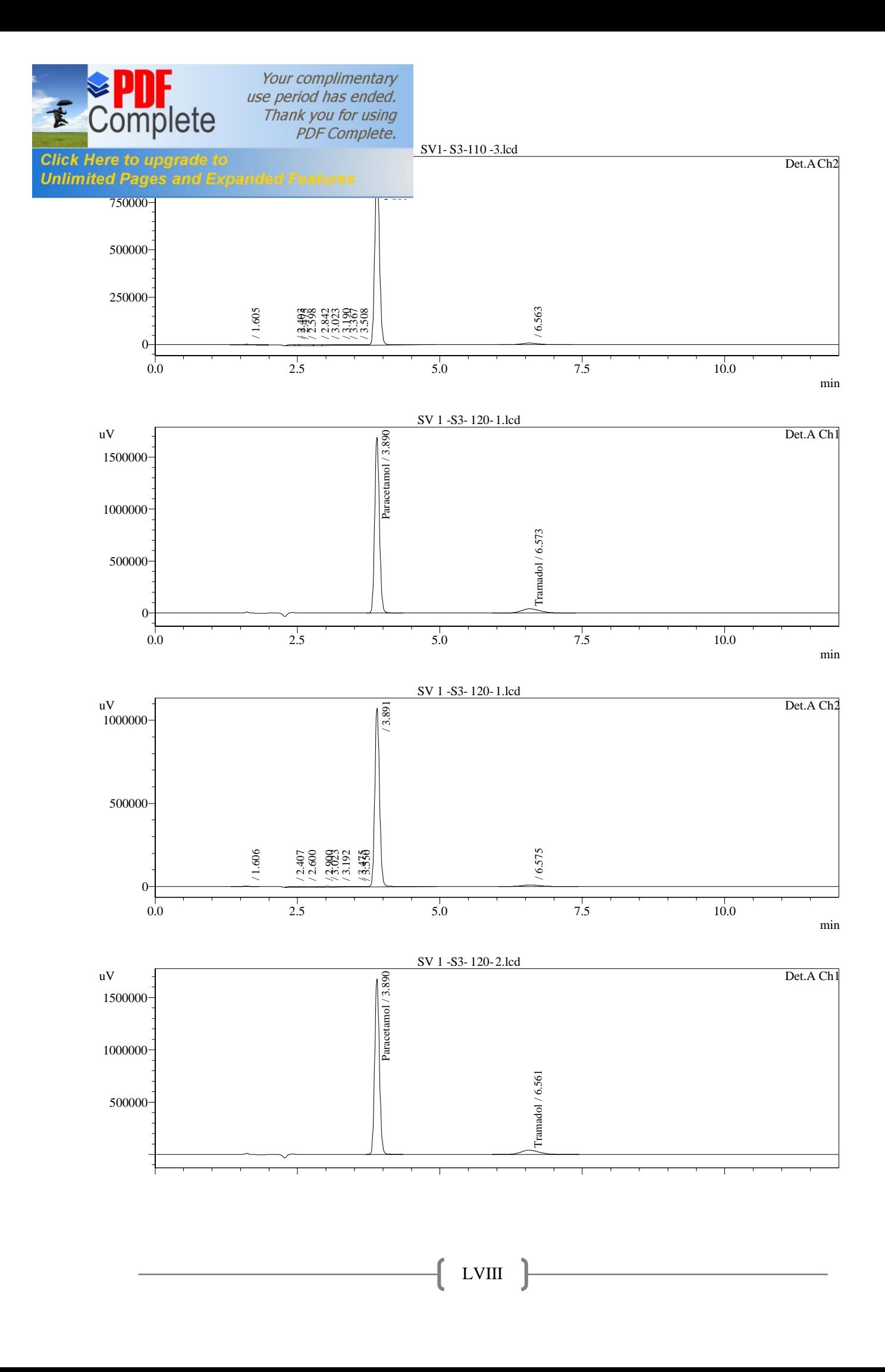

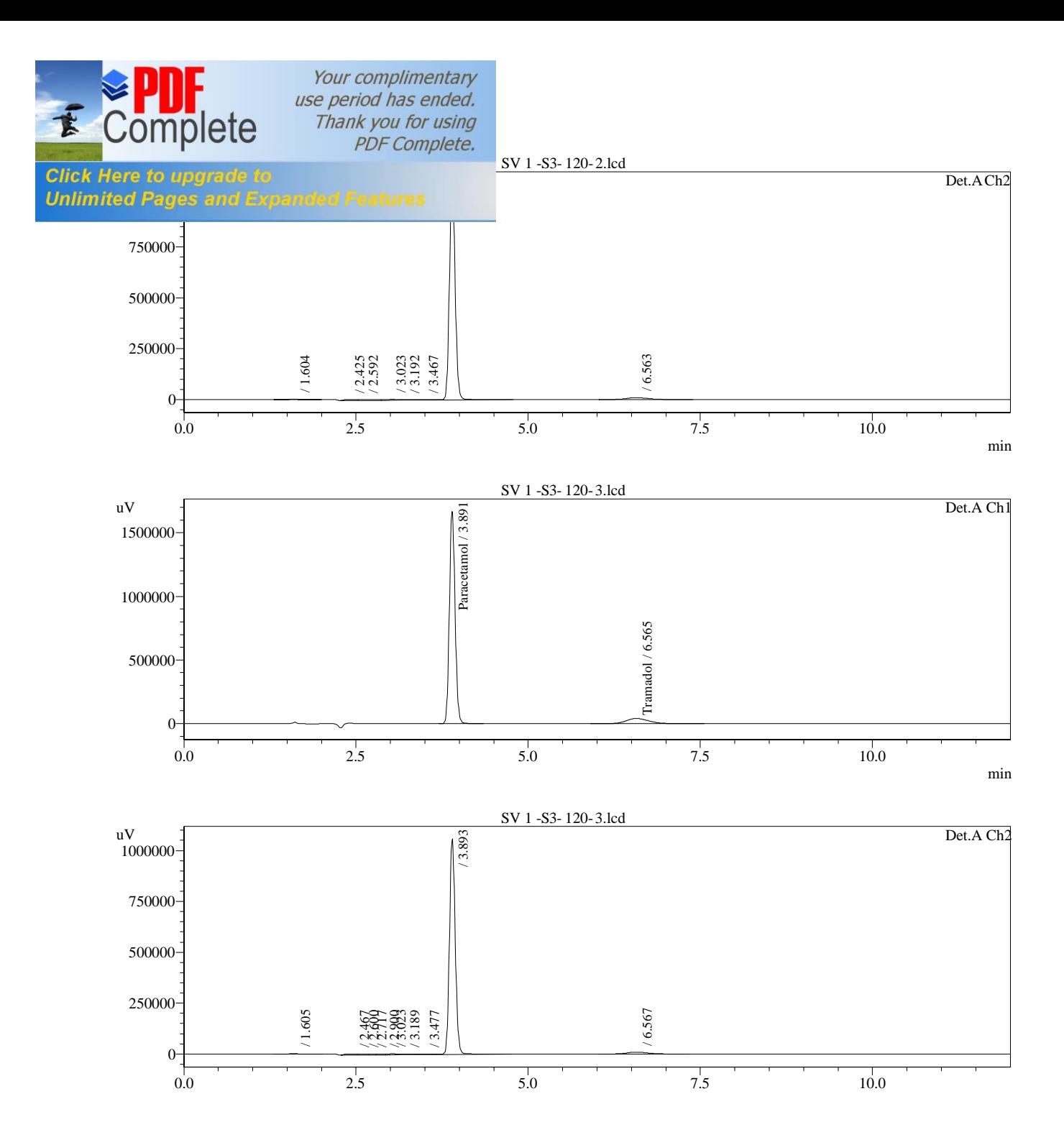

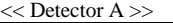

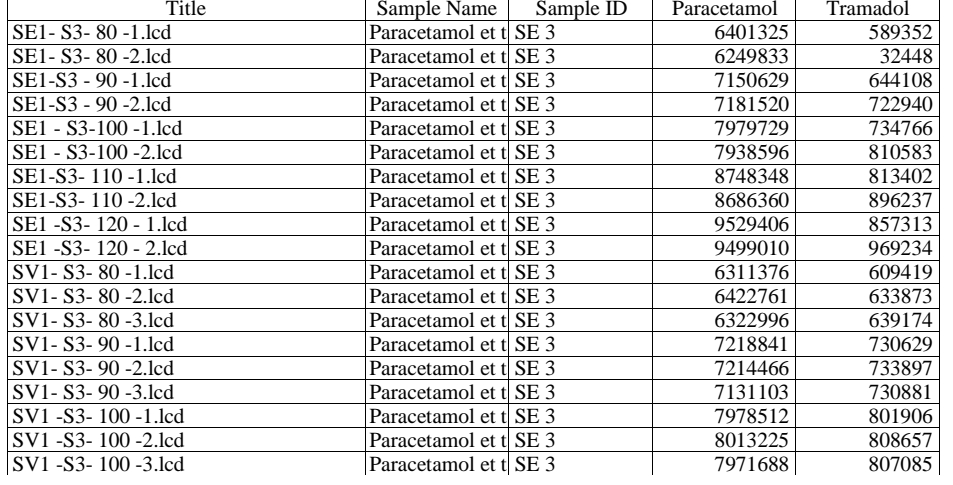

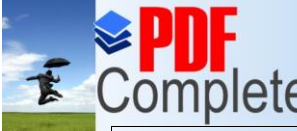

Your complimentary<br>use period has ended.<br>Thank you for using<br>PDF Complete.

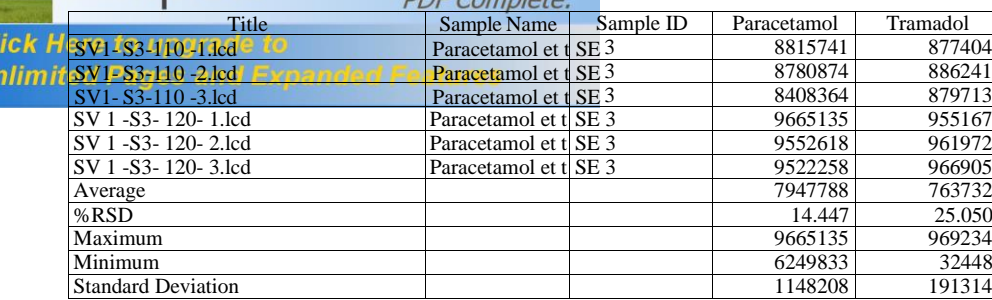

# **ANNEXE III LES MONOGRAPHIES**

 $\frac{1}{2}$ 

# **MONOGRAPHIE DU PARACETAMOL**

 $\frac{1}{\sqrt{2}}$ 

# **PARACÉTAMOL**

# Paracetamolum

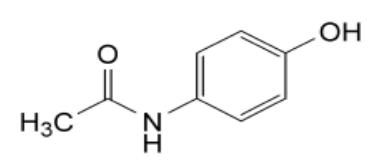

 $C_8$  H<sub>9</sub> NO<sub>2</sub> Mr 151,2

[103-90-2] **Definition**

*N*-(4-Hydroxyphényl) acétamide.

**Teneur** : 99,0 pour cent à 101,0 pour cent (substance desséchée).

### **Caractères**

- Aspect : poudre cristalline, blanche ou sensiblement blanche.
- Solubilité : assez soluble dans l'eau, facilement soluble dans l'alcool, très peu soluble dans le chlorure de méthylène.

### **Identification**

Première identification : A, C.

Seconde identification : A, B, D, E.

**A**. Point de fusion (2.2.14) : 168 °C à 172 °C.

**B**. Dissolvez 0,1 g de paracétamol dans du méthanol R et complétez à 100,0 ml avec le même solvant. Prélevez 1,0 ml de solution, ajoutez 0,5 ml d'une solution d'acide chlorhydrique R à 10,3 g/l et complétez à 100,0 ml avec du méthanol R. Protégez la solution d'une lumière vive et mesurez immédiatement l'absorbance (2.2.25) au maximum à 249 nm. L'absorbance spécifique à ce maximum est de 860 à 980.

**C.** Spectrophotométrie d'absorption dans l'infrarouge (*2.2.24*).

-Préparation : pastilles.

-Comparaison : paracétamol SCR.

**D.** Chauffez à ébullition 0,1 g de paracétamol avec 1 ml d'acide chlorhydrique R pendant 3 min. Ajoutez 1 ml d'eau R et refroidissez dans un bain de glace. Il ne se forme aucun précipité. Ajoutez 0,05 ml d'une solution de dichromate de potassium R à 4,9 g/l. Il se développe une coloration violette qui ne vire pas au rouge.

**E.** Le paracétamol donne la réaction de l'acétyle (2.3.1). Effectuez le chauffage sur une flamme nue.

#### **Essai**

#### **Substances apparentées**. Chromatographie liquide (2.2.29).

Préparez les solutions immédiatement avant l'emploi*.*

- Solution à examiner : dissolvez 0,200 g de paracétamol dans 2,5 ml de méthanol R contenant 4,6 g/l d'une solution d'hydroxyde de tétrabutylammonium R à 400 g/l et complétez à 10,0 ml avec un mélange à volumes égaux d'une solution de phosphate disodique R à 17,9 g/l et d'une solution de phosphate monosodique R à 7,8 g/l.
- Solution témoin (a) : prélevez 1,0ml de solution à examiner et complétez à 50,0 ml avec la phase mobile. Prélevez 5,0 ml de cette solution et complétez à 100,0 ml avec la phase mobile.
- Solution témoin (b) : prélevez 1,0 ml de solution témoin (a) et complétez à 10,0 ml avec la phase mobile.
- Solution témoin  $(c)$ : dissolvez 5,0 mg de 4-aminophénol R, 5 mg de paracétamol SCR et 5,0 mg de chloroacétanilide R dans du méthanol R et complétez à 20,0 ml avec le même solvant. Prélevez 1,0 ml de solution et complétez à 250,0 ml avec la phase mobile.
- Solution témoin (d) : dissolvez 20,0 mg de 4*-*nitrophénol R dans du méthanol R et complétez à 50,0 ml avec le même solvant. Prélevez 1,0 ml de solution et complétez à 20,0 ml avec la phase mobile.

#### **Colonne :**

-Dimensions :  $l = 0.25$  m,  $\varnothing = 4.6$  mm,

-Phase stationnaire : gel de silice octylsilylé pour chromatographie R  $(5 \mu m)$ ,

-Température : 35 °C.

-Phase mobile : mélangez 375 volumes d'une solution de phosphate disodique R à 17,9 g/l, 375 volumes d'une solution de phosphate monosodique R à 7,8 g/l et 250 volumes de méthanol R contenant 4,6 g/l d'une solution d'hydroxyde de tétrabutylammonium R à 400 g/l.

-Débit : 1,5ml/min.

-Détection : spectrophotomètre à 245 nm.

-Injection : 20 μl.

-Enregistrement : 12 fois le temps de rétention du paracétamol.

-Rétention relative par rapport au paracétamol (temps de rétention = environ 4 min) : impureté

K = environ  $0.8$ ; impureté F = environ 3; impureté J = environ 7.

-Conformité du système : solution témoin (c) :

## **ANNEXE III : MONOGRAPHIE DU PARACETAMOL**

Résolution : au minimum 4,0 entre les pics dus à l'impureté K et au paracétamol

-Rapport signal/bruit : au minimum 50 pour le pic dû à l'impureté J.

- Limites :
- Impureté J : au maximum  $0,2$  fois la surface du pic correspondant dans le chromatogramme obtenu avec la solution témoin (c) (10 ppm).
- Impureté K : au maximum la surface du pic correspondant dans le chromatogramme obtenu avec la solution témoin (c) (50 ppm).
- Impureté F : au maximum la moitié de la surface du pic correspondant dans le chromatogramme obtenu avec la solution témoin (d) (0,05 pour cent).
- Toute autre impureté : au maximum la moitié de la surface du pic principal du chromatogramme obtenu avec la solution témoin (a) (0,05 pour cent).
- Total des autres impuretés : au maximum la surface du pic principal du chromatogramme obtenu avec la solution témoin (a) (0,1 pour cent).
- Limite d'exclusion pour le calcul du total des autres impuretés : la surface du pic principal du chromatogramme obtenu avec la solution témoin (b) (0,01 pour cent).

**Métaux lourds** (*2.4.8*) : au maximum 20 ppm.

Dissolvez 1,0 g de paracétamol dans un mélange de 15 volumes d'eau R et de 85 volumes d'acétone R, puis complétez à 20 ml avec le même mélange de solvants. 12 ml de la solution satisfont à l'essai limite B. Préparez le témoin avec une solution à 1 ppm de plomb (Pb) obtenue par dilution de la solution à 100 ppm de plomb (Pb) R avec un mélange de 15 volumes d'eau R et de 85 volumes d'acétone R.

Perte à la dessiccation (2.2.32) : au maximum 0,5 pour cent, déterminé à l'étuve à 105 °C sur 1,000 g de paracétamol.

**Cendres sulfuriques** (2.4.14) : au maximum 0,1 pour cent, déterminé sur 1,0 g de paracétamol. **Dosage**

Dissolvez 0,300 g de paracétamol dans un mélange de 10 ml d'eau R et de 30 ml d'acide sulfurique dilué R. Chauffez à reflux pendant 1 h et, après refroidissement, complétez à 100,0 ml avec de l'eau R. A 20,0 ml de solution, ajoutez 40 ml d'eau R, 40 g de glace, 15 ml d'acide chlorhydrique dilué R et 0,1 ml de ferroïne R. Titrez par le sulfate de cérium 0,1M

jusqu'à coloration jaune-vert. Effectuez un titrage à blanc. 1 ml de sulfate de cérium 0,1 M correspond à 7,56 mg de  $C_8$  H<sub>9</sub> NO<sub>2</sub>.

#### **Conservation**

A l'abri de la lumière.

#### **Impuretés**

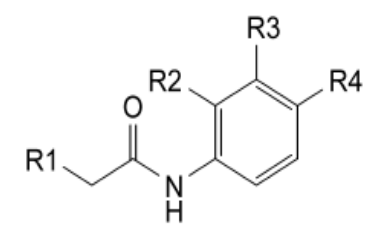

**A.** R1=R3=R4=H, R2=OH:*N*-(2-hydroxyphényl) acétamide,

**B.**  $R1 = CH3$ ,  $R2 = R3 = H$ ,  $R4 = OH$ :  $N-(4-hydroxyphényl)$  propanamide,

**C.**  $R1 = R2 = H$ ,  $R3 = Cl$ ,  $R4 = OH$ : *N*-(3-chloro-4- hydroxyphényl) acétamide,

**D.** R1 = R2 = R3 = R4 = H : *N*-phénylacétamide,

**H.**  $R1 = R2 = R3 = H$ ,  $R4 = O$ -CO-CH3 : acétate de 4-(acétylamino)phényle,

**J.** R1 = R2 = R3 = H, R4 = Cl : *N*-(4-chlorophényl)acétamide (chloroacétanilide),

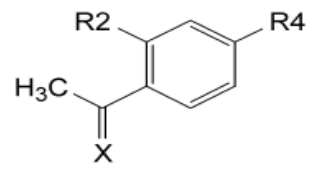

**E.**  $X = O$ ,  $R2 = H$ ,  $R4 = OH$ : 1-(4-hydroxyphényl) éthanone,

**G.**  $X = N$ -OH,  $R2 = H$ ,  $R4 = OH$ : 1-(4-hydroxyphényl) éthanoneoxime,

**I.**  $X = O$ ,  $R2 = OH$ ,  $R4 = H : 1-(2-hydroxyphényl)$  éthanone,

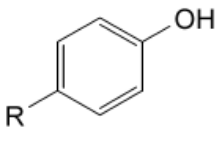

**F.** R = NO2 : 4-nitrophénol, **K.**  $R = NH2$ : 4-aminophénol
# **MONOGRAPHIE DU TRAMADOL**

J

# **TRAMADOL (CHLORHYDRATE DE)**

Tramadoli hydrochloridum

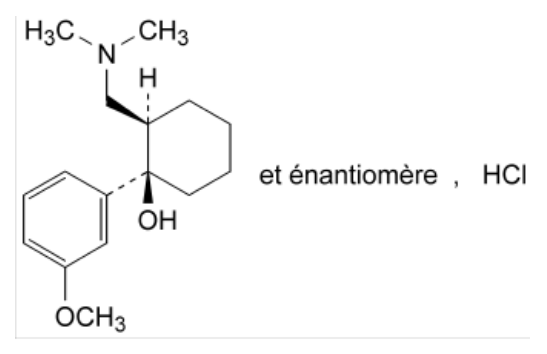

 $C_{16}H_{26}CINO_2$  Mr 299,8

[36282-47-0]

## **Définition**

Chlorhydrate de (1*RS*, 2*RS*)-2-[(diméthylamino) méthyl]-1-(3-méthoxyphényl)cyclohexanol.

**Teneur** : 99,0 pour cent à 101,0 pour cent (substance anhydre).

## **Caractères**

- Aspect : poudre cristalline blanche ou sensiblement blanche.
- Solubilité : facilement soluble dans l'eau et dans le méthanol, très peu soluble dans l'acétone.

# **Identification**

- Première identification *:* B, D.
- Seconde identification *:* A, C, D.
- **A**. Point de fusion (2.2.14) : 180 °C à 184 °C.
- **B**. Spectrophotométrie d'absorption dans l'infrarouge (2.2.24).

Comparaison : chlorhydrate de tramadol SCR.

**C**. Examinez les chromatogrammes obtenus dans l'essai de l'impureté E.

**Résultats** : la tache principale du chromatogramme obtenu avec la solution à examiner (b) est semblable quant à sa position et ses dimensions à la tache principale du chromatogramme obtenu avec la solution témoin (a).

**D**. Le chlorhydrate de tramadol donne la réaction (a) des chlorures (2.3.1).

# **Essai**

- **Solution S** : dissolvez 1,0 g de chlorhydrate de tramadol dans de l'eau R et complétez à 20 ml avec le même solvant.
- Aspect de la solution : la solution S est limpide  $(2.2.1)$  et incolore  $(2.2.2,$  Procédé II).

# **ANNEXE III : MONOGRAPHIE DU TRAMADOL**

- $\checkmark$  Acidité : a 10 ml de solution S, ajoutez 0,2 ml de solution de rouge de méthyle R et 0,2 ml d'acide chlorhydrique 0,01 M. La solution est rouge. Le virage de l'indicateur au jaune ne nécessite pas plus de 0,4 ml d'hydroxyde de sodium 0,01 M.
- **Angle de rotation optique**  $(2.2.7)$ : − 0,10° à + 0,10°, déterminé avec la solution S.
- **Impureté E** : Chromatographie sur couche mince (*2.2.27*).
- Solution à examiner (a) : dissolvez 0,10 g de chlorhydrate de tramadol dans du méthanol R et complétez à 2 ml avec le même solvant.
- Solution à examiner (b). : prélevez 1 ml de solution à examiner (a) et complétez à 10 ml avec du méthanol R.
- Solution témoin (a) : dissolvez 25 mg de chlorhydrate de tramadol SCR dans du méthanol R et complétez à 5 ml avec le même solvant.
- Solution témoin (b) : dissolvez 5 mg d'impureté E de tramadol SCR dans 5 ml de méthanol R. Prélevez 1 ml de solution et complétez à 10 ml avec du méthanol *R*.
- Solution témoin (c) : dissolvez 5 mg d'impureté A de tramadol SCR dans 1 ml de solution témoin (a).
- **Plaque** : plaque au gel de silice  $F_{254}$  pour CCM R prélavée avec du méthanol R.
- **Phase mobile** : ammoniaque concentrée R, 2-propanol R, toluène R (1:19:80 V/V/V).

-Dépôt : 10 μl.

-Développement : sur les 2/3 de la plaque. Saturez la plaque avec de l'ammoniaque concentrée *R* pendant 20 min. Introduisez de l'ammoniaque concentrée R dans l'un des réservoirs d'une cuve à double bac. Immédiatement avant le développement, introduisez la phase mobile dans l'autre réservoir. Placez la plaque dans la cuve en vous assurant que la couche de gel de silice soit orientée vers le milieu de la cuve.

-Séchage : à l'air.

-Détection : exposez la plaque aux vapeurs d'iode pendant 1 h ; examinez en lumière ultraviolette à 254 nm.

-Conformité du système : le chromatogramme obtenu avec la solution témoin (c) présente 2 taches nettement séparées.

-Limite : dans le chromatogramme obtenu avec la solution à examiner (a) : impureté E : s'il apparaît une tache due à l'impureté E, elle n'est pas plus grande ni plus intense que la tache du chromatogramme obtenu avec la solution témoin (b) (0,2 pour cent).

**Substances apparentées**. Chromatographie liquide (2.2.29).

 $\bullet$  Solution à examiner : dissolvez 0,15 g de chlorhydrate de tramadol dans la phase mobile et complétez à 100 ml avec la phase mobile.

- $\bullet$  Solution témoin (a) : prélevez 2,0ml de solution à examiner et complétez à 10,0 ml avec la phase mobile , prélevez 1,0 ml de cette solution et complétez à 100 ml avec la phase mobile.
- Solution témoin (b) : dissolvez 5 mg d'impureté A de tramadol SCR dans 4,0 ml de solution à examiner et complétez à 100 ml avec la phase mobile.

### **Colonne** :

-Dimensions :  $l = 0.25$  m,  $\varnothing = 4.0$  mm,

-Phase stationnaire : gel de silice octylsilylé désactivé pour les bases postgreffé pour chromatographie R (5 μm).

-Phase mobile : 295 volumes d'acétonitrile R et 705 volumes d'un mélange de 0,2 ml d'acide trifluoracétique R et de 100 ml d'eau *R*.

-Débit : 1,0ml/min.

-Détection : spectrophotomètre à 270 nm.

-Injection : 20 μl.

-Enregistrement : 4 fois le temps de rétention du tramadol.

-Rétention relative par rapport au tramadol (temps de rétention = environ 5 min) : impureté A

 $=$  environ 0,85.

-Conformité du système : solution témoin (b) :

Résolution : au minimum 2,0 entre les pics dus à l'impureté A et au tramadol.

- Limites :

- Impureté A : au maximum la surface du pic principal du chromatogramme obtenu avec la solution témoin (a) (0,2 pour cent)
- Toute autre impureté : au maximum 0,5 fois la surface du pic principal du chromatogramme obtenu avec la solution témoin (a) (0,1 pour cent)
- Total : au maximum 2 fois la surface du pic principal du chromatogramme obtenu avec la solution témoin (a) (0,4 pour cent)
- Limite d'exclusion : 0,1 fois la surface du pic principal du chromatogramme obtenu avec la solution témoin (a) (0,02 pour cent).

**Métaux lourds** (2.4.8) : au maximum 20 ppm.

Dissolvez 2,0 g de chlorhydrate de tramadol dans de l'eau R et complétez à 20 ml avec le même solvant. 12 ml de solution satisfont à l'essai limite A. Préparez le témoin avec la solution à 2 ppm de plomb (Pb) R.

**Eau** (2.5.12) : au maximum 0,5 pour cent, déterminé sur 1,000 g de chlorhydrate de tramadol.

**Cendres sulfuriques** (2.4.14) : au maximum 0,1 pour cent, déterminé sur 1,0 g de chlorhydrate de tramadol.

### **Dosage**

Dissolvez 0,180 g de chlorhydrate de tramadol dans 25 ml d'acide acétique anhydre R et ajoutez 10 ml d'anhydride acétique R. Titrez avec de l'acide perchlorique 0,1 M et déterminez le point de fin de titrage par potentiométrie (2.2.20).

1 ml d'acide perchlorique 0,1 M correspond à 29,98 mg de  $C_{16}H_{26}CNO<sub>2</sub>$ .

## **Conservation**

A l'abri de la lumière.

## **Impuretés**

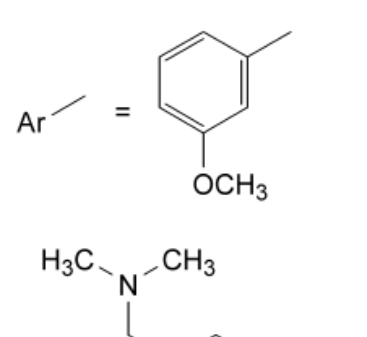

OH

et énantiomère

**A.** (1*RS*, 2*SR*)-2-[(diméthylamino) méthyl]-1-(3-méthoxyphényl) cyclohexanol

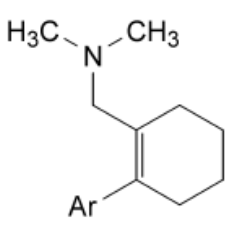

**B.** [2-(3-méthoxyphényl) cyclohex-1-ényl]-*N*,*N*diméthylméthanamine

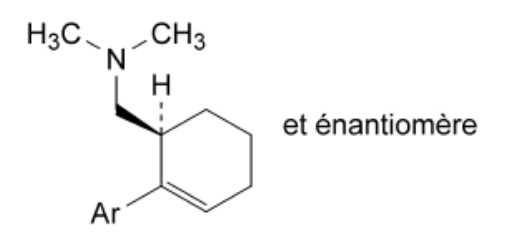

# **ANNEXE III : MONOGRAPHIE DU TRAMADOL**

**C.** (1*RS*)-[2-(3-méthoxyphényl) cyclohex-2-ényl]-*N*,*N*diméthylméthanamine

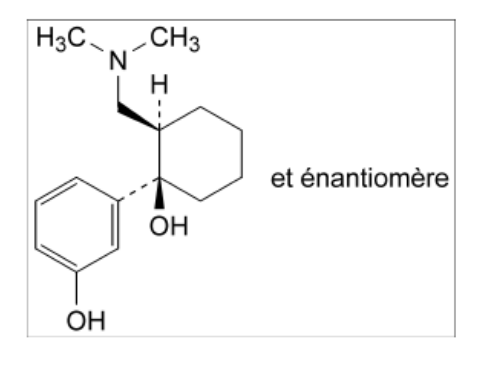

**D.** (1*RS*, 2*RS*)-2-[(diméthylamino) méthyl]-1-(3-hydroxyphényl) cyclohexanol

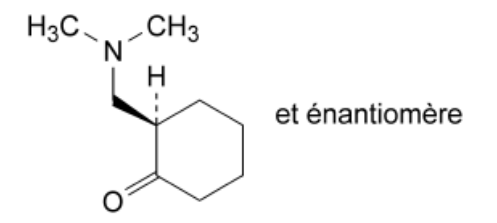

**E.** (2*RS*)-2-[(diméthylamino) méthyl] cyclohexanone

# **ANNEXE IV TABLE DE STUDENT**

 $\frac{1}{2}$ 

# **ANNEXE IV : TABLE DE STUDENT**

#### **TABLE DE STUDENT**

La table donne la probabilité  $\alpha$  pour que t égale ou dépasse, en valeur absolue, une valeur donnée, en fonction du nombre de degrés de liberté (ddl).

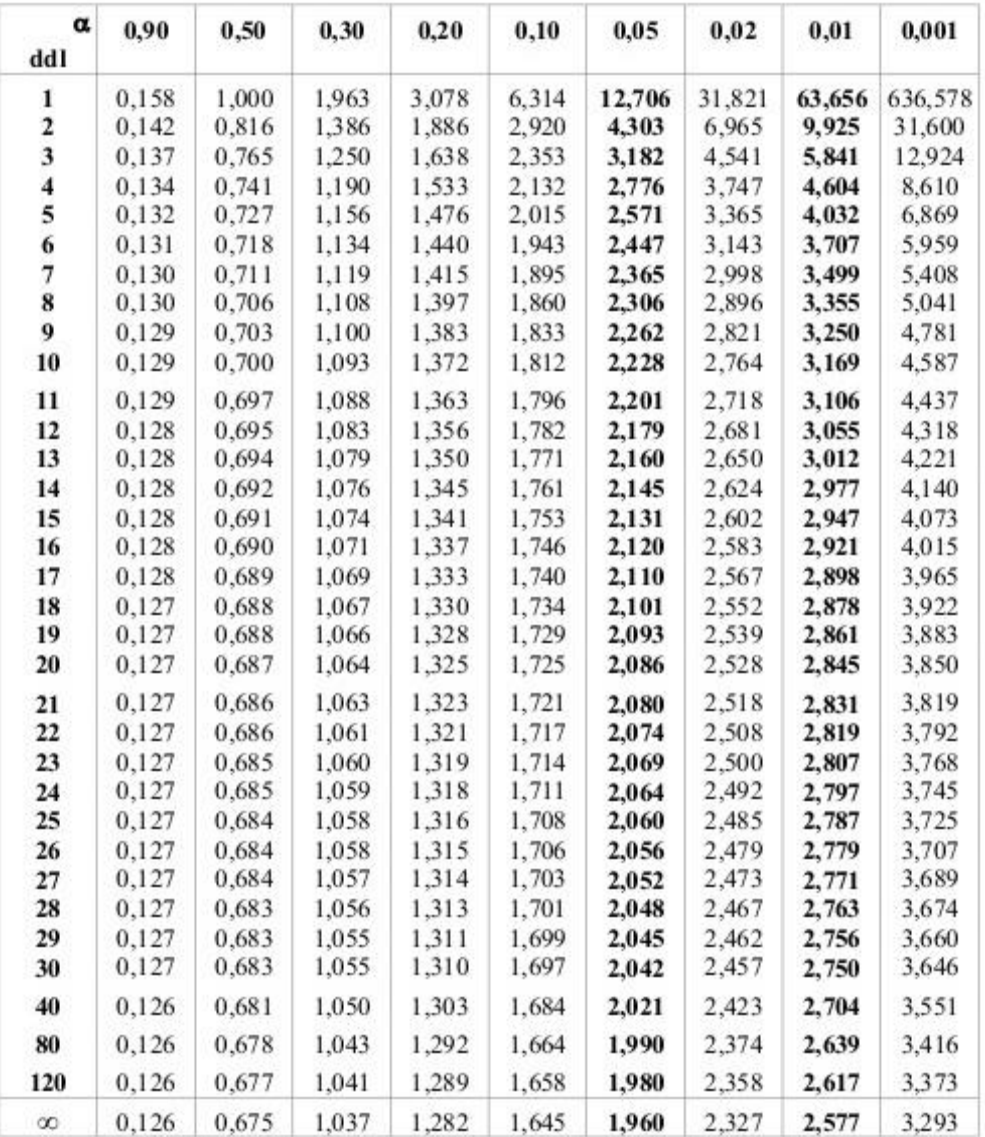

Exemple : avec ddl = 10, pour t = 2,228, la probabilité est  $\alpha$  = 0,05

# **ANNEXE V CALCULS DES INDICES POUR LE TRI DES MODELES D'ETALONNAGE**

F

## **ANNEXE V : CALCULE DES INDICES POUR LE TRI DES MODELS D'ETALONNAGE**

#### **1. Indice d'intervalle de dosage**

L'intervalle de dosage (ID) est l'intervalle à l'intérieur duquel la méthode est valide. Il est obtenu en calculant la différence entre la borne supérieure et inférieure des limites de quantification. L'indice d'intervalle de dosage est un nombre sans dimension variant dans l'intervalle [0,1]. L'indice prend la valeur 1 si la procédure d'analyse est apte à doser sur la totalité de l'intervalle envisagé (concentration minimale et maximale introduites). Il est calculé selon la formule :

$$
D(ID) = \frac{ID}{C_{max} - C_{min}}
$$

Où Cmax et Cmin sont la plus grande et la plus petite concentration introduite.

Remarque: si un seul niveau de concentration est introduit, l'indice d'intervalle de dosage est fixé à 0 ou 1.

#### **2. Indice de fidélité**

L'aire utilisée pour le calcul de l'indice de fidélité est l'aire, à l'intérieur des limites de quantification, entre la limite inférieure et supérieure du profil d'exactitude. Cette aire est calculée par la règle des trapèzes. L'indice de fidélité est sans dimension et varie dans l'intervalle [0,1]. Plus cet indice est proche de 1, plus la méthode est fidèle. Il est calculé selon la formule :

$$
D(aire) = \begin{cases} \frac{2\lambda(\text{C}_{\text{max}} - \text{C}_{\text{min}}) - \text{aire}}{2\lambda(\text{C}_{\text{max}} - \text{C}_{\text{min}})} & \text{Si aire} < 2\lambda(\text{C}_{\text{max}} - \text{C}_{\text{min}})\\ 0 & \text{Si non} \end{cases}
$$

Où λ est la limite d'acceptation et Cmax, Cmin sont les concentrations maximale et minimale.

#### **3. Indice de justesse**

La somme du carré des biais (SCB) est calculée en sommant le carré des biais estimés à chaque niveau de concentration. L'indice de justesse est un nombre sans dimension variant dans l'intervalle [0,1] où 1 est l'optimum et signifie qu'il n'y a pas de biais pour tous les niveaux de concentrations observés. L'indice est calculé de la façon suivante :

$$
D(SCB) = \begin{cases} 1 - \frac{SCB}{m\lambda^2} & siSCB \le m\lambda^2\\ 0 & Si non \end{cases}
$$

LXXII

# **ANNEXE V : CALCULE DES INDICES POUR LE TRI DES MODELS D'ETALONNAGE**

Où λ est la limite d'acceptation de la méthode, et m est le nombre de niveau de concentration.

#### **4. Indice d'exactitude**

Ces 3 indices sont compilés dans l'indice d'exactitude qui correspond à la moyenne géométrique D\* des indices respectifs. L'indice d'exactitude varie de 0 à 1. Plus l'indice est proche de 1 meilleure est la méthode. Ce chiffre sans dimension est seulement utilisé pour comparer les différents modèles d'étalonnage et non pour comparer les procédures analytiques. L'indice est calculé de la façon suivante:

$$
D^* = \sqrt[3]{D(aire) \times D(ID) \times D(SCB)}
$$

#### **Résumé :**

Le contrôle qualité des produits pharmaceutiques constitue une exigence réglementaire à laquelle doivent répondre tous les laboratoires Pharmaceutiques. Pour ce faire, ces derniers utilisent des méthodes analytiques qui doivent être validées.

Le but du présent travail est de mettre au point et de valider une méthode de dosage simultanée du paracétamol et du tramadol dans des comprimés par Chromatographie Liquide à Haute Performance en utilisant le profil d'exactitude et l'intervalle de tolérance comme outils de décision de validation ; démarche harmonisée proposée par une commission SFSTP publiée en 2006 dans la revue pharmaceutique STP Pharma Pratique.

Nous avons commencé dans un premier temps par une étude bibliographique concernant les deux principes actifs étudiés et l'approche adoptée au cours de la validation de la méthode d'analyse.

Dans la partie pratique et pour la mise au point de la technique, nous avons réalisé une série de tests afin d'optimiser les conditions analytiques, cette étape s'est concrétisée par l'élaboration d'un protocole de validation, objet de la suite du travail.

Aux prémices de la validation, nous avons pu démontrer la sélectivité de la méthode d'analyse en se basant sur le test de comparaison des pentes. Ensuite et après réalisation des expériences sur une gamme d'étalonnage et une gamme de validation, nous avons calculé les différents critères statistiques des différents modèles générés pour pouvoir construire les profils d'exactitude.

La technique développée s'est avérée spécifique, linéaire, sensible, exacte dans l'intervalle [260, 390] et [30, 45] µg/ml pour le paracétamol et le Tramadol respectivement avec un risque d'avoir au maximum de 10 % des futures mesures en dehors des limites d'acceptations fixées à [-5, +5] %. Cela démontre la validité de la méthode développée et son aptitude à être appliquée en routine pour le dosage simultané du paracétamol et du tramadol dans les comprimés dosés à 325mg de paracétamol et 37,5mg du tramadol.

**Mots clés** : Paracétamol, Tramadol, comprimés, validation analytique, profil d'exactitude, HPLC.

#### **Abstract**

Quality control of pharmaceuticals products is a regulatory requirement that all pharmaceuticals laboratories must meet with using their single laboratory validated analytical methods.

The aim of this work is to develop and validate a method for the simultaneous determination of paracetamol and tramadol in tablets using high performance liquid chromatography. The method was validated according to the approach of the total error proposed by a SFSTP commission using the accuracy profile as decision tool.

We started with a bibliographic study of the two studied components and the approach adopted during the validation of the analytical method.

In the practical part, we have carried out a serie of tests in order to optimize the analytical conditions and to develop the validation protocol.

After that, before the validation step, we have demonstrated the selectivity of the analytical method using student test for the comparison of the two-slope with and without the matrix. Then, a series calibration and validation standard were used to calculate the different statistical criteria for the different models tested and the accuracy profiles were built for each model.

The results demonstrated that the developed method was accurate with good selectivity and linearity in the range of [260, 390] and [30, 45] µg/ml for le paracetamol and Tramadol, respectively with a risk of having a maximum of 10% of the futures measurements outside the acceptance limits settled at  $[-5, +5]$ %. This confirms the validity of the developed method and its suitability for its routine application in the simultaneous determination of paracetamol and tramadol in the tablets of 325 mg of paracetamol and 37.5 mg of tramadol.

**Key words:** Paracétamol, Tramadol, tablets, analytical validation, accuracy profile, HPLC.